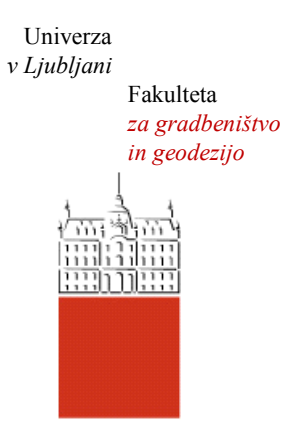

Jamova cesta 2 1000 Ljubljana, Slovenija <http://www3.fgg.uni-lj.si/>

**DRUGG** – Digitalni repozitorij UL FGG <http://drugg.fgg.uni-lj.si/>

To je izvirna različica zaključnega dela.

Prosimo, da se pri navajanju sklicujte na bibliografske podatke, kot je navedeno:

Kerin, A., 2014. Uporaba posnetkov z brezpilotnega zračnega plovila za izdelavo digitalnega modela reliefa. Diplomska naloga. Ljubljana, Univerza v Ljubljani, Fakulteta za gradbeništvo in geodezijo. (mentorica Kosmatin Fras, M., somentor Mesarič, M.): 87 str.

Datum arhiviranja:03-11-2014

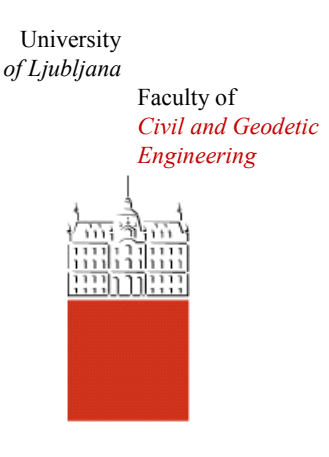

Jamova cesta 2 SI – 1000 Ljubljana, Slovenia <http://www3.fgg.uni-lj.si/en/>

**DRUGG** – The Digital Repository <http://drugg.fgg.uni-lj.si/>

This is original version of final thesis.

When citing, please refer to the publisher's bibliographic information as follows:

Kerin, A., 2014. Uporaba posnetkov z brezpilotnega zračnega plovila za izdelavo digitalnega modela reliefa. B.Sc. Thesis. Ljubljana, University of Ljubljani, Faculty of civil and geodetic engineering. (supervisor Kosmatin Fras, M., cosupervisor Mesarič, M.): 87 pp.

Archiving Date: 03-11-2014

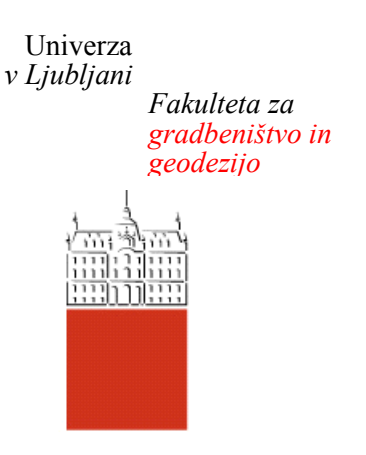

*Jamova 2 1000 Ljubljana, Slovenija telefon (01) 47 68 500 faks (01) 42 50 681 fgg@fgg.uni-lj.si*

**UNIVERZITETNI ŠTUDIJSKI PROGRAM GEODEZIJA SMER GEODEZIJA**

Kandidat:

# **ANDREJ KERIN**

# **UPORABA POSNETKOV Z BREZPILOTNEGA ZRAČNEGA PLOVILA ZA IZDELAVO DIGITALNEGA MODELA RELIEFA**

Diplomska naloga št.: 968/G

# **USE OF IMAGES TAKEN FROM UNMANNED AERIAL VEHICLE FOR PRODUCTION OF DIGITAL RELIEF MODEL**

Graduation thesis No.: 968/G

**Mentorica: Predsednik komisije:** doc. dr. Mojca Kosmatin Fras prof. dr. Bojan Stopar

**Somentor:** Marko Mesarič, univ. dipl. inž. geod.

**Član komisije:** doc. dr. Anka Lisec

Ljubljana, 23. 10. 2014

### <span id="page-2-0"></span>**Errata**

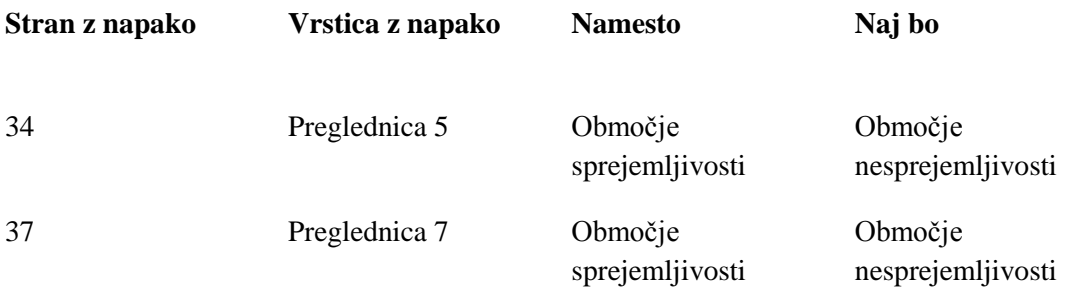

## **Izjava o avtorstvu**

Podpisani **Andrej Kerin** izjavljam, da sem avtor diplomskega dela z naslovom: »**Uporaba posnetkov z brezpilotnega zračnega plovila za izdelavo digitalnega modela reliefa**«.

Izjavljam, da je elektronska različica v vsem enaka tiskani različici.

Izjavljam, da dovoljujem objavo elektronske različice v digitalnem repozitoriju.

Ljubljana, avgust 2014.

…………………………….. (podpis)

#### <span id="page-4-0"></span>**Bibliografsko – dokumentacijska stran z izvlečkom**

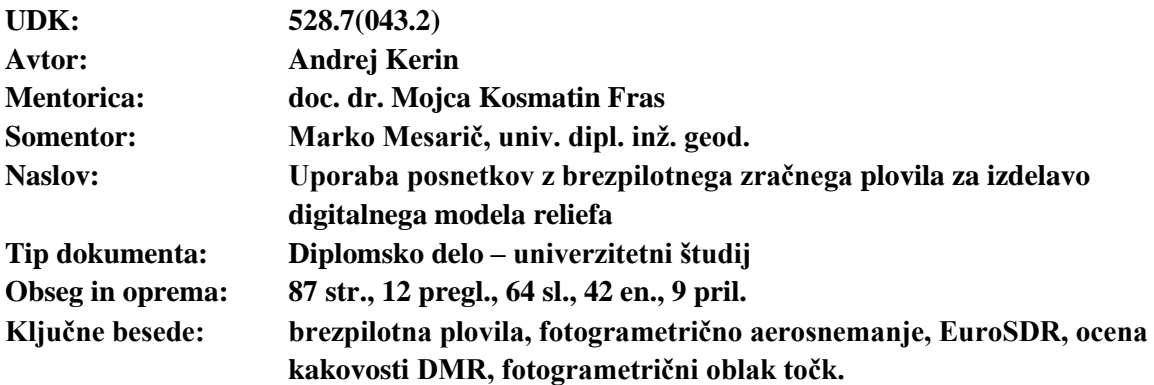

#### **Izvleček:**

V diplomskem delu obravnavamo brezpilotna zračna plovila – letalnike ter njihovo uporabo pri zajemu podatkov za generiranje digitalnega modela reliefa. V nalogi predstavimo delovanje, sestavo in zgodovino razvoja letalnikov ter zakonodajno-pravne okvire njihove uporabe v evropskem zračnem prostoru. Predstavljena so Navodila varne vključitve daljinsko vodenih plovil v evropski zračni prostor, ki obravnavajo zračni prostor kot prostor za izvedbo nalog letalnikov, hkrati pa tudi kot medij tako za prenos podatkov preko širokopasovnih povezav kakor tudi za upravljanje plovil preko elektromagnetnih valov. V nalogi opišemo postopke ocenjevanja kakovosti prostorskih podatkov ter podrobno opišemo ocenitev kakovosti DMR na praktičnem primeru. Predstavimo metodologijo ocenjevanja po evropskih priporočilih, zapisanih v publikaciji EuroSDR št. 60 (Höhle, Potuckova, 2011). Kot primer uporabe letalnikov v geodetski praksi predstavimo metodo izdelave fotogrametričnega oblaka točk s fotogrametrično zajetimi podobami na krovu brezpilotnega štirikopterja, ki so jo v lastno razvitem sistemu implementirali v podjetju Modri planet. V nalogi z omenjeno metodo ocenimo zajet DMR po priporočilih EuroSDR. Predstavljeno je študijsko območje, ki je bilo za potrebe naloge zajeto z fotogrametričnim oblakom točk. V nalogi predstavimo različne načine filtriranja surovega oblaka točk, da dobimo reprezentativen oblak točk za izdelavo DMR. Predstavljeno je delo v programskih okoljih 3Dsurvey, Matlab, MeshLab, Ms Access, ArcGIS. Predstavimo proces ocenjevanja kakovosti na praktičnem primeru. Nalogo zaključimo s predstavitvijo rezultatov ocenitve kakovosti DMR, ki smo ga izdelali na praktičnem primeru.

#### <span id="page-5-0"></span>**Bibliographic – documentalistic information**

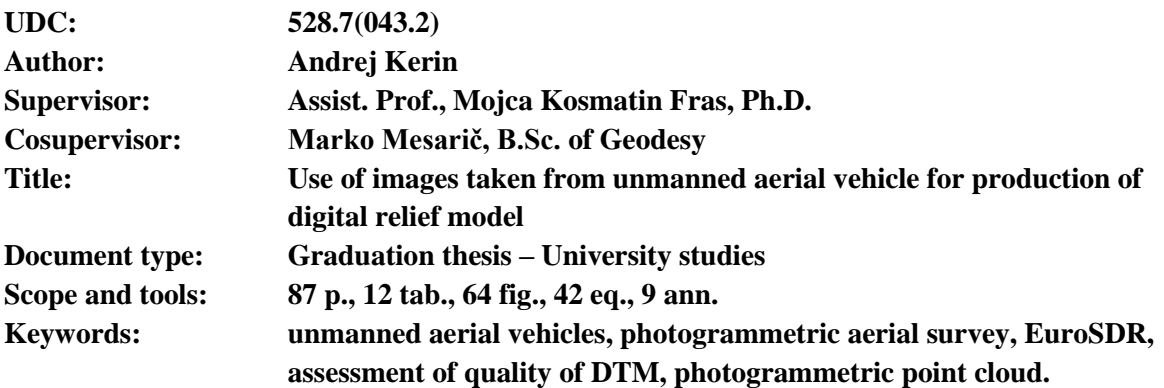

#### **Abstract:**

In the graduation thesis it is discussed unmanned aerial vehicles and their usage in geodetic data acquisation for the purpose of generating Digital Terain Models. In the thesis we firstly show the structure, operation, historical evolution of development of the UAVs and the legislation framme of their usage in European Air space. »Rodemap for the integration of the civil Remotely – Piloted Aircraft Systems (RPAS) into the European Aviation System« is introduced. It discusses Airspace as work space for realization of RPAS tasks as well as media for Communication link using broad bands and as Command link using elektro magnetic waves. The method for Quality assessment of Digital Terrain Models as written in european recommendation EuroSDR is presented on the practical example in my thesis. As practical usage of UAVs in geodetic practice the method of photogrammetric point cloud derivation, implemented in slovenian companies softwear called Modri planet is desribed. The quality of derivated DTM as recommended in EuroSDR is assessed. The test site chosen and measured for practical use of photogrammetric point cloud is described. We described several methods of raw point cloud filtering with the purpose of creating terrain representing point cloud. The described methods matter usage of 3Dsurvey, Matlab, MeshLab, MS Access and ArcGIS softwear. The proces of quality assessment is presented in practical usage on the test field measurements as well as their findings.

# Zahrala

<span id="page-6-0"></span>Ishrena zahvala 600ent 6r. Hlojci Kasmatin Fras za sprejem mentorstva, obobritev izmere ter njene oragocene usmeritve pri pripravi oipiomske naloge.

Marhu Mesariču sem hvaležen za njegovo somentorstvo in pomoč ter nosvete pri terenski izmeri in abortavi podatyov.

Zašvaljujem se počjetju Illočri planet za izvečbo<br>praktičnega zajema,vso pomoč pri obćelavi, ter ća so mi omogočiti upogleó v telovanje sistema in uporato njihovega hišnega programa.

Članom terenskih chip se zakvaljujem za sroclovanje pri izveóbi prohtičnega snemanja.

Ffvala sešaleem za popestritev štubija in Tilnu za use strokoune nasuete.

Frata starševa za vso pomoč in vznodbubo.

Ljulijana, 20. avgust 2014

## <span id="page-7-0"></span>**Kazalo vsebine**

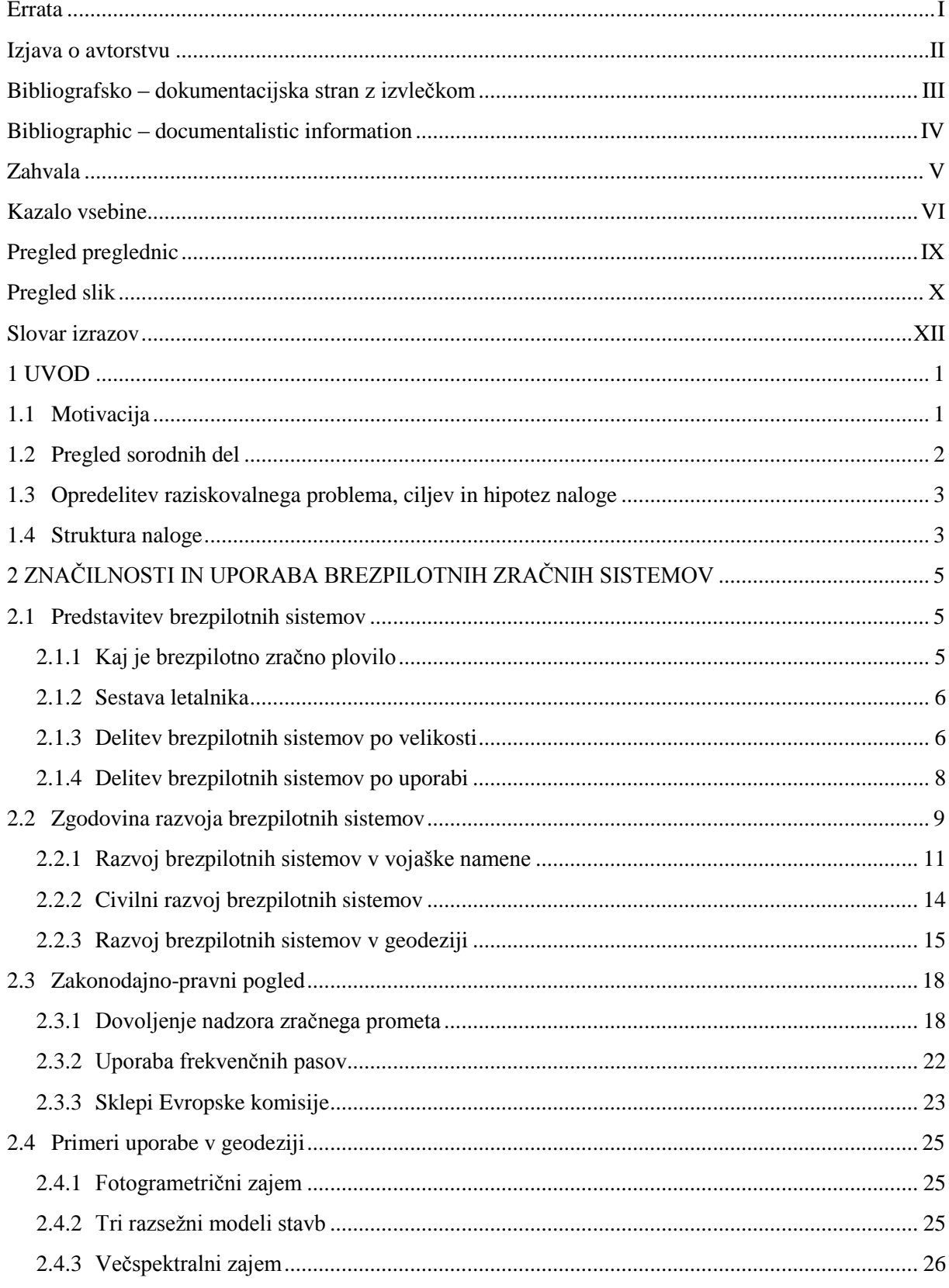

Kerin, A. 2014. Uporaba posnetkov z brezpilotnega zračnega plovila za izdelavo digitalnega modela reliefa.<br>Dipl. nal. – UNI. Ljubljana, UL, FGG, Odd. za geodezijo, Geodetska smer.

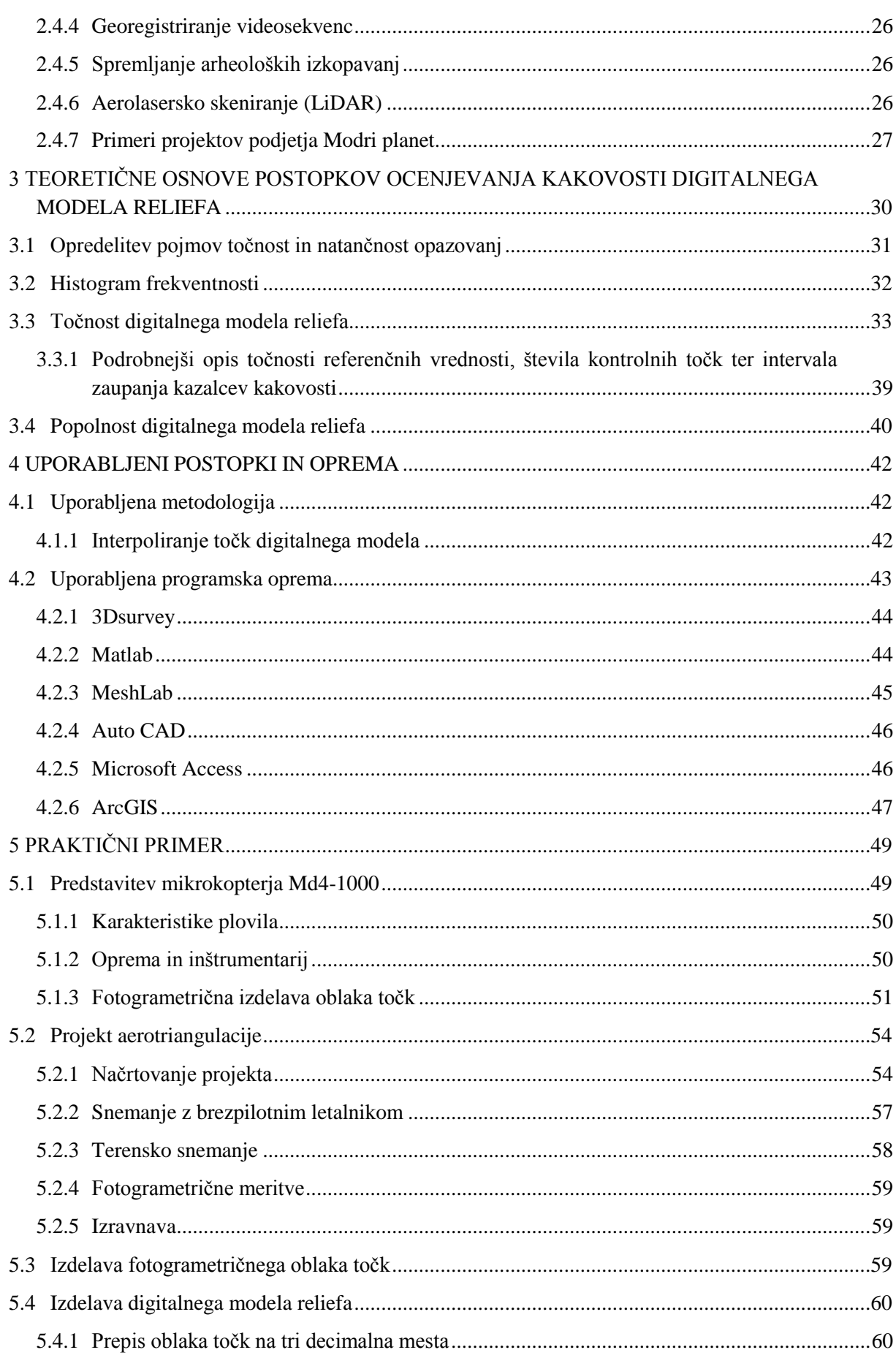

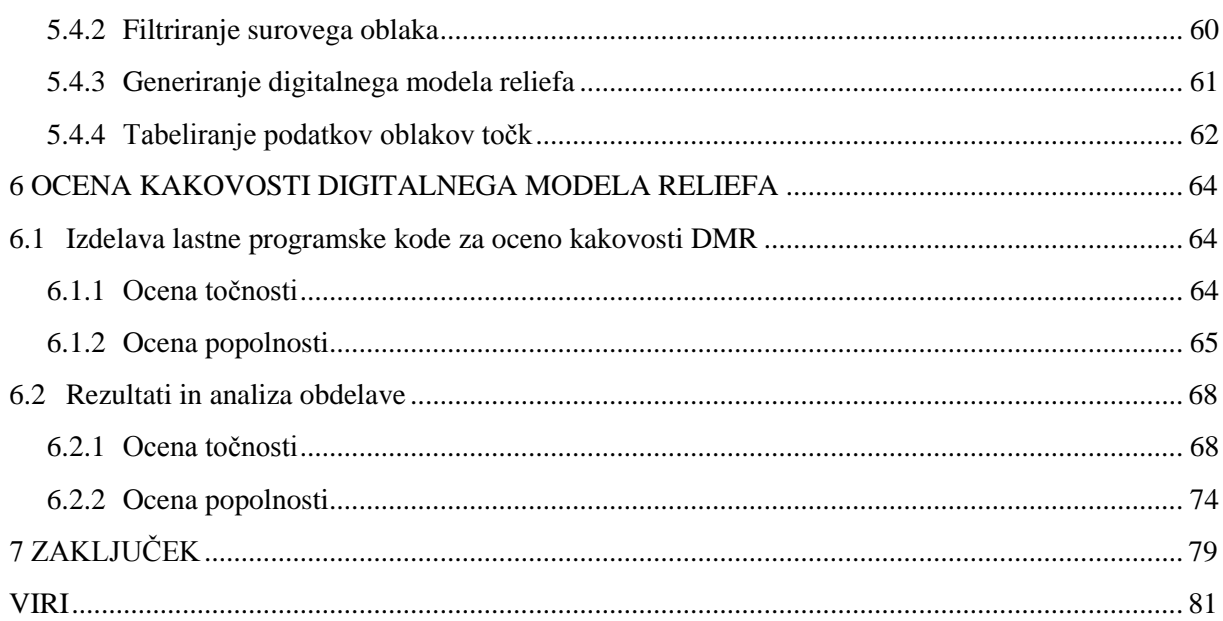

## <span id="page-10-0"></span>**Pregled preglednic**

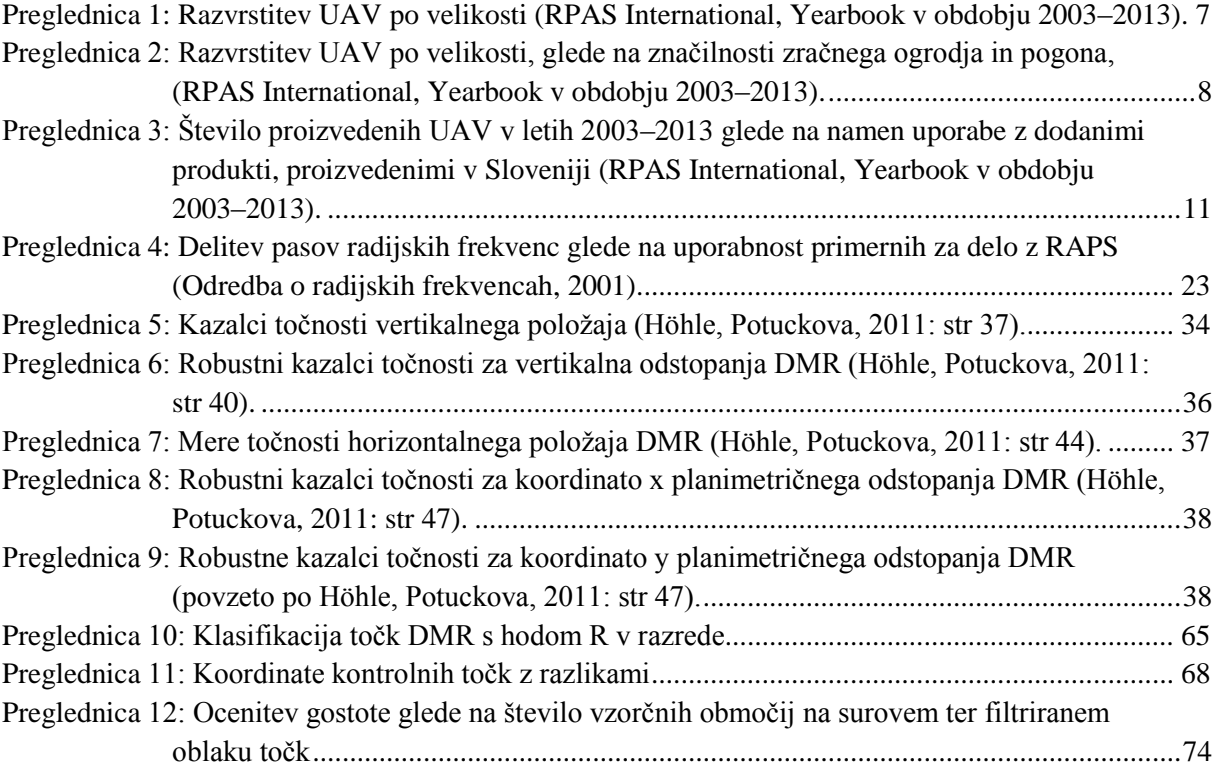

# <span id="page-11-0"></span>**Pregled slik**

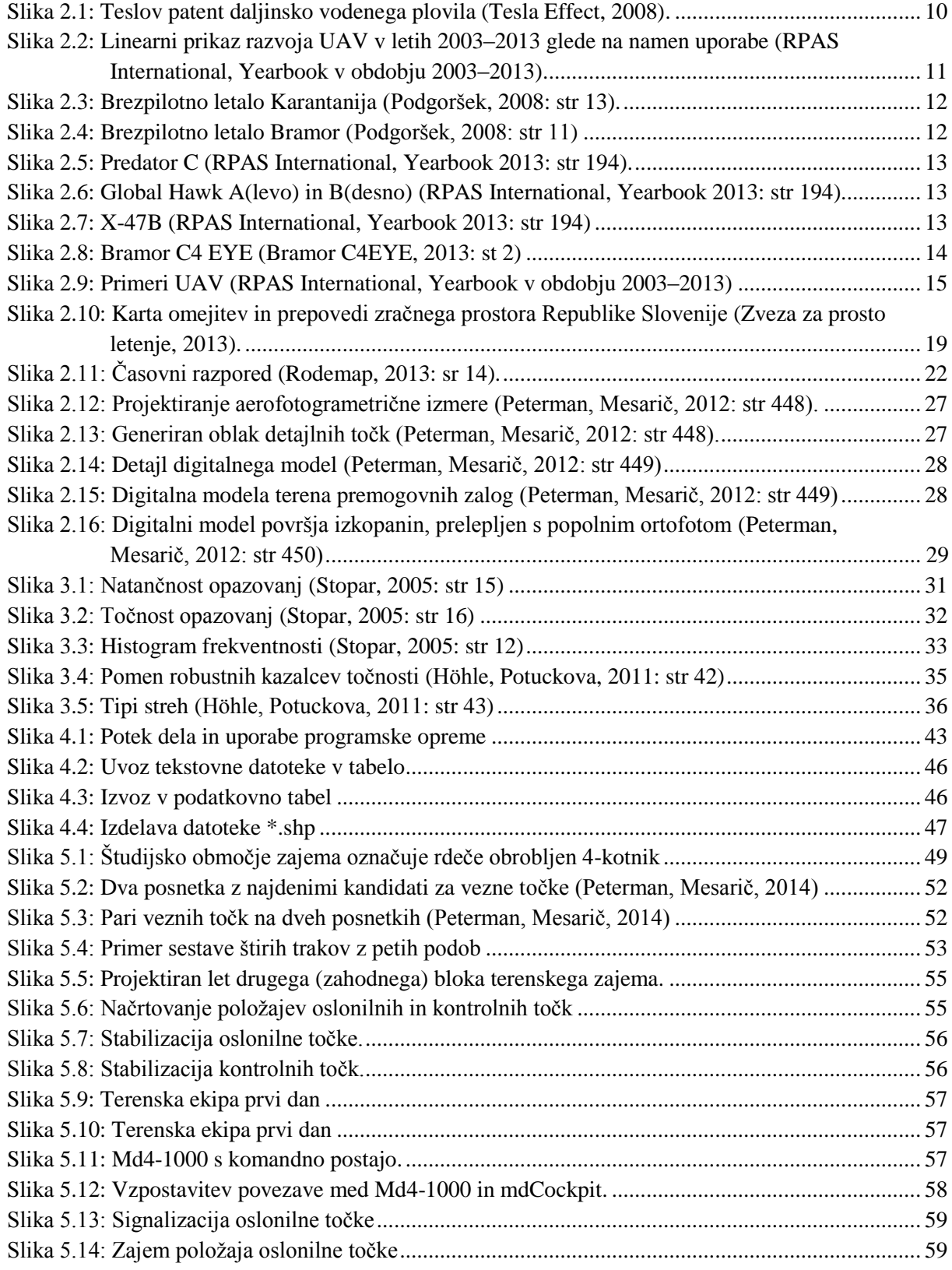

Kerin, A. 2014. Uporaba posnetkov z brezpilotnega zračnega plovila za izdelavo digitalnega modela reliefa. Dipl. nal. – UNI. Ljubljana, UL, FGG, Odd. za geodezijo, Geodetska smer.

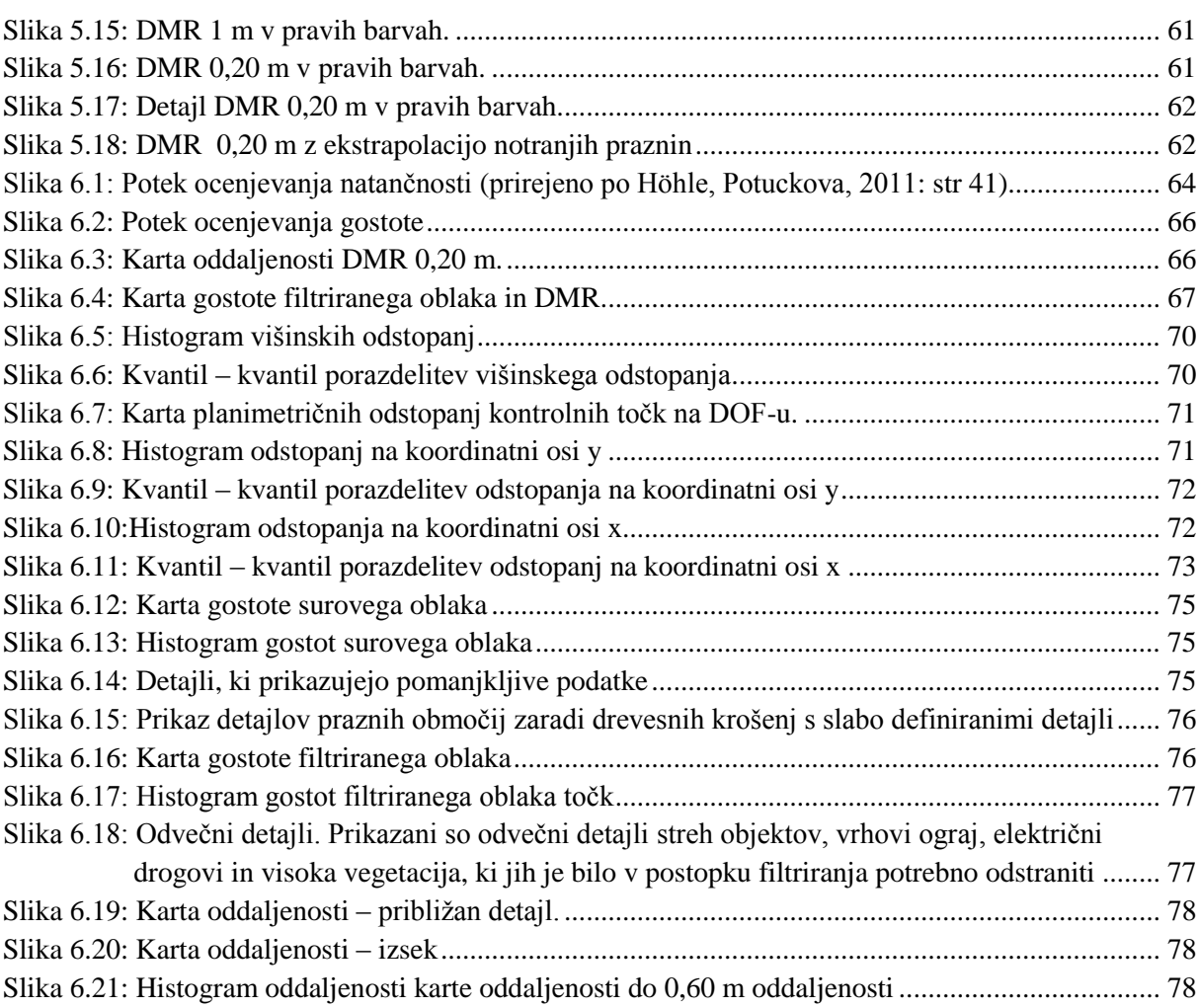

### <span id="page-13-0"></span>**Slovar izrazov**

Za lažje razumevanje vsebine diplomske naloge v slovarju opredelimo pomen, v besedilu pogosto rabljenih izrazov.

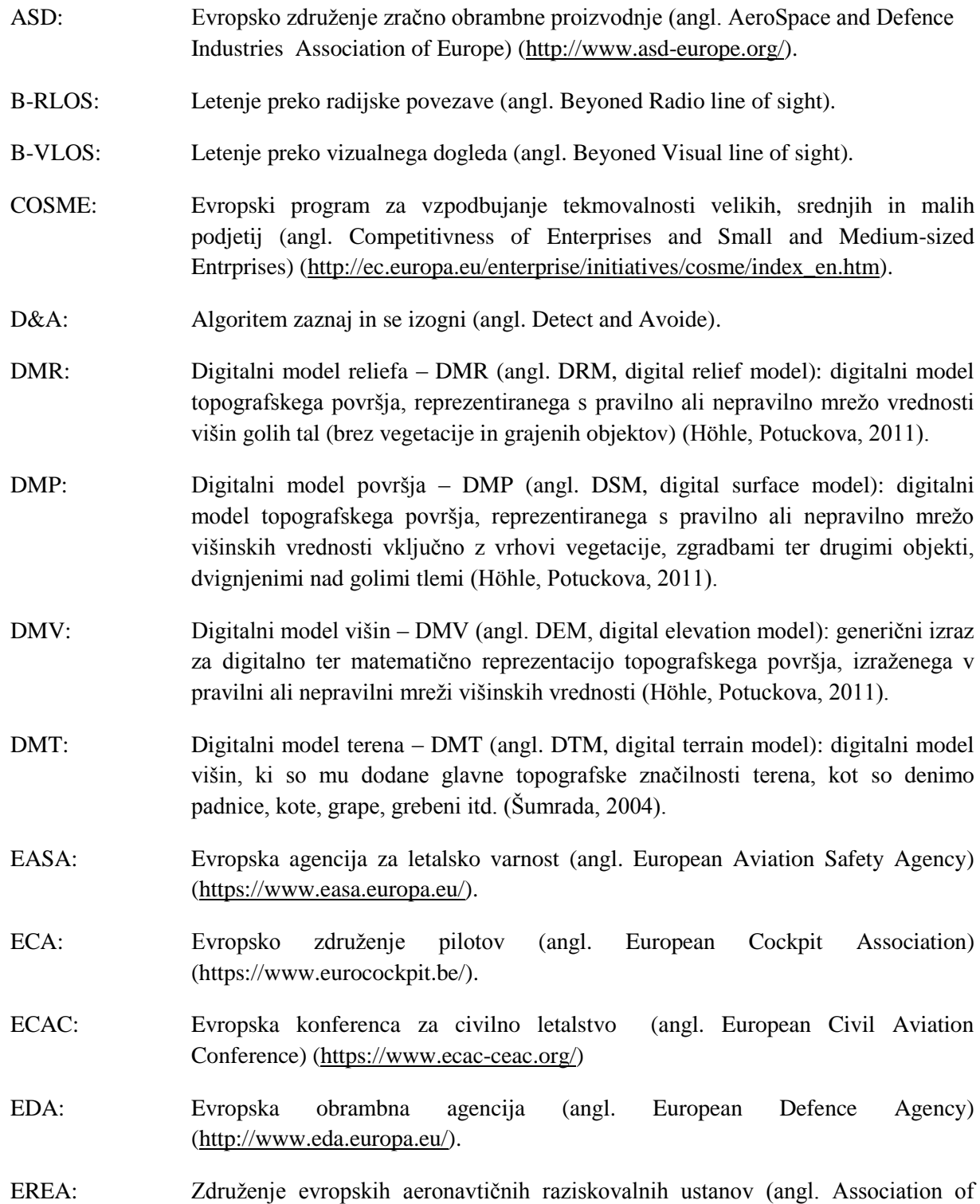

European Research Establishments in Aeronautics) (http://erea.org/).

- ERSG: Evropska krmilna skupina daljinsko vodenih zračnih plovil (angl. European Remote piloted Aircraf Systems Steering Group). ESA: Evropska vesoljska agencija (angl. European Space Administration) [\(http://www.esa.int/ESA\)](http://www.esa.int/ESA). EuroSDR: Panevropsko združenje za raziskavo prostorskih podatkov (angl. European Spatial Data Research) [\(http://www.eurosdr.net\)](http://www.eurosdr.net/). EUROCAE: Evropska organizacija za opremo civilnega letalstva (angl: European Organization for Civil Aviation Equipment). EUROCONTROL:Mednarodna organizacija, ustanovljena leta 1960. Združuje države članice evropske regije od leta 2002 vključno z Evropsko skupnostjo [\(http://www.eurocontrol.int/about-eurocontrol\)](http://www.eurocontrol.int/about-eurocontrol). E-VLOS: Letenje z razširjenim vizualnim dogledom (angl. Extended Visuale line of sight). GNSS: Globalni satelitski navigacijski sistem (angl: Global Navigation Satellite System): v svetu obstajajo štirje sistemi satelitske navigacije NavSTAR GPS (ZDA), GLONASS (Ruska federacija), BeiDou (L. R. Kitajska), Galileo (EU). IFR: Pravila instrumentalnega letenja (angl. Instrumental Flight Rules). ISO: (angl. Inernational Organisation for Standardization) Mednarodna organizacija za splošne standarde, ki je nevladna ustanova za formalno standardizacijo s sedežem v Ženevi v Švici (Šumrada, 2005). ISPRS: Mednarodno združenje za fotogrametrijo in daljinsko zaznavanje (angl. International Society for Photogrammetry and Remote Sensing). ITHACE: Informacijska tehnologija za človekoljubno tehnično pomoč (angl. Information Technology for Humanitarian Assistance, Cooperation and Action) (Bendea, et al., 2008). JARUS: Mednarodni urad za vzpostavitev pravil o brezpilotnih sistemih (angl. Joint Authorities for Rulemaking on Unmanned Systems) [\(http://jarus-rpas.org/\)](http://jarus-rpas.org/). LiDAR: Aerolasersko skeniranje (angl. Light Detecting and Ranging): Metoda daljinskega zaznavanja, temelječa na odboju laserskega žarka od objektov na zemeljskem površju ali nad njim [\(http://en.wikipedia.org/wiki/Lidar\)](http://en.wikipedia.org/wiki/Lidar). MTOW: Največja dovoljena masa zračnega plovila (angl. Maximum Takeoff Weight). RLOS: Letenje z radijsko povezavo (angl. Radio Line of Sight). RMSE Koren srednjega kvadratnega pogreška (angl. Root Mean Square Error). RPAS: Daljinsko vodeni zračni sistemi (angl. Remotely Piloted Aircraft Systems).
- RTK: Metoda kinematičnega zajema položaj z metodo GNSS (angl. Real Time Kinematics) [\(http://en.wikipedia.org/wiki/Real\\_Time\\_Kinematic\)](http://en.wikipedia.org/wiki/Real_Time_Kinematic).

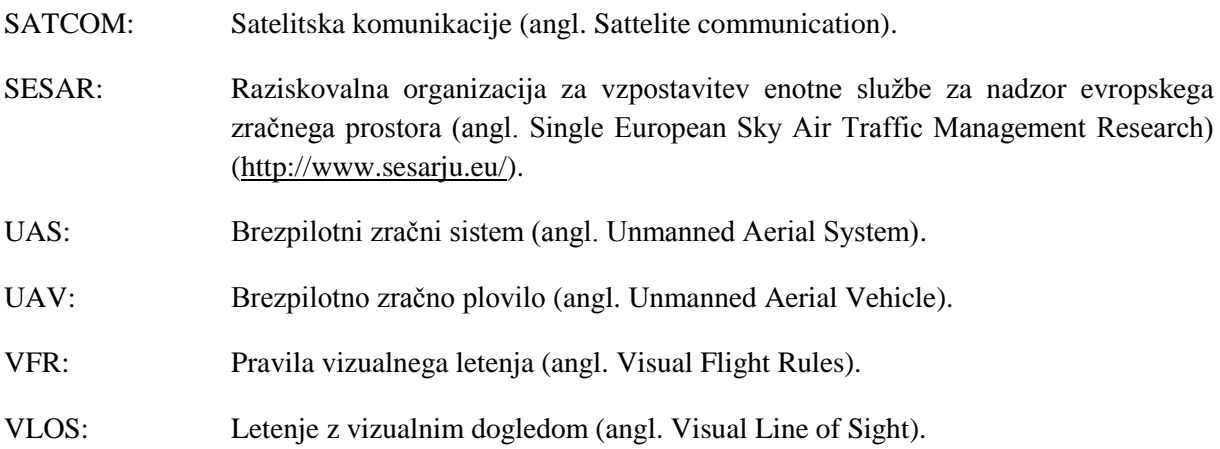

#### <span id="page-16-0"></span>**1 UVOD**

Uvodno poglavje namenjamo opisu motivacije, ki je vodilo k izdelavi naloge. Opisana so sorodna dela, ki so vključena v nalogo. Zapisane so domneve s predvidenimi cilji naloge. Na koncu je predstavljena struktura naloge.

#### <span id="page-16-1"></span>**1.1 Motivacija**

Brezpilotna zračna plovila so odraz hitro rastočega razvoja aeronavtike kot tudi tehnološkega razvoja elektronike, lahkih in odpornih materialov, senzorjev ter izpopolnitve brezžičnega, širokopasovnega prenosa podatkov. Uporabljajo se v najrazličnejše namene tako v državnih organih kot v podjetjih ter pri posameznikih.

Da bi zračne operacije z brezpilotnimi plovili lahko izvajali, potrebujemo pravno in zakonsko urejen okvir uporabe brezpilotnih zračnih plovil v zračnem prostoru. Slovenija je kot članica Evropske unije (EU) zavezana k spoštovanju njene zakonodaje. Ker evropska zakonodaja nima enotno urejene zakonodaje o uporabi daljinsko vodenih plovil v zračnem prostoru EU, je bila ustanovljena posebna komisija za proučevanje trenutne zakonodaje ter opredelitev potrebnih nalog s časovnim razporedom izvajanja z namenom vključitve daljinsko vodenih zračnih sistemov v evropski zračni prostor (Roadmap, 2013).

Eno izmed področij izvajanja geodetskih opazovanj z namenom pridobitve velike količine kakovostnih podatkov v čim krajšem času predstavlja področje fotogrametrije in daljinskega zaznavanja. Mednarodno združenje za fotogrametrijo in daljinsko zaznavanje (angl. International Society for Photogrammetry and Remote Sensing – ISPRS) je na XXI. kongresu v Pekingu (L. R. Kitajska) za vmesno obdobje 2010–2012 opredelila raziskovanje uporabe brezpilotnih zračnih plovil v geodetske namene (ISPRS Congress Resolutions, 2008). Izsledke in praktične primere raziskav so leta 2012 predstavili na XXII. kongresu v Melbournu (ISPRS Archives).

Kot postopek dela, za katerega so v slovenskem podjetju Modri planet [\(www.modriplanet.si\)](http://www.modriplanet.si/) razvili lastno programsko opremo, sta Vid Peterman in Marko Mesarič predstavila postopek dela, ki sta ga poimenovala virtualno lasersko skeniranje (VLS). Postopek temelji na fotogrametričnem snemanju območja z brezpilotnim letalnikom (štirikopterjem), aerotriangulaciji nemerskih posnetkov na osnovi referenčnih položajev oslonilnih točk in izdelavi fotogrametričnega oblaka točk z metodami slikovnega ujemanja. Ta postopek sicer v nobeni fazi ne vsebuje tehnologije laserskega skeniranja, okvirno podobnost pa lahko prepoznamo v oblaku točk, ki ga dobimo po obdelavi posnetkov. Zato v nadaljevanju naloge namesto poimenovanja VLS uporabimo fotogrametrično izrazoslovje in v tem kontekstu govorimo o fotogrametrično izdelanem oblaku točk oz. krajše o fotogrametričnem oblaku točk. Oblaku se z metodo filtriranja, glede na želeni prikaz, odstrani grajene ali naravne objekte v prostoru z namenom ohranitve za tematiko reprezentativnih detajlnih točk. Tako filtriran oblak dalje služi generiranju digitalnega modela, čemur običajno sledi še izdelava ortofota.

Geodetska opazovanja predstavljajo primarno zajete podatke, iz katerih se v procesu obdelave izdelajo različni izdelki ali zbirke prostorsko umeščenih podatkov z določenimi kazalci kakovosti. Kazalci

kakovosti se glede na podatkovni tip medsebojno razlikujejo, kot se razlikujejo same zbirke ocenjenih parametrov ter postopki njihove ocenitve.

Panevropska organizacija EuroSDR (prej OEEPE) je bila ustanovljena leta 1953 v Parizu z mednarodno pogodbo, kot Evropska organizacija za poiskusne fotogrametrične raziskave (fr. Organisation Européenne d'Etudes Photogrammétriques Experimentales, angl. European Organisation for Experimental Photogrammetric Research – OEEPE). Ustanovljena je bila v skladu s priporočili Odbora organizacije Evropske gospodarske kooperacije (ang: Council of the Organisation for European Economic Co-operation). Preko včlanjenih evropskih držav so v EuroSDR izraženi raziskovalni interesi v zvezi s prostorskimi podatki [\(http://www.eurosdr.net\)](http://www.eurosdr.net/).

EuroSDR je decembra 2011 izdala publikacijo št. 60 z naslovom Ocenjevanje kakovosti digitalnih modelov reliefov. V njej so za prostorske podatke v obliki Digitalnega modela reliefa (v nadaljevanju DMR) predstavljeni parametri kakovosti ter podana metodologija in priporočeni postopki njihove ocenitve. V naši nalogi smo povzeli in praktično uporabili priporočila za oceno kakovosti DMR.

Glede na to, da je eden od izdelkov zgoraj opisanega sistema podjetja Modri planet, digitalni model reliefa (v nadaljevanju DMR), nas zanima, kakšna je kakovost tako izdelanega DMR. V praktičnem delu naloge je predstavljen fotogrametrični zajem razgibanega, odprtega ter delno pozidanega terena na obronkih Ljubljanskega barja. Iz fotogrametričnih posnetkov so v podjetju Modri planet izdelali surov oblak točk. Moja naloga je bila, da ta oblak točk najprej ustrezno obdelam (filtriram), tako da dobim DMR, in z ustrezno metodologijo ocenim kakovost tega modela. Za ta namen smo na terenu z metodo globalne satelitske navigacije (GNSS) določili referenčne položaje kontrolnih točk. Referenčne vrednosti sem za ocenitev točnosti primerjal s fotogrametričnim modelom. Ocenitev je ločena za planimetrično ter višinsko komponento. Planimetrično točnost razčlenimo še na točnost po obeh koordinatnih oseh. Dalje je sledila ocena popolnosti modela. Ocenjuje se gostota filtriranega, za primerjavo še surovega oblaka točk, ter izriše karta oddaljenosti točk DMR od najbližjih točk filtriranega oblaka. Obdelavo surovega oblaka ter ocenitev parametrov kakovosti sem izvedel v različnih programskih orodjih. Tako je na kratko predstavljen tudi postopek dela v programskih okoljih: Matlab, MeshLab, 3Dsurvey, MS Access ter ArcGIS.

### <span id="page-17-0"></span>**1.2 Pregled sorodnih del**

Leta 2002 je bila ustanovljena neprofitna mednarodna organizacija, združenje UAV International (vir: http://uvs-info.com/). Združuje in včlanjuje proizvajalce brezpilotnih plovil vseh vrst namembnosti in velikosti z vseh celin sveta. Združenje organizira letne kongrese članstva, razvoj novih proizvodov pa objavlja v letopisih. Obstoječa in načrtovana plovila so razdelili glede na doseg operacij, višino leta, vzdržljivost ter največjo vzletno maso (RPAS International, Yearbook, 2013).

V nalogi smo se osredotočili na predstavitev metodologije ocenjevanja kakovosti Digitalnih modelov reliefa, kot jo priporoča EuroSDR v dokumentu EuroSDR št. 60, objavljena decembra 2011 (Höhle, Potuckova, 2011).

Urad za patente Združenih držav Amerike je 8. novembra 1898 pod zaporedno številko 613.809 sprejel patent »Method of and apparatus for controlling mechanism of moving vessels or vehicles«, avtorja Nikole Tesle. Tesla v patentu prikaže mehanizem, ki preko proizvajanja elektromagnetnih valov in pulzov daljinsko povzroča izvedbo različnih operacij, preko katerih daljinsko vodi, v praktičnem prikazu plovilo na vodni gladini (Tesla, 1898). Teslov izum kaže prvenstveno pot, potrebnih in zahtevanih mehanizmov ter naprav, za proizvajanje elektromagnetnih motenj, ki še danes, v spremenjeni obliki, omogočajo daljinsko vodenje brezpilotnih plovil.

Mednarodno združenje za fotogrametrijo in daljinsko zaznavanje ISPRS je na XXI. kongresu v Pekingu članstvo v obdobju 2010–2012 usmerila v raziskovanje možnosti uporabe brezpilotnih zračnih plovil za potrebe fotogrametrije in daljinskega zaznavanja. Na naslednjem, XXII. kongresu v Melbournu v Avstraliji so predstavili prve izsledke raziskav, možnosti in metodologij dela na praktičnih primerih. Predstavljene izsledke so v obliki raziskav objavili v arhivih kongresa na spletni strani ISPRS (Arhiv ISPRS, 2011).

Julija 2012 je Evropska komisija oblikovala organizacijsko skupino ERSG (angl. European RPAS (Remotely piloted aircraft system – RPAS) steering group), katere cilj je proučiti obstoječo zakonodajo z omejitvami ter pravila, z namenom določitve potrebnih ukrepov za varno vključitev daljinsko vodenih zračnih sistemov (v nadaljevanju RPAS) v evropski zračni prostor. Skupina je izdelala in komisiji julija 2013 predala Navodila (angl. Roadmap) z navodili vključitve RPAS v evropski zračni prostor (Roadmap, 2013).

Evropski vrh, z dne 19. decembra 2013, je pozval k ukrepom, da se omogoči postopno vključevanje RPAS v civilni zračni prostor od leta 2016 naprej (Evropska komisija, 2014).

### <span id="page-18-0"></span>**1.3 Opredelitev raziskovalnega problema, ciljev in hipotez naloge**

V okviru raziskave nas zanima uporaba nove tehnologije brezpilotnih letalnikov za zajem trirazsežnih podatkov za namene izdelave digitalnega modela reliefa. Kakovost modela reliefa smo ocenjevali po metodologiji evropskega priporočila EuroSDR št. 60: Ocenjevanje kakovosti digitalnih modelov reliefa (Höhle, Potuckova, 2011).

Osredotočili smo se na uporabo domače metodologije zajema trirazsežnih oblakov prostorskih točk iz posnetkov, pridobljenih z daljinsko vodenim štirikopterjem, ki ga ima podjetje Modri planet. V nalogi smo želeli preveriti, kakšne rezultate dobimo na geografsko razgibani mikrolokaciji. V praktičnem delu naloge smo izvedli zajem študijskega območja: odprtega, razgibanega kraškega terena, ki pokriva površine travniških polj in deloma gozd ter pozidano območje. Iz oblaka točk smo izdelali model in ocenili njegovo kakovost.

V okviru naloge smo preizkusili naslednje domneve:

- 1. Iz fotogrametričnega oblaka točk se z ustreznimi postopki lahko izdela kakovosten digitalni model reliefa.
- 2. Ocenjevanje kakovosti DMR z uporabo kompleksnih statističnih metod daje uporabniku popolnejše in bolj kakovostne informacije.

#### <span id="page-18-1"></span>**1.4 Struktura naloge**

Diplomsko nalogo tvori sedem glavnih poglavij. Prvo poglavje predstavlja namen obravnave naslovljene teme, predstavitev hipotez ter strukturo celotnega dela. Drugo poglavje je namenjeno opredelitvi pojma brezpilotnega zračnega plovila. Predstavljene so metodologije delitve plovil glede na namen uporabe ter glede na profil leta plovila. Opisani so glavni sestavni deli plovila ter način delovanja. Predstavljena je zgodovina uporabe plovil v vojaške namene. Opredeljeni so zakonodajno-

pravni zadržki, ki preprečujejo nemoteno uporabo brezpilotnih plovil v zračnem prostoru skozi ugotovljene pomanjkljivosti, ki bi jih bilo za vključitev potrebno odpraviti. Poglavje zaključimo s primeri uporabe brezpilotnih zračnih plovil v geodeziji. Tretje poglavje podrobno opisuje priporočila EuroSDR za ocenjevanja kakovosti (Höhle, Potuckova, 2011). Opisan je postopek ocenitve točnosti ter popolnosti DMR. Četrto poglavje predstavlja uporabljene postopke in programsko opremo pri ocenjevanju kakovosti. Peto poglavje predstavlja izvedbo praktičnega primera izdelave in uporabe fotogrametričnega oblaka točk ter ocenitev kakovosti generiranega digitalnega modela. Opisan je daljinsko voden štirikopter Mcirodrone Md4-1000, njegove karakteristike, izdelava fotogrametričnega oblaka točk ter doseženi rezultati. Opisan je projekt aerotriangulacije, rekonstrukcija površja, proces obdelave oblaka in generiranje digitalnega modela reliefa. Šesto poglavje predstavi oceno kakovosti digitalnega modela ter dobljene rezultate. Posebej opisuje ocenjeno točnost kot tudi ocenjeno popolnost. Sedmo poglavje zaključuje nalogo z zaokrožitvijo prej povedanega in predstavitvijo izsledkov. Dodani so uporabljeni viri. Nalogo zaključijo zbrane priloge, v okviru katerih predstavljamo število proizvedenih mikro ter mini letalnikov in njihove proizvajalce. Predstavljen je zgodovinski pregled razvoja letalnikov mornariškega raziskovalnega laboratorija. V obliki preglednic so opisani izbrani sistemi letalnikov, primernih za geodetsko uporabo. Predstavljen je planiran časovni razpored potrebnih aktivnosti, ki bi omogočile vključitev RPAS v evropski zračni prostor.

<span id="page-20-0"></span>Brezpilotna zračna plovila predstavljajo zvrst zračnih sistemov, ki v času opravljanja poletov na krovu nimajo človeške posadke. Pilot, ki skrbi za pravilno delovanje sistema, sistem upravlja na zemlji ali v drugem plovilu. Glede na velikost plovila, njegovo zmogljivost ter območje delovanja plovila, jih delimo v različne kategorije. V poglavju opisujemo delitev plovil, zgodovino njihove uporabe zlasti v vojaške namene ter podroben pregled nekaterih sistemov namenjenih geodetski uporabi. Sledi pregled omejitev uporabe zračnega in telekomunikacijskega prostora za brezpilotna zračna plovila kot zakonodajno pravni pogled na hitro razvijajočo se tehnologijo. Poglavje zaključimo s pregledom uporabe teh sistemov v geodetski praksi.

#### <span id="page-20-1"></span>**2.1 Predstavitev brezpilotnih sistemov**

V poglavju opišemo pojem brezpilotnega sistema ter njihova imenovanja. Opišemo sestavne dele brezpilotnih sistemov ter jih delimo po velikosti ter namenu uporabe.

#### <span id="page-20-2"></span>**2.1.1 Kaj je brezpilotno zračno plovilo**

Brezpilotna zračna plovila so razred zračnih plovil, zmožnih letenja brez prisotnosti ali upravljanja pilota na krovu (Bendea et all, 2008). Vodeni so preko elektronske opreme tako na oddaljenem krovu kot v kontrolni postaji na tleh ali direktno s tal. Slednji sistem navadno imenujemo daljinsko vodeno plovilo (DVP, angl. RPV – remotely piloted aircraft), saj je plovilo daljinsko vodeno in obvladovano preko radijsko vodenih naprav. Za imenovanje kategorije brezpilotnih plovil v literaturi najdemo imena, kot so: trot (angl. drone), daljinsko upravljana zračna plovila (angl. ROA – remotely operated aircraft), sistemi brezpilotnih plovil (angl. UVS – unmanned vehicle system) (Bendea et al., 2007).

Brezpilotna zračna plovila (BZP, angl. Unmanned Aerial Vehicle – UAV) so plovila, ki jih upravlja človek na drugem plovilu oziroma na Zemlji ali pa delujejo samostojno (avtonomno) oziroma pol samostojno (pol avtonomno) (UAV, 2013).

Organizacija za mednarodno civilno letalstvo je priporočila uporabo termina »daljinsko vodeni zračni sistem« (angl. Remotely piloted aircraft system – RPAS) namesto bolj razširjenega »brezpilotni zračni sistemi« (angl. Unmanned Aerial Systems – UAS) (RPAS International, Yearbook, 2003).

V svetovni literaturi zasledimo več poimenovanj, ki se nanašajo na brezpilotno zračno plovilo. Kadar obravnavamo plovila vojaške namembnosti, pogosto zasledimo izraz trot (angl. drone). V civilnih krogih se je obdržala uporaba kratice UAV, torej brezpilotna zračna plovila, kadar pa govorimo o manjših plovilih lahko zasledimo že omenjeni izraz trot. Kot opisujemo v poglavju 2.3, je mednarodna letalska agencija ICAO (angl. Intrantional Civil Aviation Organization) (RPAS International, Yearbook, 2003) priporočila uporabo termina daljinsko vodeni zračni sistemi RPAS. V slovenskem časopisju se čestokrat ob nanašanju na brezpilotna zračna plovila uporablja izraz letalnik. V nadaljevanju diplomskega dela bomo kot splošen izraz brezpilotnih plovil vseh vrst uporabljali izraz letalnik.

»RPAS so del obsežnejše kategorije brezpilotnih zračnih sistemov, ki vključujejo tudi zrakoplove, ki se lahko programirajo za samostojno letenje brez posredovanja pilota. »Kot je razvidno iz imena, RPAS upravlja pilot na daljavo« (Evropska komisija, 2014).

Sestavni deli brezpilotnih plovil so identični tistim, ki jih uporabljajo plovila s človeško posadko. Namesto človeka na krovu potrebujejo dodatne naprave, ki pilotu v oddaljeni kontrolni postaji nudijo sliko razmer v katerih se plovilo nahaja, ter omogočajo upravljanje plovila. Tako vsebujejo sistema za satelitsko ter inercialno navigacijo, elektronske kompase ter barometre. Kamere na krovu omogočajo spremljanje žive slike in nadzor nad okolico plovila.

#### <span id="page-21-0"></span>**2.1.2 Sestava letalnika**

Daljinsko vodena zračna plovila – letalniki, enako kot zračna plovila s človeško posadko, opravljajo naloge v zračnem prostoru na določeni delovni nadmorski višini. Za dosego teh delovnih višin in ohranjanje le-te potrebujejo podobne sisteme ter sestavne dele, kot plovila s človeško posadko.

Brezpilotna plovila so platforme, namenjene različni uporabi ter nalogam. Sestavlja jih telo, navadno iz odpornih, trdnih ter lahkih materialov. Največkrat se uporabljajo kompoziti, sestavljeni iz sintetičnih vlaken (kevlar, karbon, steklo ipd.), katerih obliko ohranja smola. Telo hkrati predstavlja nosilno konstrukcijo sestavnih delov. Pogon tvori pogonski agregat ali več njih, ki se razlikujejo glede na namen uporabe, obseg ter vzdržljivost. Podrobna razvrstitev plovil glede na vrsto pogonskega agregata sledi v podpoglavju 2.1.3. Pogonski agregat krmili mikroprocesor, ki je preko telekomunikacijske antene povezan z oddaljeno komandno postajo. Za nemoteno delovanje agregata je vgrajen rezervoar, gorivna celica ali baterijska celica. Stalen nadzor nad položajem plovila v zraku zagotavljajo tri merilne naprave. Sprejemnik GNSS zagotavlja določanje položaja preko sistema globalne satelitske navigacije in dosega natančnost  $(\sim 1 \text{ m})$ . Višino beleži digitalni barometer. Inercialni navigacijski sistem INS omogoča beleženje premikov ter zasukov v času leta plovila v določenem časovnem intervalu. Navadno imajo daljinsko vodena plovila nameščena dodatna tipala ali naprave, ki omogočajo izvedbo njihovega namena uporabe. Te naprave ali tipala so glede na vrsto plovila in tipala nameščeni na nosilni mehanizem ter vgrajeni v trupu plovila ali izven njega (na nosu plovila ali pod plovilom). Primere različnih načinov stabilizacije kaže Priloga Č. Nosilni mehanizem je namenjen obračanju merilnega sistema v želeno smer. Preko telekomunikacijske povezave je merilni sistem povezan s kontrolno postajo, ki omogoča prenos podatkov v realnem času. Odvisno od vrste plovila ter njegovega načina uporabe so si različni nosilni sistemi, ki omogočajo statično stabilnost. Plovilo na njih vzleti ali poleti ter končno tudi pristane. Plovila so običajno konstruirana s podnožnimi sanmi (primer takšne konstrukcije je Microdronov štirikopter Md4-1000), kakršne imajo helikopterji z človeško posadko, ali pa s kolesi, kakršna imajo letala s človeško posadko. V nekaterih primerih pa imajo plovila na podnožju, v osi, posebno vzletno tirnico, ki omogoča izstrelitev s katapultom (primer takšne konstrukcije je C-Astralov letalnik Bramor). Takšna plovila imajo za pristanek vgrajeno padalo.

#### <span id="page-21-1"></span>**2.1.3 Delitev brezpilotnih sistemov po velikosti**

Mednarodna neprofitna organizacija za raziskavo sistemov brezpilotnih plovil/vozil (UVS International) je brezpilotna zračna plovila razvrstila po dveh kriterijih. Prvi kriterij predstavlja Preglednica 1, ki deli plovila po velikosti, obsegu delovanja, višini letenja, vzdržljivosti, številu operativnih ur in masi. Drugi kriterij predstavlja Preglednica 2, ki razvrščena plovila iz Preglednice 1 dalje razvršča glede na ogrodje in pogonski agregat.

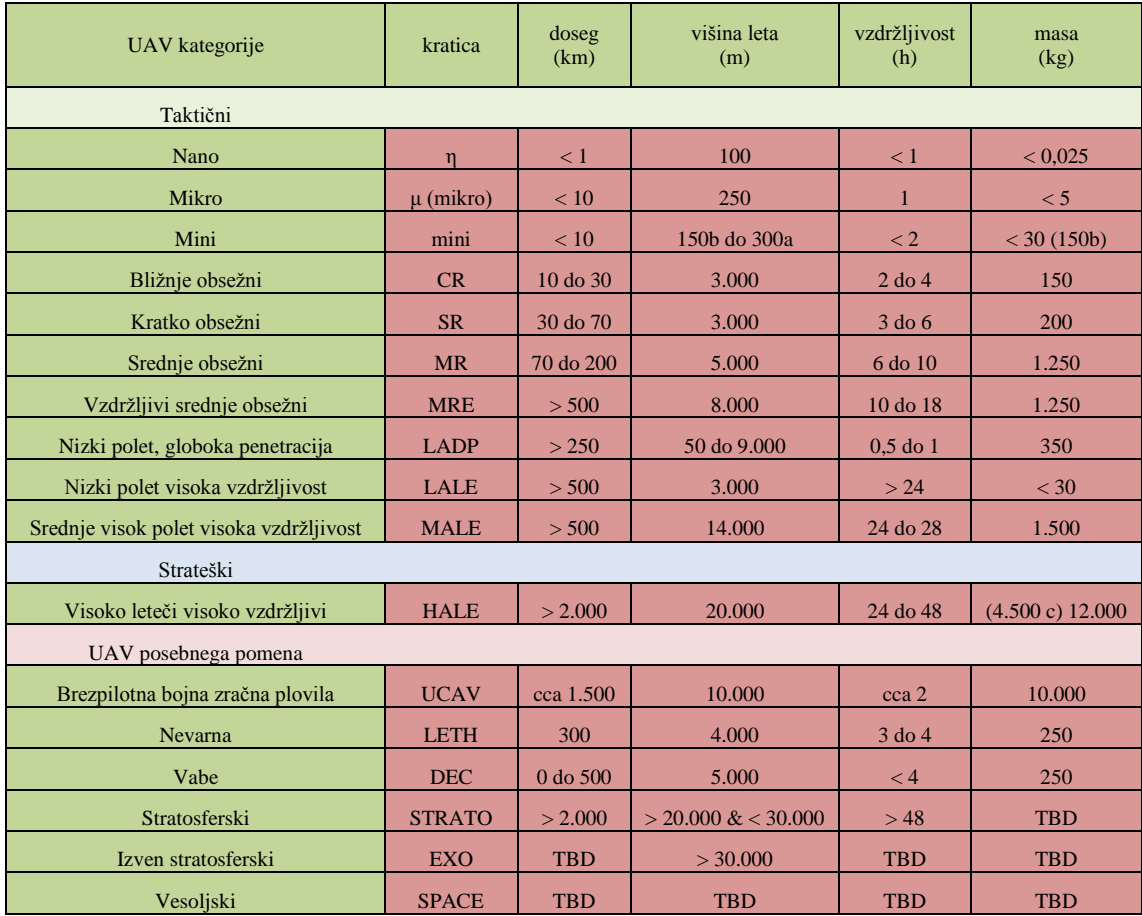

<span id="page-22-0"></span>Preglednica 1: Razvrstitev UAV po velikosti (RPAS International, Yearbook v obdobju 2003–2013).

Kjer pomeni: TBD: sistem bo testiran; a: glede na državno zakonodajo; b: na Japonskem; c:Predator B

Razdelitev v Preglednici 1 nazorno kaže širok spekter raznovrstnih kategorij plovil, ki so sicer v veliki meri namenjena za uporabo v oboroženih silah. Vse številčnejša postaja uporaba v znanstvene, raziskovalne ter civilne namene. Kot primer omenimo, da severnoameriška vesoljska agencija NASA pri svojih raziskavah ozračja uporablja Northrop Grummanov Global hawk, ki spada v kategorijo visoko letečih, visoko vzdržljivih plovil (angl. High Altitude Long Endurance – HALE) strateške namembnosti. V geodetskih nalogah so zaradi praktične uporabe in visoke mobilnosti uporabljena plovila mini in mikro kategorije.

Razdelitev v Preglednici 2 kaže številne rešitve kombinacije pogonskega agregata s konstrukcijo pri posameznih tipih letalnikov. Zračni okvir predstavlja konstrukcijsko ogrodje plovila, ki je oblikovan z namenom zagotovitve najboljše aerodinamike, skladno z namenom uporabe, ob tem pa zagotavlja ekonomično izrabo notranjosti za namestitev vseh potrebnih komponent, naprav ter motorjev, ohranjajoč enakomerno težnostno obremenitev. Poznani so štirje tipi zračnih okvirjev, med katerimi sta po posameznih kategorijah plovil najštevilčnejše izkoriščena okvir s stabilnim krilom ter vrteče se krilo. Sledijo ostali tipi, najmanj kategorij plovil pa uporablja tip okvirja, lažjega od zraka. Dalje je v preglednici razvidna razdelitev vrste pogonskih agregatov glede na kategorijo plovila. Najštevilčnejše uporabljen je batni plinski agregat, sledi reaktivna turbina, dalje električni agregat ter različica z uporabo sončnih celic, drugi tipi agregatov, kjer prednjači pogon na vodikove celice. Najmanj uporabljana pa sta agregat na turbo propeler ter batni agregat na dizelsko gorivo.

<span id="page-23-1"></span>Preglednica 2: Razvrstitev UAV po velikosti, glede na značilnosti zračnega ogrodja in pogona, (RPAS International, Yearbook v obdobju 2003–2013).

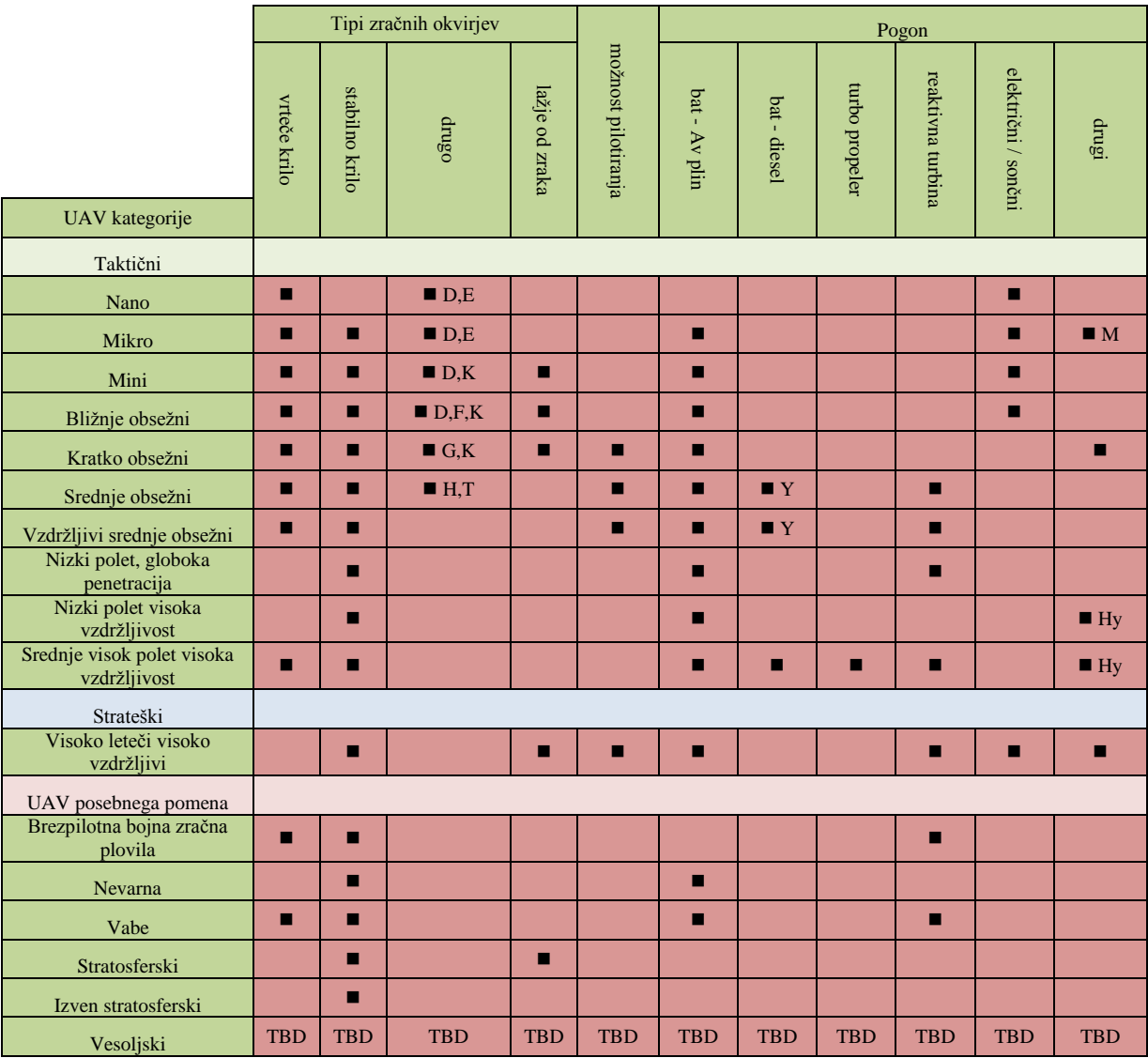

Kjer pomeni: TBD: sistem bo testiran, D: skriti fen, E: frfotajoča krila, F: žiro plan, G: premični rotor, H: rotirajoče krilo, K: motorizirana parafolija, M: kemična mišica, T: premično telo, Y: želja, Hy: vodik

Kategorije plovil, ki jih najdemo v geodetski rabi, tj. mini ter mikro daljinsko vodena plovila za delovanje, po Preglednici 2 uporabljajo plinske bate in elektro pogonske agregate ter takšne, katere poganja kemična mešanica. Obliko pa jim daje pet tipov zračnih okvirjev: vrteče ali stabilno krilo, skriti fen, motorizirana parafolija ter frfotajoča krila.

### <span id="page-23-0"></span>**2.1.4 Delitev brezpilotnih sistemov po uporabi**

Brezpilotna zračna plovila uporabljajo pri svojem delu tako državna uprava (vojska, policija, carina) kot različne družbe in podjetja v državni ter zasebni lasti. UVS International (RPAS International,Yearbook 2003) je plovila razdelil v 5 skupin namembnosti:

- »civilno/gospodarska namembnost,
- vojaška namembnost,
- dvojna namembnost,
- raziskovalna namembnost,
- razvojna namembnost«.

Navodila varne vključitve civilnih daljinsko vodenih zračnih plovil (RPAS) v evropski zračni prostor (Roadmap, 2013) zračne operacije RPAS taksonometrično razvršča v dve skupini in dalje v podskupine glede na profil opravljenih letov v posamezni skupini ter v nadaljevanju v podskupini:

- »Operacije na zelo nizkih višinah (ang. Very Low Level VLL):
	- Vizualni dogled plovila (ang. Visual Line of Sight VLOS),
	- Razširjen vizualni dogled plovila (ang. Extended VLOS E-VLOS),
	- Preko vizualnega dogleda plovila (ang. Beyond VLOS B-VLOS).
- RPAS operacije v instrumentalnih (ang. Instrumental Flight Rules IFR) ter vizualnih (ang. Visual Flight Rules – VFR) pravilih letenja:
	- IFR (ali VFR) operacije v radijskem dosegu (ang. Radio Line of Sight RLOS),
	- IFR (ali VFR) operacije preko radijskega dosega (ang. Beyond RLOS BRLOS)«.

### <span id="page-24-0"></span>**2.2 Zgodovina razvoja brezpilotnih sistemov**

Razcvet razvoja brezpilotnih sistemov se bohoti v zgodovinskem pogledu predvsem za vojaške potrebe. Eden prvih tovrstnih sistemov je bil proizveden v Mornariškem raziskovalnem laboratoriju (Naval Research Laboratory) Ministrstva za obrambo Združenih držav Amerike. Osem let pred prvim poletom bratov Wright je Nikola Tesla razvil in prijavil patent za brezpilotno vodenje plovil. Z razvojem modelarstva v osemdesetih letih prejšnjega stoletja postanejo brezpilotni sistem dostopni širši populaciji. Odporni, vzdržljivi ter lahki materiali ob razvoju mikroprocesorjev so omogočili razcvet industrije tehnološko izpopolnjenih daljinsko vodenih plovil, ki jih uporabljajo tudi v geodetske namene. Zgodovino razvoja UAV je potrebno opazovati skupaj z razvojem najrazličnejših panog, ki so omogočile obstoj in razcvet, ki se v današnjih časih kaže v najrazličnejših napravah in aplikacijah, katere je mogoče vgraditi v plovila.

Nikola Tesla 8. novembra leta 1898 v New Yorku (N.Y., ZDA) pod zaporedno številko 613.809 patentira sistem za daljinsko upravljanje plovil, ki temelji na dotlej nepoznani brezžični povezavi preko elektromagnetnih valov (vir: United States patent office No. 613,809; Nikola Tesla; New York, N.Y.). Slika 2.1 prikazuje Teslov model daljinsko vodenega plovila.

Leta 1906 brata Wright v mestu Dayton (Horgan, 2013) razvijeta prvo letalo in z njim opravita krajši polet. Brata Edvard in Josip – Pepi Rusjan že leta 1909 izdelata prvo letalo, plod lastne konstrukcije EDA I, na naših tleh (Rusjan, 2013).

Letala med prvo svetovno vojno opravljajo naloge izvidništva, med zračnimi silami nasprotujočih si armad pride do prvih zračnih bojev. V osemnajstletni dobi obstoja letalstva pa zori želja po brezpilotnem upravljanju zračnih plovil – letal. V mornariškem raziskovalnem laboratoriju obrambnega ministrstva ZDA razvijejo sistem za radijsko upravljanje in 15. septembra 1924 opravijo prvi brezpilotni polet hidroplana (A timeline of nrl's autonomus systems, 2011).

Z razvojem elektronskih vezij, digitalizacijo fotografij in vzpostavitvijo telekomunikacijskih sredstev, ki omogočajo prenos velike količine podatkov na širokopasovnih elektromagnetnih valovih, je ob raziskavi lahkih, obstojnih, odpornih in trdnih materialov omogočil, da se je pričel razvoj plovil, namenjenih uporabi brez človeške posadke.

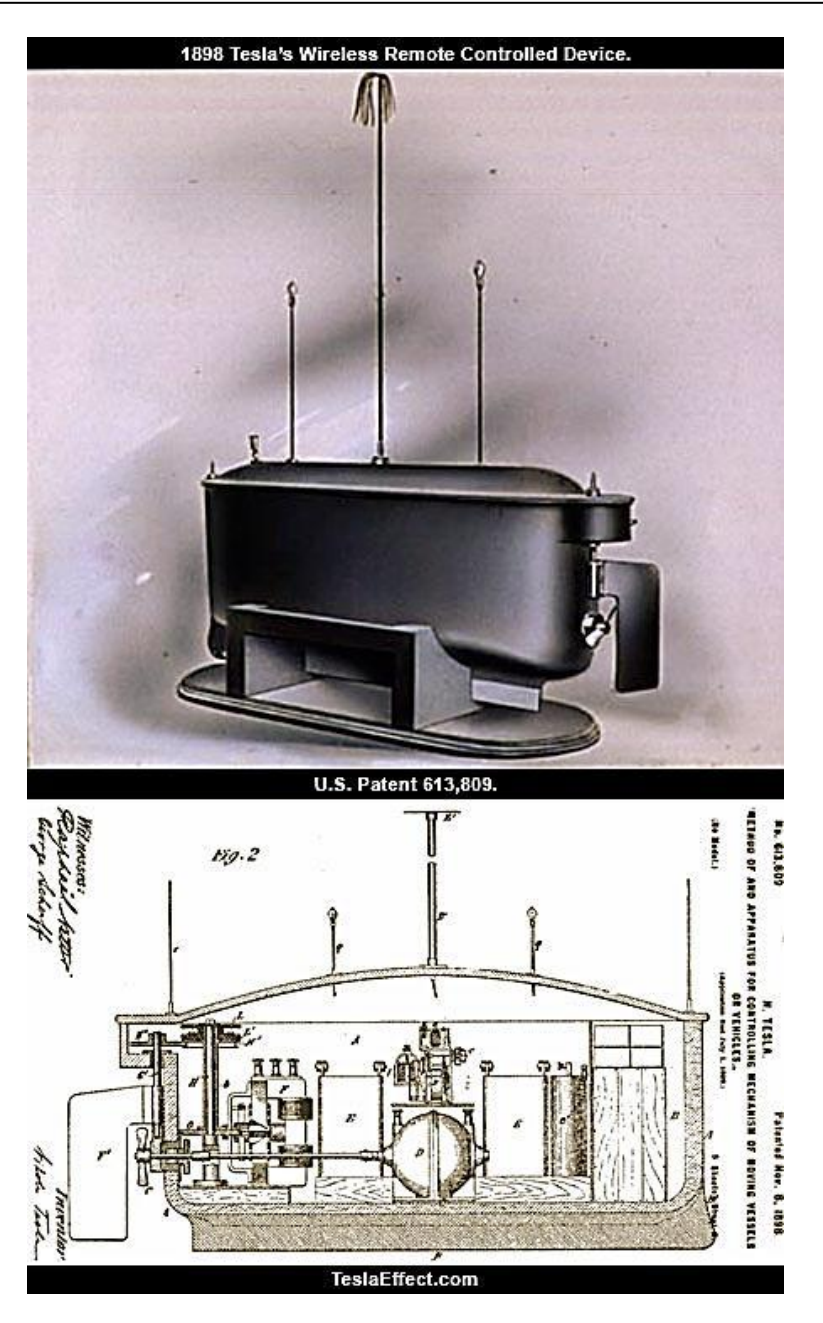

Slika 2.1: Teslov patent daljinsko vodenega plovila (Tesla Effect, 2008).

<span id="page-25-0"></span>»Še pred 12 leti sta se s troti resneje ukvarjali le dve skupini: ljubitelji, ki so se zabavali z daljinsko vodenimi letali in helikopterji, ter vojska, ki je nadzirala ozemlje s Predatorji« (Horgan, 2013: str 120).

Razvoj daljinsko vodenih plovil različnih namembnosti je proizvajalce ter uporabnike plovil vodil v ustanovitev Neprofitne organizacije UAV International [\(www.uvs-info.com\)](http://www.uvs-info.com/).

Slika 2.2 prikazuje razvoj brezpilotnih sistemov, ki jih je v obdobju od leta 2003 do 2013 beležila UVS International. Ne preseneča, da je razvoj v vojaške namene najintenzivnejši in najštevilčnejši. Hkrati pa lahko opazimo, da je razvoj dvojno namembnih (civilno/gospodarski in vojaški namen) v visokem porastu. Manjši trend naraščanja kaže razvoj v civilno/gospodarske namene. Raziskovalni namen počasi raste, medtem ko je razvojni namen v letu 2009 dosegel vrh in je v hitrem upadanju.

Kerin, A. 2014. Uporaba posnetkov z brezpilotnega zračnega plovila za izdelavo digitalnega modela reliefa. Dipl. nal. – UNI. Ljubljana, UL, FGG, Odd. za geodezijo, Geodetska smer.

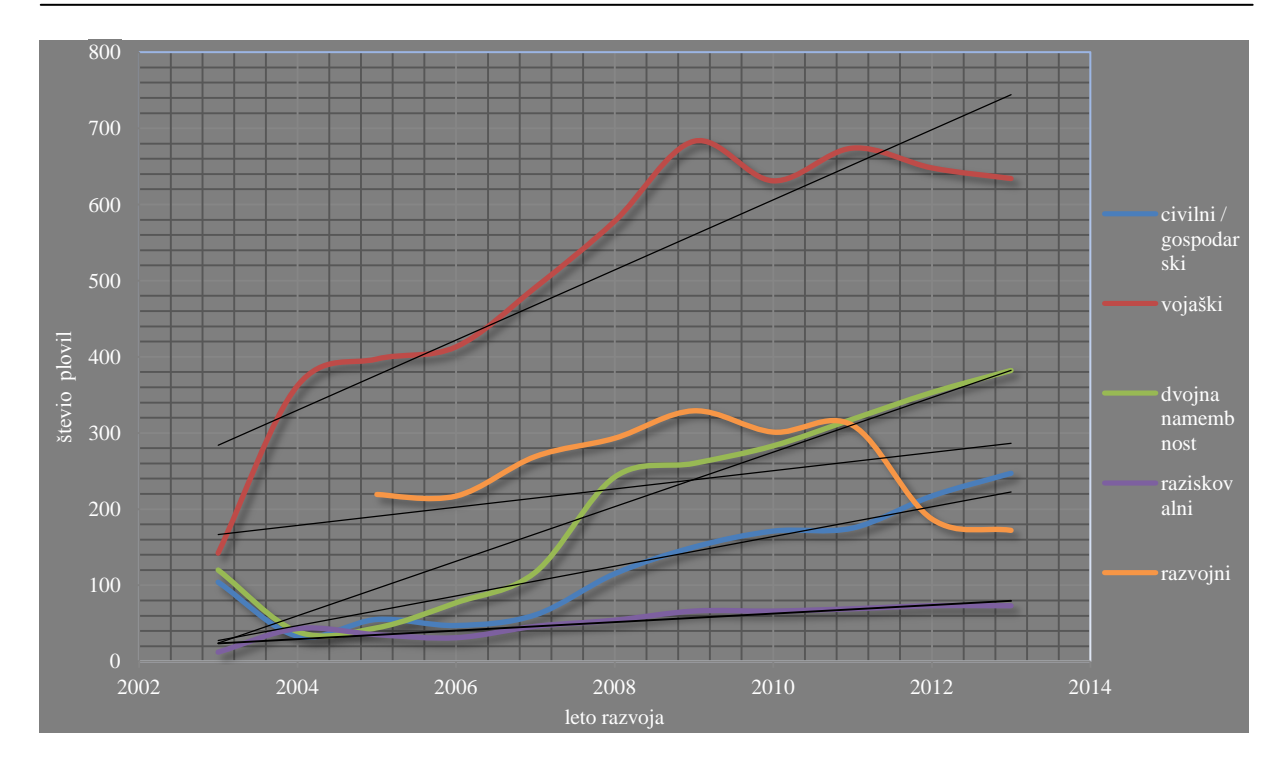

Slika 2.2: Linearni prikaz razvoja UAV v letih 2003–2013 glede na namen uporabe (RPAS International, Yearbook v obdobju 2003–2013).

<span id="page-26-2"></span>Numerične podatke razvoja za posamezno od zgoraj naštetih namembnosti z dodanimi podatki o številu plovil proizvedenih v Sloveniji v obdobju 2003–2013, prikazuje Preglednica 3. Iz podatkov razberemo, da so v organizacijo včlanjena domača podjetja, vključena v razvoj plovil od drugega leta obstoja organizacije UAV International.

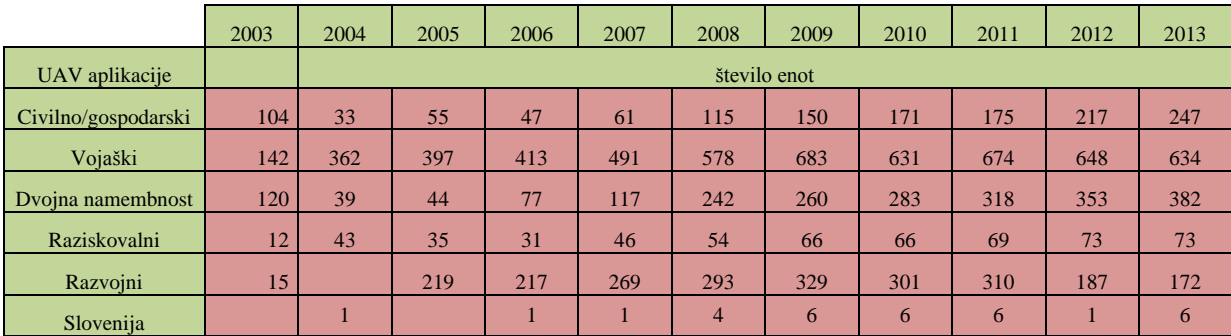

<span id="page-26-1"></span>Preglednica 3: Število proizvedenih UAV v letih 2003–2013 glede na namen uporabe z dodanimi produkti, proizvedenimi v Sloveniji (RPAS International, Yearbook v obdobju 2003–2013).

#### <span id="page-26-0"></span>**2.2.1 Razvoj brezpilotnih sistemov v vojaške namene**

Številne oborožene sile sveta se v toku modernizacije in uporabe naprednih tehnologij odločajo za vključevanje brezpilotnih zračnih plovil. Največji uporabnik in vodilna gonilna sila razvoja je nedvomno Ministrstvo za obrambo ZDA (U. S. Department of Deffence). Sledijo Ruska federacija, Izrael, Velika Britanija, Nemčija, Francija, L. R. Kitajska …

Za uporabo letalnikov pa so se odločili tudi na Ministrstvu za obrambo Republike Slovenije. Skupaj z Javno agencijo za raziskovalno dejavnostjo RS so že leta 2006 razpisali natečaj za projekt študije uporabe brezpilotnih letalnikov v Slovenski vojski. Med več prijavljenimi skupinami so izbrali dve, ki

sta projekt uspešno zaključili. Prva skupina združuje članice Univerze v Ljubljani (Fakulteta za strojništvo, Fakulteta za pomorstvo in promet ter Fakulteta za elektrotehniko) ter podjetje Mibo modelarji d.o.o., ki je pod vodstvom Fakultete za strojništvo izdelala brezpilotno letalo Karantanija (Slika 2.3). Druga skupina v sestavi Univerze v Novi Gorici, članice Univerze v Ljubljani (Fakulteta za elektrotehniko) ter podjetij C – Astral, C3M in Fotona, je pod vodstvom Univerze v Novi Gorici izdelala brezpilotno letalo Bramor (Slika 2.4) (Podgoršek, 2008).

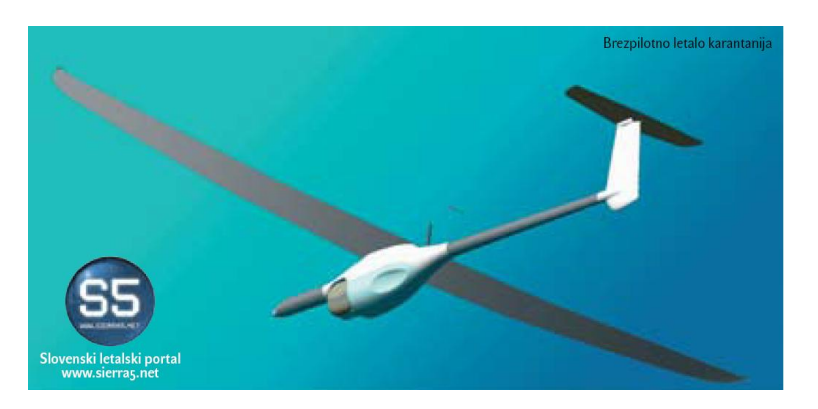

Slika 2.3: Brezpilotno letalo Karantanija (Podgoršek, 2008: str 13).

<span id="page-27-0"></span>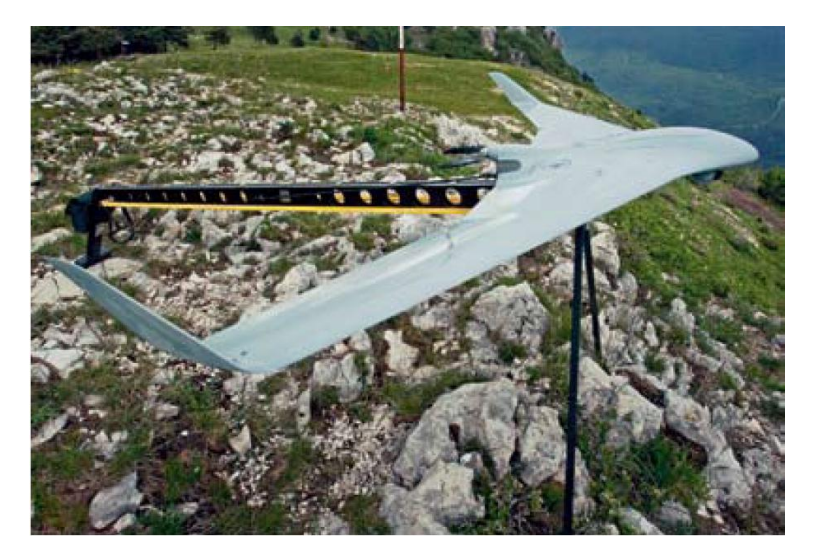

Slika 2.4: Brezpilotno letalo Bramor (Podgoršek, 2008: str 11).

<span id="page-27-1"></span>Središče raziskav vojaških trotov predstavlja Tehnološki inštitut ameriškega vojaškega letalstva v oporišču Wright – Patterson, kjer so za preizkušanje malih brezpilotnih letal zgradili »mikroaviarij« (Horgan, 2013: str 125).

Zaradi velikega števila proizvajalcev v svetovnem merilu bomo kot zgodovinski oris v prilogi predstavili le razvoj v Mornariškem raziskovalnem laboratoriju, obrambnega ministrstva ZDA (Naval Resarch Laboratory). Na svoji spletni strani [\(http://www.nrl.navy.mil\)](http://www.nrl.navy.mil/) predstavljajo zgodovino razvoja brez človeških avtonomnih sistemov, med katerimi so v Prilogi A predstavljeni le sistemi brezpilotnih zračnih plovil.

Tu na kratko navedimo le, da je njihovo prvo brezpilotno vodno letalo Curtis NH-9 poletelo 15. septembra 1924. Dalje je sledil razvoj letalnikov, ki jih je mornarica uporabljala kot zračne tarče pri urjenju pilotov. Leta 1946 so letalnike uporabili za spremljanje vplivov uporabe nuklearnega orožja.

Od leta 1988 razvoj teži k minimizaciji sistemov. Leta 1998 so izdelali prvi nizkocenovni letalnik z možnostjo avtonomnega letenja ali daljinskega vodenja imenovan SENDER, ki je na krovu nosil GPS sprejemnik. Leta 2002 pa so pričeli proučevati gibanje žuželk za razvoj avtonomnih sistemov, ki bi se zlila z okoljem. (A timeline of nrl's autonomus systems, 2011)

Podobne sisteme za potrebe drugih rodov vojske pa so razvijala in še razvijajo mnoga podjetja in družbe. Zaradi obširnega nabora proizvedenih sistemov naj omenimo le v svetu naj bolj znana brezpilotna zračna plovila:

Predator, General Atomics,

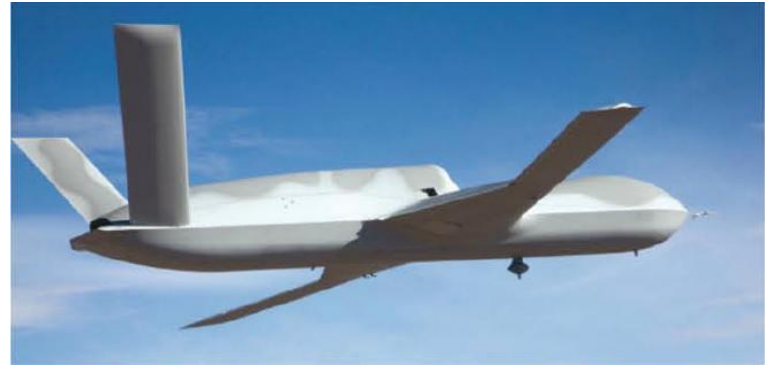

Slika 2.5: Predator C (RPAS International, Yearbook 2013: str 194).

<span id="page-28-0"></span>Global Hawk, Northrop Grumman,

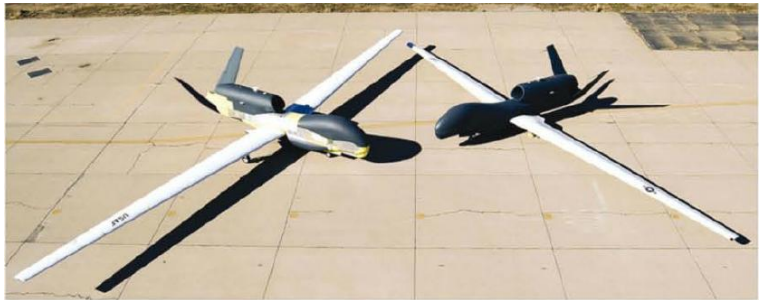

Slika 2.6: Global Hawk A(levo) in B(desno) (RPAS International, Yearbook 2013: str 194).

<span id="page-28-2"></span><span id="page-28-1"></span>- X-47B Northrop Grumman,

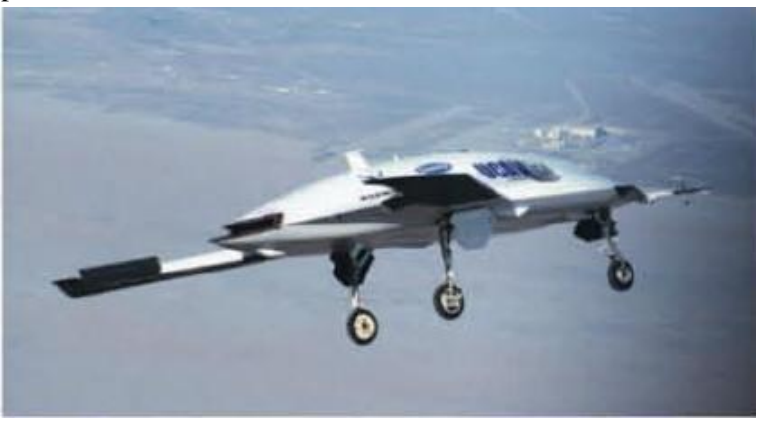

Slika 2.7: X-47B (RPAS International, Yearbook 2013: str 194)**.**

Bramor C4 EYE (Slika 2.8) je vzdržljivo leteče krilo na električni pogon. Izdelan za operacije, pri katerih se zahteva zmožnost »real time« ali skoraj »real time« video nadzora. Menjalni senzor sestoji iz elektrooptičnega CCD tipala ter visoko tehnološkega mikro bolometra (Bolometer), ki omogoča spremljanje premikajočih se objektov, oseb ter prizorišč podnevi ali ponoči z želene oddaljenosti (Bramor C4 EYE, 2013).

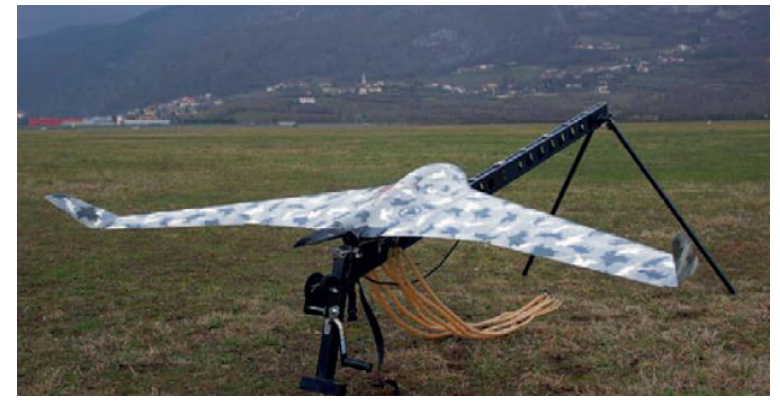

Slika 2.8: Bramor C4 EYE (Bramor C4EYE: str 2).

## <span id="page-29-1"></span><span id="page-29-0"></span>**2.2.2 Civilni razvoj brezpilotnih sistemov**

Podjetja in družbe, ki se ukvarjajo z razvojem in proizvodnjo brezpilotnih zračnih plovil, združuje neprofitna mednarodna organizacija Unmanned Vehicle Systems International [\(www.uvs-info.com\)](http://www.uvs-info.com/). Organizacija v obdobju delovanja od leta 2003 beleži proizvode vključenih podjetij in jih letno objavi v letopisu (RPAS International, Yearbook 2003–2013).

V Prilogi B (Preglednica 13) predstavljamo pregled števila proizvedenih brezpilotnih plovil po državah, v katerih so posamezna podjetja člani organizacije UVS med leti 2003 in 2013. Prikazane številke predstavljajo količino za civilno/gospodarsko namembnost proizvedenih, daljinsko vodenih zračnih plovil mini ter mikro kategorije. Poudariti je potrebno, da podatki v preglednici predstavljajo število proizvedenih tipov brezpilotnih plovil vseh družb v posamezni državi. Preglednica 13 prikazuje vse države, ki so vsaj enkrat v enajstletnem obdobju imele vsaj enega proizvajalca – člana organizacije UVS. V Preglednici 13 v določenem eno- ali večletnem obdobju pri posamezni državi opazimo pomanjkanje podatkov, ki kaže, da takrat v državi ni bilo družbe, za proizvodnjo in razvoj letalnikov ali da v organizacijo UVS ni včlanjena nobena proizvodno razvojna organizacija. Pri drugih državah pa je razvidno, da proizvajalci niso proizvajali malih ter mikro letalnikov in je tako vpisana vrednost 0. Razvidno je, da izmed 56 držav, ki je imelo v 11-letnem obdobju vsaj enega proizvajalca letalnikov, v zgolj 27 državah (tj. 48 %) proizvajajo mini ter mikro letalnike.

V Prilogi C (Preglednica 14) predstavljamo število proizvajalcev mini ter mikro letalnikov za civilno/gospodarsko namembnost med leti 2003–2013. Preglednica 14 je podatkovno organizirana enako, kot zgoraj opisana Preglednica 13.

Na Sliki 2.9 prikazujemo nekaj primerov letalnikov mini ter mikro kategorije zasnovanih ter proizvedenih v obdobju 2003–2013, ki jih najdemo na straneh letopisov UVS Inetranational (RPAS Internatonal, Yearbook 2003– 2013).

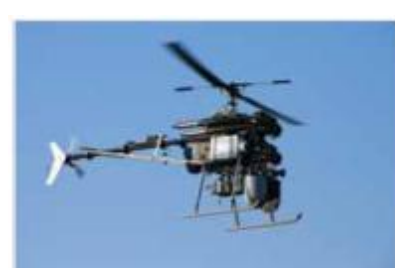

Copter4 - Surveycopter, Francija

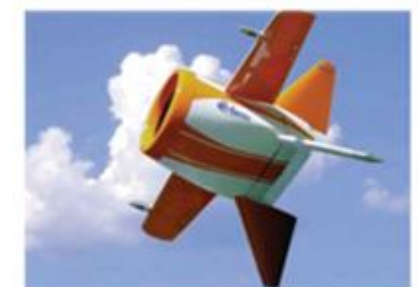

GoldenEye-50 - Aurora, ZDA

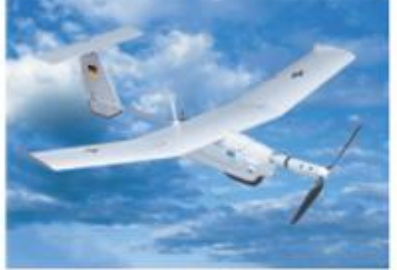

Aladin - EMT, Nemčija

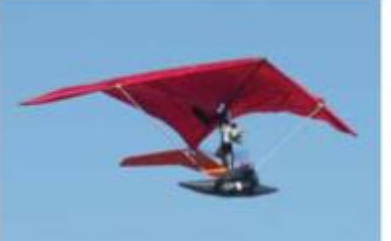

Cyclope 4.0 - Vision du Ciel, Francija

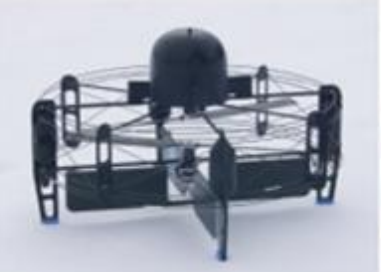

FanCopter - EMT, Nemčija

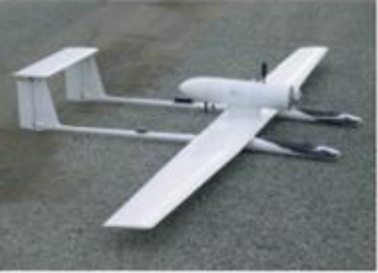

Tracker - EADS-DCS, Francija

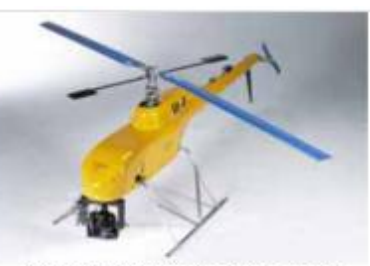

EKH-001 E-Producties, Nizozemska

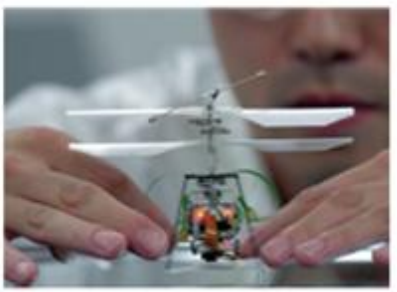

MicroVTOL - Seiko-Epson, Japonska

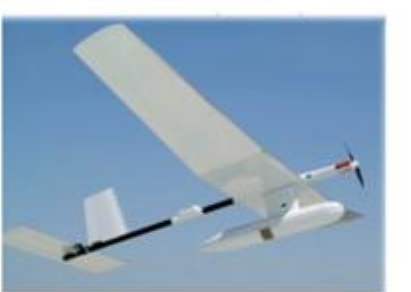

Skvlark - Elbit Systems, Izrael

Slika 2.9: Primeri UAV (RPAS International, Yearbook v obdobju 2003–2013).

## <span id="page-30-1"></span><span id="page-30-0"></span>**2.2.3 Razvoj brezpilotnih sistemov v geodeziji**

Uporaba brezpilotnih zračnih plovil v geodetske namene je postala zanimiva skupaj z razvojem novih merskih tehnik fotogrametrije in daljinskega zaznavanja, zmogljivostjo računalnikov in večjo zanesljivostjo letalnikov. Razvoj lahkih, odpornih in cenovno dostopnih materialov je ob zmogljivejših in lažjih agregatih omogočil povečanje nosilnosti plovil. GNSS in INS navigacija ter mikroprocesorji so ob razvoju miniaturnih avtopilotov omogočili projektiranje poleta in avtonomnost plovil. Razvoj telekomunikacijskih sredstev in brezžični prenos podatkov pa so omogočili prenos slike v realnem času.

V Sloveniji je bila ena izmed prvih aplikacij brezpilotnega helikopterja v civilne namene na področju geodetske uporabe. V podjetju DFG Consulting so že leta 1999 izdelali snemalni sistem na osnovi brezpilotnega helikopterja za fotogrametrični zajem podatkov. Sistem je bil za tisti čas zelo inovativen, vendar ni bil deležen širše pozornosti. Večji razvoj in uporaba teh sistemov v geodetske namene pa se je začela nekaj let kasneje.

V nadaljevanju predstavljamo nekaj podjetij za razvoj ter proizvodnjo daljinsko vodenih brezpilotnih plovil, ki so bila izbrana naključno na podlagi Letopisov UVS International, kjer smo iskali podjetja s produkti za civilno namembnost, z različnih celin. Dodatno sta mi z razširitvijo izbora ustreznih

ponudnikov pomagala Marko Mesarič in Vid Peterman iz podjetja Modri planet. V nadaljevanju opišemo izbrana proizvajalna podjetja, katerih letalniki so v tabelah podrobno opisani v Prilogi Č.

#### Novadem

Francoska družba Novadem, usmerjena v aerorobotiko, od leta 2006 razvija in proizvaja plovila za vojaško in civilno uporabo. V plovila vključujejo lastne izsledke proučevanja in razvoja v elektronski zasnovi načrtovanja in določanja poti, obdelovanju (filtriranju) signalov tipal, razvoju servomotorjev in navigacijskih sistemov, procesiranju žive video slike z grafičnim vmesnikom, mehaničnih testov pri določanju trdnosti materialov ter aeronavtiki (vir: [www.novadem.fr\)](http://www.novadem.fr/).

Primer njihovega izdelka: električni štirikopter U130

#### Vision du Ciel Industries

Podjetje Vision du Ciel Industries je od leta 2000 usmerjeno v zasnovo, razvoj, proizvodnjo in prodajo RPAS. Proizvodi omogočajo zajem visoko ločljivih digitalnih podob (vir: [www.vision-du-ciel.com](http://www.vision-du-ciel.com/)).

Primeri njihovih izdelkov: električna štirikopterja: Quadricity feauters, Exacity; električni šestkopterji: Exapix medium, Exapix XL ter motorni zmaj: Piky vision.

#### Delft Dynamics

To nizozemsko podjetje razvija in izdeluje brezpilotna zračna plovila namenjena tako civilni kot vojaški uporabi. Razvijajo sisteme za nadzor in izvidništvo, inšpekcijo, zaznavanje požarov, policijsko uporabo, zaznavanje kemičnih spojin, kartiranje terena in izmero ter aerovideo zajem in fotografiranje (vir: [http://www.delftdynamics.nl/\)](http://www.delftdynamics.nl/).

Primer njihovega izdelka: helikopter RH2 'Stern'.

#### Aibotix

Aibotix GmbH je mlado dinamično podjetje s ciljem stalnega razvoja in napredka, ustanovljeno leta 2010. Avgusta leta 2011 so predstavili Aibot X6 kot novo generacijo vertikalno vzletno-pristajalnih letalnikov. Razvoj in proizvodnja sta tako izrednega pomena za Aibotix, ki je eno vodilnih inovatorjev šestkopterjev (vir: [http://www.aibotix.com\)](http://www.aibotix.com/).

Primer njihovega izdelka: električni šestkopter Aibotix Aibot X6 V2.

#### **Swissdrones**

Mlado visoko tehnološko podjetje s sedežem v švicarskem Sevelenu je usmerjeno v razvoj in izdelavo brezpilotnih helikopterjev (VTOL UAV) za civilno uporabo. Cilj podjetja je proizvodnja in uporaba visoko natančnih UAV-jev, ki zagotavljajo visoko stopnjo varnosti in zanesljivosti pri opravljanju nalog. Podjetje proizvaja brezpilotne helikopterje za švicarskega proizvajalca merskega inštrumentarija Leica Geosystems (vir: [http://swissdrones.com\)](http://swissdrones.com/).

Primer njihovega izdelka: bencinski helikopter Waran TC–1235 UAV.

#### Gatewing

Je podjetje za razvoj in proizvodnjo daljinsko vodenih zračnih plovil, ki sodeluje s proizvajalcem geodetskih instrumentov Trimble. V sodelovanju so razvili spodaj opisani plovili za zajem fotogrametričnih posnetkov ter programsko opremo za projektiranje fotogrametričnega zajema in obdelave blokov (vir: [www.uas.trimble.com\)](http://www.uas.trimble.com/).

Primera njihovih izdelkov: leteči krili z električnim agregatom: UX5 ter X100.

### **DJI** Inovations

Je vodilno podjetje v razvoju in proizvodnji na globalnem trgu. Njihova brezpilotna plovila so visoko zmogljivi, lahko upravljivi brezpilotni zračni sistemi za komercialno ali rekreacijsko uporabo. Podjetje z več kot 500 zaposlenimi je med večjimi na ameriškem trgu. Podjetje je usmerjeno k zagotovitvi zračnega zajema fotografij ter video sekvenc profesionalnim fotografom, filmarjem ter prosto časovnim ljubiteljem (vir: [http://www.dji.com/company\)](http://www.dji.com/company).

Primer njihovega izdelka: električni osemkopter S1000.

#### Microdrones

Nemško podjetje Microdrones razvija in proizvaja brezpilotne mnogokopterje, namenjen civilni uporabi. Plovila poleg geodetskih namenov uporabljajo za nadzor požarov, video snemanja, prenos pošiljk (vir: [http://www.microdrones.com\)](http://www.microdrones.com/).

Primer njihovega izdelka: električni štirikopter md4-3000.

#### MikroKopter

Nemško podjetje HiSystems GmbH od leta 2008 razvija programsko ter strojno opremo za številne mnogokopterje. Njihov lastni proizvod so Mikrokopterji – plovila, namenjena tako privatni kot komercialni rabi z vgrajeno hišno programsko ter strojno opremo (vir: [www.mikrokopter.de\)](http://www.mikrokopter.de/).

Primera njihovih izdelkov: električna osemkopterja: OktoXL 6S12 ter Okto XL.

#### C – Astral

Slovensko podjetje C–Astral, s sedežem v Ajdovščini, se od leta 1999 ukvarja z aeronavtiko. Je članica mednarodnega združenja UAV International. Leta 2005 so razvili prvo slovensko brezpilotno

zračno platformo Spectral Systems. V letih 2006 in 2007 je v sodelovanju z ljubljansko in novogoriško Univerzo razvijalo brezpilotni sistem na hibridni pogon. Podjetje je za potrebe testiranj in razvoja letalnikov v sodelovanju z Agencijo za zračni promet RS v okolici Ajdovščine v Vipavski dolini zasnovala in vzpostavila testni poligon – zračni prostor, namenjen neomejeni uporabi za testiranje ter demonstracije brezpilotnih letalnikov (vir: [http://c-astral.com\)](http://c-astral.com/).

Primer njihovega izdelka: leteče krilo Bramor gEO.

## <span id="page-33-0"></span>**2.3 Zakonodajno-pravni pogled**

Za uporabo brezpilotnih plovil potrebujemo zračni prostor za izvedbo poleta na delovišče kot leta na samem delovišču ter telekomunikacijski prostor za upravljanje, nadzor ter kontrolo plovila. Uporabljamo javni prostor, tj. zračni prostor, ter spekter elektromagnetnih kanalov kot njegov del, ki imata za nemoteno uporabo številnih porabnikov nekatere omejitve ter pravila uporabe.

Evropska komisija, EASA, EUROCONTROL, JARUS, EUROCAE WG93, večina nacionalnih agencij za zračni prostor ter UVS International so posvojili priporočeno terminologijo Mednarodne organizacije za civilno letalstvo (ICAO). Posledično namesto Brezpilotnega zračnega sistema (UAS) uporabljajo izraz Daljinsko vodeni zračni sistemi (RPAS) (RPAS International, Yearbook 2013).

Inštitut za kriminologijo Pravne fakultete UL je 23 in 24 maja 2013 organizirala mednarodno znanstveno konferenco »Spy in the sky: Regulatory Issues of Drones and Unmanned Aerial Systems« (Spy in the sky, 2013). Razpravljali so o pravnih zadržkih uporabe letalnikov tako s strani državne uprave kot s strani zasebnikov in podjetij.

Evropska komisija je v juliju 2012 oblikovala organizacijsko skupino za daljinsko vodene zračne sisteme (ERSG: European RPAS steering group) z mandatom oblikovanja smernic za vključitev brezpilotnih zračnih plovil v evropskem zračnem sistemu.

Skupina je izdelala Navodila (Roadmap, 2013) za vključitev RPAS v evropski zračni prostor in ga komisiji predala na Pariškem letalskem mitingu julija 2013.

Evropski vrh z dne 19. decembra 2013, je pozval k ukrepom, da se omogoči postopno vključevanje RPAS v civilni zračni prostor od leta 2016 naprej (Evropska komisija 2013).

## <span id="page-33-1"></span>**2.3.1 Dovoljenje nadzora zračnega prometa**

Brezpilotno zračno plovilo zadane naloge opravlja v zračnem prostoru. Ta pri majhnih plovilih, tj. mini, mikro ter nano, predstavlja višino nekaj deset metrov nad površjem delovišča ter obsega razdalje do pol kilometra, pri večjih plovilih pa se območje delovanja znatno razširi in vključuje tudi pot od letališča do delovišča. Ker je zračni prostor dnevno prepreden z najrazličnejšimi uporabniki, večinoma aviacijo s človeško posadko ter potniki, je potrebno za nemoteno in varno delo upoštevati predpise in pravila uporabe zračnega prostora.

Švicarsko podjetje Riot media, ki ponuja video snemanja, pri svojem delu za zajem atraktivnih zračnih posnetkov uporablja daljinsko vodeno mini platformo. Storitve opravljajo na več celinah, pretežno na ozemlju Evropske unije. Pri svojem delu se srečujejo z različnimi predpisi uporabe ter omejitev zračnega prostora. Na spletni strani podjetja najdemo povezave k zakonodajnopravnim predpisom nekaterih držav o uporabi RPAS na njihovem ozemlju (Riot media 2014).

Republika Slovenija, kot del Evropske unije, za nadzor zračnega prostora uporablja evropsko zakonodajo, ki jo na državni ravni opravlja Agencija za nadzor zračnega prostora RS [\(www.caa.si\)](http://www.caa.si/). V trenutno veljavni zakonodaji Agencija posebej ne obravnava uporabe daljinsko vodenih ali brezpilotnih zračnih plovil ter omejitev njihove uporabe na ozemlju Republike Slovenije.

Na spletni strani Zveze za prosto letenje Slovenije [\(http://www.sffa.org\)](http://www.sffa.org/) je objavljena karta (Slika 2.10), ki prikazuje omejitev zračnega prostora na različnih višinah glede na oddaljenost od letališč, brez prikaza kritičnih točk.

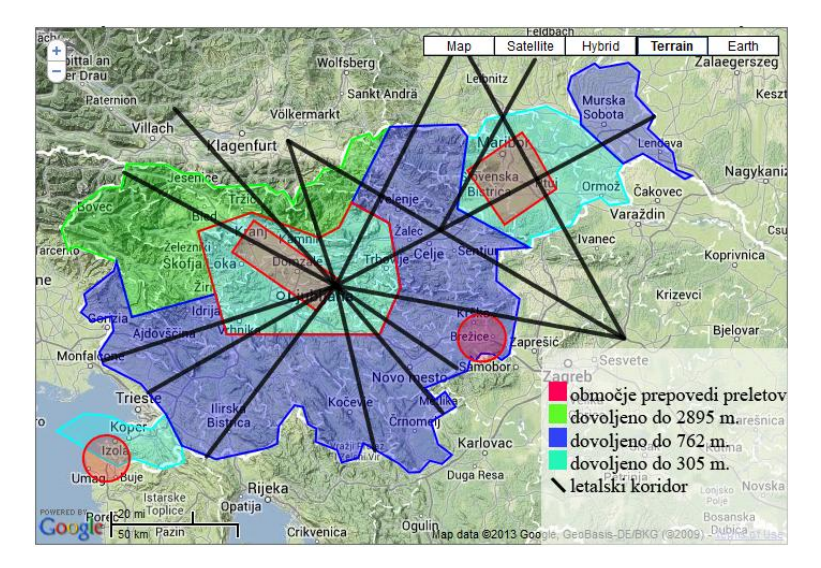

Slika 2.10: Karta omejitev in prepovedi zračnega prostora Republike Slovenije (Zveza za prosto letenje, 2013).

<span id="page-34-0"></span>Prepovedi ter omejitve podrobno opišejo z naslednjo obrazložitvijo:

»Območja prepovedi preletov popolnoma omejuje prosto uporabo zračnega prostora. Območja zajemajo širši prostor letališč Ljubljana, Maribor, Portorož ter Cerklje ob Krki.

Dovoljeno do 2895 m omejuje prosto letenje nad višino 2895 m naravne ortometrične višine oziroma 9500 ft MSL (angl. Mean Sea Level). Omenjeno območje pokriva Julijske ter Kamniško Savinjske Alpe in Karavanke.

Dovoljeno do 762 m omejuje prosto letenje nad višino 762 m nad tlemi oziroma 2600 ft AGL (angl. Above Ground Level). Območje pokriva južno Primorsko, Kras, Notranjsko, Dolenjsko, Posavje, Celjsko kotlino, Koroško ter Pomurje in Prekmurje.

Dovoljeno do 305 m omejuje prosto letenje nad višino 305 m nad tlemi oziroma 1000 ft AGL. Območje pokriva širši zračni prostor ljubljanskega, mariborskega in portoroškega letališča.

Letalski koridor predstavlja zračne poti evropskega in svetovnega letalskega prometa.« (Zveza za prosto letenje)

Med leti 2009 in 2012 so v Evropski komisiji razpravljali o prihodnosti RPAS v Evropi in v juliju 2012 ustanovili Evropsko RPAS krmilno skupino (ERSG). Kot glavno nalogo komisije so opredelili varno vključitev RPAS v evropski zračni prostor. Skupina je zapisala Navodila varnega vključevanja civilnih RPAS v evropski zračni sistem v sodelovanju z EASA, EUROCONTROL, EUROCAE, SESAR JU, JARUS, ECAC, EDA, ESA, ASD, UVSI, EREA in ECA. Navodila ob pričetku aktivnosti leta 2013 predvidevajo začetno stopnjo vključitev (Annex 1, 2013) do leta 2016. Na Pariškem letalskem mitingu so 20. junija 2013 Navodila predali Evropski komisiji. (Roadmap, 2013)

Navodila pojmujejo probleme vključitve in predstavlja njihovo obravnavo po korakih. Dokument sestavljajo tri priloge: Regulativni pristop (Annex 1, 2013), Strateški razvojni plan (Annex 2, 2013) ter Študijo na vpliv (Annex 3, 2013) (Roadmap, 2013).

RPAS, kot nova plovila v zračnem prostoru, med svojim delovanjem ne bi smela vplivati na dosedanje porabnike zračnega prostora. Posledično Navodila podajajo razmišljanje o tem, da mora postati obnašanje RPAS v operacijah skladno z konvencionalno aviacijo, vključujoč kontrolo zračnega prometa. Upoštevati morajo komunikacijske, navigacijske ter kontrolne zahteve, skladne z razredom zračnega prostora, v katerem nameravajo izvajati naloge. RPAS morajo za varno uporabo zračnega prostora izpolnjevati naslednje predpogoje:

- RPAS mora biti tehnično pravilno delujoč,
- operater RPAS mora imeti veljaven certifikat,
- oddaljeni pilot mora imeti veljavno licenco.

Zračne operacije, ki se izvajajo z daljinsko vodenimi zračnimi plovili, ponujajo mnogo širši obseg možnosti kot operacije z uporabo konvencionalnih plovil. Varna vključitev zahteva razvoj potrebnih pravil in tehnologije kot tudi ustrezne rešitve za določena družbena vprašanja za vsako vrsto operacij.

Značilni profili letov RPAS lahko sestavljajo širok spekter poletov, ki so kategorizirani v sledeče vrste operacij:

- 1. Zelo nizka višina (VLL) operacij pod standardnimi IFR in VFR višinami leta v običajni aviatiki: to je pod 500 ft (~ 150 m) nad površjem. Dalje so profili operacij opredeljeni glede na način nadzora:
	- a. Vidni doseg (VLOS) v območju do 500 metrov oddaljenosti od kontrolne postaje oziroma pilota. Pilot se z brezpilotnim plovilom dogleda.
	- b. Razširjen vidni doseg (E-VLOS), pri katerem pilotu na oddaljenostih večjih od 500 metrov pomaga eden ali več opazovalcev, ki brez pripomočkov vidijo brezpilotno plovilo.
	- c. Izven vidnega dosega (B-VLOS), kjer operacije potekajo pod 500 m višine, vendar pod horizontom, kar zahteva dodatno tehnološko opremo.
- 2. RPAS operacije v VFR ali IFR višinah leta, nad 500 ft ter nad najnižjimi višinami leta sestavljajo:
	- a. IFR (ali VFR) operacije v radijskem dosegu (RLOS) ob RPS v dovoljenem zračnem prostoru ob prisotnosti plovil s posadko. Ključna zmožnost zaznave in umika (D&A) je pri tem potrebna v zvezi s sodelujočim ali ne sodelujočim prometom v bližini,
	- b. IFR (ali VFR) operacije izven radijskega dosega (B-RLOS), ko RPA ni več direktno povezan s kontrolno postajo in tako potrebujemo širok spekter komunikacijskih (COM) sredstev (tudi satelitskih). V tem primeru bi komunikacijo zagotovila služba za zagotavljanje komunikacijskih sredstev. BRLOS (SATCOM) lahko zagotovi operacije. (Roadmap, 2013)

Priloge Navodil so zbrane v tri vrste aktivnosti ter rešitve znotraj le-teh, ki bodo pripomogle k varni vključitvi RPAS v zračni prostor Evrope.
Priloga 1 (Annex 1, 2013) določa Pravilnik plana dela prepoznavanja izboljšav obstoječih nadzornih okvirov, za katere se šteje, da so nujne za operiranje RPAS izven izoliranega zračnega prostora. Obstoječa zakonodaja (Annex 1, 2013 po Prilogi 2 EC Regulations 26/2008) RPAS deli glede na najvišjo dovoljeno maso tovora (angl. MTOW) 150 kg. Po tej zakonodaji plovila z MTOW večjim ali enakim 150 kg pade v pristojnost evropske letalske agencije, dočim tisti z nižjim padejo v pristojnosti nacionalnih agencij za civilni promet (angl. Civil Aviation Authority – CAA). Zaradi pomislekov glede meje pristojnosti, v Navodilih poiskušajo najti ustrezno začasno nadomestilo.

Priloga 2 (Annex 2, 2013) predstavlja Strateški plan raziskav in razvoja, ki prepoznava tehnološke inovacije in razvojne aktivnosti potrebne za dosego varne vključitve. Namere raziskave in razvoja opisuje 14 aktivnosti Strateškega plana z opredeljenim časovnim planom izvedbe:

- »aktivnost 1: 2013–EVLOS/VLOS RPAS aktivnosti zavedanja varnosti,
- aktivnost 2: 2013–2015 EVLOS operacije v urbanih okoljih,
- aktivnost 3: 2013–2015 EVLOS človeški faktor,
- aktivnost 4: 2013–2014 IFR/VFR rešitev vizualne zaznavnosti,
- aktivnost 5: 2013–2018 IFR/VFR zaznaj in se izogni (D&A),
- aktivnost 6: 2013–2018 BVLOS zaznaj in se izogni (D&A),
- aktivnost 7: 2013–2018 IFR/VFR komunikacijska C2 podatkovna povezava,
- aktivnost 8: 2014–2018 BVLOS komunikacijska C2 podatkovna povezava,
- aktivnost 9: 2013–2016 IFR/VFR vstop v zračni prostor ter operacije na letališču,
- aktivnost 10: 2013–2016 BVLOS vstop v zračni prostor ter operacije na letališču,
- aktivnost 11: 2014–2018 IFR/VFR naključje izgube C2 povezave,
- aktivnost 12: 2014–2019 IFR/VFR ter BVLOS človeški faktorji,
- aktivnost 13: 2013–2018 varnost,
- aktivnost 14: 2013–2016 demonstracije najboljših praks«.

Priloga 3 (Annex 3, 2013) analizira stališča družbenega vpliva RPAS. Obširna analiza družbenih vplivov RPAS je razkrila glavne ovire, ki se jim je treba posvetiti za varno vključitev v zračni prostor:

Vzpostaviti je potrebno odgovornost tretjih oseb in zaščito. Nesreče se navkljub prizadevanjem vzpostavitve varnostnih sistemov RPAS lahko pripetijo. Ob tem nastale žrtve so lahko drugi uporabniki zračnega prostora ali tretje osebe na tleh, ki jim je potrebno zagotoviti zadovoljivo odškodnino za povzročene poškodbe ali škodo. Zato je potrebno analizirati obstoječe pravne okvire za zaščito tretjih oseb in trenutno zavarovalno prakso, z namenom priprave poročil za razvoj prihodnjih RPAS predpisov ter zagotovitve potrebnih zavarovanj.

Z varnostnega stališča predstavlja uporaba RPAS tveganje za ugrabitev. Daljinsko vodena plovila lahko postanejo sredstva za teroristične napade bodisi za trk z določenimi tarčami bodisi za povzročanje motenj GPS signalov drugih RPAS, kar bi ogrozilo varnost zračnega prometa.

Operater mora operacije RPAS izvajati zavedajoč se pravice do zasebnosti ter zaščite zasebnih podatkov. RPAS zaradi nekaterih lastnosti, kot so mobilnost, diskretnost, nizka cena ter napredna tipala, ki jih nosijo na krovu, postanejo novo sredstvo učinkovitega ter diskretnega video nadzora in izvidništva. Ustava Republike Slovenije v 5. členu prebivalstvu zagotavlja varovanje človekovih pravic in temeljnih svoboščin. Sprejeti je potrebno ukrepe za zagotovitev popolne skladnosti RPAS operacij z obstoječo zakonodajo. Zloraba RPAS lahko vodi k novim težavam, ki jih zakonodaja ne obravnava.

Navodila, upoštevajoč pravne zadržke in tehnološke pomanjkljivosti, v časovnem razporedu, ki ga predstavlja Slika 2.11, kažejo predviden časovni obseg postopkov vključevanja RPAS v civilni zračni prostor. Prikazani so predvideni časovni okviri izvedbe posameznih operacij za vseh pet profilov letov RPAS.

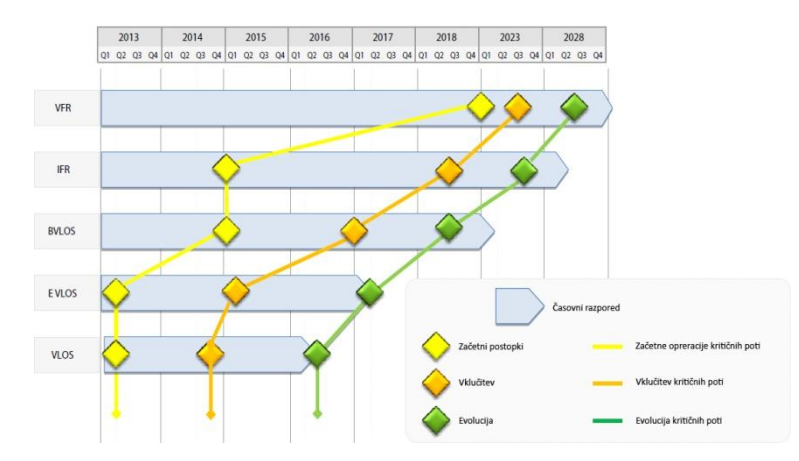

Slika 2.11: Časovni razpored (Roadmap, 2013: str 14).

Slika 2.11 kaže predviden časovni razpored postopnega vključevanja RPAS v evropski zračni prostor. Opisani so časovni termini ter predvidena dolžina aktivnosti za vsakega od petih profilov leta. Za temeljitejši pregled zahtevanih obravnav na temeljnih področjih profilov leta v prilogi navajamo časovni razpored obravnavanja problemov in aktivnosti, kot so jih definirali v Navodilih ERSG. Razpored je opisan v preglednicah (Priloge: D–H) za obdobje med letoma 2013 in 2028. Za vsakega izmed profilov leta je najprej definicija njegove karakteristike. Sledi opredelitev ciljev v posameznih letih ali časovnih obdobjih. Opisani in razčlenjeni so glavni regulativni mejniki. Ob koncu opredeljujejo še potrebne raziskovalno-razvojne usposobljenosti.

# **2.3.2 Uporaba frekvenčnih pasov**

Da brezpilotna plovila lahko upravljamo ter spremljamo njihovo delovanje z oddaljene postaje, potrebujemo v času operacije stalno delujočo povezavo med plovilom in postajo, ki jo v angleški literaturi zasledimo kot »C2 link« (angl. communication and control link). V ta namen se uporablja brezžična telekomunikacija, delujoča na elektromagnetnih frekvenčnih pasovih.

Tretje neuradno prečiščeno besedilo Pravilnika o radijskih frekvencah, ki se smejo uporabljati brez odločbe o dodelitvi radijskih frekvenc v Republiki Sloveniji iz leta 2010 (Odredba o radijskih frekvencah, 2001), v prilogi opredeljuje uporabo posameznega frekvenčnega pasu. Preglednica 4 prikazuje uporabo dela spektra radijskih frekvenčnih pasov z zadevnimi standardi.

Iz Preglednice 4 je razvidno, da pri operacijah z daljinsko vodenimi zračnimi plovili potrebujemo dve ločeni brezžični povezavi. Prva služi za daljinsko pilotiranje plovila, druga pa za morebitni prenos podatkov ter slike v realnem času. Paketi RPA sistemov poleg plovila ter daljinskega upravljavca zajemajo še kontrolno postajo s priloženo anteno za širokopasovni prenos podatkov. Za uporabo na ozemlju Evropske unije morajo imeti sistemi posebne oznake, ki zagotavljajo uporabo v Uniji dovoljenih pasov.

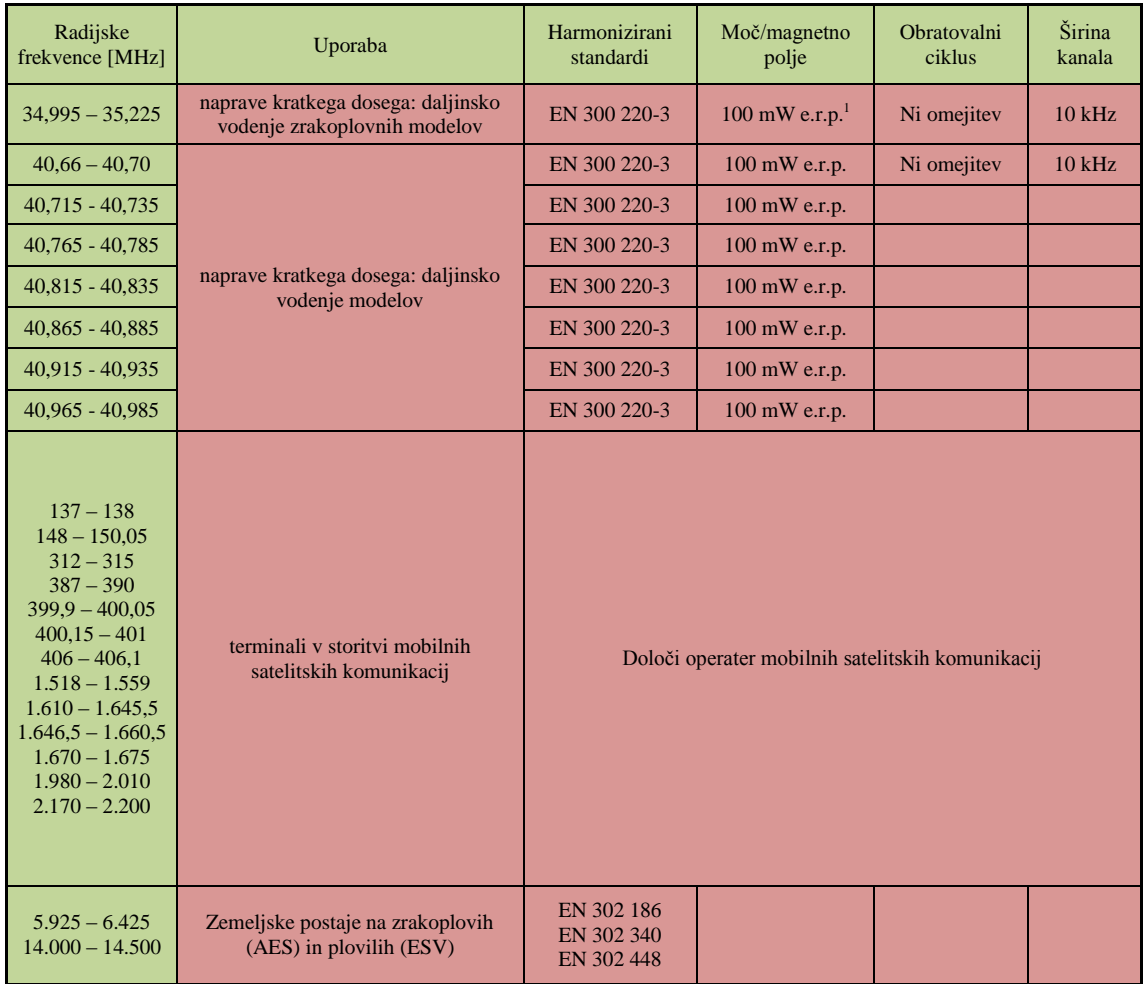

Preglednica 4: Delitev pasov radijskih frekvenc glede na uporabnost primernih za delo z RAPS (Odredba o radijskih frekvencah, 2001).

Navodila varne vključitve RPAS v Prilogi št. 2: Namere raziskave in razvoja, opredeljuje vzpostavitev, delovanje ter zaščito C2 komunikacije med plovilom in kontrolno postajo (Annex 2, 2013). Strateški plan v aktivnostih 7, 8 in 11 podrobno obravnava telekomunikacijska sredstva, tako njihovo podatkovno povezavo kot vprašanje ukrepov ob nenadni izgubi le-te.

# **2.3.3 Sklepi Evropske komisije**

Evropski vrh z dne 19. decembra 2013 je pozval k ukrepom, da se omogoči postopno vključevanje RPAS v civilni zračni prostor od leta 2016 naprej (Evropska komisija, 2014). V skladu z navodili, ki jih je pripravila ERGS, so oblikovali šest ukrepov, ki jih povzemamo v nadaljevanju.

Ukrep 1:

1

»Komisija bo proučila regulativne pogoje za vključitev RPAS v evropski zračni prostor od leta 2016 naprej, kar zajema potrebna osnovna regulativna vprašanja za zagotovitev usklajene in učinkovite

<sup>&</sup>lt;sup>1</sup> Efektivna sevana moč (angl. Effective radiated power – e.r.p.) (ERP, 2014).

politike, vključno z ustreznim obsegom pristojnosti EASA. Pred vsakim morebitnim zakonodajnim ukrepom bo opravljena ocena učinka.

Komisija bo EASA zaprosila, da pripravi potrebna mnenja, ki bi lahko privedla do sprejetja izvedbenih pravil, po možnosti na podlagi mednarodnih procesov, ki bodo sorazmerna s tveganjem in ki bodo predmet učinkovitega posvetovanja.

Komisija bo zagotovila, da bo morebitnim proizvajalcem, operaterjem in drugim udeleženim organizacijam na voljo enostaven in posodobljen dostop do veljavnih regulativnih pobud, vključno s sistemom obveščanja iz Direktive 1998/34/ES.«

Ukrep 2:

»Komisija bo v okviru razpoložljivih sredstev zagotovila, da se bodo ugotovljene potrebe na področju raziskav in razvoja za vključevanje RPAS v osrednji načrt ATM po potrebi upoštevale v programu SESAR  $2020^2$ .«

Ukrep 3:

»Komisija bo poskrbela za pokritost varnostnih vidikov operacij RPAS, da se prepreči nezakonito vmešavanje in lahko proizvajalci in operaterji sprejmejo ustrezne varnostne ukrepe za zmanjševanje tveganja.«

Ukrep 4:

»Komisija bo ocenila, kako bi se aplikacije RPAS lahko uskladile s pravili o varstvu podatkov. Namerava se posvetovati s strokovnjaki in zadevnimi deležniki, obravnavati ukrepe v okviru svoje pristojnosti, po možnosti skupaj z ukrepi za ozaveščanje, za zaščito temeljnih pravic ter spodbujati ukrepe, ki so v pristojnosti držav članic.«

Ukrep 5:

»Komisija bo ocenila sedanjo ureditev na področju odgovornosti in zahtevo glede zavarovanja odgovornosti do tretjih oseb. V skladu z oceno učinka bo uvedla ustrezne pobude za zagotovitev ustreznih regulativnih določb.«

Ukrep 6:

»Komisija bo v okviru programa Obzorje 2020 in COSME določila posebno ukrepe za podporo razvoja trga RPAS in zagotovila, da bodo imeli zadevni akterji, zlasti MSP, celovit pregled nad temi orodji. Vzpostavila bo potrebne mehanizme sodelovanja na področju dejavnosti skupnega podjetja SESAR, da bi se preprečilo prekrivanje in izkoristila razpoložljiva sredstva.«

(Evropska komisija 2014)

<sup>&</sup>lt;u>-</u><br><sup>2</sup> »To bi vključevalo oceno zahtev glede spektra za ustrezno nadaljnje ukrepanje na naslednji svetovni konferenci o radiokomunikacijah« (Evropska komisija, 2014).

# **2.4 Primeri uporabe v geodeziji**

Uporaba brezpilotnih zračnih sistemov za namene geodetskih del se koristi predvsem pri zajemu podatkov z daljinskim zaznavanjem in fotogrametrijo. Možna je torej uporaba v brezkontaktnih metodah zajema.

Mednarodno združenje za fotogrametrijo in daljinsko zaznavanje ISPRS je na kongresu v Pekingu (2008) kot usmeritev za obdobje 2010–2012 opredelila raziskovanje možnosti uporabe brezpilotnih zračnih plovil za potrebe fotogrametrije in daljinskega zaznavanja (ISPRS Congress Resolution, 2008). Na XXII. kongresu v Melbournu v Avstraliji (2012) so predstavili prve rezultate raziskave.

Za dosego čim večje stabilnosti v zraku se danes za geodetske potrebe pogosto uporabljajo mnogo- (večinoma štiri- ali šest-) kopterji, RPAS, ki jih poganja mnogo (štiri ali šest) elis. Sistem poganjajo navadno električni agregati, vsako eliso svoj agregat.

# **2.4.1 Fotogrametrični zajem**

Brezpilotna zračna plovila zagotavljajo hiter in enostaven zajem fotogrametričnih posnetkov. V preteklosti je bilo razvitih več različnih sistemov. Slovensko podjetje DFG Consulting je bilo eno prvih podjetji, ki je že leta 1999 uporabljalo brezpilotni helikopter za zajem fotogrametričnih podatkov.

V primeru naravnih katastrof je potrebno zagotoviti čim hitrejšo in čim bolj uporabno oceno škode za izvedbo učinkovitih reševalnih akcij in pri tem so lahko brezpilotni sistemi zelo učinkoviti.

Kot primer lahko navedemo, da so na torinski Politehnični univerzi v sodelovanju z ustanovo za zagotovitev zdravstvene oskrbe (ITHACE), predelali lastni patent brezpilotnega plovila z namenom pridobitve lahkega, cenovno dostopnega plovila. Plovilo, opremljeno s fotografsko kamero za aerosnemanje in sistemom za avtonomno letenje, bi v primeru naravnih nesreč uporabili za ocenitev škode v najkrajšem možnem času (Bendea, et al., 2012).

# **2.4.2 Tri razsežni modeli stavb**

Danes se vse pogosteje izdelujejo tri razsežni modeli najrazličnejših objektov. Modeliramo objekte kulturne dediščine, zgodovinsko pomembne objekte in še kaj. Za izvedbo kakovostnih modelov potrebujemo kakovostno zajete prostorske podatke. Zajem navadno izvedemo s klasično geodetsko in fotogrametrično izmero ter vse pogosteje s tehnologijo laserskega skeniranja.

Razvoj malih brezpilotnih zračnih plovil ponuja cenejšo mobilnejšo možnost v primerjavi s klasičnim fotogrametričnim zajemom podatkov.

Na mednarodnem kongresu ISPRS v Melbournu je bilo objavljenih nekaj praktičnih primerov izdelave 3D modelov stavb iz opazovanj, zajetih z UAV, in uporabe sekundarnih virov. Rekonstrukcijo stavbe s pomočjo enega fotogrametričnega posnetka, zajetega z UAV, so zasnovali na Inštitutu za geografske informacijske sisteme kitajske Akademije za izmero in kartiranje. Metoda temelji na uporabi geometrijske značilnosti objekta in značilnosti preslikave le-te po zakonitostih centralne projekcije. (Jizhou, et al., 2012)

# **2.4.3 Večspektralni zajem**

Daljinsko vodena zračna plovila z nameščeno večspektralno kamero na krovu omogočajo zajem večali multispektralnih podob objektov snemanja. Lahka, mobilna cenovno dostopna platforma brezpilotnega plovila omogoča zajem težko dostopnih objektov s poljubne višine ali oddaljenosti. V arhivu ISPRS kongresa v Melbournu najdemo primere uporabe brezpilotnih zračnih platform za multispektralni zajem.

Z uporabo prototipa lahkega večspektralnega senzorja na krovu brezpilotnega helikopterja zajamejo dve testni območji za oceno zdravja poljskih kultur. Testiranja so izvedli z uporabo dveh vrst brezpilotnih plovil ter dveh multispektralnih senzorjev (Nebiker, et al., 2012).

# **2.4.4 Georegistriranje videosekvenc**

Kvalitetni ter podrobni digitalni modeli površij omogočajo realistično časovno večplastno predstavitev določenega detajla. Mobilnost in prostorska okretnost RPAS omogoča nizke prelete in podrobna opazovanja najrazličnejših detajlov. GNSS sprejemnik združen z INS enoto na krovu, omogoča frekvenčno beleženje položaja plovila. Lahke visokoločljive snemalne kamere omogočajo kakovosten zajem videosekvenc.

Namestitev visokoločljivih digitalnih videokamer na RPAS ponuja mobilno več uporabnostno platformo za zajem videosekvenc. Ker je frekvenca beleženja video sekvenc večja kot frekvenca zajema prostorskega položaja plovila, je položaje plovil potrebno časovno interpolirati glede na trenutke zajema videosekvenc. Poznan položaj platforme ter usmerjenost na njej stabilizirane snemalne kamere omogoča georeferenciranje videosekvenc. Podroben digitalni model površja, združen z geolociranimi videosekvencami, omogoča izdelavo štiridimenzionalnih modelov površja (Eugster in Nebiker, 2007).

# **2.4.5 Spremljanje arheoloških izkopavanj**

Arheološka izkopavanja zahtevajo dokumentiranje izkopanin ter umestitev njihovega položaja v prostoru. Geodetsko delo v pomoč arheologom tako pomeni dokumentiranje prostorskega položaja izkopanih predmetov ali objektov. Daljinsko vodena brezpilotna plovila zaradi mobilnosti, zmožnosti nizkega letenja in uporabe kot platforme fotogrametrični ali drugi daljinsko zaznavni tehniki zajema prostorskih podatkov, predstavlja uporabno sredstvo zajemanja arheoloških izkopavanj. V arhivu ISPRS najdemo več primerov zajema arheoloških najdišč z brezpilotnimi plovili. Med njimi: Augusta Bagiennorum v Italiji (Bendea, et al., 2007), Dropham Dzang v Butanu (Gruen, et al., 2012)

# **2.4.6 Aerolasersko skeniranje (LiDAR)**

Multikopterji zagotavljajo potrebno stabilnost in lažjo zračno okretnost, potreben pa je še inštrument ustrezne velikosti, mase ter konstrukcije, ki zagotavlja stabilnost.

Ameriško podjetje Phoenix Aerial Systems je razvilo brezpilotno platformo za zajem lidarskih podatkov. Osemkopter na krovu nosi Velodyne HDL-32E, lidarski senzor, z 32 enakomerno razporejenimi senzorji, ki pokrivajo 40° kot (Lisec, Lazar, 2013).

Proizvajalci geodetskih inštrumentov Leica in Trimble, so svojo ponudbo razširili tudi na miniaturne laserske skenerje za uporabo na daljinsko vodenih zračnih plovilih (Geoservis, 2014).

Severnoameriška vesoljska agencija NASA je razvila več sistemov za uporabo na krovu brezpilotnega plovila za izvajanje arktičnih opazovanj. Na krovu Global Hawka so v misiji leta 2010 v podporo Mednarodnega polarnega leta (angl. International Polar Year – IPY) uporabili laserski skener lastne proizvodnje za izmero delcev polarnih vrtincev med misijo GloPac (Schoenung, T. Albertson, 2011).

# **2.4.7 Primeri projektov podjetja Modri planet**

Terenski zajem, temelječ na projektu aerotriangulacije in v nadaljevanju obdelan s fotogrametričnimi orodji, predstavlja učinkovito metodo dela zajema trirazsežnih podatkov v geodeziji. Postopek je dokaj hiter in učinkovit in omogoča uporabo za najrazličnejše geodetske naloge.

Marko Mesarič in Vid Peterman sta kot sestavni del predstavitve sistema (Peterman, Mesarič, 2012) na mednarodnem simpoziju ISPRS v Melbournu predstavila tudi praktične primere uporabe tega sistema, katerih rezultati so opisani v nadaljevanju.

V ljubljanski obrtno-trgovski coni Rudnik so izvajali gradbena dela sanacije posedanja terena ob širitvi trgovskega centra. Potreben je bil nadzor gradbenih del. Zajem območja so izvedli z zračnim, fotogrametričnim zajemom z višine 80 m nad tlemi. Blok so zajeli s 66% prečnim ter vzdolžnim preklopom podob. Slika 2.12 prikazuje projektiranje projekta aerotriangulacije (AT). Projekt AT so izravnali s sledečo natančnostjo:  $\sigma_{Hz} = 2$  cm ter  $\sigma_h = 3$ cm. Slika 2.13, prikazuje generiran oblak detajlnih točk. Slika 2.14 kaže označen detajl digitalnega modela površja, ki na Sliki 2.13 leži levo nad sredino, za potrebe izračuna prostornine nasutega materiala.

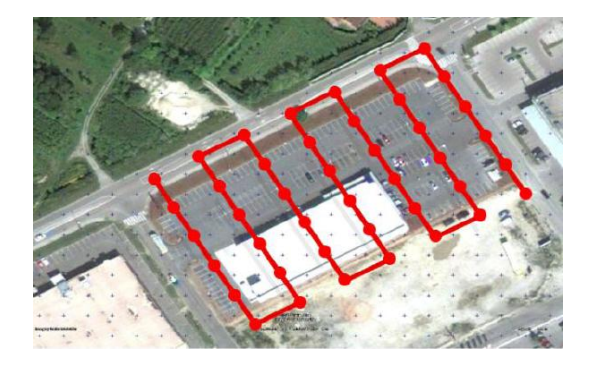

Slika 2.12: Projektiranje aerofotogrametrične izmere (Peterman, Mesarič, 2012: str 448).

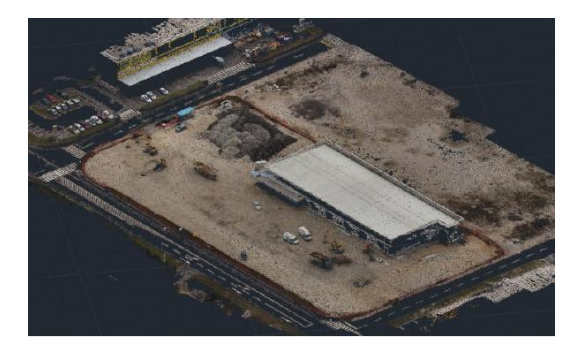

Slika 2.13: Generiran oblak detajlnih točk (Peterman, Mesarič, 2012: str 448).

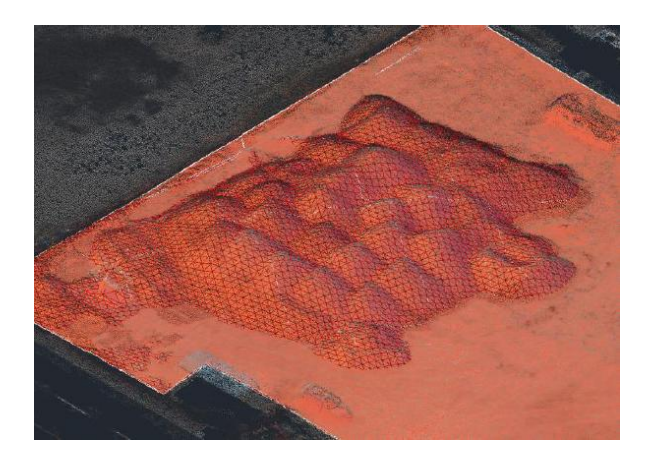

Slika 2.14: Detajl digitalnega model (Peterman, Mesarič, 2012: str 449).

Toplarna Ljubljana za svojo proizvodnjo uporablja premog, ki ga skladiščijo na dveh deponijah dolžine 150 m in širine 80 m. Za potrebe določitve prostornine uskladiščenega premoga so območje zajeli s projektom AT. Za projekt so vzpostavili 90 oslonilnih točk, 130 podob so zajeli z višine 80 m nad tlemi s 66% preklopom prečno ter vzdolžno. Projekt aerotriangulacije so izvedli z oceno planimetrične natančnosti 4 cm. Deponijo so rekonstruirali z oblakom 8.000.000 točk ter generirali digitalna modela površja z rastrom 0,5 m (Slika 2.15).

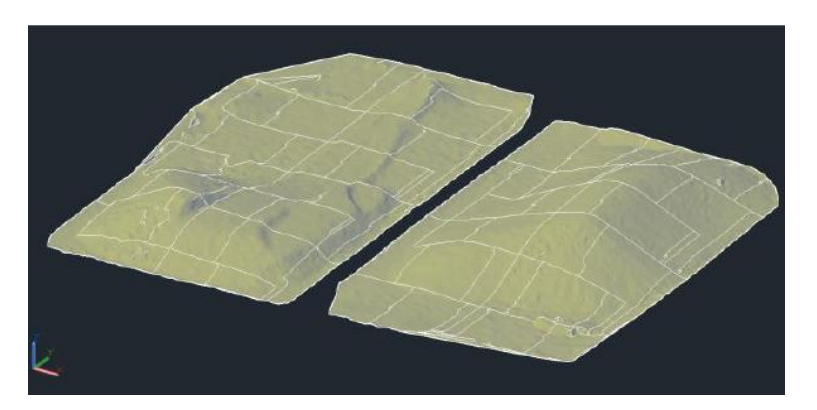

Slika 2.15: Digitalna modela terena premogovnih zalog (Peterman, Mesarič, 2012: str 449).

Na Piramidi, nad mestom Maribor, so na arheološkem najdišču srednjeveškega gradu izvedli zajem izkopanin z visoko prostorsko ločljivostjo. Da bi dosegli prostorsko ločljivost slikovnega elementa digitalnega ortofota boljšo od 1 cm, so zajem izvedli z višine 30 metrov nad površjem. Zajeli so 230 podob, med njimi 80 v navpični ter 150 v ptičji perspektivi s 60° odklonom. Zajem s ptičje perspektive so izvedli z namenom zajema vertikalnih detajlov (izkopani zidovi). Zajete podobe so omogočile tridimenzionalno rekonstrukcijo izkopanin ter dalje izdelavo popolnega ortofota s prostorsko ločljivostjo 0,75 cm. Podobe vertikalnih površin izkopanin so prelepili čez izdelani model. Izdelali so podroben digitalni model površja, s teksturo popolnega ortofota ter detajli s podob, zajetih s ptičje perspektive, ki je razviden na Sliki 2.16.

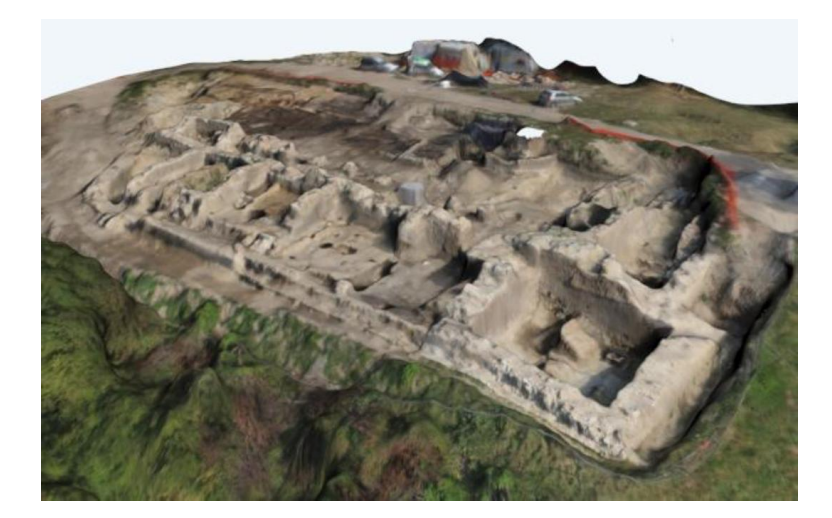

Slika 2.16: Digitalni model površja izkopanin, prelepljen s popolnim ortofotom (Peterman, Mesarič, 2012: str 450).

Za potrebe projektiranja trase plinovoda Naklo–Podbrežje so izvedli zajem 10 km dolge trase. Območje so razdelili na 22 delov ter za vsakega vzpostavili 9 oslonilnih točk. Zaradi velikosti območja so zajem izvedli z višine 140 m nad tlemi s 66% preklopom. Zračno snemanje so izvedli v 5 dneh, sledila je 10-dnevna obdelava zajetih podob.

# **3 TEORETIČNE OSNOVE POSTOPKOV OCENJEVANJA KAKOVOSTI DIGITALNEGA MODELA RELIEFA**

Mednarodni standard *ISO 19113 – kakovostna načela* kakovost prostorskih podatkov opisuje v standardnem modelu. Elemente kakovosti po tem modelu Šumrada (2005: str 108) predstavi na sledeč način:

- »Pet osnovnih (kvantitativnih) elementov kakovosti:
	- Podatkovna natančnost (angl. completness),
	- **Logična usklajenost (angl. logical consistency),**
	- Položajna natančnost (angl. positional accuracy),
	- Časovna natančnost (angl. temporal accuracy),
	- Tematska natančnost (angl. thematical accuracy).
- Trije pregledni (kvalitativni) elementi kakovosti:
	- Namen (angl. purpose) podaja osnovni namen sestave in izdelave podatkovnega niza,
	- Uporaba (angl. usage) podaja pregled izkušenj iz predhodne uporabe podatkovnega niza,
	- Poreklo (angl. lineage) podaja vire, izvor ter celotno (tehnološko in upravno) zgodovino podatkovnega niza«.

Kakovost daje vrednoto ustreznosti zbranim prostorskim podatkom in je zapisana v metapodatkovni bazi. Uporabniku omogoča, da preveri, ali določeni podatkovni sloj ustreza njegovim zahtevam. Opisuje kdaj in kako so bili prostorski podatki zajeti, kakšna je ločljivost, popolnost, logična usklajenost ter prostorska in časovna natančnost (po Šumradi) oziroma točnost prostorskih podatkov. Logična usklajenost podatkov uporabniku omogoča prostorska poizvedovanja.

Pri ocenjevanju kakovosti prostorskih podatkov je potrebno ločevati med njenima merama, natančnostjo in točnostjo, podrobneje obrazloženima v podpoglavju 3.1. Njuna pomenska razlika izvira iz prisotnosti oziroma odsotnosti sistematičnih pogreškov v opazovanjih.

Eden izmed kazalcev porazdelitvene funkcije odstopanj opazovanj kaže histogram frekventnosti, podrobneje opisan v podpoglavju 3.2. Na njem navadno v obliki stolpčnih diagramov prikažemo število ponovitev iste vrednosti oziroma razreda vrednosti.

Evropska organizacija za raziskavo prostorskih podatkov EuroSDR je decembra 2011 izdala uradno publikacijo številka 60: Ocena kakovosti Digitalnih modelov reliefa (angl. Assessment of the Quality of Digital Terrain Models) (Höhle, Potuckova, 2011). V njej so definirali priporočene postopke in metodologijo za ocenjevanje kakovosti DMR, ki jih predstavimo v podpoglavjih 3.1 in 3.2, opisujejo pa tudi načine zajema primarnih prostorskih podatkov ter načine izboljšanja kakovosti prostorskih podatkov, glede na način zajema primarnih podatkov. Omenjena evropska priporočila kakovost DMR ocenjujejo z dvema osnovnima elementoma kakovosti. Prvi je položajna točnost, ki je ocenjena tako za planimetrični položaj in znotraj njega za obe koordinatni osi kot tudi za vertikalni položaj. Drugi kazalec kakovosti pa določa popolnost modela, ki jo ocenjujemo glede na razpoložljivost primarnih podatkov. V primeru, da ocenjevanje izvajamo le na modelu, ocenjujemo odstotek praznih območij, v primeru, da imamo na razpolago primarne podatke, pa popolnost ocenjujemo s karto popolnosti.

#### **3.1 Opredelitev pojmov točnost in natančnost opazovanj**

Opredelitev pojmov točnosti in natančnosti opazovanj v nadaljevanju povzemamo po Stoparju (2005).

Za določitev kakovosti opazovanj uporabljamo več pojmov. Dva splošna sta:

- natančnost opazovanj,
- točnost opazovanj.

#### Natančnost (angl. precision)

Je stopnja medsebojne skladnosti ponovljenih opazovanj iste količine. Če so opazovanja zgoščena, imajo veliko oziroma visoko natančnost. Če so razpršena, imajo majhno/nizko natančnost. Visoka natančnost v splošnem podaja visoko stopnjo pazljivosti in prefinjenosti operaterja, merskega inštrumenta in merskega postopka. Natančnost je določena/podana z disperzijo/razpršenostjo verjetnostne porazdelitve opazovane količine.

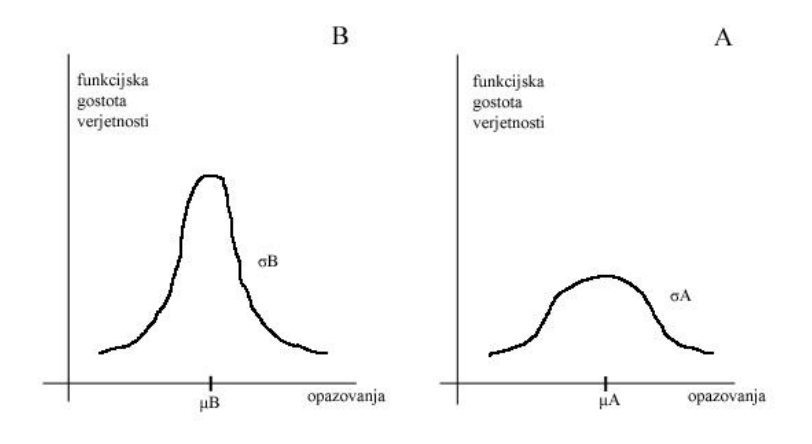

Slika 3.1: Natančnost opazovanj (Stopar, 2005: str 15).

Ker je  $\sigma_B < \sigma_A$  je niz opazovanj B natančnejši od niza opazovanj A (glej Sliko 3.1). Višja natančnost – manjša standardna deviacija in obratno. (Natančnost je merilo razpršenosti opazovanj glede na njihovo srednjo vrednost.)

#### Točnost (angl. accuracy)

Je stopnja skladnosti opazovanj z njihovo pravo vrednostjo. Točnost vključuje poleg slučajnih pogreškov (slučaj natančnosti) tudi vpliv neodstranjenih sistematičnih pogreškov. Če smo iz opazovanj odstranili sistematične vplive/pogreške, lahko pojma natančnost in točnost izenačimo.

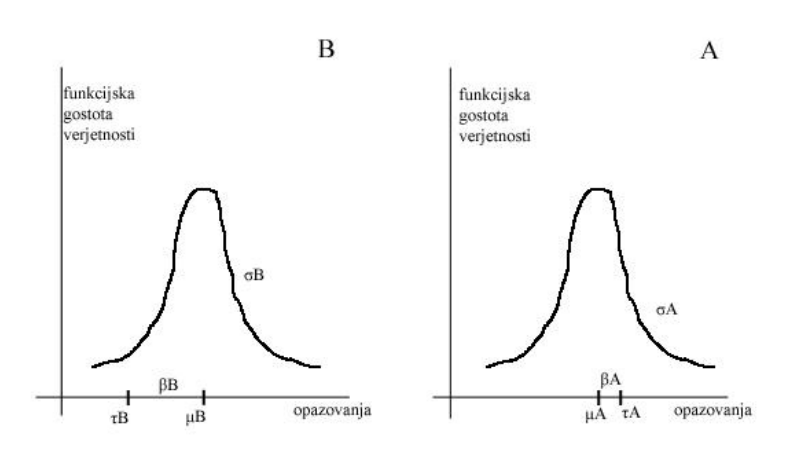

Slika 3.2: Točnost opazovanj (Stopar, 2005: str 16).

 $σ_B = σ_A$  (varianca obeh nizov je enaka)

 $τ_B, τ_A$  – pravi vrednosti opazovanj v nizu A/B

μ<sub>B</sub>, μ<sub>A</sub> – srednja vrednost opazovanj v nizu A/B

 $\tau$  $\tau_A - \mu_A = \beta_A$  – vpliv neodstranjenih sistematičnih pogreškov na opazovanja v nizu B oziroma A

 $β_B > β_A$  => niz opazovanj A višje točnosti od niza opazovanj B (čeprav je  $σ_A = σ_B$ ) (glej Sliko 3.2)

Visoko točnost poleg naštetega pri natančnosti vključuje tudi uporaba verificiranega in kalibriranega merskega inštrumenta.

### **3.2 Histogram frekventnosti**

Opredelitev histograma frekventnosti v nadaljevanju povzemamo po Stoparju (2005).

Recimo, da smo neko količino opazovali/izmerili mnogokrat. Vse meritve so proste grobih in sistematičnih pogreškov. Ostali so samo slučajni pogreški/vplivi na opazovanja. Čeprav ni mogoče »popraviti« opazovanj za vrednosti slučajnih pogreškov, je mogoče obravnavati njihovo kolektivno/skupinsko obnašanje iz njihove frekvenčne porazdelitve. Frekvenčna porazdelitev je osnova za konstruiranje verjetnostnega modela.

Imamo določeno število opazovanj, ki ležijo v intervalu od  $x_a$  do  $x_b$ . Interval  $x_b - x_a$  razdelimo na enake dele – te imenujemo razrede (m). Za število opazovanj n<sub>i</sub>, ki ležijo v razredu m<sub>i</sub>, izračunamo relativno frekvenco razreda tako, da število meritev n<sub>i</sub> v razredu m<sub>i</sub> delimo s številom vseh opazovanj n.

Frekventno porazdelitev predstavimo s histogramom. Osnova vsakega pravokotnika (stolpca) v histogramu predstavlja razred (interval razreda), višino predstavlja relativna frekvenca razreda.

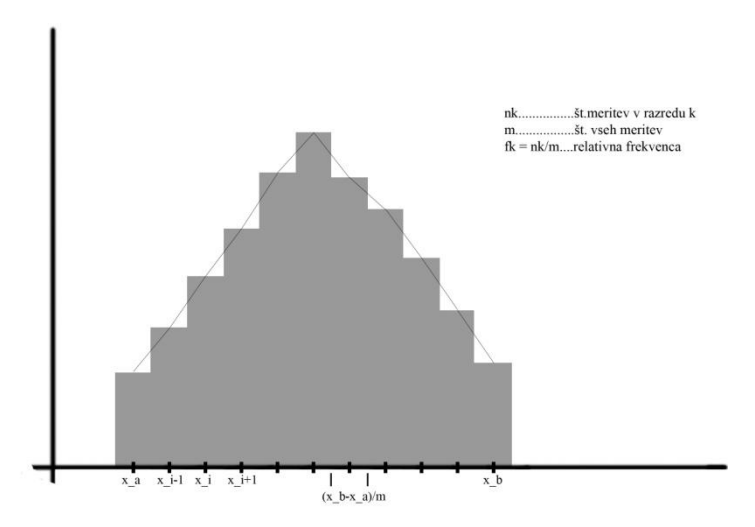

Slika 3.3: Histogram frekventnosti (Stopar, 2005: str 12).

Kjer je:

 $x_b - x_a$  – interval, v katerem ležijo opazovanja (n – opazovanj)

 $x_b - x_a$  $\boldsymbol{m}$ – interval razreda

m – število razredov

 $\sum_{k=1}^m f_k = 1$ 

Najvišja relativna frekvenca opazovanj naj bi se pojavila okrog srednje vrednosti opazovanj. Če bi število opazovanj povečali v neskončnost, bi ugotovili, da bi se vsaka relativna frekvenca približala določeni limitni vrednosti.

# **3.3 Točnost digitalnega modela reliefa**

Ocenjevanje točnosti digitalnega modela reliefa, tako metodološko, kot opisno povzemamo po EuroSDR (Höhle, Potuckova, 2011).

Točnost prostorskega položaja DMR preverjamo z razpršenostjo odstopanj položajev kontrolnih točk v oblaku točk od njihovih referenčnih vrednosti. Opredeljuje se na dva načina. Prvi način opisuje točnost tridimenzionalnega položaja. Prikazana vrednost je dobljena iz točnosti položajev na abscisni osi – x, ordinatni osi – y ter višini h. V drugem primeru prikazujemo točnost položaja točke. Izražen je z dvema parametroma, in sicer s točnostjo horizontalnega položaja in točnostjo vertikalnega položaja.

V DMR je potrebno preveriti prisotnost vertikalnih in horizontalnih pogreškov v podatkih. Pogrešen horizontalni položaj se odraža tudi v pogrešenih višinah. Kontrolne točke moramo prepoznati v tridimenzionalnem oblaku točk. Ker oblak točk navadno ne prikazuje centra kontrolne točke, je njegovo vrednost potrebno interpolirati. Proces interpolacije prav tako lahko vodi k dodatnim vertikalnim napakam.

Kazalce točnosti določimo iz razlik vrednosti v oblaku točk in referenčnih vrednosti. Razlika vrednosti je pomembna in jo je potrebno obravnavati kot odstopanje (položaj v oblaku točk – referenčna vrednost). Iz odstopanj določimo Koren srednjega kvadratnega pogreška – RMSE (angl. root mean square error) in srednje odstopanje (μ). Srednje odstopanje (ali povprečno odstopanje) je znak odklona vrednosti v oblaku točk od referenčne vrednosti in je po svoji naravi sistematični pogrešek. Kot tak se pri izračunih prostornin kaže v pogrešenih vrednostih. Standardno deviacijo (σ), kot nepristranski kazalec, izračunamo iz modificiranih višinskih razlik  $(\Delta h_i - \hat{\mu})$ , prostih sistematičnih pogreškov.

Kadar imamo med položajnimi razlikami prisotne grobe pogreške in teh ni veliko, njihovo prisotnost zaznamo z območjem sprejemljivosti. V nadaljevanju grobo pogrešena odstopanja izločimo iz nadaljnje obdelave. Preglednica 5 prikazuje kazalce točnosti (s pripadajočimi enačbami), ki veljajo za normalno porazdeljena vertikalna odstopanja. V primeru prisotnosti velikih višinskih razlik in nenormalni porazdelitvi odstopanj moramo uporabiti robustne kazalce točnosti. Histogram porazdelitve odstopanj kaže normalnost porazdelitve in ga je v ta namen potrebno izdelati.

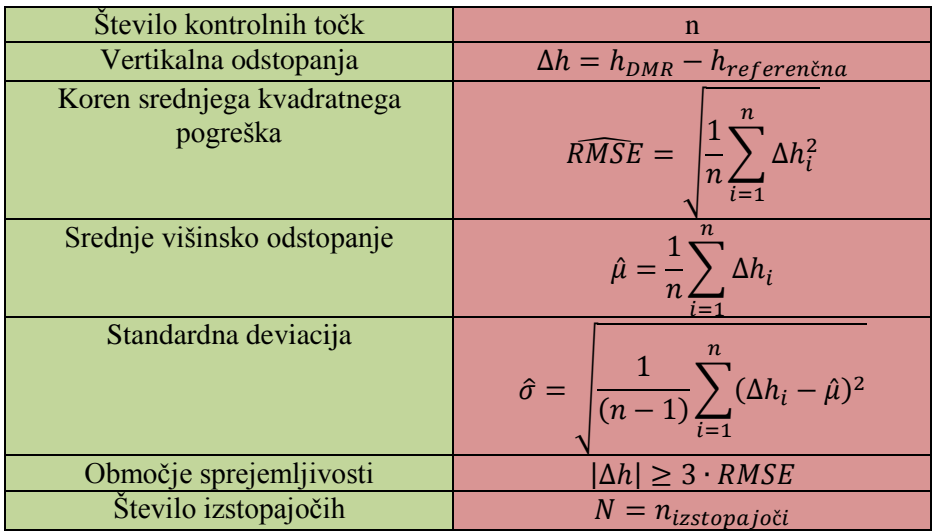

Preglednica 5: Kazalci točnosti vertikalnega položaja (Höhle, Potuckova, 2011: str 37).

Boljšo diagnozo za ugotavljanje odstopanja od normalne porazdelitve nudi kvantil – kvantilni (QQ) graf (funkcija *qqplot* v programu Matlab). Kvantili, funkcije empirične porazdelitve, so prikazani ob teoretičnih kvantilih normalne porazdelitve. Če je dejanska porazdelitev normalna, bodo na QQ grafu podatki tvorili ravno linijo. Visok odklon od ravne linije kaže na nenormalnost porazdelitve višinskih odstopanj.

Če histogram višinskih razlik (ali QQ graf) kaže na nenormalnost, je potrebno uporabiti robustne kazalce točnosti, ki temeljijo na mediani porazdelitve.

Mediana ali srednja vrednost po velikosti razvrščenih odstopanj je definirana kot 50 % kvantil in prikazana kot Q (0,50) ali  $m_{\Delta h}$ . Je robustna ocena sistematičnega premika DMR. Je manj dovzetna za izstopajoče vrednosti v opazovanjih kot mediana in nudi boljšo porazdelitveno vsoto.

Drugi robustni kazalec točnosti je absolutna deviacija normalizirane mediane (angl. Normalised Mediana Absolute Deviation – NMAD). Ocenjuje obseg  $\Delta h$  porazdelitve in se nanaša na standardno deviacijo, ko ni prisotnih odstopanj.

Robustni ter porazdelitve prosti opis točnosti opazovanj temelji na kvantilih porazdelitve absolutnih višinskih razlik  $|\Delta h|$ . Kot primer, 95% kvantil  $|\Delta h|$  dobesedno pomeni, da 95% absolutnih višinskih odstopanj dosega vrednosti znotraj intervala  $[0, Q_{|\Delta h|}(0,95)]$ . Preostalih 5% odstopanj lahko zavzame druge vrednosti, povzročajoč robustni kazalec do 5% višinskih razlik. Naslednji pomemben kazalec je 68,3% kvantil absolutnih odstopanj, izraženih kot  $Q_{\vert \Delta h \vert} (0.683)$ . Ta nakazuje vrednost razlike, od katere manjše vrednosti obsegajo 68,3% vseh odstopanj. Za normalno porazdeljena odstopanja se ta odstotek uporablja za definiranje standardne deviacije  $(1 \cdot \sigma)$ .

Pomen robustnih kazalcev točnosti (mediana ali  $Q_{\Delta h}$ (0,50),  $Q_{|\Delta h|}$ (0,68) ter  $Q_{|\Delta h|}$ (0,95)) lahko pojasnimo s Sliko 3.4, kjer so kvantili (Q) prikazani kot funkcije verjetnosti (p). Funkcija kvantila Q(p) absolutnih razlik (polna črta) prikazuje, da se  $Q_{\vert \Delta h \vert} (0.68)$  nanaša na vrednost 1  $\sigma$  ob normalni porazdelitvi. Ko uporabimo dejanske višinske razlike  $(\Delta h)$  (črtkana črta), se razlika dp = 0,68 nanaša na razpon kvantilov  $\pm 1$  · standardna deviacija =  $\pm 1$  ·  $\sigma$ . Enota kvantilov je standardna deviacija (σ) za predvideno normalno porazdeljene višinske razlike.  $Q_{\Delta h}$ (0,50) ali 50% kvantil je tako mediana.

Če uporabimo absolutne vrednosti višinskih razlik,  $Q_{\vert\Delta h\vert}(0.683)$ , ustreza 1 ·  $\sigma$  in  $Q_{\vert\Delta h\vert}(0.95)$  1,96 ·  $\sigma$ . 50% kvantil absolutne vrednosti višinske razlike (polna krivulja) je enaka  $0.67 \cdot \sigma$  in ga imenujemo absolutna deviacija mediane (angl. Median Absolute Deviation – MAD). Porast MAD za faktor 1,4826 je absolutna deviacija normalizirane mediane (angl. Normalised Median Absolut Deviation – NMAD). Pri normalni porazdelitvi NMAD ustreza standardni deviaciji  $(1 \cdot \sigma)$ .

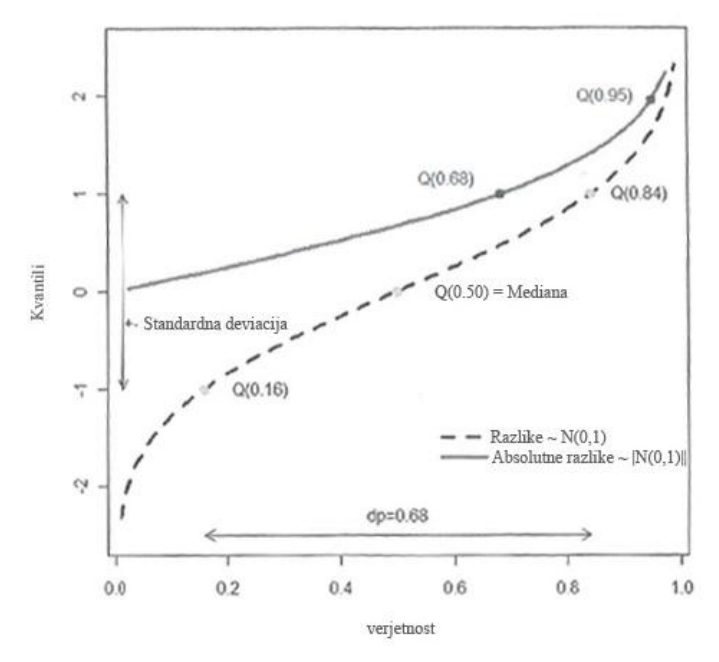

Slika 3.4: Pomen robustnih kazalcev točnosti (Höhle, Potuckova, 2011: str 42).

Ko računamo 68,3% in 95% kvantil, moramo namesto prvotnih višinskih razlik  $(\Delta h)$  uporabiti normalizirane višinske razlike  $(|\Delta h|)$ . V primeru popačene porazdelitve (angl. skew distribution) izračunana vrednost ni podvržena vplivu in je tako zanesljivejša. Preglednica 6 prikazuje robustne kazalce točnosti in njihove pisane izraze. Uporaba robustnih kazalcev točnosti je nujna na pozidanih območjih z vegetacijo, kjer se pogosto pojavijo nenormalno porazdeljene višinske razlike.

Postopek kontrole geometrične kvalitete prikazuje Slika 6.1. Najprej dobimo višinske razlike med DMR in referenčnimi vrednostmi. Histogram ali QQ graf nam povesta, ali so višinske razlike porazdeljene normalno ali ne. Ta vizualni pristop lahko nadomestimo z numeričnimi metodami, ki omogočajo bolj avtomatičen pristop. V primeru prisotnosti velikih odstopanj med srednjo vrednostjo in mediano ali med standardno deviacijo in NMAD uporabimo robustne kazalce točnosti.

Preglednica 6: Robustni kazalci točnosti za vertikalna odstopanja DMR (Höhle, Potuckova, 2011: str 40).

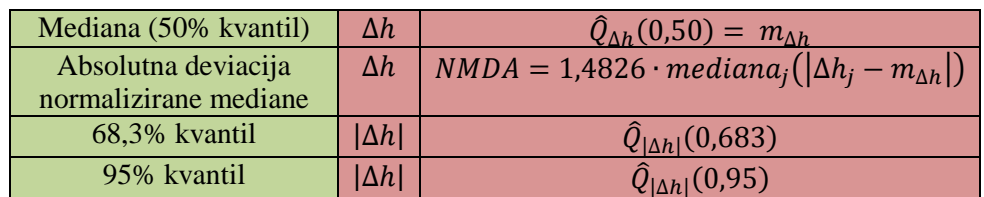

Ocena horizontalne ali planimetrične točnosti DMR je bolj zapletena kot ocena vertikalne točnosti. Poznamo različne pristope, nekateri med njimi so še v stopnji raziskave.

Pred aerosnemanjem na terenu postavimo posebne tarče. Ko gre za ALS, morajo biti le-te iz posebnih odbojnih materialov, na različnih višinah in relativno velikih dimenzij. Ta pristop ni preveč praktičen ter je tako časovno zamuden kot tudi visoko stroškoven.

Umetne tarče lahko dobimo s presekajočimi se površinami. Površine (ravnine) najdemo na strehah objektov, njihova matematična definicija je mogoča iz več laserskih točk. Obstoji več tipov streh, nekatere med njimi so primerne za določitev točk iz presekov ploskev (Slika 3.5).

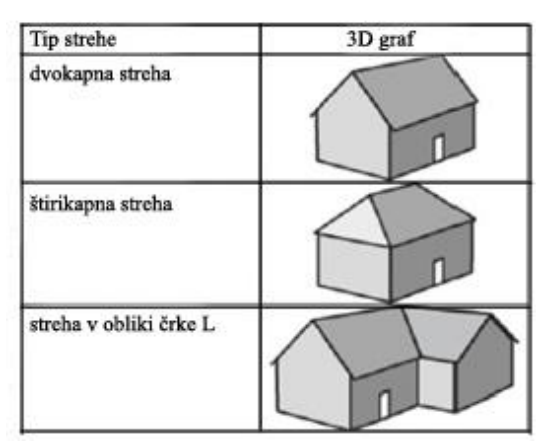

Slika 3.5: Tipi streh (Höhle, Potuckova, 2011: str 43).

Optimalne so ti. štirikapne strehe (angl. hip roof), ki imajo tri ravnine različnih naklonov in vidnosti, ki se sekajo v točki, ki jo lahko določimo tudi fotogrametrično z visoko točnostjo. Njihove koordinate pa uporabimo za referenčno vrednost.

Če štirikapnih streh ni na območju, uporabimo objekte z dvokapno (angl. gable roof) ali streho v obliki črke L (angl. cross gable roof). Z ročnimi meritvami določimo enačbe linij, katerih presek izračunamo in koordinate uporabimo za referenčne vrednosti. Linije lahko izločimo iz ALS meritev s presekom ploskev. Presek linij izračunamo enako kot prej.

Ročne fotogrametrične meritve lahko zamenjamo z avtomatskim fotogrametričnim generiranjem strešnih točk. Določitev ploskev, presek ploskev ter določitev referenčnih vrednosti izvedemo enako kot pri laserskih točkah. Primerjamo obe koordinati, razlike več objektov vodijo do planimetričnih odstopanj. Postopek je relativno poceni, kadar imamo na voljo izravnane fotogrametrične posnetke.

Terestrična določitev strešnih ploskev z nekaj točkami je dodatna možnost.

Obstojajo še drugi pristopi kontrole planimetrične točnosti DMR:

- Ročni zajem vogalov objektov v končnem DMP ali normaliziranem DMP (nDMP) ter primerjava koordinat z natančnimi kartiranimi podatki je preprost in hiter pristop,
- Podoba jakosti odboja, ki je pri ALS sočasen produkt zajema, omogoča prikaz pobarvanih prog na asfaltu (zebra na prehodu za pešce). Njihov položaj lahko primerjamo z referenčnimi vrednostmi, določenimi s terestričnimi opazovanji.

Zanesljive rezultate planimetričnih napak z opisanimi metodami dobimo le takrat, ko je raster višin modela manjši kot trikratna vrednost (ročne) napake merjenja. Kot primer, ob meritvah točk na DMR/DMP z rastrom 2 m je napaka ročnih meritev že 0,67 m.

Oceno horizontalne točnosti je potrebno določiti z zadostnim številom kontrolnih točk visoke točnosti. Razporejene morajo biti po celotnem območju DMR. Izračun mer točnosti (Preglednice 7,8 in 9) je podoben kot pri določitvi vertikalne točnosti. Posamezna koordinatna odstopanja uporabimo za določitev točkovnih odstopanj  $(r_i)$ . Izris bo pokazal prisotnost sistematičnih pogreškov.

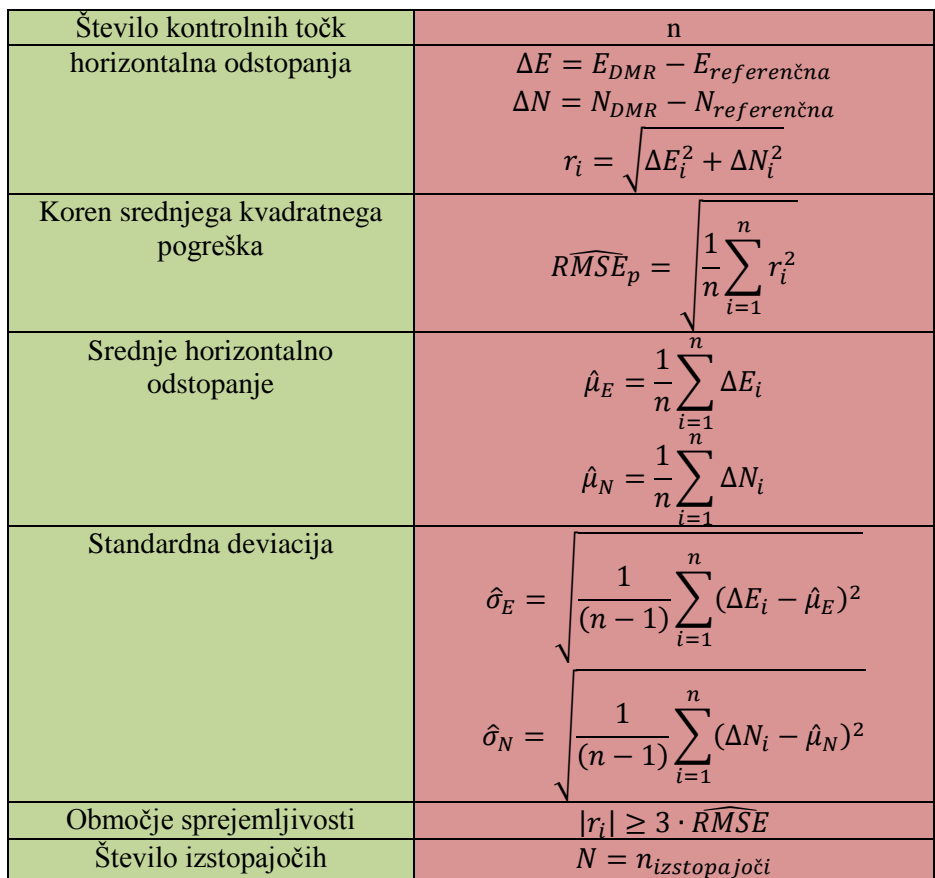

Preglednica 7: Mere točnosti horizontalnega položaja DMR (Höhle, Potuckova, 2011: str 44).

Definicija planimetričnega odstopanja je sledeča:

$$
\hat{\sigma}_p = \sqrt{\hat{\sigma}_N^2 + \hat{\sigma}_E^2} \tag{1}
$$

To odstopanje imenujemo Srednje kvadratno pozicijsko odstopanje (angl. Mean Square Positional Error). V uporabi so tudi druge definicije, kot npr. Krožni standardni popravek (angl. circ):

$$
\sigma_C \approx 0.5 \cdot (\sigma_E + \sigma_N) \tag{2}
$$

in krožno verjetnostno odstopanje (angl.Circular Error Probable):

$$
CEP \approx 0.589 \cdot (\sigma_E + \sigma_N) \tag{3}
$$

Verjetnost, da bo vrednost radialnega odstopanja  $(r_i)$  manjša kot  $\sigma_p$ , zavisi od razmerja  $\sigma_N/\sigma_E$ . Če je  $\sigma_E = \sigma_N$  je verjetnost 0,632 ali 63,2%.

Definicije planimetričnega odstopanja temeljijo na verjetnosti bivariatne porazdelitve. Verjetnosti so odvisne od razmerja med  $\sigma_E$  in  $\sigma_N$ . Enačbe (1) – (3) so tako približki. Po standardih ZDA (Höhle, Potuckova, 2011), približek lahko uporabimo, če razmerje  $\sigma_{min}/\sigma_{max}$  ni manjše od 0,2.

Druga možnost nadzora planimetrične točnosti je izris elips stalne verjetnosti (angl. Ellipse of constant probability).

Če normalna porazdelitev ni prisotna in so prisotni veliki sistematični pogreški, je potrebno uporabiti robustne kazalce točnosti (Preglednici 8 in 9).

Preglednica 8: Robustni kazalci točnosti za koordinato x planimetričnega odstopanja DMR (Höhle, Potuckova, 2011: str 47).

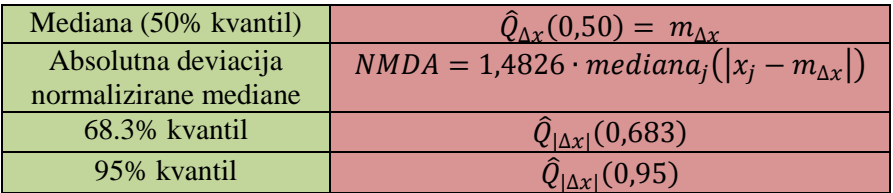

Preglednica 9: Robustne kazalci točnosti za koordinato y planimetričnega odstopanja DMR (povzeto po Höhle, Potuckova, 2011: str 47).

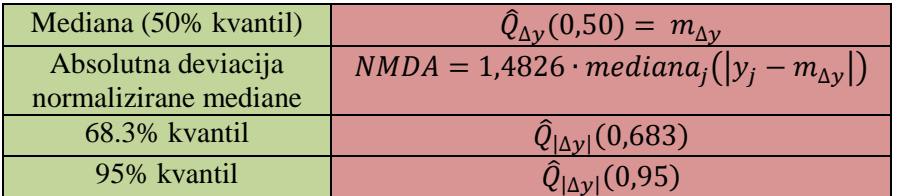

Mediana, NMAD, Q (0,683) in Q (0,95) so izračunani za vsako koordinato in nepristranski radij  $(r'_i)$ . Radij na sledeč način določimo za vsako točko:

$$
r_i' = \sqrt{(\Delta E_i - \mu_E)^2 + (\Delta N_i - \mu_N)^2}
$$

NMAD vrednost za radij (r in r') je izračunana za bivariatno porazdelitev.

# **3.3.1 Podrobnejši opis točnosti referenčnih vrednosti, števila kontrolnih točk ter intervala zaupanja kazalcev kakovosti**

Da bi lahko izvedli oceno točnosti DMR, je nekatere detajle potrebno dodatno pojasniti. To so potrebna točnost referenčnih vrednosti, število kontrolnih točk ter intervali zaupanja kazalcev kakovosti, katerih podroben opis povzemamo po EuroSDR (Höhle, Potuckova, 2011).

Točnost referenčnih vrednosti (kontrolnih točk) mora biti natančnejša od višin DMR, ki jih ocenjujemo. Z zakonom o prenosu varianc in kovarianc ocenimo vpliv na točnost DMT:

$$
\sigma_{\text{DMR-REF}}^2 = \sigma_{\text{DMR}}^2 + \sigma_{\text{REF}}^2 \tag{1}
$$

Če bi bila skupna točnost ( $\sigma_{DMT-REF}$ ) nepravilna za 5%, mora biti točnost reference  $\sigma_{REF} \approx \frac{1}{2}$  $rac{1}{3} \sigma_{DMR}$ . Na primer, če je točnost DMR določena z σ = 10 cm, morajo biti kontrolne točke določene s točnostjo  $σ ≤ 3,3cm$ .

Pomembno vprašanje predstavlja prostorska porazdelitev kontrolnih točk, ki morajo biti porazdeljene naključno. V primeru, ko se kontrolne točke nahajajo na lomnih linijah terena, na strmih pobočjih, na mestih nenadne spremembe strmine, blizu objektov in podobno, lahko med višinskimi razlikami zaznamo velika odstopanja.

Število kontrolnih točk (poznana kot velikost vzorca) naj bo zadosti veliko, da bi dobili zanesljive kazalce točnosti.

Velikost vzorca za primer normalne porazdelitve določimo z uporabo statističnega testa. Več pojasnil je navedenih v (Höhle, Potuckova, 2011 po Höhle & Höhle, 2010).

Pri nenormalni porazdelitvi višinskih razlik mora biti število kontrolnih točk višje. Približna enačba je navedena v (Höhle, Potuckova, 2011 po Desu & Raghavarao, 1990).

Ameriško združenje za fotogrametrijo in daljinsko zaznavanje (angl. American Society of Photogrammetry and Remote Sensing) priporoča minimalno število dvajsetih kontrolnih točk v vsaki kategoriji pokritosti terena. V primeru treh razredov pokritosti (odprt teren, pogozdena območja ter urbana območja) priporoča vzorec najmanj n = 60 kontrolnih točk.

V statističnem pogledu moramo vse ocene dopolniti z merami, ki opredeljujejo spremenljivost cenilke zaradi cenitve končno velikega vzorca. Pot za dosego le-tega je dopolnitev cenilk z intervalom zaupanja (angl. Confidence Interval – CI) z določenim odstotkom verjetnosti. Kot primer, 95% CI  $[c_1, c_2]$  za srednjo vrednost vzorca pravi, da v 95% primerov interval  $[c_1, c_2]$  vsebuje pravo vendar neznano srednjo vrednost porazdelitve odstopanj.

V standardni literaturi o teoriji pogreškov kot primer (Höhle, Potuckova, 2011, po Mikhail & Ackermann, 1976) najdemo enačbe za izračun 95% CI za parametra srednja vrednost in varianca. Za izračun potrebujemo preglednice porazdelitev za Studentovo t ter  $\chi^2$  porazdelitveno funkcijo.

$$
p\left\{\bar{x} - t_{\alpha/2, n-1} \frac{s}{\sqrt{n}} < \mu < \bar{x} + t_{\alpha/2, n-1} \frac{s}{\sqrt{n}}\right\} = (1 - \alpha)
$$
\n
$$
p\left\{\frac{ms^2}{\chi_{\alpha/2, n-1}^2} < \sigma^2 < \frac{ms^2}{\chi_{1-\alpha/2, n-1}^2}\right\} = (1 - \alpha)
$$
\n
$$
(2)
$$

Kjer je: p = verjetnost, μ = srednja vrednost populacije,  $\bar{x}$  = srednja vrednost vzorca,  $(1-\alpha)$  = stopnja zaupnosti,  $t_{\alpha/2,n-1}$  = Studentova t porazdelitvena funkcija, s = standardna deviacija vzorca, n = št. kontrolnih točk,  $\sigma^2$  = varianca populacije, s<sup>2</sup> = varianca vzorca,  $\chi^2_{\alpha/2, n-1}$  = Hi kvadrat funkcija ter m =  $(n-1)$  = prostostna stopnia.

CI standardne deviacije (σ) določimo s korenjenjem obeh strani intervala variance.

Interval zaupanja prav tako lahko uporabimo pri določitvi potrebnega števila kontrolnih točk (n). Kot primer CI srednje vrednosti:

$$
\bar{x} \pm d
$$
  

$$
d = z \cdot (1 - \alpha/2) \frac{s}{\sqrt{n}}
$$
  

$$
n = (z \cdot (1 - \alpha/2))^{2} \cdot s^{2}/d^{2}
$$

Kjer je: z = kvantil razpona verjetnosti dp =  $1 - \alpha/2$ , d = interval zaupanja,  $\bar{x}$  = srednja vrednost, s = standardna deviacija.

Z opredelitvijo želenega intervala zaupanja ter stopnje zaupanja iz zgornjih enačb ocenimo potrebno število kontrolnih točk z normalno porazdeljenimi odstopanji za dosego želenega intervala ob določeni stopnji zaupanja.

Izračuni intervalov zaupanja zahtevajo normalno porazdeljena odstopanja. Kadar imamo opravka z nenormalno porazdeljenimi odstopanji, lahko uporabimo pristop »bootstrap«. Tako ocenimo negotovost kvantilov vzorca kot pokazateljev pravih kvantilov podložene porazdelitve. Postopek izriše vzorec velikosti n, ki vsebuje nadomestke uporabljenih podatkov  $\{x_1, ..., x_n\}$ , dalje pa za izračun iskanega Q(p) uporabi nadomestni vzorec. Postopek izvedemo z dovolj velikim številom m ponovitev, kot na primer m = 999. Na »bootstrapu« temelječ 95% interval Q(p) v nadaljevanju uporabimo kot interval vzorčnih kvantilov od 2,5% do 97,5% med 1000 razpoložljivimi vrednostmi  $\{Q(p), Q_1(p), \ldots, Q_{999}(p)\}.$ 

### **3.4 Popolnost digitalnega modela reliefa**

»Popolnost podaja prisotnost ali odsotnost objektov, atributov ali relacij ter ima lahko dva podelementa:

- izostanek vrednosti,
- nadštevilne ali presežene vrednosti« (Šumrada, 2005: str 113).

Gostota prikazuje podrobnost prikazanega detajla. Določamo jo na primarnih podatkih. Zanima nas populacija detajlnih točk na določeni površinski enoti. Izražamo jo kot razmerje med številom točk na izbrani površinski enoti. Navadno je prikazana za površino enega kvadratnega metra. Ker se gostota z lokacijo spreminja, se iz končnega števila vzorcev izračuna povprečno vrednost. Najzgovornejši pokazatelj pa je karta gostote. Izrišemo jo na območju generiranega digitalnega modela. Dobljene rezultate najpogosteje prikazujemo v barvni lestvici.

Publikacija EuroSDR (Höhle, Potuckova, 2011) opredeljuje več načinov ocenitve popolnosti DMR tako v primeru razpoložljivih primarnih podatkov, iz katerih je bil DMR izračunan, kot v primeru razpolaganja zgolj z končnim izdelkom. Načini ocenitev so opredeljeni v nadaljevanju.

DMR običajno tvori pravilna mreža. Podatkovne luknje v primarnih podatkih zapolnimo z interpolacijo sosednjih točk. Določena je največja dopustna velikost praznine (trikratna vrednost okna v mreži). V primeru prekoračitve mejne vrednosti bo imel DMR praznine. Določimo lahko območja podatkovnih lukenj. Odstotek vsote vseh praznih območij predstavlja merilo popolnosti.

Če imamo na razpolago primarne podatke, lahko ocenimo naslednje kazalce popolnosti.

Gostota primarnih podatkov je tak kazalec kakovosti. Določimo lahko povprečno vrednost. Podatke lahko prikažemo s karto gostote.

Razdalje med mrežno celico in točko terena v primarnih podatkih je dodaten parameter kakovosti. V primeru prekoračitve določene dopustne vrednosti, omenjena celica nima ustrezne višine. Točke modela, razvrščene v razrede glede na izračunane oddaljenosti, prikažemo na karti oddaljenosti.

# **4 UPORABLJENI POSTOPKI IN OPREMA**

Po terenski izmeri in izračunu oblaka točk v izvedbi podjetja Modri planet je bilo potrebno oceniti točnost digitalnega modela.

Ker so bili pridobljeni podatki v surovi obliki, je bilo potrebno oblak najprej filtrirati in tako odstraniti vse točke, ki ne ponazarjajo terena. Nizke vegetacije se ob tem z oblaka ni odstranjevalo, saj je bil namen ocenjevanje kakovosti DMR. Filtriran oblak točk je dalje služil za generiranje digitalnega modela reliefa.

Poleg oblaka sem prejel koordinate kontrolnih točk, zajetih z GNSS metodo, ter položaj istih točk, določen iz oblaka točk kot vrednosti DMR. Te koordinate sem po priporočeni metodologiji EuroSDR (Höhle, Potuckova, 2011), opisani v prejšnjem poglavju, uporabil za določitev položajne točnosti.

Pri obdelavi prostorskih podatkov in generiranju DMR obdelujemo veliko količino podatkov. Zato je potrebno imeti zmogljivo programsko in strojno opremo. Za obdelavo terenskega snemanja je podjetje Modri planet razvilo hišni program. Ta omogoča obdelavo fotogrametričnega oblaka in izračun oblaka točk, filtriranje surovega oblaka, generiranje modelov reliefa, izdelavo ortofota ter izračun volumnov. Programsko opremo so razvili z namenom hitre obdelave terenskih meritev in generiranja končnih izdelkov v enem programskem orodju. Metodologija obdelave je razvita tako, da v najkrajšem času po najboljši poti obdela veliko količino podatkov. Ker je, kot omenjeno, programska oprema namenjena obdelavi podrobnih oblakov točk, sem želel preveriti, ali je obdelavo mogoče izvesti z drugimi programskimi orodji in koliko časa je za to potrebnega.

# **4.1 Uporabljena metodologija**

Opisana je uporabljena metodologija interpolacije filtriranega oblaka točk v mrežo digitalnega modela reliefa.

### **4.1.1 Interpoliranje točk digitalnega modela**

Oblak točk kot rezultat fotogrametrične obdelave, tako surov kot dalje filtriran oblak, predstavlja prostorsko naključno razporejeno množico diskretnih točk. Digitalni model pa predstavlja urejeno množico točk, navadno v obliki kvadratne mreže, torej v obliki rastra. Da bi vrednosti oblaka točk zapisali v rastrsko urejeno množico točk, uporabimo postopek prostorske interpolacije. Glede na razsežnost oblaka na koordinatnih oseh x in y ter podano vrednostjo rastra (hod digitalnega modela) generiramo mrežo točk, katerim moramo pripisati glede na položaj ustrezno vrednost višine.

»Interpolacija (prostorska) je metoda in hkrati ustrezen podroben postopek za določitev vrednosti ploskve ali iskane funkcije na nepoznani točki in lokaciji na podlagi posameznih vrednosti iskanega atributa na okoliških točkah. Pri interpolaciji se iskana točka nahaja znotraj območja podanih točk. Načelo prostorske interpolacije temelji na pogosti splošni ugotovitvi, da se vrednosti na točkah, ki so

prostorsko (ali časovno) blizu skupaj, verjetno manj razlikujejo kot vrednosti na bolj oddaljenih točkah« (Šumrada, 2005: str 203).

»Pri prostorski ekstrapolaciji se iskana točka, katere vrednost iščemo, nahaja izven območja podanih točk. Ekstrapolacija je zato mnogo bolj nezanesljiva metoda za ocenjevanje ali napoved vrednosti« (Šumrada, 2005: str 203).

### **4.2 Uporabljena programska oprema**

Da bi surovi oblak točk, pridobljen s fotogrametrično metodo ter z GNSS izmero določenih položajev kontrolnih točk, lahko uporabili v postopku ocenitve kakovosti, je potrebna uporaba različne programske opreme. Ker so v podjetju Modri planet za rešitev filtriranja, generiranja DMR iz oblakov točk ter dalje za preračun podob v digitalni ortofoto izdelali namensko programsko opremo, sem želel primerjati postopke ter zamudnost le-teh ob uporabi različnih programskih oprem z namenom doseganja istega cilja. Slika 4.1 prikazuje programsko opremo z vhodnimi ter izhodnimi podatki, uporabljeno s ciljem ocenitve kakovosti digitalnega modela reliefa.

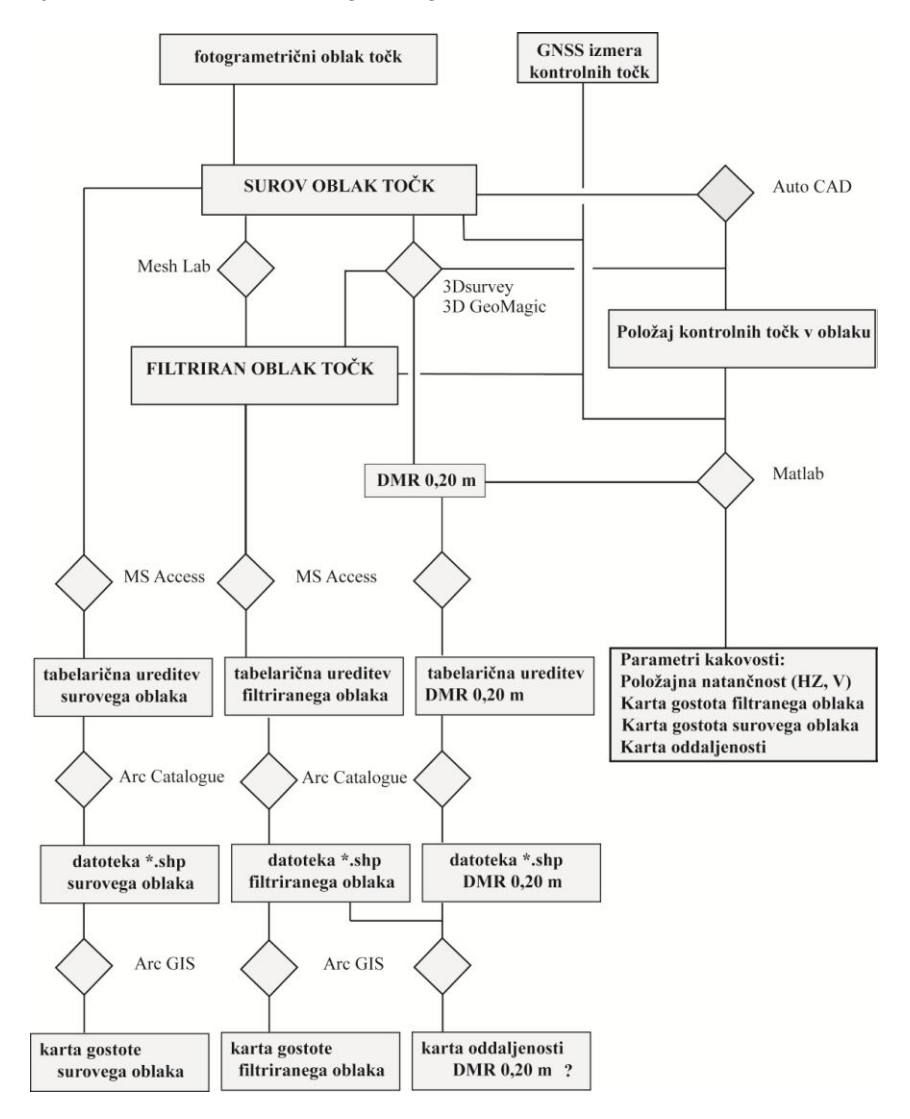

Slika 4.1: Potek dela in uporabe programske opreme

### **4.2.1 3Dsurvey**

Hišni program podjetja Modri planet so uporabili za obdelavo fotogrametričnih meritev. Vhodni podatki programa so: blok posnetkov zajetega detajla ter referenčne koordinate položaja oslonilnih točk. Obdelava aerotriangulacije poteka po metodi izravnave bloka snopov. Izračunani parametri notranje ter zunanje orientacije posnetkov dalje omogočajo 3D zajem detajla iz posnetkov. Dobimo oblak tridimenzionalnih točk površja, ki poleg tridimenzionalnega položaja vsake točke vsebuje še tri parametre odklona navpičnice v vsaki od točk ter njeno barvno vrednost v RGB barvni lestvici. Datoteka s podanimi vrednostmi y, x, z, nx, ny, nz, r, g, b za vsako detajlno točko oblaka je shranjena v datoteko s končnico ply.

Program sem nato uporabil za filtriranje surovega oblaka. Filtriranje poteka ročno z označitvijo detajlnih točk s pomočjo poligona in njihovim izbrisom ali ohranitvijo le označenih točk.

V naslednjem koraku sledi generiranje digitalnega modela. V program uvozimo datoteke treh vrst zapisov in sicer ply, txt ali koo. Pri tem je datoteka ply lahko tudi kodirana (kar pride v poštev ob filtriranju s programskim orodjem Mesh Lab). Iz uvoženega oblaka generiramo digitalni model reliefa. Nastavimo poljuben hod rastra DMR ter označimo, ali želimo interpolacijo vmesnih praznin, interpolacijo ter ekstrapolacijo vseh lukenj ali ohranitev lukenj. V primeru izbire zapolnitve vseh lukenj program generira DMR z interpolacijo in ekstrapolacijo vrednosti v obsegu  $[y_{min} - y_{max}] \times$  $[x_{min} - x_{max}]$ . Ob izbiri zapolnitve vmesnih lukenj program generira DMR znotraj zunanjega oboda oblaka točk, pokrivši notranja območja, ki v surovem oblaku nimajo detajlnih vrednosti bodisi zaradi nezmožnosti identifikacije istih točk, bodisi zaradi izbrisa za DMR neustreznih točk. DMR lahko shranimo v datoteke različnih končnic ply, koo ali txt.

Generiran DMR ter zunanje notranje orientirane podobe uporabimo za izračun digitalnega ortofota. Posamezni piksel podobe, ki se preslika na teren po zakonih centralne projekcije, program preslika pravokotno v ortogonalni projekciji na novo podobo. Pri prekrivajočih se podobah program samodejno izbere, s katere izmed podob bo tonske vrednosti prepisal v ortofoto. Pred shranitvijo ortofota moramo načrt pregledati ter programu ponuditi boljšo izbiro nekaterih podob. Ponovnemu preračunu sledi zapis vrednosti v georeferencirano tiff datoteko.

### **4.2.2 Matlab**

Programsko orodje Matlab smo uporabili za zapis programskih kod za:

- prepis surovega oblaka z zmanjšanjem števila decimalnih mest,
- izračun ocene kakovosti DMR.

Ker je ply datoteka surovega oblaka zapisana s 6 decimalnimi mesti, smo zaradi boljše preglednosti in lažje uporabe v programskem orodju ArcGIS datoteko prepisali na tri decimalna mesta; ob tem smo izločili parametre odklona navpičnice.

Programska koda za oceno kakovosti DMR temelji na priporočeni metodologiji EuroSDR (Höhle, Potuckova, 2011), opisani v poglavju 3. Programska koda je sestavljena iz treh delov:

- izračun točnosti položaja kontrolnih točk,
- izračun gostote,
- izračun oddaljenosti.

Za ocenitev kakovosti v program najprej uvozimo datoteko z zbranimi položaji kontrolnih točk, določenih z referenčnimi meritvami, ter njihove vrednosti, zajete iz oblaka, dalje uvozimo datoteki surovega in filtriranega oblaka točk ter na koncu DMR.

Program na območju filtriranega oblaka najprej generira izbrano število naključnih vzorčnih območij za izračun povprečne gostote. Okrog vsakega izmed vzorcev oriše 10 m x 10 m kvadrat z vzorčno vrednostjo v sredini in v njem prešteje detajlne točke. Sledi izračun povprečne vrednosti gostote z vseh vzorčnih območij ter le tistih, pri kateri je gostota večja od 1. Program z identičnimi vzorčnimi območji določi in izračuna povprečno gostoto filtriranega oblaka.

Program dalje izračuna višinske razlike med vrednostmi fotogrametričnega oblaka ter referenčnimi vrednostmi kontrolnih točk. Odstopanja služijo izračunu kazalcev kakovosti višinskih odstopanj. Program izriše histogram višinskih odstopanj ter graf njihovih kvantilov. Izračunu robustnih kazalcev točnosti višinskega položaja sledi ocenitev točnosti planimetričnega položaja. Enako kot pri višinski komponenti program najprej izračuna razlike komponent planimetričnih koordinat. Kakovost ocenjujemo po obeh koordinatnih oseh, čemur zopet sledi izris histogramov odstopanj ter grafa kvantilov le-teh. Sledi izračun robustnih kazalcev planimetrične točnosti. Dalje uvozimo georeferenciran ortofoto ter nanj izrišemo 1000-kratnike planimetričnih odstopanj položajev kontrolnih točk DMR od njihovih referenčnih položajev. Odstopanja kažejo smer in povečano razdaljo odmika vrednosti DMR od referenčnih vrednosti. Izrisu histogramov planimetričnih odstopanj po oseh ter izrisoma grafov kvantilov odstopanj po oseh sledi zapis podatkov v izhodno datoteko.

V nadaljevanju poteka izračun karte gostote, njen izris ter izris histograma gostot. Izračun izvedemo tako za surov kot filtriran oblak točk. Uporabimo javno dostopno programsko funkcijo CloudPlot2.m (Armyr D. 2013).

Nazadnje sledi izračun oddaljenosti DMR od filtriranega oblaka točk. Računamo razdalje od točk DMR do točk oblaka in shranimo najkrajše razdalje. Hod rastra digitalnega modela reliefa označimo z R ter formiramo sledeče razrede:  $0 - 0.5R$ ;  $0.5R - 1R$ ;  $1R - 1.8R$ ;  $1.8R - 2.4R$ ;  $2.4R - 3R$  in zadnji > 3R. Sedaj za vsak razred zapišemo stolpični vektor za koordinato x ter enako velik za koordinato y. Koordinati položaja zapišemo na istoležna mesta stolpičnih vektorjev za vse razrede. Odpremo pogovorno okno za izris kart *mapview*. Prvo uvozimo rastrsko datoteko digitalnega ortofota in za osnovno enoto izberemo meter. Dalje uvažamo razrede v obliki vektorskih točk od prvega do petega razreda.

# **4.2.3 MeshLab**

Programsko orodje Mesh Lab uporabimo za filtriranje oblakov točk. V orodni vrstici v oknu *File* izberemo *import mesh*. Oblak točk lahko s pritiskom levega gumba na miški ter premikom vrtimo v poljubno smer. Približevanje detajlu dosežemo z vrtenjem kolesa. Za lažje razpoznavanje s pritiskom tipke *Alt* in vrtenjem kolesa spreminjamo velikost točk. Ko želimo določen detajl izbrisati iz oblaka, to storimo z orodjem *select vertexes*. S sukanjem okrog vseh treh osi, približevanjem in premiki pogled približamo detajlu. Z levim klikom miške in potegom preko gruče točk le-te izberemo. Ko levi klik izpustimo, se izbrana gruča točk obarva z rdečo barvo. Metoda označevanja temelji na pravokotniku. Označene točke izbrišemo s pritiskom tipk *ctrl* in *delete*. Izbrišemo lahko tudi vse ostale točke razen označenih. Metoda označevanja je v primerjavi s programom 3Dsurvey manj praktična. Filtriran oblak sedaj shranimo. Program ponuja možnost shranitve v datoteko s končnico ply v kodirani ali nekodirani

obliki. Program ob izbiri nekodirane oblike zapisa v datoteko z končnico ply točkam oblaka ne pripiše barvnih vrednosti.

### **4.2.4 Auto CAD**

Program smo uporabili za določitev položaja kontrolnih točk iz surovega oblaka točk. Oblak točk je bilo pred tem potrebno iz datoteke ply zapisati v datoteko z končnico pcg, z dodano aplikacijo Kubit. Uvozimo oblak točk s končnico pcg ter ortofoto za lažje delo. Z označeno funkcijo označevanja najbližjih točk se postavimo na položaj kontrolne točke ter iščemo točko najbližjo njenemu središču. Zapišemo njen tridimenzionalni položaj.

#### **4.2.5 Microsoft Access**

Da bi oblak točk za potrebe določitve karte gostote ter karte oddaljenosti uvozili v program ArcGIS, je potrebno prostorske podatke najprej zapisati v preglednični obliki. Pretvorbo zapisa izvedemo s programskim orodjem MS Access. V novem pogovornem oknu uvozimo tekstovno datoteko v ASCII zapisu. Podatke moramo v tabelo zapisati tako, da bo vsaka točka zapisana v svoji vrstici, njene lastnosti pa bodo po komponentah vpisane vsaka v svoj stolpec. Pri tem morajo biti vse enako pomenske komponente vseh točk zapisane v istem stolpcu. V pogovornem oknu označimo, naj bo znak za prehod v novi stolpec presledek. Posamezni stolpec poimenujemo glede na atribut, ki ga predstavlja ter nastavimo njegov podatkovni tip. Ta je odvisen od vrste podatkov, ki jih atribut predstavlja (Slika 4.2). Sledi formiranje tabele ter prepis oblaka. Ustvarjeno preglednico izvozimo v preglednico podatkovne baze s končnico dBSE (Slika 4.3).

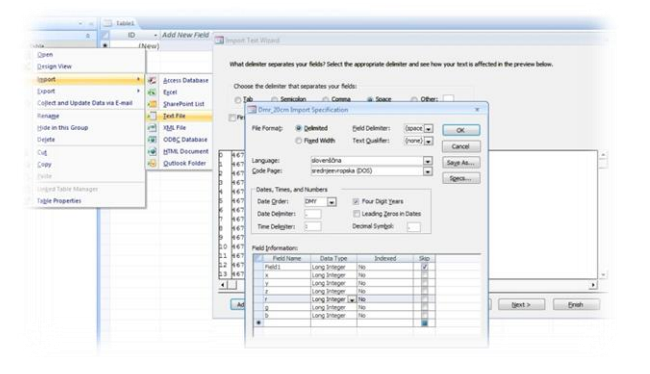

Open 暗  $\mathbf{M}$ Design View Import Export  $\sqrt{\frac{1}{2}}$  Excel  $\frac{1}{\sqrt{2}}$ Collect and Update Data via E-mail **TIB** SharePoint List Word RTF File Rename Hide in this Group PDF or XPS Access Database Delete Ď Text File cut  $\overline{\phantom{a}}$  $\frac{1}{26}$ **The Copy** æ) XML File **SI ODBC** Database 凰 Paste  $\frac{1}{10}$ 腰 Linked Table Manage HTML Document Table Properties **ST** dBASE File Paradox File  $\overline{P}x\overline{y}$ Lotus 1-2-3 File Merge it with Microsoft Office Word

Slika 4.2: Uvoz tekstovne datoteke v tabelo

Slika 4.3: Izvoz v podatkovno tabel

### **4.2.6 ArcGIS**

#### Arc Catalogue

Preglednico podatkovne baze je za prostorsko poizvedovanje v programskem okolju ArcGIS potrebno najprej spremeniti v datoteko \*.shp (shapefile). Atributom prostorskih podatkov, ki podajajo tridimenzionalni položaj elementa tabele v prostoru, je potrebno dodeliti pripadnost izbranemu ali le planimetričnemu koordinatnemu sestavu. Vsako od osi koordinatnega sestava je za predstavitev planimetričnega položaja detajla potrebno povezati z ustreznima stolpcema podatkovne tabele. Enako je potrebno opredeliti, da tretji stolpec tabele predstavlja višinski položaj detajla v prostoru. Podatkovno tabelo s tako opredeljeno navezavo na koordinatni sestav sedaj spremenimo v datoteko \*.shp točkovnih elementov. Slika 4.4 prikazuje proces izdelave datoteke \*.shp.

V pogovornem oknu *Cerate future class from XY table* je potrebno nastaviti atribute ter ustrezen koordinatni sestav podatkov. Pri nastavitvi atributov je potrebno upoštevati zapis podatkov v filtrirani datoteki, saj stolpce podatkovne tabele glede na to poimenujemo. Tako je potrebno polju X pripisati stolpec X, polju Y stolpec Y ter polju Z stolpec Z. Položaj oblaka točk je zapisan v starem državnem koordinatnem sestavu. Tako je za koordinatni sestav potrebno izbrati *D48* (V ArcGIS 10.2, starejše verzije pa imajo omenjeni koordinatni sestav poimenovan kot *Slovenija D48*). Preveriti je potrebno pot zapisa izhodne datoteke \*.shp.

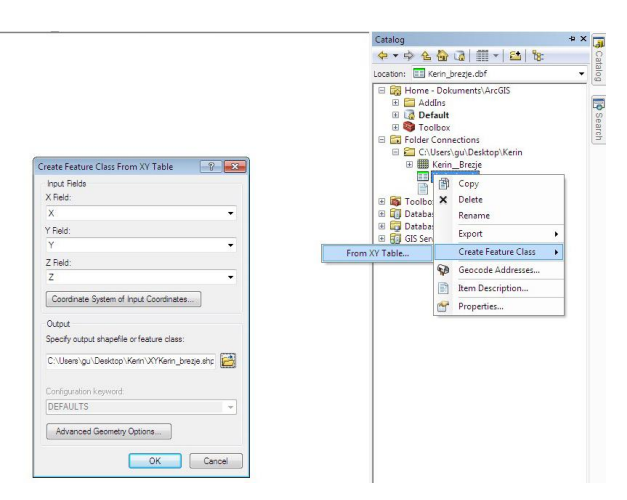

Slika 4.4: Izdelava datoteke \*.shp

Proces tvorjenja datoteke \*.shp urejene prostorske podatke prepiše v tabelo tako, da stolpcem, ki smo jih izbrali v pogovornem oknu *Create future Class From XY Table*, pripiše – glede na izbrani koordinatni sestav – pomen položaja na posamezni izmed treh osi. Izbranim stolpcem pripiše koordinatne atribute. Ostale lastnosti prostorskih objektov, opredeljene v ostalih stolpcih, se prepišejo v atributno tabelo brez dodelitve značilnosti. Tako dobljena tabela je dimenzijsko torej po številu vrstic ter stolpcev enaka tabeli, formirani v MS Accessu, z opredeljenimi prostorskimi lastnostmi objektov. Čas obdelave je soodvisen tako od števila točk kot bogatosti njihovega opisa, izraženega z dodatnimi atributi in je časovno zamuden.

### Arc Map

Za izdelavo in izris karte gostote ter karte oddaljenosti uvozimo datoteki \*.shp oblaka in DMR v program ArcMap.

Za izdelavo 3D analiz moramo v orodni vrstici v zavihku *Costumize* odpreti *Extensions* (razširitve) in vklopiti *Analysis Tools* in *Spatial Analyst tools*. V orodjarni *ArcToolbox* med *Spatial Analyst tools* odpremo *Density* in zaženemo *Point Density*. Odpre se nastavitveno okno, kjer za *Input point features* nastavimo shp format oblaka. Dalje nastavimo območje prikaza, ki predstavlja eno od uvoženih datotek ali pa v ta namen uvozimo še digitalni ortofoto. Ko karto prikažemo, lahko med njenimi lastnostmi gledamo še histogram gostote, spremenimo barvno lestvico prikaza ali karto prelepimo kot draperijo čez ploskev, ki jo moramo predhodno napeti čez DMR bodisi z mrežo trikotnikov TIN bodisi s kako drugo metodo. Za izvedbo tega moramo vklopiti razširitev *3dAnalysis*.

Sledi še izdelava karte oddaljenosti, ki pa v praktičnem delu ni bila izvedena. V orodjarni *ArcToolbox* pod zavihkom *AnalysisTools* odpremo *Proximity* in izberemo *Near*. Odpre se pogovorno okno za izračun karte oddaljenosti najbližjih točk; pod *input* vpišemo oziroma kliknemo na datoteko \*.shp DMR, pod *near* pa izberemo datoteko \*.shp oblaka točk. Pod *Location* nastavimo še poljubno vrednost največje razdalje v metrih ali decimalnih stopinjah. Postopek je časovno odvisen tako od izbrane razdalje, kot od števila točk modela ter od števila točk v oblaku.

# **5 PRAKTIČNI PRIMER**

Opisano metodo ocene kakovosti DMR smo želeli predstaviti na primeru, ki bi zajemal različne tipe terena. Za študijsko območje (Slika 5.1) smo izbrali razgiban odprt kraški teren na obronkih Ljubljanskega barja, konkretno zaselek Brezje, opredeljen s sledečim razponom planimetričnega položaja:

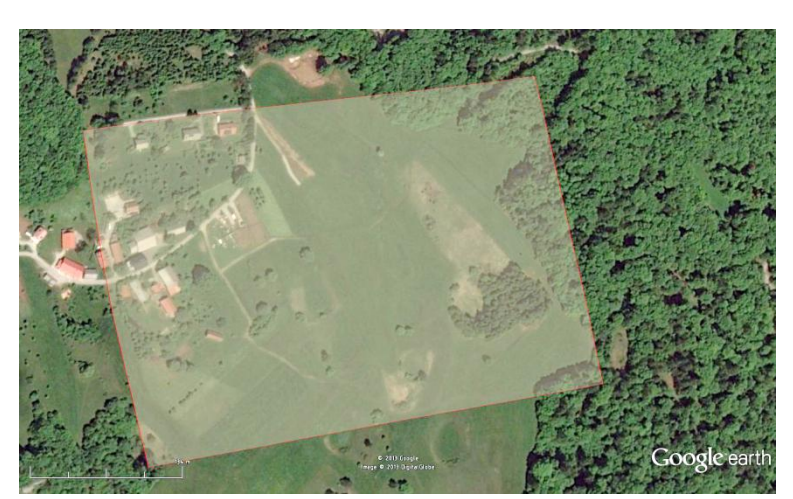

 $Y \in [467918; 468390]$  $X \in [88490; 88866]$ 

Slika 5.1: Študijsko območje zajema označuje rdeče obrobljen 4-kotnik

# **5.1 Predstavitev mikrokopterja Md4-1000**

Za fotogrametrično snemanje našega študijskega območja smo uporabili sistem mikrokopter Md4- 1000. Sistem sestoji iz zračnega plovila – platforme, ki nosi merski sistem za fotogrametrični zajem podatkov, ter komandne postaje za upravljanje in kontrolo plovila.

Mikrokopter Md4-1000 je malo brezpilotno zračno plovilo. Konstruiranega v geometrijski obliki znaka + poganjajo štirje elektro agregati z dvokrakimi elisami. Srce plovila sestavljajo navigacijski sistem, ki ga sestavljajo GNSS sprejemnik ter elektronska barometer in kompas, komunikacijskokrmilni sistem z mikroprocesorjem ter baterija. Na spodnji strani plovila je na motoriziranem držalu vpet digitalni fotoaparat. To omogoča 360° rotacijo okrog z osi in 90° rotacijo okrog y osi. Digitalni fotoaparat omogoča prenos žive slike do pilota, ki tako kontrolira zajem. Plovilo lahko deluje avtonomno po pred programiranem letu ali pa ga pilotiramo ročno.

Kontrolna postaja predstavlja prenosni računalnik s programsko opremo za krmiljenje plovila, ki je preko kabla povezan z širokopasovno sprejemno-oddajno anteno za prenos žive slike ter daljinski upravljalnik, s katerim lahko pilot prevzame nadzor nad plovilom. Računalnik in komunikacijsko anteno napajamo z 12 V. Baterijski polnilec štirikopterja, ki se napaja na 220 V, je vgrajen v prenosnem kovčku in omogoča hkratno polnjenje dveh baterij.

# **5.1.1 Karakteristike plovila**

Štirikopter Md4-1000 je konstruiran v geometrijski obliki znaka +. V stičišču štirih krakov, težišču plovila, je vgrajen kontrolni sistem s krmilno enoto, baterija ter v pokrovu GNSS antena. Štirje kraki, ki se raztezajo iz osrednjega dela plovila, nosijo vsak po en električni pogonski agregata z dvokrako eliso. Različna hitrost vrtenja posamezne elise omogoča plovilu spremembo smeri. Plovilo stoji na dveh smučeh, ki sta pritrjeni pod telesom plovila. Pod osrednjim delom telesa je montiran vrtljivi nosilec z žiroskopskim sistemom za stabilizacijo slike. V nosilec je pripet digitalni fotoaparat, ki je preko kabla povezan s komunikacijskim sistemom.

Štirikopter ima za planiranje terenskega dela priloženo programsko opremo mdCockpit. Ta omogoča nastavitve parametrov kot so vzdolžni in prečni preklop posnetkov, konstanta kamere, višina leta, ta je lahko relativna glede na teren ali konstantna. Operater v programu Google Earth definira študijsko območje izmere ter s približevanjem in z oddaljevanjem določi obseg delovišča. Sliko nato prenese v programski paket mdCockpit. Glede na vnesene nastavitve program izračuna optimalno pot in prikaže položaje slikovnega zajema. Okviri zajetih fotografij kažejo zunanji obod izmere.

# **5.1.2 Oprema in inštrumentarij**

Za izvajanje geodetskih opazovanj z brezpilotnim štirikopterjem Md4-1000 potrebujemo tako programsko opremo za upravljanje brezpilotnega plovila in obdelavo opazovanj kot instrumentarij za zajem klasičnih geodetskih opazovanj in fotogrametrični zajem.

Strojna oprema:

- prenosni računalnik, priklopljen na akumulator prevoznega sredstva,
- polnilec baterii Md4-1000.
- štirikopter Md4-1000.

Programska oprema:

- mdCockpit za planiranje poleta ter aero fotogrametričnega zajema,
- Google Earth, za določitev območja zajema,
- program za obdelavo geodetske terestrične izmere: (GNSS opazovanja ali klasična geodetska izmera),
- Matlab ali 3Dsurvey za obdelavo fotogrametričnih opazovanj in generiranje oblaka točk,
- 3Dsurvey za izdelavo DMR.

# Inštrumentarij:

- Na krovu Md4-1000:
	- GNSS sprejemnik,
	- $\bullet$  INS.
	- elektronski barometer.
- digitalni fotoaparat Olympus PEN E–P2,
- geodetski inštrument za zajem položajev oslonilnih in kontrolnih točk (GNSS sprejemnik Leica SR 530)

### Pribor:

- leseni količki za stabilizacijo oslonilnih ter kontrolnih točk,
- tarče za signalizacijo oslonilnih ter kontrolnih točk z vijakom za privijanje,
- macola.
- baterijska vrtalka za privitje signalizacije točk na količke.

### **5.1.3 Fotogrametrična izdelava oblaka točk**

Fotogrametrični oblak točk je metoda vzpostavitve tridimenzionalnega detajla, zajetega z med seboj prekrivajočimi se fotografskimi posnetki. Posnetke lahko zajemamo terestrično ali iz zraka. V primeru zajema posnetkov z metodo fotogrametričnega zračnega snemanja kot rezultat dobimo merski model zajetega terena v obliki visoko podrobnega, tj. detajlno bogatega oblaka točk.

Fotografija, enako digitalna podoba, nastane s centralno preslikavo svetlobe, ki se odbije od objektov v prostoru, preko projektivnega centra, ki se nahaja v objektivu, na slikovno ravnino – film ali (CCD oz. CMOS) digitalni senzor. Da bi tako zajet posnetek stanja v naravi lahko mersko izvrednotili – izmerili prostorske koordinate detajla – moramo parametrizirati centralno projekcijo upodobitve. Uporabimo različne matematične oziroma fizikalne modele, ki opišejo pot svetlobnih žarkov od objektov v prostoru do slikovne ravnine, ki je definirana s slikovnim koordinatnim sistemom ter goriščno razdaljo, ki predstavlja oddaljenost slikovne ravnine od projekcijskega centra. Parametre notranje orientacije – to so koordinate avtokolimacijske (glavne) točke, goriščna razdalja in vplivi optične distorzije – za merske kamere določijo laboratorijsko s kalibracijskim postopkom. Podrobnosti postopkov opisuje Kraus (2006).

V nadaljevanju opisani postopek pridobitve fotogrametričnega oblaka točk povzemamo iz pogovora z Vidom Petermanom in Markom Mesaričem (Peterman, Mesarič, 2014).

Pri fotogrametričnem snemanju z brezpilotnimi letalniki se običajno uporabljajo nemerski kompaktni fotoaparati. Aerofotografije, zajete v obliki fotogrametričnega bloka z ustreznim vzdolžnim in prečnim prekrivanjem fotografij, predstavljajo vir za izdelavo fotogrametričnega oblaka točk. Posamezni posnetek predstavlja osnovno enoto bloka v postopku aerotriangulacije. Posnetke združimo v stereopare, lete v posamezne pasove, ki z nadaljnjim združevanjem tvorijo blok posnetkov. Združevanje posnetkov tako v stereopar, kot dalje stereopare v pasove in končno pasove v blok, poteka preko Gruberjevih ali veznih točk. To so homologne točke, katere pri prekrivajočih se posnetkih najdemo na najmanj dveh ali več podobah. Identifikacija kandidatov za vezne točke poteka samodejno, na vsaki podobi, preko algoritma SIFT (angl. Scale Invariant Feature Transform) [\(SIFT,](http://en.wikipedia.org/wiki/Scale-invariant_feature_transform) 2014). Slika 5.2 prikazuje rezultat algoritma SIFT na dveh sosednjih podobah. Rdeče pike predstavljajo kandidate za vezne točke. Algoritem služi določitvi slikovnih koordinat kandidatov veznih točk, ki jih identificira z 128-bitnim deskriptorjem. Tako identificirane kandidate je dalje potrebno medsebojno primerjati s kandidati na ostalih podobah, da bi odkrili tiste, ki se med seboj najbolje ujemajo. Postopek poteka v dveh korakih.

Ujemanje najprej preverimo z uporabo »surove sile« (angl. Brute force matching) (Brute force matching, 2014). Vsak deskriptor kandidata za vezno točko na prvi podobi ali vzorec primerjamo z vsemi kandidati na drugi podobi. Primerjava sloni na izračunu evklidske razdalje med kandidatoma, izbran je vzorcu najbližji. Postopek izvedemo med vsemi možnimi pari podob. Izbrane pare sedaj preverimo s pomočjo 5 točkovne relativne orientacije slikovnega para.

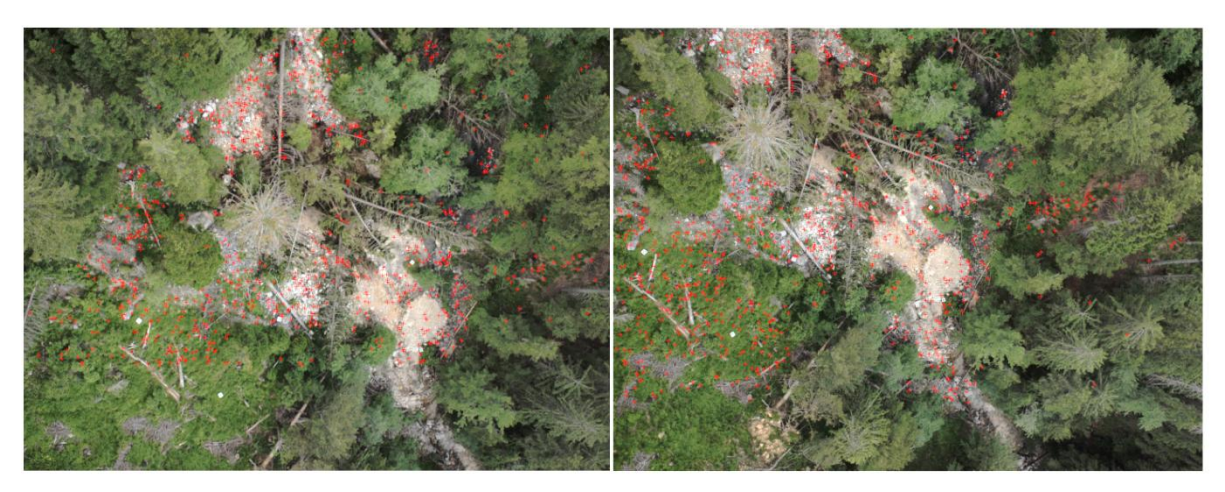

Slika 5.2: Dva posnetka z najdenimi kandidati za vezne točke (Peterman, Mesarič, 2014).

Istovetnost moramo ugotoviti pri vsaj 5 identičnih točkah na dveh podobah. Z uporabo metode RANSAC (angl. Random Sample Consensus) (RANSAC, 2014), ki omogoča izločitev opazovanj, ki se ne prilegajo modelu, za vsak par podob kot izid ujemanja dobimo množico parov veznih točk. Slika 5.3 prikazuje rezultat metode RANSAC na kandidatih veznih točk s posnetkov, predstavljenih na sliki 5.2. Med rdeče obarvanimi kandidati so istovetne točke obkrožene z zelenimi krogci. Pare veznih točk povezujejo zelene črte.

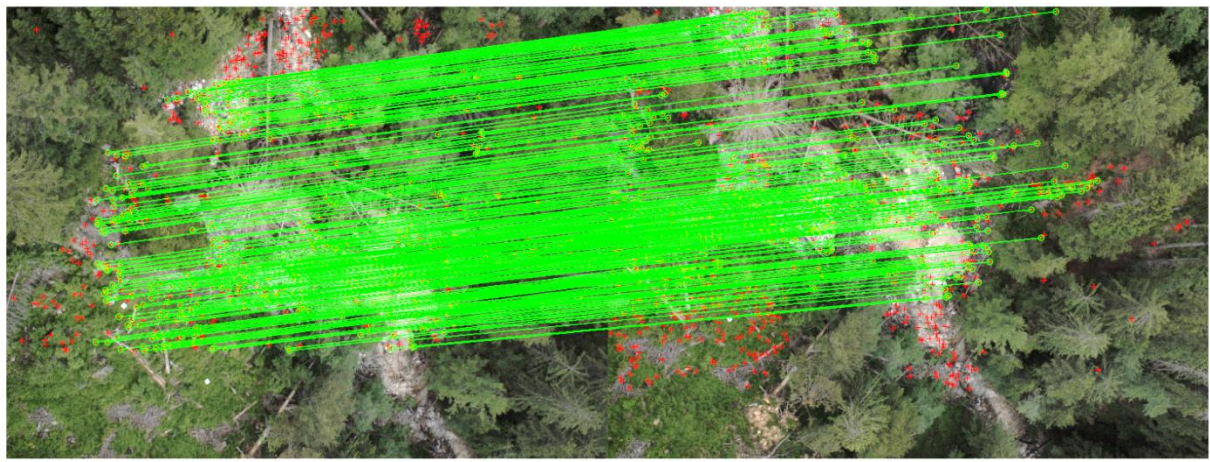

Slika 5.3: Pari veznih točk na dveh posnetkih (Peterman, Mesarič, 2014).

Pare veznih točk z ugotovljeno istovetnostjo med vsemi možnimi podobami povežemo v trakove. Te sestavljajo dvodimenzionalne slikovne točke, ki so preko centralne projekcije na slikovno ravnino preslikan tridimenzionalni detajl iz narave. Trakove, dobljene s povezavo vseh veznih točk, vidnih z vseh podob, obravnavamo kot slikovni snop. Slika 5.4 predstavlja povezavo slikovnih elementov posameznih podob v pasove. Istovetne točke, ki smo jih v prejšnjem koraku povezali v pare, sedaj povežemo v trakove. Za primer vzemimo pet podob in štiri vezne točke (VT), katerih slikovne elemente na podobah povežemo v snop štirih trakov. Za vsako izmed veznih točk razvijemo svoj trak:

- VT 1 vidimo na treh posnetkih prvi trak sestavljajo slikovni elementi podob 3, 4 in 5,
- VT 2 vidimo na petih posnetkih drugi trak sestavljajo slikovni elementi podob 1, 2, 3, 4 in 5,
- VT 3 vidimo na treh posnetkih tretji trak sestavljajo slikovni elementi podob 1, 2 in 3,
- VT 4 vidimo na dveh podobah četrti trak sestavljata slikovna elementa podob 1 in 5.

Kerin, A. 2014. Uporaba posnetkov z brezpilotnega zračnega plovila za izdelavo digitalnega modela reliefa. Dipl. nal. – UNI. Ljubljana, UL, FGG, Odd. za geodezijo, Geodetska smer.

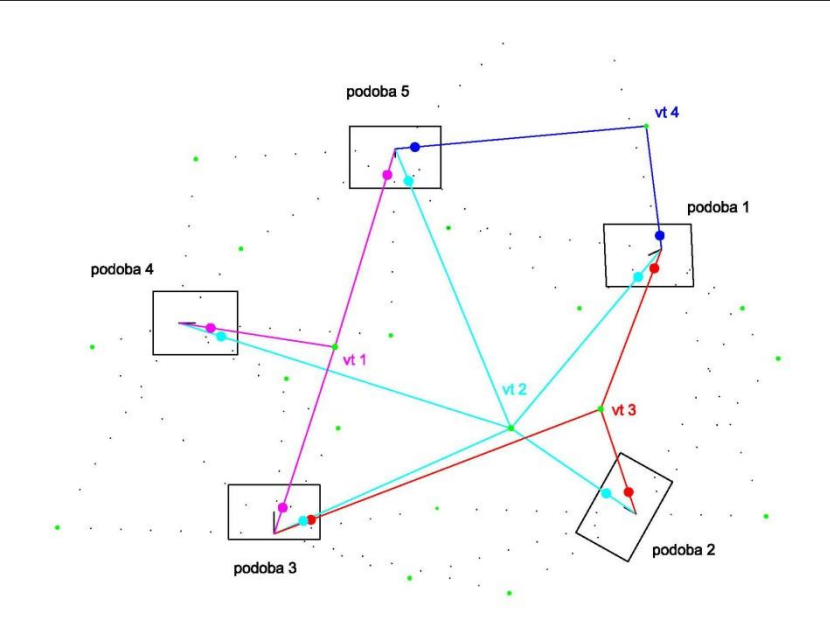

Slika 5.4: Primer sestave štirih trakov z petih podob

Vsaki izmed določenih točk v vsakem izmed povezanih trakov generiramo enačbo centralne projekcije, ki povezuje tridimenzionalni položaj točke v naravi z dvodimenzionalnim položajem točke na slikovni ravnini. Z izravnavo slikovnega snopa (angl. Bundle Adjustment) dobimo parametre notranje orientacije vsakega izmed posnetkov ter modelne 3D koordinate veznih točk. Teorijo blokovne izravnave snopov podrobno opiše in parametrizira Kraus (2006). Parametri notranje orientacije združujejo dva parametra radialne distorzije ter izravnano goriščno razdaljo digitalne kamere v pikslih.

Model orientiranih posnetkov, povezan s prostorskim položajem veznih točk, ob poznanem položaju oslonilnih točk sedaj georeferenciramo v izbranem koordinatnem sistemu. Na dveh podobah najprej označimo ter tako z referenčnimi meritvami povežemo tri krajne oslonilne točke v bloku. Program z metodo samodejnega slikovnega ujemanja s predhodno izdelanimi vzorci tarč določi in zajame slikovni položaj vseh oslonilnih točk. Referenčne koordinate terestričnih meritev, zajete slikovne koordinate oslonilnih točk skupaj s poznanimi parametri notranje orientacije omogočajo izračun parametrov zunanje orientacije podob. Zunanjo orientacijo podobe opredelijo trije parametri premika položaja projekcijskega centra (X<sub>0</sub>, Y<sub>0</sub>, Z<sub>0</sub>) in trije parametri prostorskega zasuka (φ, ω, κ) podob (zasuk slikovnega koordinatnega sistema glede na referenčni sistem) v času osvetlitve slikovne ravnine na vsakem od lebdišč.

Sledi izračun gostega oblaka detajlnih točk v tridimenzionalnem prostoru. Gosti oblak predstavlja množico prostorskih točk s pravo barvno (RGB; angl. red, green, blue) vrednostjo. Položaj detajla poizkušamo določiti po metodi »Multi view stereo« za vsak drugi piksel na podobi, ob predhodno določenih parametrih zunanje orientacije vsakega od zajetih podob v bloku. Ko program določi prostorski položaj točke, ji pripiše barvno vrednost na osnovi prave barve, s katero je detajl iz narave preslikan na podobo, ter jo zapiše kot nov piksel. Oblak zajema vse detajle, ki jih je bilo iz podob mogoče nedvoumno določiti, in predstavlja oblak površja z vsemi naravnimi ter umetnimi objekti. Bogatost, ločljivost ali podrobnost detajla je odvisna od kakovosti podob in ločljive podrobnosti.

# **5.2 Projekt aerotriangulacije**

Zaradi odprtega terena je bilo študijsko območje zajeto z metodo fotogrametričnega aerosnemanja v projektu aerotriangulacije. Aerotriangulacijo za naš primer se je izvedlo z dvema snemalnima blokoma na območju 16,84 ha.

# **5.2.1 Načrtovanje projekta**

# Opredelitev območja

Da bi zagotovili čim bolj raznolike strukture tal in čim bolj pravokotne oblike območja za lažji zajem, je bilo območje definirano v programu Google Earth. Slika 5.1 kaže izbrano območje, ki ga opisuje pravokotnik s koordinatami:

> $Y \in [467918; 468390]$  $X \in [88490; 88866]$

# Merilo snemanja

a) Merilo izdelka

Višina leta znaša povprečno 88,08 m nad površjem. Plovilo izvaja nalogo na višini 546,16 m naravne ortometrične višine. Let je dolg 1931,8 m, kar preleti v 21 minutah in 49 sekundah v prvem ter 1789 m, kar preleti v 21 minutah in 49 sekundah v drugem bloku.

 $m = 5181$  $a = 30,48 \text{ m}$ 

 $b= 22.90 \text{ m}$ 

b) Natančnost izdelka

Na podlagi praktičnih izkušenj so v podjetju Modri planet ocenili, da bo natančnost višinskega položaja zajetega detalja boljša od 4,5 cm.

c) Uporabljena snemalna oprema

Zajem posnetkov je bil izveden z nemersko digitalno kamero Olympus PEN E–P2. Uporabljen je bil objektiv z goriščno razdaljo 17,0 mm. Slikovno ravnino digitalne kamere tvori tipalo CMOS, velikosti 17,30 x 13,00 mm, z ločljivostjo 12,3 mega pikslov (razmerje 4:3 – 4032: 3024 pikslov). Povprečna velikost piksla v naravi je 22,02 mm X 22,28 mm.

- d) Preklop posnetkov
	- vzdolžni preklop: 66%,
	- prečni preklop: 66%,
	- zajetih je bilo 132 podob v vsakem bloku 66. Slika 5.5 prikazuje plan leta z zajemi podob v drugem (zahodnem) bloku.
- e) Barvna lestvica posnetka
	- Posnetki so bili zajeti v RGB barvni lestvici.

Kerin, A. 2014. Uporaba posnetkov z brezpilotnega zračnega plovila za izdelavo digitalnega modela reliefa. Dipl. nal. – UNI. Ljubljana, UL, FGG, Odd. za geodezijo, Geodetska smer.

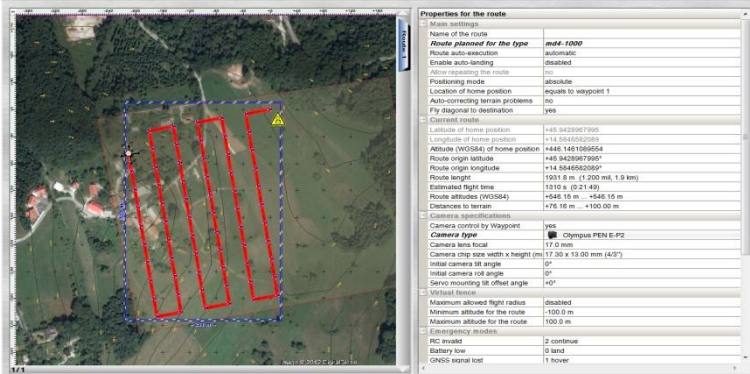

Slika 5.5: Projektiran let drugega (zahodnega) bloka terenskega zajema

### Načrtovanje oslonilnih in kontrolnih točk

Umestitev fotogrametričnega bloka v državni koordinatni sistem ter ocenitev kakovosti zahtevata, da na terenu pred aerosnemanjem vzpostavimo in signaliziramo točke. Za umestitev bloka v prostor uporabimo oslonilne točke, kontrolo pa izvedemo z uporabo kontrolnih točk.

Optimalno število oslonilnih točk v posameznem bloku je 9. Razporejene so bile v treh vrstah tako, da je prva vrsta na začetku, druga v sredini in tretja na koncu bloka. Ker je bilo študijsko območje posneto z dvema blokoma, smo uporabili 15 oslonilnih točk. Točke so bile začasno stabilizirane z lesenimi količki, na katere so bile privite signalne tarče (Slika 5.7). Tarče so bile vezane plošče z belo podlago in črnim krogom, dimenzije 50 cm x 50 cm.

Kontrolne točke so razporejene po celotnem bloku in služijo ocenitvi kakovosti. Točke so bile trajno stabilizirane z geodetskimi žeblji v odprtih skalah, v asfaltiranem cestišču ter na betonski ograji ter signalizirane z tarčami (Slika 5.8). Tarče so bile kartonske plošče velikosti formata A4, na katere je bil prilepljen bel list s črnim krogom. Na območju zajema je bilo stabiliziranih 20 kontrolnih točk.

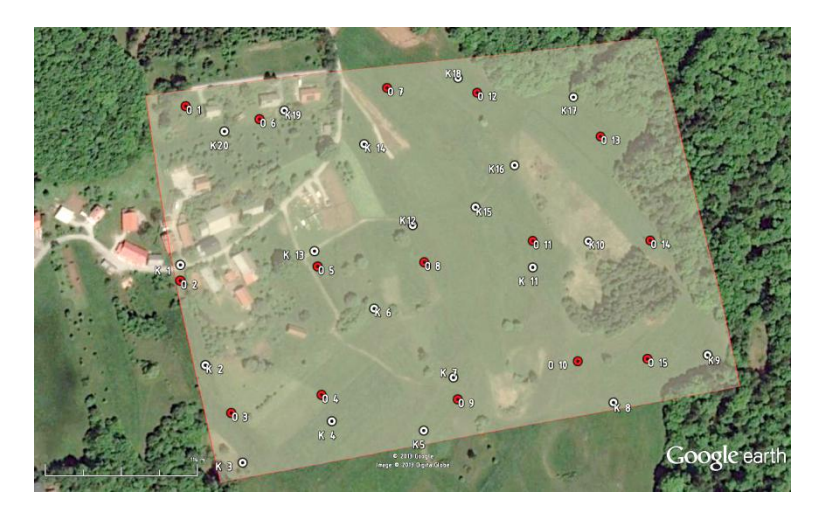

Položaj in razporeditev oslonilnih ter kontrolnih točk prikazuje Slika 5.6.

Slika 5.6: Načrtovanje položajev oslonilnih in kontrolnih točk

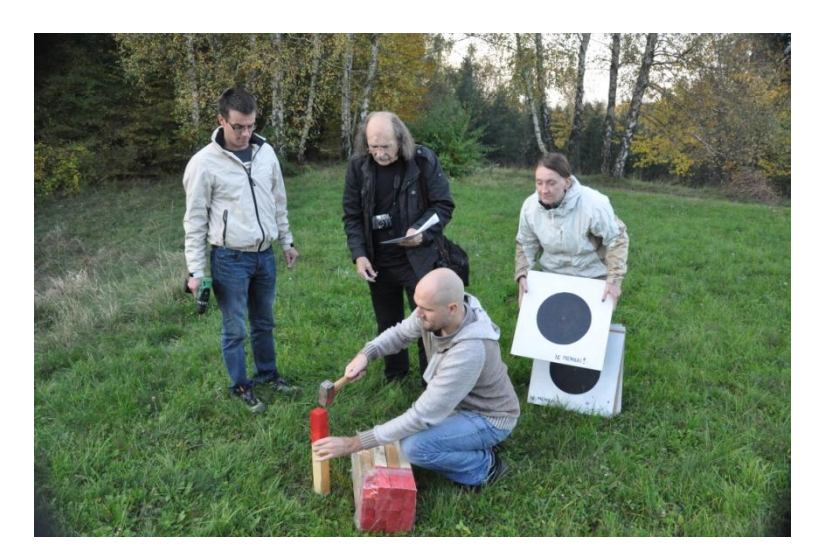

Slika 5.7: Stabilizacija oslonilne točke

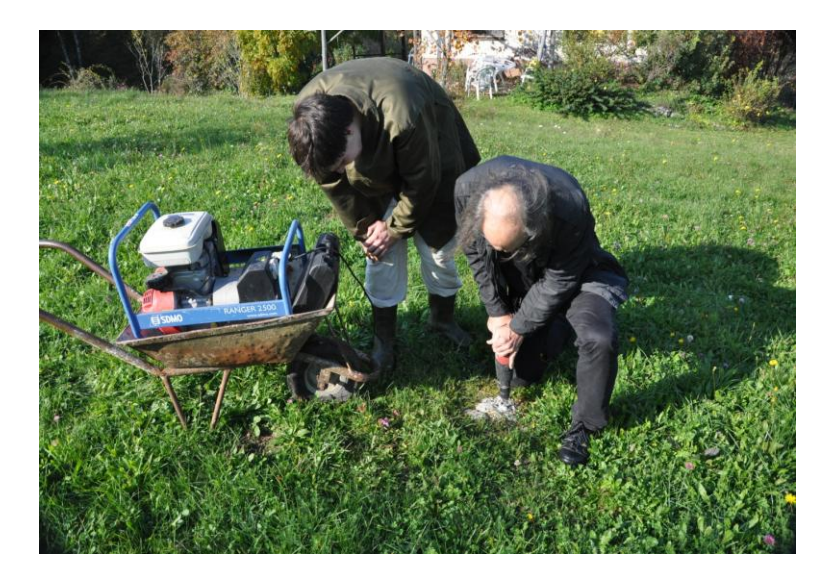

Slika 5.8: Stabilizacija kontrolnih točk

# Načrtovanje terenskega snemanja

Izmera je bila prvotno načrtovana 23. 10. 2012. Terensko delo je potekalo z dvema ekipama, prisotni smo bili: 2 univerzitetna diplomirana inženirja geodezije (vodja izmere Marko Mesarič ter Vid Peterman), 2 študenta doktorskega študija (asistenta Anja Vrečko in Tilen Urbančič), univerzitetni diplomirani inženir gradbeništva mag. Andrej Kerin, univerzitetni diplomirani inženir arhitekture Miha Kerin, Janez Piškur ter kandidat Andrej Kerin. Izvedli smo tako terestrična opazovanja položajev veznih in kontrolnih točk kot tudi fotogrametrično letalsko snemanje.

Zaradi slabih pogojev za letalsko snemanje je bila celotna izmera ponovljena 25. 10. 2012. Terensko delo se je zopet izvajalo v dveh ekipah, tokrat pa smo bili prisotn: 2 univerzitetna diplomirana inženirja geodezije: (Vid Peterman in Jernej Jevnišek), Bojan Vlah ter kandidat Andrej Kerin. Ponovno smo izvedli terestrična opazovanja veznih in kontrolnih točk kot tudi fotogrametrično letalsko snemanje.
Kerin, A. 2014. Uporaba posnetkov z brezpilotnega zračnega plovila za izdelavo digitalnega modela reliefa. Dipl. nal. – UNI. Ljubljana, UL, FGG, Odd. za geodezijo, Geodetska smer.

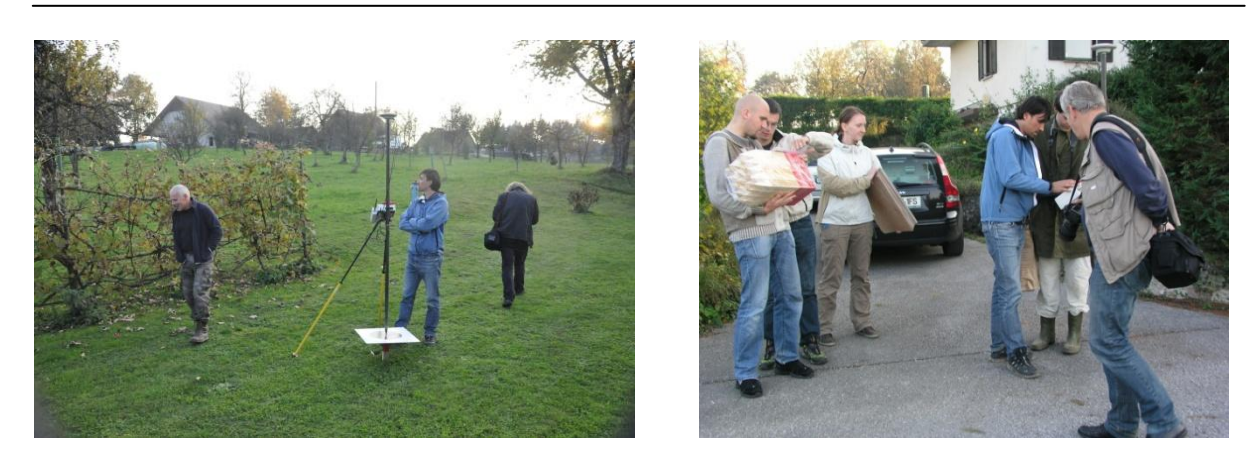

Slika 5.9: Terenska ekipa prvi dan Slika 5.10: Terenska ekipa prvi dan

Terensko delo je potekalo v izvedbi dveh ekip. Prva ekipa je določila položaj oslonilnih in kontrolnih točk z GNSS opazovanji po metodi RTK. Druga ekipa pa je teren posnela z brezpilotnim štirikopterjem.

### **5.2.2 Snemanje z brezpilotnim letalnikom**

Aerosnemanje smo izvedli v dveh blokih. Pozicije snemalnih mest in let med njimi smo izvedli po projektirani poti z GNSS avtopilotom. Izmera se je vodila v mobilnem centru, ki se je nahajal v bližini 6. oslonilne in 13. kontrolne točke. Slika 5.11 prikazuje Md4-1000, komandno postajo ter projektiran let zračnega snemanja.

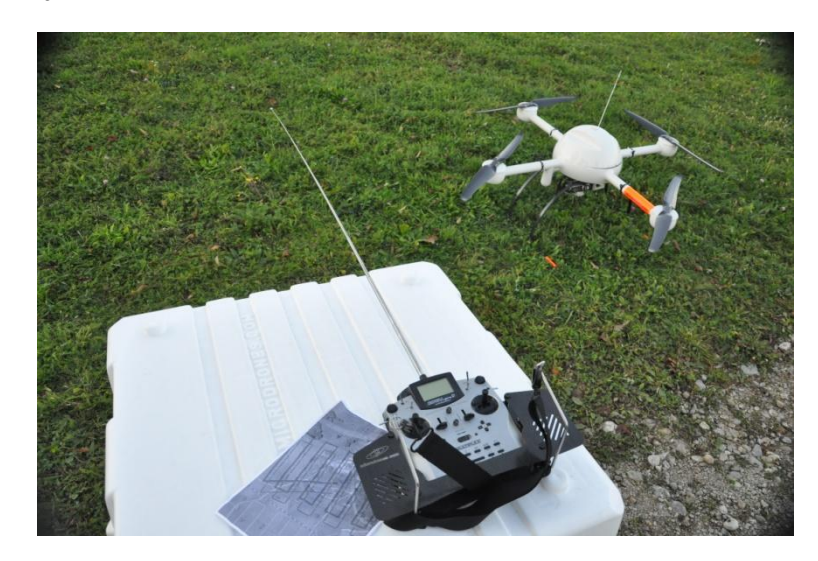

Slika 5.11: Md4-1000 s komandno postajo

Na terenu je najprej potrebno vzpostaviti mobilni komandni center, ki predstavlja poveljstvo izmere, ter pripraviti brezpilotno plovilo. V mobilnem centru, ki ga napaja avtomobilski akumulator, je potrebno zagnati prenosni računalnik za kontrolo parametrov leta ter za spremljanje žive slike in razmer v času leta. Sledi namestitev brezžične sprejemne postaje, ki je preko kabla povezana s prenosnikom. Plovilu je pred poletom potrebno vstaviti akumulator in preveriti snemalno kamero. Pilot pa si namesti prenosno komandno postajo za radijsko vodeno upravljanje plovila.

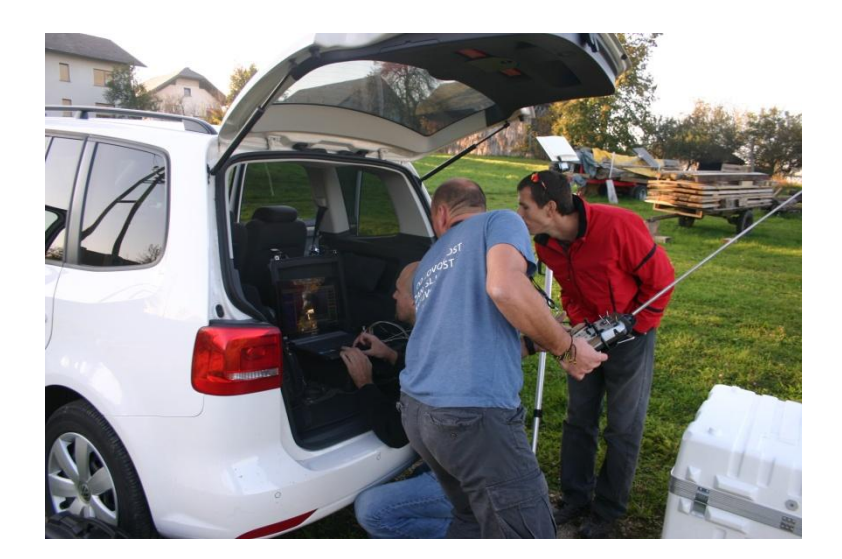

Slika 5.12: Vzpostavitev povezave med Md4-1000 in mdCockpit

Sledi preverjanje brezžične povezave ter preverjanje v avtopilot vnesenega projekta. Ko so vsi sistemi preverjeni, povezave vzpostavljene in vse pravilno deluje, pilot preko komandne postaje zažene štirikopter (Slika 5.12).

Ko pilot vklopi sistem avtopilota, postane vodenje plovila avtonomno. Avtopilot plovilo vodi na predprogramirani poti in izvede fotogrametrični zajem posnetkov terena. Plovilo vzleti z mesta ter se vertikalno vzpne na delovno višino približno 80 m nad površjem. Na delovni višini poleti proti začetni točki projektiranega bloka. Med letom se nosilec kamere zavrti za 90°, usmerjajoč kamero v nadir. Ko plovilo prileti na približni položaj prvega lebdišča v zraku, lebdi ter pri tem zajame podobo. Sledi let do drugega lebdišča v prvi liniji bloka ter zajem. Na zajeti zadnji točki prve linije bloka se plovilo zasuka za 90°, letivši prečno na blok v naslednjo snemalno linijo. Ko preleti celoten blok in zajame projektirane posnetke, se vrne na izhodiščno točko. Po vertikalnem spustu pristane približno na istem položaju, s katerega je pred izmero vzletel. Ko pilot plovilu zamenja baterijo, sledi zajem drugega bloka. Plovilo postopa po enakem postopku kot v prvem bloku. Bloka delita študijsko območje po daljši stranici. Prvi snemalni blok pokriva vzhodni, drugi pa zahodni del območja.

## **5.2.3 Terensko snemanje**

Terensko snemanje pomeni terensko izmero položajev oslonilnih ter kontrolnih točk (Sliki 5.13 in 5.14). Izmera je bila izvedena z GNSS opazovanji po RTK hitri statični metodi. Sprejemno anteno na trasirki smo postavili na točko in jo stabilizirali z dvonožnim stojalom. Položaj vsake točke smo zajemali s 30 sekundnimi opazovanji.

Ko se je vršil aerozajem prvega bloka, smo posneli položaje oslonilnih točk, ki jih zajema drugi blok. Med zajemom drugega bloka pa smo posneli še položaj oslonilnih točk v prvem bloku. Po končanem aerosnemanju je sledila določitev položaja kontrolnih točk.

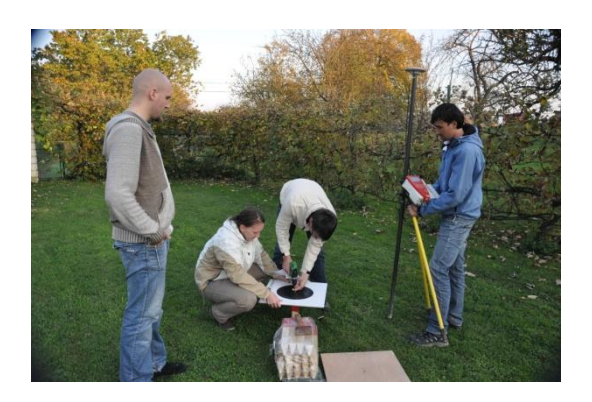

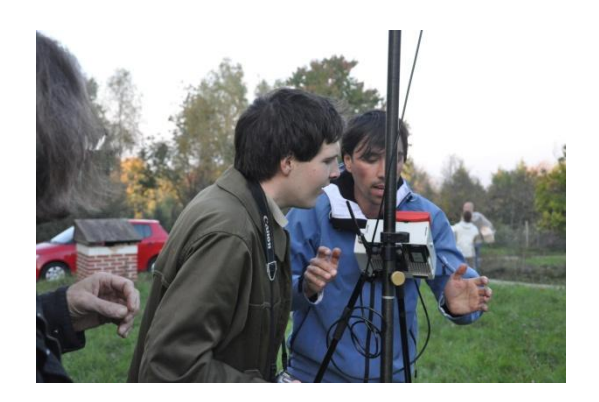

Slika 5.13: Signalizacija oslonilne točke Slika 5.14: Zajem položaja oslonilne točke

## **5.2.4 Fotogrametrične meritve**

Potreben je bil zajem slikovnih koordinat oslonilnih, veznih in kontrolnih točk. Izmero koordinat so izvedli v podjetju Modri planet. Izmera oslonilnih točk je bila izvedena samodejno, vezne točke pa so bile zajete polsamodejno, pri kontrolnih točkah je bilo, zaradi premajhnih tarč, zajem potrebno izvesti ročno.

Samodejni in polsamodejni način zajema poteka s postopkom slikovnega ujemanja. Kot referenčno vrednost pri polavtomatskem zajemu se vzame podobo tarče oslonilne točke. Metoda slikovnega ujemanja primerja referenčne piksle s piksli fotogrametričnih posnetkov. Pri tem beleži ujemanje radiometričnih vrednosti. Ko ujemanje na izbranem pikslu preseže vrednost 80%, se s podpikselsko natančnostjo določita slikovni koordinati.

## **5.2.5 Izravnava**

Projekt aerotriangulacije služi določitvi prostorskega položaja projekcijskih centrov in lege posnetkov v prostoru v trenutku zajema fotografij oziroma podob. Znane imamo slikovne koordinate veznih, oslonilnih in kontrolnih točk ter približne koordinate projekcijskih centrov določene z GNSS in INS opazovanji. Zanimajo nas slikovne koordinate projekcijskih centrov s konstanto kamere v pikslih, prostorske translacije projekcijskih centrov (X, Y, Z) ter zasuki slikovnih ravnin (ω, φ, κ) v fotogrametričnem bloku.

### **5.3 Izdelava fotogrametričnega oblaka točk**

Rezultati izravnave projekta aerotriangulacije predstavljajo osnovo za izdelavo fotogrametričnega oblaka točk. Program 3Dsurvey iz zajetih in orientiranih digitalnih podob zajame 3D točke površja; v našem primeru je bilo določenih 11.450.913 točk. Oblak, shranjen v datoteki formata ply, sestavlja 9 parametrov: 3 koordinate prostorskega položaja (v starem državnem koordinatnem sistemu D 48), 3 parametre prostorskega odklona navpičnice v prostoru ter 3 podatke o pravi barvni vrednosti rekonstruiranega detajla v RGB barvni lestvici. Površje obravnavanega območja je predstavljeno s surovim oblakom točk, ki ga tvorijo točke terena, točke visoke ter nizke vegetacije, točke naravnih ter umetnih objektov v prostoru ter signalizirane tarče oslonilnih ter kontrolnih točk.

## **5.4 Izdelava digitalnega modela reliefa**

Surov oblak točk je najprej potrebno filtrirati in odstraniti odvečne točke. Sledi izdelava celične mreže ter določitev vrednosti z interpolacijo oblaka točk.

## **5.4.1 Prepis oblaka točk na tri decimalna mesta**

Da bi podatke lahko uporabili v programskem orodju ArcGIS, je bilo potrebno predhodno zmanjšati število decimalnih mest zapisa vrednosti položaja v oblaku. Pri predhodnem testnem primeru so se namreč pojavile težave v postopku izdelave datoteke \*.shp v primeru uporabe filtriranega oblaka z nespremenjenim številom decimalnih mest.

Prepis vrednosti sem izvedel v programskem orodju Matlab, kjer sem v ta namen uporabil lastno programsko kodo, ki podatke, zapisane v vhodni datoteki, prepiše v novo datoteko na tri decimalna mesta natančno. Pri prepisu sem izpusti parametre odklona navpičnice v posamezni točki in v novo datoteko zapisal le podatke o prostorskem položaju in barvi detajlnih točk.

## **5.4.2 Filtriranje surovega oblaka**

Surov oblak točk vsebuje vse točke, ki jih je bilo z metodo dela mogoče določiti. Oblak točk tako tvorijo tudi točke, ki za opis DMR niso primerne. Take točke so strehe objektov, krošnje nekaterih dreves, elektro ter telekomunikacijski drogovi, strehe avtomobilov in razne kmetijsko-gospodarske premičnine in nepremičnine. Torej vse naravne in umetne prvine okolja, ki na območju ne predstavljajo reliefa zemeljskega površja. Ta odvečen detalj je bilo iz oblaka točk potrebni izbrisati, torej, surov oblak točk filtirati.

Ker v začetnem delu obdelave praktičnega primera nisem imel na voljo programa 3Dsurvey, sem filtriranje izvedel z uporabo programskega orodja MeshLab. Po postopku, opisanem v poglavju 4.2.3, sem iz oblaka odstranil odvečne točke. Ker sem podatke shranil v nekodiran format ply sem pri tem izgubil podatke o pravih barvnih vrednostih točk.

Oblak točk sem naknadno filtriral še s programskim orodjem 3Dsurvey, ki med drugim omogoča tudi uvoz kodiranih ply datotek. Uvozil sem surov oblak točk, ki je v primeru izvedbe projekta od obdelave posnetkov in določitve površja dalje že v programskem okolju. Uporaba programa omogoča enostavno ter hkrati hitro označevanje želenih točk.

Praktična razlika v uporabi programskih orodji MeshLab in 3Dsurvey je najbolj razvidna v hitrosti označitve ter izbrisa želenih točk v slednjem. Proces označevanja je z izbiro poljubnega poligona enostavnejši.

S postopkom filtriranja smo iz oblaka odstranili 278.949 detajlnih točk. Za generiranje DMR smo tako imeli na voljo 11.171.964 tridimenzionalnih točk.

## **5.4.3 Generiranje digitalnega modela reliefa**

V podjetju Modri planet so za potrebe filtriranja in obdelave oblaka točk naredili hišni program 3D Geo Magic (predhodnik 3Dsurvey), ki omogoča generiranje digitalnega modela s poljubnim rastrom. Program smo uporabili za generiranje DMR iz filtriranega oblaka točk.

Pri Vidu Petermanu iz podjetja Modri planet smo s programom 3D Geo Magic uvozili filtriran oblak točk \*.ply. To je kodirana izhodna datoteka programa MeshLab, ki vsebuje vse atribute posamezne točke. Izdelali smo celično mrežo DMR s prostorsko ločljivostjo 0,20 m ter 1 m. Generiranje mreže program izvede s prostorsko interpolacijo oblaka točk. Pri tem celično mrežo izdela tako, da je študijsko območje pravokotne oblike. Ker je bila uporabljena kodirana datoteka ply, imajo prostorski podatki pripisane prave barvne vrednosti. Izdelan DMR smo shranili v datoteko \*.ply ter izvozili v datoteko \*.koo.

Program z metodo triangulacije čez točke DMR napne ploskev. Ta je na območjih, kjer je gostota filtriranega oblaka točk glede na raster dovolj velika, prikazana v pravih barvnih vrednostih RGB barvne lestvice. Na območjih, kjer primanjkuje točk filtriranega oblaka, pa je barvna vrednost točk DMR določena z interpolacijo. Ti predeli so na DMR-ju vidni kot površine z zamegljeno barvo. Slika 5.15 prikazuje DMR z rastrom 1 m. Razvidni so neostri prehodi barv.

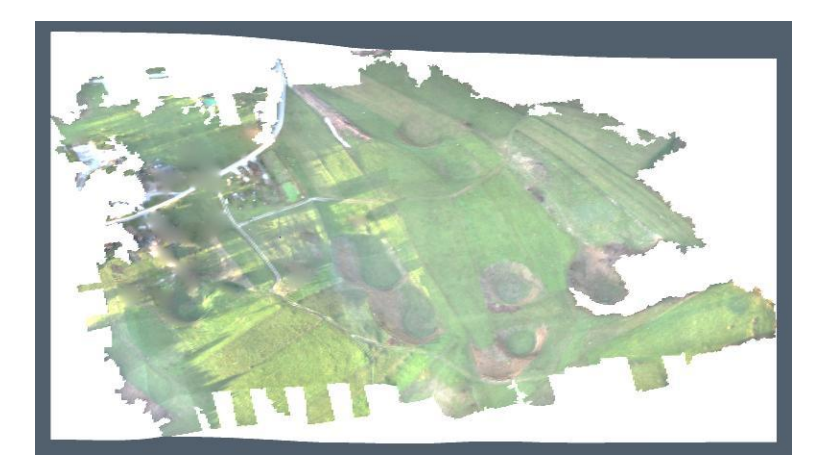

Slika 5.15: DMR 1 m v pravih barvah

Slika 5.16 prikazuje DMR z rastrom 0,20 m v istem pogledu. Detajli terena so podrobnejši, prehodi barv so jasnejši, vidne so sence. Obe sliki zajemata pogled na študijsko območje z juga proti severu.

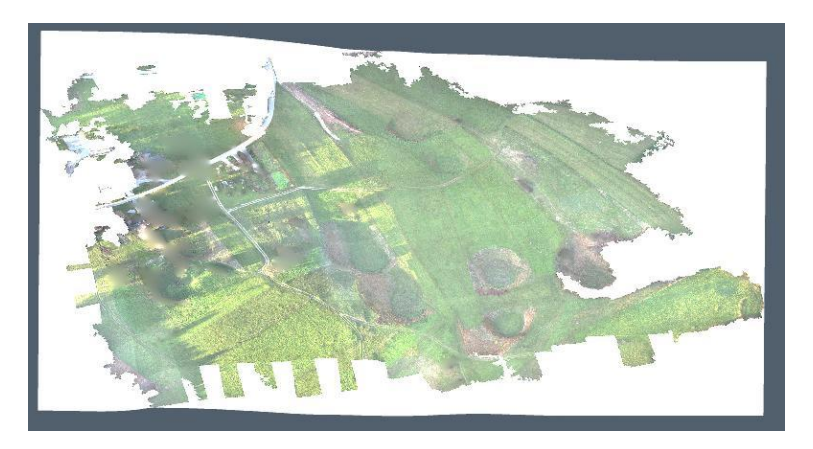

Slika 5.16: DMR 0,20 m v pravih barvah

Na Sliki 5.17 pa je razviden detajl poljske poti DMR 0,20 m v pravih barvah. Na detajlu je razvidna trikotniška mreža med točkami DMR.

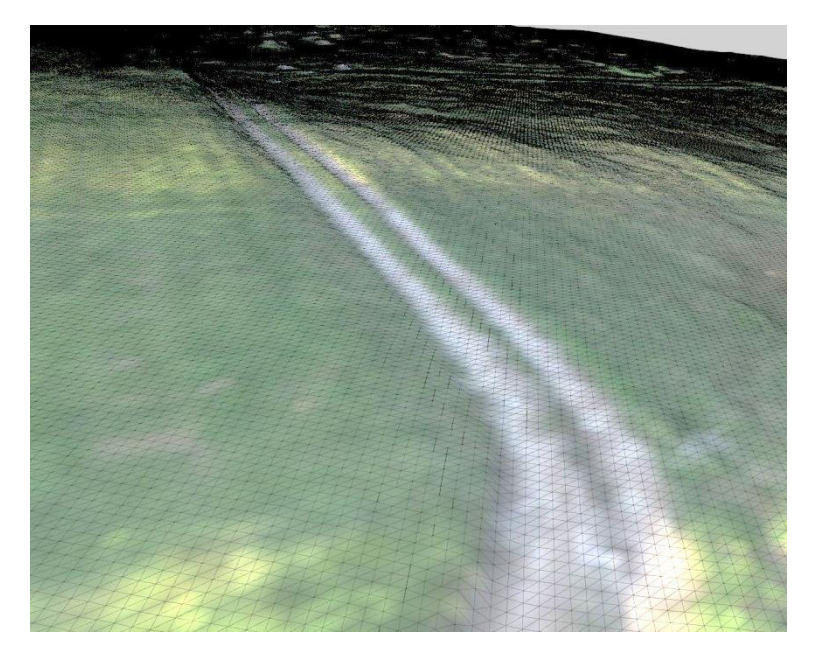

Slika 5.17: Detajl DMR 0,20 m v pravih barvah

Naknadno sem sam z uporabo programa 3Dsurvey izdelal DMR z rastrom 0,20 m (Slika 5.18) z zapolnitvijo vmesnih lukenj, katerega sem v nadaljevanju uporabil za izračun karte oddaljenosti.

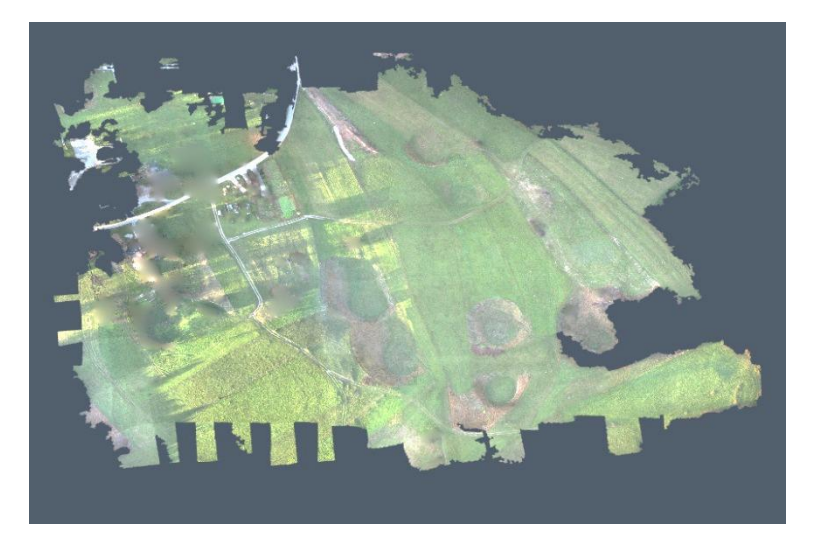

Slika 5.18: DMR 0,20 m z ekstrapolacijo notranjih praznin

## **5.4.4 Tabeliranje podatkov oblakov točk**

Za manipulacijo s podatki v programskem orodju ArcGIS je podatke potrebno urediti v obliki tabele. Vsaka točka je zapisana v svoji vrstici tabele. Število stolpcev v tabeli odraža število atributov posamezne točke. V našem primeru ima vsaka točka šest atributov – tri podatke o prostorskem položaju in tri podatke o pravi barvi v RGB zapisu.

Datoteki sem uvozil v program MS Access. V program je potrebno uvoziti tekstovno datoteko \*.txt. Podatkom je potrebno določiti podatkovni tip dvojne natančnosti, označiti, da decimalno mesto označuje pika (.) in imenovati posamezne stolpce, ki morajo biti v obeh datotekah imenovani enako. Ker želimo v vrsticah zapisane podatke shraniti v tabelo, je potrebno določiti način ločevanja elementov posameznega stolpca. Nastavimo na enak razmik med elementi ter določimo, da so podatki ločeni s tabulatorjem. Prikaz nastavitev prikazuje Slika 4.2 v poglavju 4.2.5. V preglednico urejene podatke sedaj izvozimo v dBSE format, kot prikazuje Slika 4.3 v poglavju 4.2.5.

Postopek tabeliranj filtriranih podatkov in izvoza v format dBAF traja 10 minut.

## **6 OCENA KAKOVOSTI DIGITALNEGA MODELA RELIEFA**

Oceno kakovosti sem opravljal s programskim orodjem Matlab (za določitev natančnosti in kart gostote ter oddaljenosti) ter s programom ArcMap programskega orodja ArcGIS (za določitev karte gostot).

### **6.1 Izdelava lastne programske kode za oceno kakovosti DMR**

Oceno točnosti in delno popolnosti sem izvedel z uporabo lastne programske kode. Za izris karte popolnosti kot najboljšega pokazatelja popolnosti sem v lastno programsko kodo vključil na spletu dostopno kodo, CloudPlot2 (Armyr, D. 2013).

## **6.1.1 Ocena točnosti**

Ocenitev točnosti sem izvedel z lastno programsko kodo kakovost.m v programu Matlab. Program za določitev točnosti potrebuje le podatke o položaju kontrolnih točk tako njihove referenčne vrednosti kot tiste, določene iz surovega oblaka. Postopek ocenitve točnosti opisuje Slika 6.1.

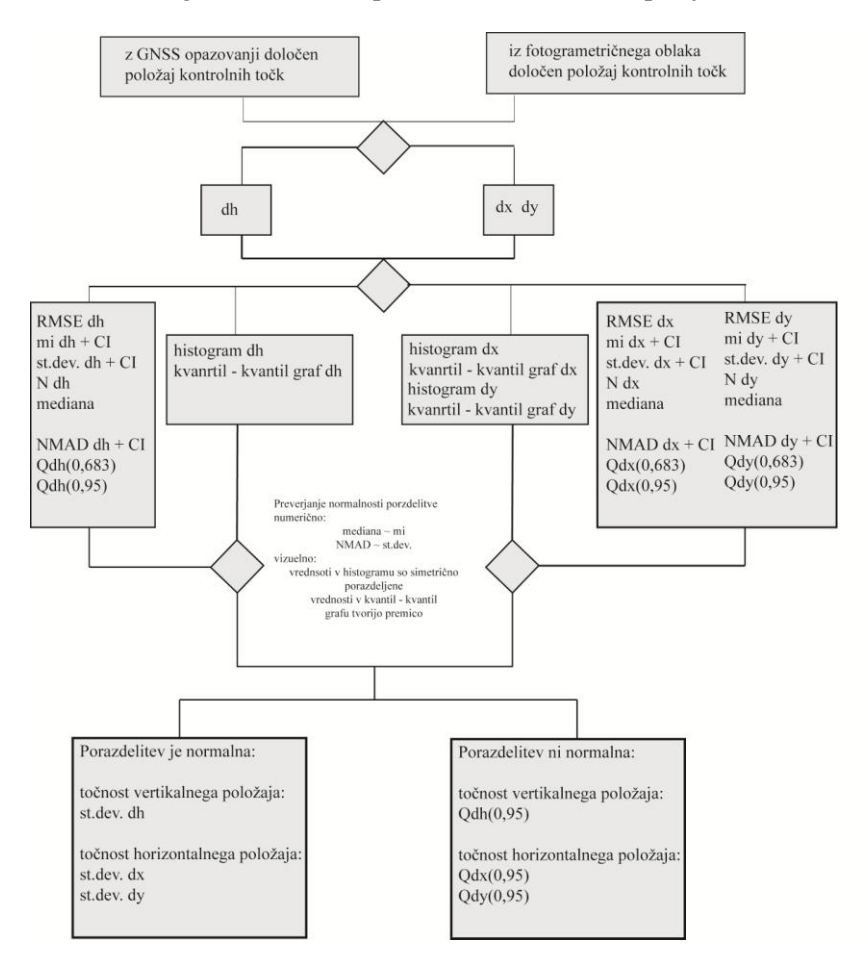

Slika 6.1: Potek ocenjevanja natančnosti (prirejeno po Höhle, Potuckova, 2011: str 41).

Program oceno točnosti izvede na podlagi razlike položajev 18 kontrolnih točk in traja 1,6 sekunde Izračun točnosti program izvede po zaporedju, kot ga prikazuje slika 6.1.

### **6.1.2 Ocena popolnosti**

Ocenitev popolnosti sem izvedel tako z uporabo programa kakovost.m kot s programskim orodjem ArcGIS.

V programskem okolju Matlab v okviru lastnega programa sem v ta namen uporabil na spletu dostopno funkcijo, kot je opisano v poglavju 4.2.2. Program najprej na podlagi uvoženih datotek surovega in filtriranega oblaka izračuna ter shrani karti gostote ter pripadajoča histograma frekvenc gostote. Dalje sledi izračun razdalj točk DMR do najbližjih točk filtriranega oblaka. Sedaj točke DMR razvrstimo v šest razredov glede na oddaljenost do najbližjih točk oblaka. Preglednica 10 prikazuje barvno razvrstitev točk v razrede glede na oddaljenost, kot kaže Slika 6.3.

Preglednica 10: Klasifikacija točk DMR s hodom R v razrede

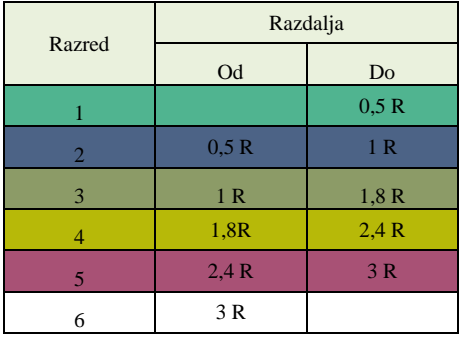

Položaj točk za vsak razred sedaj zapišemo v dva stolpična vektorja, v katerih so koordinate točke zapisane na istoležnih mestih v obeh vektorjih. V pogovorno okno *mapview* sedaj uvozimo digitalni ortofoto in za osnovno enoto nastavimo meter. Na ortofoto kot podlago drugega za drugim nalagamo razrede točk DMR kot vektorske točkovne elemente.

Ker v začetku ocenjevanja kakovosti nismo razpolagali z Matlab funkcijo CloudPlot2.m, smo z namenom ocenitve gostote v okviru programske kode kakovost.m poizkušali oceniti povprečno gostoto z vzorčenjem. Program na območju filtriranega oblaka določi razpon vrednosti koordinat y ter x in v teh mejah naključno generira izbrano število vzorcev s celimi koordinatnimi vrednostmi. Vsakemu izmed vzorcev se nato oriše kvadrat velikosti 10 m x 10 m z vzorčno koordinato v središču. Znotraj kvadrata program prešteje vse točke oblaka in vrednost – z namenom predstavitve gostote na kvadratni meter – deli s 100. Postopek ocenjevanja gostote prikazuje Slika 6.2. Ocenjene vrednosti gostote vzorčnih območij izriše v histogramu gostote ter izračuna njeno povprečno vrednost. Ker rekonstruiran oblak ni pravilne oblike ter njegovi prečna in vzdolžna os nista vzporedni koordinatnima osema y in x, je prekomerno število vzorčnih območij brez populacije detajla. Zato je sledil še izračun povprečne gostote izmed vseh tistih vzorcev, ki imajo od nič različno število točk. Izvedli smo več primerov vzorčenja, ki so privedli do rezultatov zbranih v Preglednici 12.

Praktično ocenjevanje gostote za vzorčna območja na surovem ter filtriranem oblaku je potekalo približno 40 ur.

Ta postopek je časovno odvisen od števila točk v ocenjevanem oblaku, prav tako od izbranega števila vzorčnih območij in bi ga bilo za nadaljnjo uporabo potrebno izboljšati.

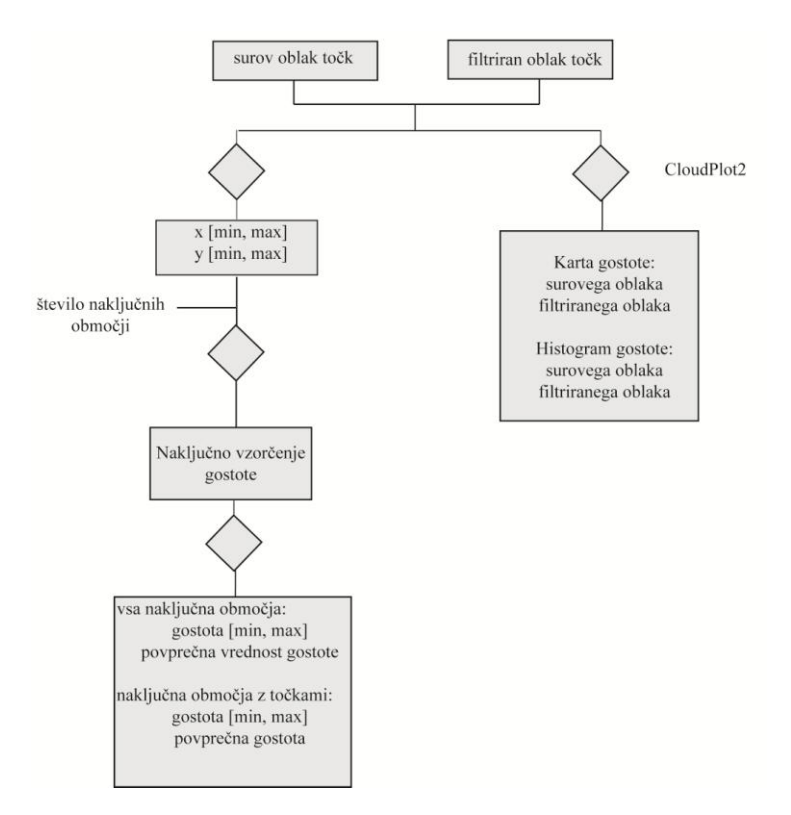

Slika 6.2: Potek ocenjevanja gostote

Slika 6.3 prikazuje izsek iz karte oddaljenosti DMR z rastrom 20 cm od točk detajla. Zaradi podrobnosti DMR, ki je odraz velike količine detajla v filtriranem oblaku, so nekateri razredi s Preglednice 10 težje opazni.

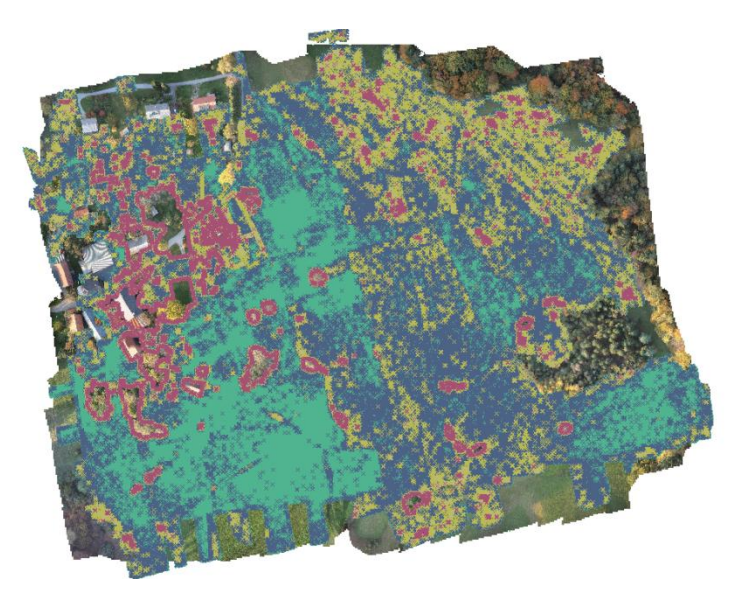

Slika 6.3: Karta oddaljenosti DMR 0,20 m

Postopek izračuna in izrisa parametrov popolnosti se je izvajal 9 minut in pol.

Za ocenitev kakovosti v okviru programskega okolja ArcGIS uporabimo atributne tabele oblakov točk in digitalnega modela reliefa. Izvedbo prostorske analize izvedemo po postopku, opisanem v poglavju 4.2.6.

## Arc Catalog

Podatkovno tabelo je za delo v programu ArcGIS potrebno najprej pretvoriti v datoteko \*.shp, tj. podatke urediti v atributno tabelo. Postopek s slikovnim prikazom je opisan v poglavjih 4.2.5 in 4.2.6.

Po približno 27 minutah je datoteka \*.shp filtriranega oblaka izdelana. Pri DMR 0,20 m pa postopek traja 20 minut.

## Arc Map

Datoteko \*.shp surovega in filtriranega oblaka ter DMR 0,20 m uvozimo v program ArcMap, da bi izdelali karti gostote surovega in filtriranega oblaka ter karto oddaljenosti.

Postopek izdelave obeh kart je opisan v poglavju 4.2.6. Analizo izvedemo dvakrat; prvič z uporabo surovega oblaka, drugič z izdelavo filtriranega oblaka. Karto gostote za surov oblak računa 12 minut, karto gostote filtriranega oblaka pa izdela v 11 minutah.

Kot je opisano v poglavju 4.2.6, izdelava karte oddaljenosti točk DMR od oblaka filtriranih točk ni bila uspešna.

Slika 6.4 prikazuje pogled na karto gostote filtriranega oblaka pod DMR modelom.

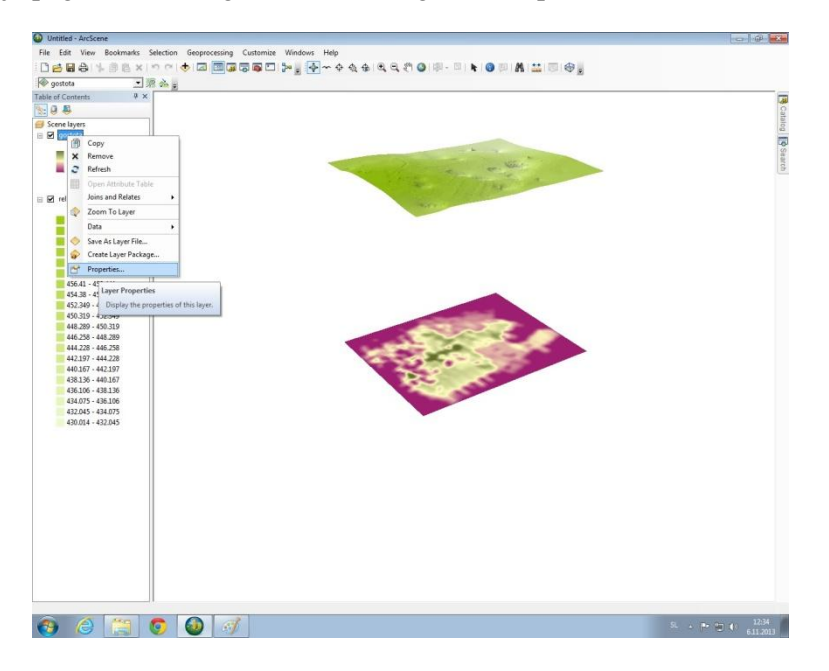

Slika 6.4: Karta gostote filtriranega oblaka in DMR

## **6.2 Rezultati in analiza obdelave**

V podpoglavju analiziramo rezultate ocenitve kakovosti. Podajamo oceno točnosti tako v grafičnem, kot numeričnem prikazu. Dalje podajamo oceno popolnosti prav tako v grafičnem kot numerične prikazu.

## **6.2.1 Ocena točnosti**

Ocenjevanje točnosti sem izvedel s primerjavo koordinat kontrolnih točk. Primerjavo sem izvedel med položajem, določenim iz surovega oblaka točk in referenčnim položajem, določenim s satelitsko metodo GNSS. Na osnovi enačb, podanih v poglavju 3.3, sem ocenil kakovost DMR in dobil rezultate, zbrane v Preglednici 11.

| Točka          |            | Fotogrametrična metoda |         |           | <b>GNSS</b> metoda |             | $\mathrm{d}\mathrm{v}$ | dx           | dh       |
|----------------|------------|------------------------|---------|-----------|--------------------|-------------|------------------------|--------------|----------|
|                | y          | $\mathbf{x}$           | h       | y         | $\mathbf{x}$       | $\mathbf h$ |                        |              |          |
| K1             | 467969,832 | 88779,448              | 464,157 | 467969,87 | 88779,42           | 464,14      | $-0.038$               | 0,028        | 0,017    |
| K2             | 468019.702 | 88802,56               | 460.331 | 468019.71 | 88802,53           | 460,33      | $-0.008$               | 0.03         | 0.002    |
| K <sub>3</sub> | 468086,908 | 88771,222              | 457,444 | 468086.95 | 88771,21           | 457,43      | $-0.042$               | 0,012        | 0,014    |
| K <sub>4</sub> | 467945,58  | 88677,36               | 469,948 | 467945,57 | 88677,4            | 469,93      | 0,01                   | $-0.04$      | 0,018    |
| K <sub>5</sub> | 468107,14  | 88632,472              | 457,747 | 468107,19 | 88632,42           | 457,73      | $-0.05$                | 0,051        | 0,017    |
| K <sub>6</sub> | 468131,229 | 88546,68               | 455,681 | 468131,22 | 88546,65           | 455,67      | 0,009                  | 0,03         | 0,011    |
| K7             | 468054,231 | 88542,476              | 460,538 | 468054,27 | 88542,45           | 460,51      | $-0.039$               | 0,026        | 0,028    |
| K8             | 468001,888 | 88510,609              | 460,112 | 468001,82 | 88510,66           | 460,11      | 0,068                  | $-0.051$     | 0,002    |
| K <sub>9</sub> | 467961,65  | 88580,13               | 465,949 | 467961.64 | 88580.13           | 465,97      | 0,01                   | $\mathbf{0}$ | $-0,021$ |
| K10            | 468182,135 | 88589,278              | 450,195 | 468182,14 | 88589,29           | 450,18      | $-0,005$               | $-0.012$     | 0,015    |
| K11            | 468376,322 | 88605,663              | 455,353 | 468376.3  | 88605.69           | 455,39      | 0,022                  | $-0.027$     | $-0.037$ |
| K12            | 468142,828 | 88704,247              | 453,869 | 468142,8  | 88704,24           | 453,89      | 0,028                  | 0,007        | $-0,021$ |
| K13            | 468232,918 | 88688,983              | 448,258 | 468232.94 | 88688,95           | 448,23      | $-0,022$               | 0,033        | 0,027    |
| K14            | 468284.604 | 88697,011              | 446,219 | 468284.6  | 88697.01           | 446,24      | 0,004                  | $\mathbf{0}$ | $-0,021$ |
| K15            | 468181,428 | 88721,457              | 451,952 | 468181,46 | 88721,43           | 451,91      | $-0.032$               | 0,027        | 0,042    |
| K16            | 468217,463 | 88762,939              | 447,811 | 468217,52 | 88762,89           | 447,77      | $-0.057$               | 0,049        | 0,041    |
| K17            | 468245,529 | 88817,323              | 437,913 | 468245.49 | 88817,37           | 437,9       | 0,039                  | $-0.047$     | 0,013    |
| <b>K18</b>     | 468160.484 | 88833,966              | 442,029 | 468160.46 | 88833,95           | 442,07      | 0,024                  | 0,016        | $-0.041$ |

Preglednica 11: Koordinate kontrolnih točk z razlikami

V Preglednici 11 so prikazane koordinate kontrolnih točk, ki smo jih uporabili pri ocenitvi položajne točnosti. Koordinate, določene s fotogrametrično metodo, predstavljajo vrednosti DMR, referenčne vrednosti pa predstavljajo koordinate, določene z GNSS metodo. Vrednosti fotogrametrične metode so zaokrožene, koordinatne razlike pa so izpis programa. Zato razlika vrednosti x (za točki K5 in K14) ter vrednosti h (za točki K2 in K13), določena iz v tabeli zapisanih koordinat, odstopa od zapisanih vrednosti.

Rezultati ocenitve kakovosti so podani v izpisu programske kode kakovost.m.

Kerin, A. 2014. Uporaba posnetkov z brezpilotnega zračnega plovila za izdelavo digitalnega modela reliefa. Dipl. nal. – UNI. Ljubljana, UL, FGG, Odd. za geodezijo, Geodetska smer.

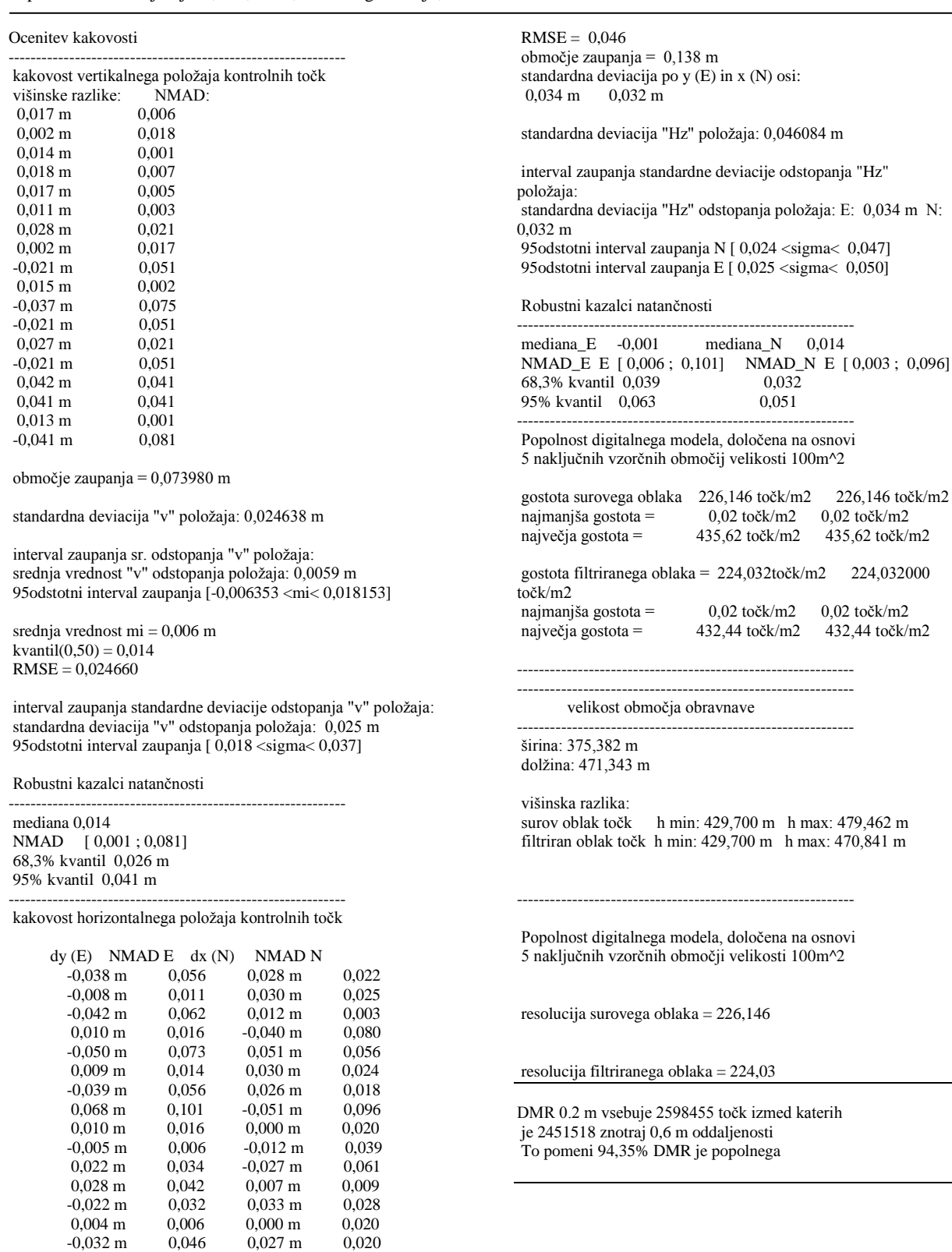

interval zaupanja sr. odstopanja "hz" položaja:

srednja vrednost "hz" odstopanja položaja E: -0,004286 m N: 0,007316 m

 -0,057 m 0,083 0,049 m 0,053 0,039 m 0,059 -0,047 m 0,091<br>0,024 m 0,037 0,016 m 0,003

95odstotni interval zaupanja N [-0,008386 <mi< 0,023018] 95odstotni interval zaupanja E [-0,020981 <mi< 0,012410]

srednja vrednost mi $\rm E$  = -0,004 srednja vrednost mi $N = 0,007$ 

 $0,024 \; \mathrm{m}$ 

Intervali zaupanj srednjih vrednosti in standardnih deviacij so računani za normalno porazdeljena odstopanja in ne z metodo Bootstrap, kot v poglavju 3.3.1 za nenormalno porazdelitev priporočata Höhle, Potuckova (2011). Popolnost modela ocenjena na osnovi 5. vzorčnih območij se zaradni naključnosti vzorcev razlikuje od rezultatov zbranih v Preglednici 12.

V Preglednici 11 prikazane vrednosti odstopanja višinskega položaja tvorijo histogram vrednosti, prikazan na Sliki 6.5.

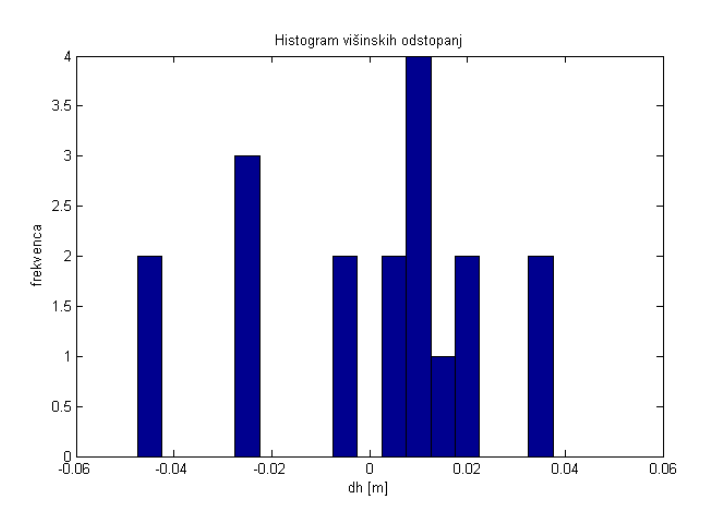

Slika 6.5: Histogram višinskih odstopanj

Razvidno je, da so višinske razlike kontrolnih točk večinoma pozitivne, kar je razvidno tudi iz Tabele 6.1 in pomeni, da so fotogrametrično določene točke nižje od tistih opazovanih z GNSS metodo. Za podatke smo izdelali še kvantil – kvantil porazdelitev, ki jo predstavlja Slika 6.6.

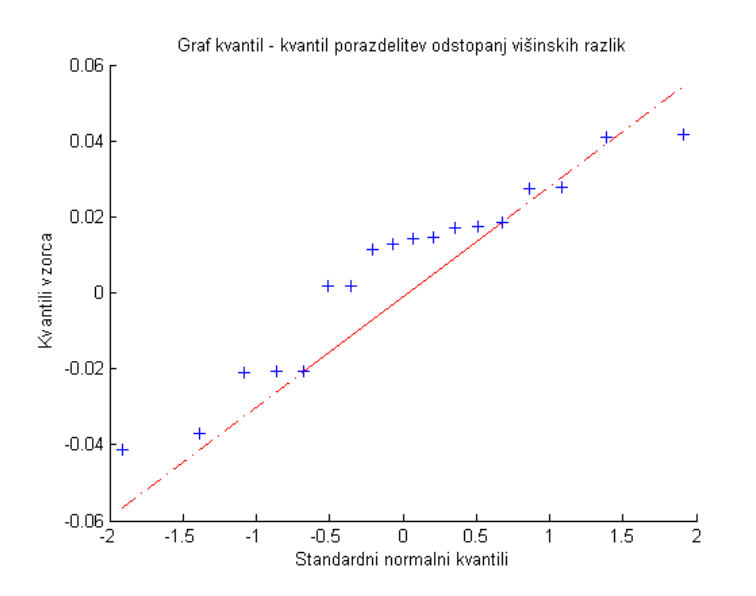

Slika 6.6: Graf kvantil – kvantil porazdelitev odstopanj višinskih razlik

Položaj kontrolnih točk na digitalnem ortofotu kot podlagi, kjer so planimetrična odstopanja povečana za 1000-krat, prikazuje Slika 6.7. Prikazani so referenčni položaji kontrolnih točk, zajeti z GNSS metodo. Modre črte prikazujejo tisočkratnike odstopanj planimetričnih položajev kontrolnih točk, določenih iz surovega oblaka. V nadaljevanju prikazujemo histogram odstopanja na koordinatni osi y

(Slika 6.8) ter pripadajoči graf kvantilov (Slika 6.9) in histogram odstopanja na koordinatni osi x (Slika 6.10) ter pripadajoči graf kvantilov (Slika 6.11).

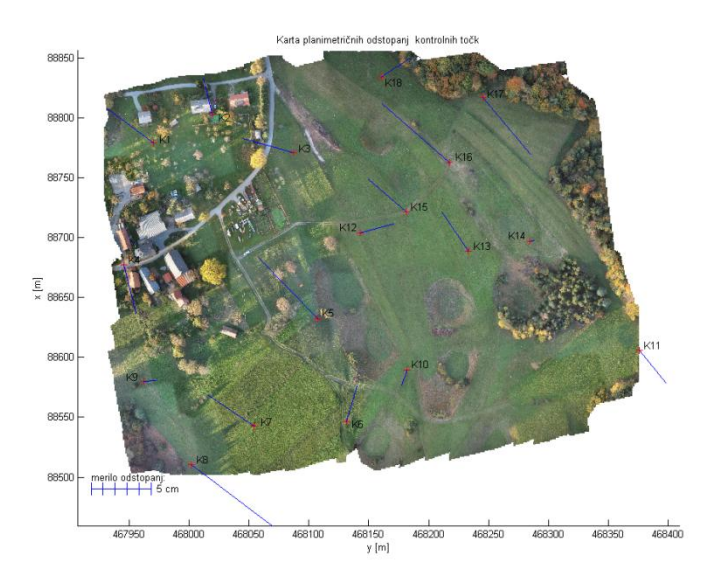

Slika 6.7: Karta planimetričnih odstopanj kontrolnih točk na DOF-u

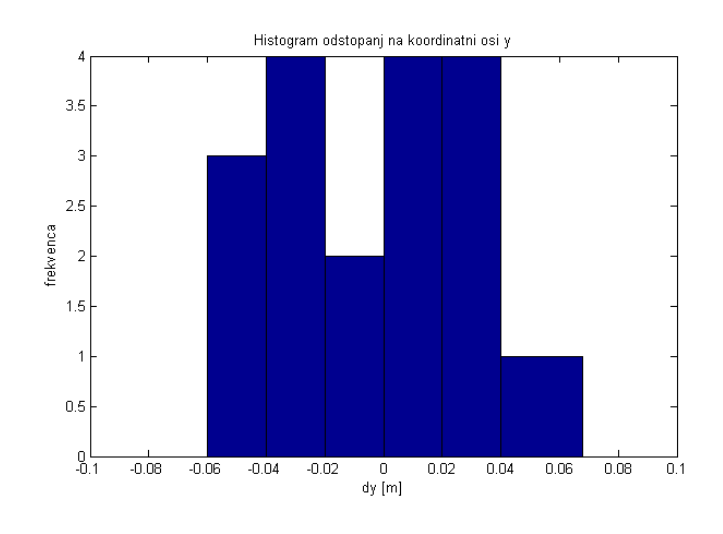

Slika 6.8: Histogram odstopanj na koordinatni osi y

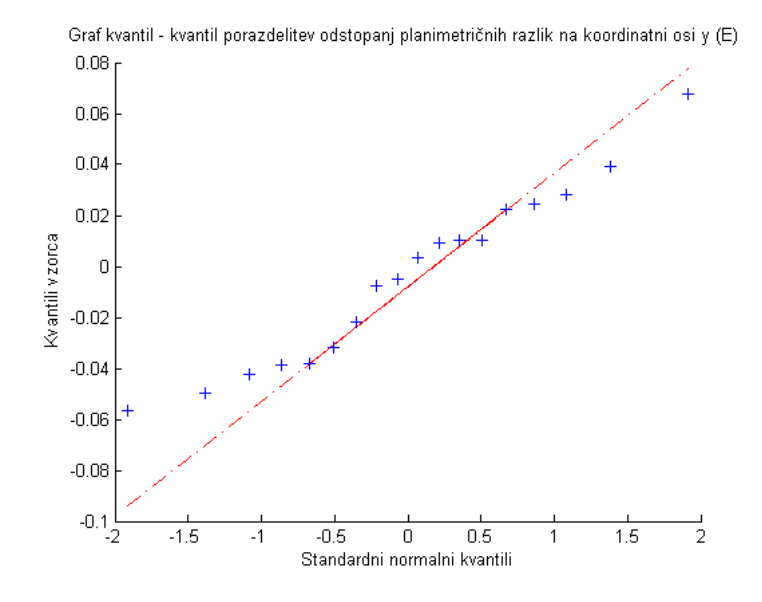

Slika 6.9: Graf kvantil – kvantil porazdelitev odstopanj planimetričnih razlik na koordinatni osi y

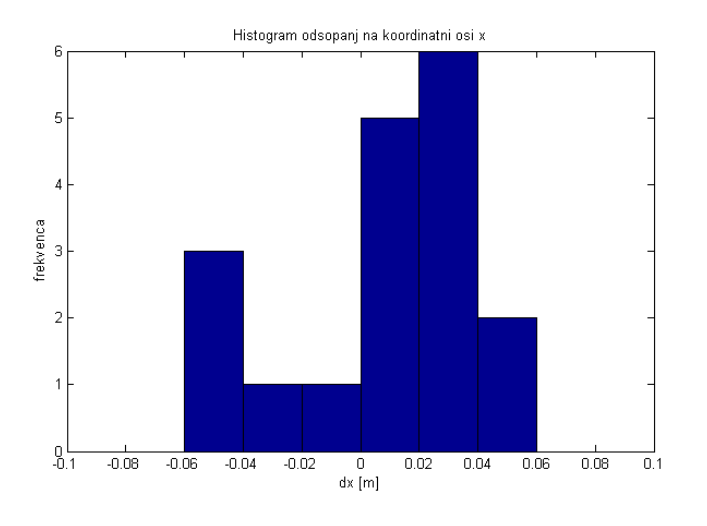

Slika 6.10:Histogram odstopanja na koordinatni osi x

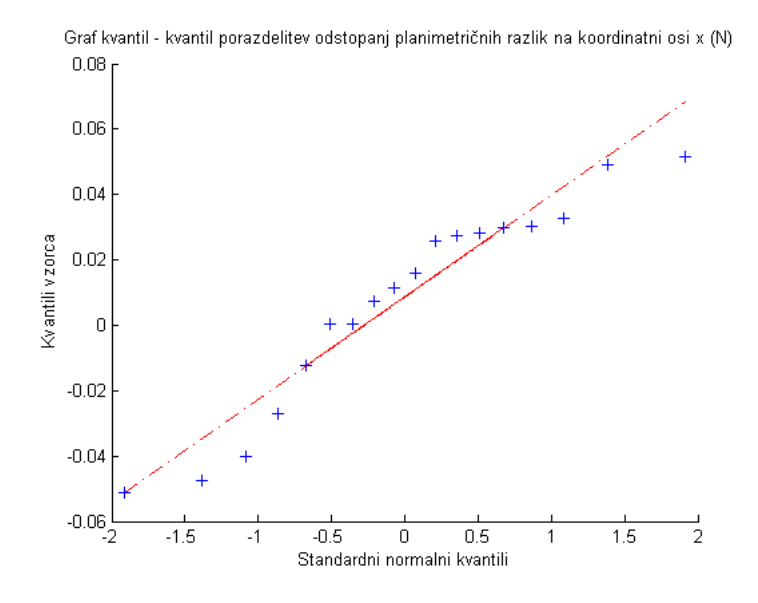

Slika 6.11: Graf kvantil – kvantil porazdelitev odstopanj planimetričnih razlik na koordinatni osi x

Izpis rezultatov kaže, da so odstopanja po vseh treh oseh znotraj dopustnih mej. Od tod sledi, da so opazovanja prosta grobih pogreškov. Histogrami odstopanj na vseh treh koordinatnih oseh kažejo na manjši odklon od normalne porazdelitve odstopanj. Izgled histogramov pa dopolnjujejo grafi kvantilov, na katerih so predstavljeni kvantili odstopanja ter njihove pričakovane vrednosti.

Razvidno je, da vertikalna odstopanja nosijo največji odklon od pričakovanih vrednosti. Izpis kaže, da si mediana in srednja vrednost višinskih razlik nista podobni, enako je opazno v primerjavi standardne deviacije in NMAD. Sledi izračun robustnih kazalcev točnosti, ki kažejo, da 68,3% vseh absolutnih vrednosti višinskih razlik dosega vrednosti nižje od 2,6 cm, ter da je 95% vseh absolutnih vrednosti višinskih razlik manjših od 4,1 cm.

Odstopanja na koordinatni osi y (E) kažejo povišana negativna odstopanja. Izpis kaže, da se mediana in srednja vrednost medsebojno razlikujeta le za 3 mm, medtem ko obstaja neenakost med standardno deviacijo in NMAD. Sledi izračun robustnih kazalcev točnosti, ki kažejo, da je 68,3% vseh odstopanj na koordinatni osi y manjših od 3,9 cm ter da 95% vseh odstopanj zavzema vrednosti, manjše od 6,3 cm.

Odstopanja na koordinatni osi x (N) kažejo povišano ponovljivost negativnih odstopanj. Izpisani rezultati kažejo, da si vrednosti mediane in srednje vrednosti medsebojno nista podobni, enaka ugotovitev sledi iz odstopanj standardne deviacije in NMAD. Sledi izračun robustnih kazalcev točnosti, ki kažejo, da je 68,3% vseh absolutnih odstopanj na koordinatni osi x manjših od 3,2 cm ter da je 95% vseh absolutnih koordinatnih razlik manjših od 5,1 cm.

Iz zgoraj omenjenih ugotovitev robustnih kazalcev točnosti sledi, da je za naš praktični primer ob 95% verjetnosti:

- točnost višinskega položaja DMR 4,1 cm,
- točnost položaja DMR na koordinatni osi y 6,3 cm,
- točnost položaja DMR na koordinatni osi x 5,1 cm.

### **6.2.2 Ocena popolnosti**

Naslednjo oceno kakovosti DMR predstavlja parameter popolnosti. Popolnost smo predstavili s kartami gostote ter oddaljenosti in izračunom ločljivosti na osnovi vzorčenja.

Ločljivost smo ocenili tako za surov kot filtriran oblak točk. Rezultate vzorčenja v programu Matlab prikazuje Preglednica 12.

| Število<br>vzorčnih<br>območii | Uporabljena vsa vzorčna območja |        |         |                  |        |         | Uporabljena le vzorčna območja na oblaku |        |         |                 |        |         |  |
|--------------------------------|---------------------------------|--------|---------|------------------|--------|---------|------------------------------------------|--------|---------|-----------------|--------|---------|--|
|                                | Surov oblak                     |        |         | Filtriran oblak  |        |         | Surov oblak                              |        |         | Filtriran oblak |        |         |  |
|                                | min                             | max    | srednja | min              | max    | srednja | min                                      | max    | srednja | min             | max    | srednja |  |
| 5                              | $\mathbf{0}$                    | 173,68 | 113,21  | $\mathbf{0}$     | 173,05 | 112,78  | 86,78                                    | 173,68 | 141,51  | 86,53           | 173,05 | 140,97  |  |
| 10                             | $\mathbf{0}$                    | 132,76 | 66,24   | $\mathbf{0}$     | 132,32 | 66.01   | 13,70                                    | 132,76 | 82,81   | 13.04           | 132,32 | 82,51   |  |
| 20                             | $\mathbf{0}$                    | 160,44 | 69,66   | $\mathbf{0}$     | 159,97 | 69,42   | 0,43                                     | 160,44 | 92,88   | 0,42            | 159,97 | 92,56   |  |
| 40                             | $\mathbf{0}$                    | 249,50 | 71,51   | $\mathbf{0}$     | 248,78 | 71,16   | 12,12                                    | 249,50 | 95,35   | 12,06           | 248,78 | 94,88   |  |
| 44                             | $\mathbf{0}$                    | 198,92 | 81,13   | $\mathbf{0}$     | 198,27 | 78,84   | 2,11                                     | 198,92 | 81,13   | 2,08            | 198,27 | 78,84   |  |
| 50                             | $\mathbf{0}$                    | 250.97 | 69.96   | $\mathbf{0}$     | 250,16 | 67,65   | 0.63                                     | 250,97 | 92,05   | 0,38            | 250,16 | 91,42   |  |
| 80                             | $\mathbf{0}$                    | 207,32 | 66,88   | $\mathbf{0}$     | 200,81 | 64,50   | 2,15                                     | 207,32 | 66,88   | 2,10            | 200,81 | 64,50   |  |
| 88                             | $\mathbf{0}$                    | 260,03 | 67,01   | $\mathbf{0}$     | 259,20 | 63,37   | 0.05                                     | 260,03 | 84,24   | 0.03            | 259,20 | 82,01   |  |
| 100                            | $\mathbf{0}$                    | 314,57 | 74,14   | $\mathbf{0}$     | 313,47 | 72,93   | 0,33                                     | 314,57 | 91,53   | 0,32            | 313,47 | 91,16   |  |
| 200                            | $\mathbf{0}$                    | 284,15 | 75,32   | $\mathbf{0}$     | 283,25 | 72,18   | 1,22                                     | 284,15 | 96,56   | 1,20            | 283,25 | 92,54   |  |
| 400                            | $\mathbf{0}$                    | 262,65 | 74,15   | $\mathbf{0}$     | 261,64 | 72,49   | 0,01                                     | 262,65 | 92,11   | 0,01            | 261,64 | 90,34   |  |
| 4.000                          | $\mathbf{0}$                    | 307,85 | 78,09   | $\mathbf{0}$     | 306,84 | 75,52   | 0,01                                     | 307,85 | 94,57   | 0,01            | 306,84 | 92,29   |  |
| 10.000                         | $\mathbf{0}$                    | 326,34 | 77,53   | $\mathbf{0}$     | 325,40 | 75,27   | 0,01                                     | 326,34 | 95,20   | 0,01            | 325,40 | 93,20   |  |
| 25.000                         | $\mathbf{0}$                    | 326,34 | 77,27   | $\mathbf{0}$     | 325,40 | 75,18   | 0,01                                     | 326,34 | 94,18   | 0,01            | 325,40 | 92,34   |  |
| 28.000                         | $\mathbf{0}$                    | 326,11 | 77,46   | $\mathbf{0}$     | 325,00 | 75,31   | 0,01                                     | 326,11 | 94,34   | 0.01            | 325,00 | 92,37   |  |
| 80.000                         | $\mathbf{0}$                    | 325,22 | 77,41   | $\mathbf{0}$     | 324,26 | 75,25   | 0,01                                     | 325,22 | 94,48   | 0,01            | 324,26 | 92,57   |  |
| 100.000                        | $\overline{0}$                  | 325,22 | 77,06   | $\boldsymbol{0}$ | 324,26 | 74,81   | 0,01                                     | 325,22 | 94,01   | 0,01            | 324,26 | 92      |  |

Preglednica 12: Ocenitev gostote glede na število vzorčnih območij na surovem ter filtriranem oblaku točk

Pri generiranju naključnih vzorcev program ne upošteva nepravilne oblike oblaka. Populacijsko območje zato najprej zožimo za 20 m po koordinatnih oseh y in x. Znotraj populacije naključno določimo položaj izbranega števila vzorcev. Vsaki točki orišemo 10 m x 10 m kvadrat; točke predstavljajo dejanske vzorce populacije. Ker se pri tem nekateri vzorci ne nahajajo v oblaku točk, nadalje za določitev gostote uporabimo le tiste vzorce, ki vsebujejo vsaj eno točko. Zaradi dejstva, da vzorec predstavlja območje 100 m<sup>2</sup>, gostoto pa prikazujemo na površini 1 m x 1 m, najdemo v Preglednici 12 vrednost 0,01 kot najmanjše število točk (na vzorcih, ki pokrivajo oblak točk), kar dejansko pomeni 1 točka na območju 10 m x 10 m.

Veliko število praznih vzorcev gostote je razlog, da je bilo izvedenih 17 vzorčenj populacije območja z med 5 in 100.000 vzorčnimi območji.

Populacija gostote vseh vzorčnih območij iz populacije območij tako zavzema vrednosti med 0 in  $326,34$  točk/m<sup>2</sup>. Pristranska populacija gostote pristranskih območij iz populacije območij pa zavzema število vrednosti med 0,01 in 326,34 točk/ $m^2$ . Najvišja vrednost gostote se med filtriranim in surovim oblakom razlikuje za 1 točko, kar dejansko pomeni okrog 100 točk v vzorcu.

V številu praznih vzorcev gostote na eni in številu največje gostote vzorcev na drugi strani gre iskati tudi razlog za relativno nizko srednjo vrednost gostote znotraj populacije gostote. Pri tem veliko povedo sami histogrami frekventnosti gostote.

S povečevanjem števila vzorčnih območij se največja ločljivost približuje tisti določeni s funkcijo Point density v programu ArcMap ter funkcija CloudPlot2.m v programu Matlab.

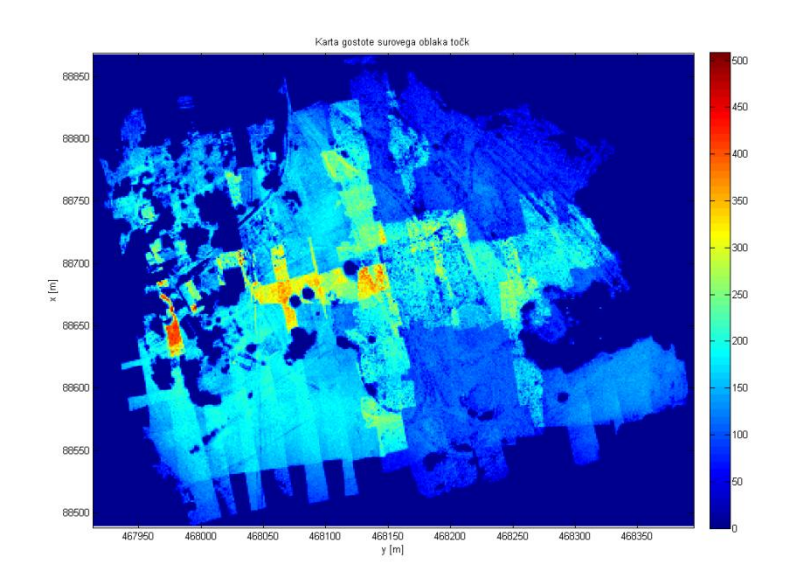

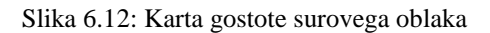

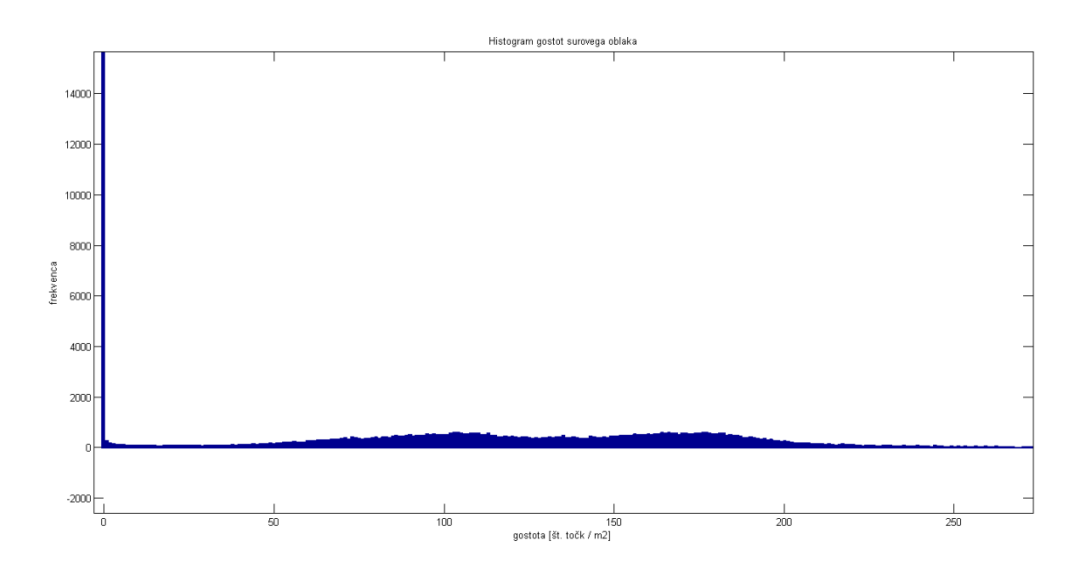

Slika 6.13: Histogram gostot surovega oblaka

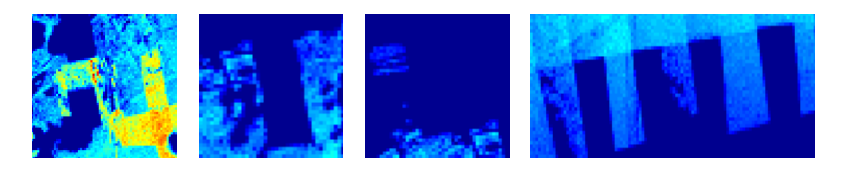

Slika 6.14: Detajli, ki prikazujejo pomanjkljive podatke

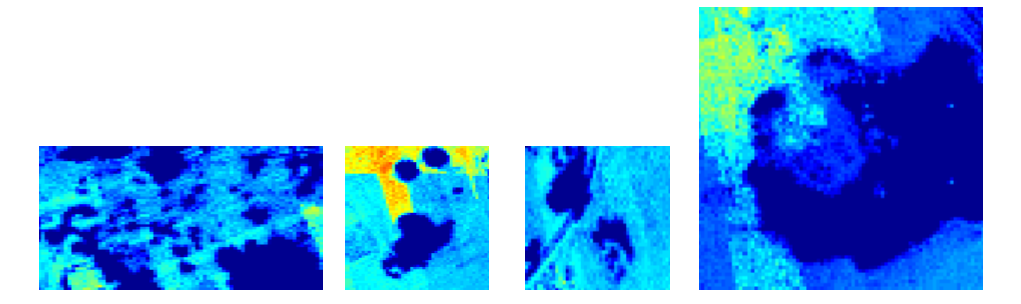

Slika 6.15: Prikaz detajlov praznih območij zaradi drevesnih krošenj s slabo definiranimi detajli

Slika 6.12 prikazuje karto gostote surovega oblaka točk. Razvidno je, da se vrednosti gostote gibljejo med 0 in 509 točkami na kvadratni meter. Dodan pogled na številčnost posameznih gostot kaže Slika 6.13, na kateri je prikazan izsek osrednjega dela histograma gostot surovega oblaka. Histogram nazorno kaže daleč najvišjo frekvenco praznih območij. Omenjeno dejstvo in njegov razlog gre (kot je opisano na začetku tega poglavja) iskati v odklonu osi oblaka od koordinatnih osi. Karta nazorno kaže, da obstaja večje število praznih območij tudi znotraj oblaka. Praznine so odraz težko ločljivih detajlov v prostoru (krošnje dreves, predeli asfalta na cestišču ali drugi detajli, katerih videz na podobah ne omogoča ugotovitve enakih točk) ali pa odsotnost podatkov v fotogrametričnem oblaku točk, predvsem v bližini visokih dreves in objektov ali na zunanjih robovih oblaka. Primere detajlov s težko definiranimi strukturami prikazuje Slika 6.15, primere pomanjkljivih podatkov v fotogrametričnem oblaku točk pa prikazuje Slika 6.14.

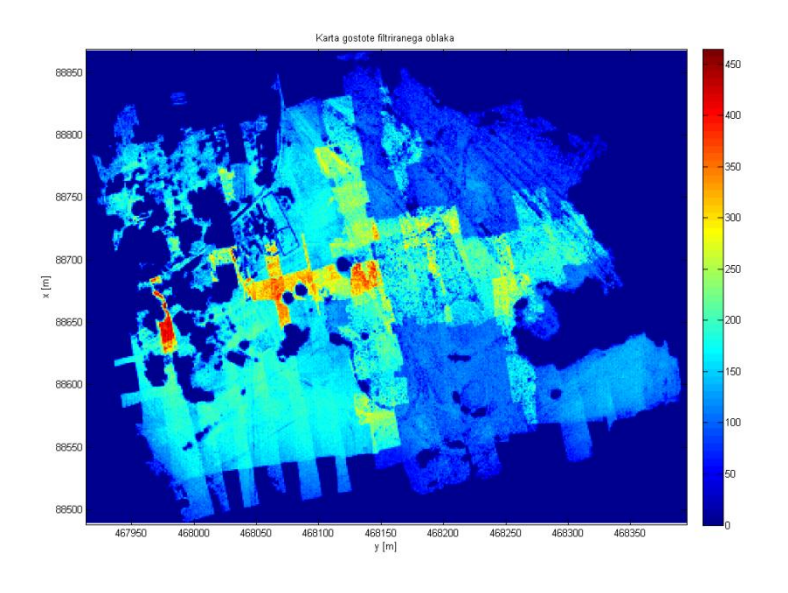

Slika 6.16: Karta gostote filtriranega oblaka

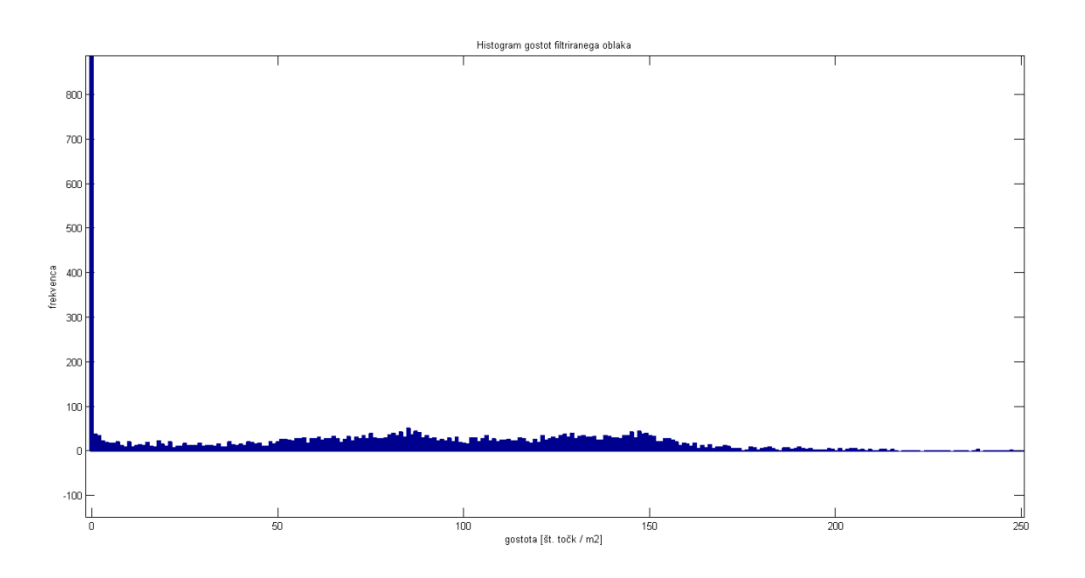

Slika 6.17: Histogram gostot filtriranega oblaka točk

Slika 6.16 prikazuje karto gostote filtriranega oblaka točk, ki zavzema vrednosti med 0 in 465 točkami na kvadratnem metru. Razporeditev frekventnosti gostot prikazuje histograma le-teh na Sliki 6.17. Enako kot pri surovem oblaku obstaja visoka frekventnost praznih območij. Pretežen del območij pa ima gostote med 100 ter 150 točkami na kvadratni meter. Manjša največja gostota točk na filtriranem oblaku je razlog odstranitve nekaterih detajlov, ki so prostorsko razporejeni v več višinah. Primere različnih prostorskih objektov tako naravnih, kot grajenih, ki jih je bilo v postopku filtriranja potrebno odstraniti, prikazuje Slika 6.18.

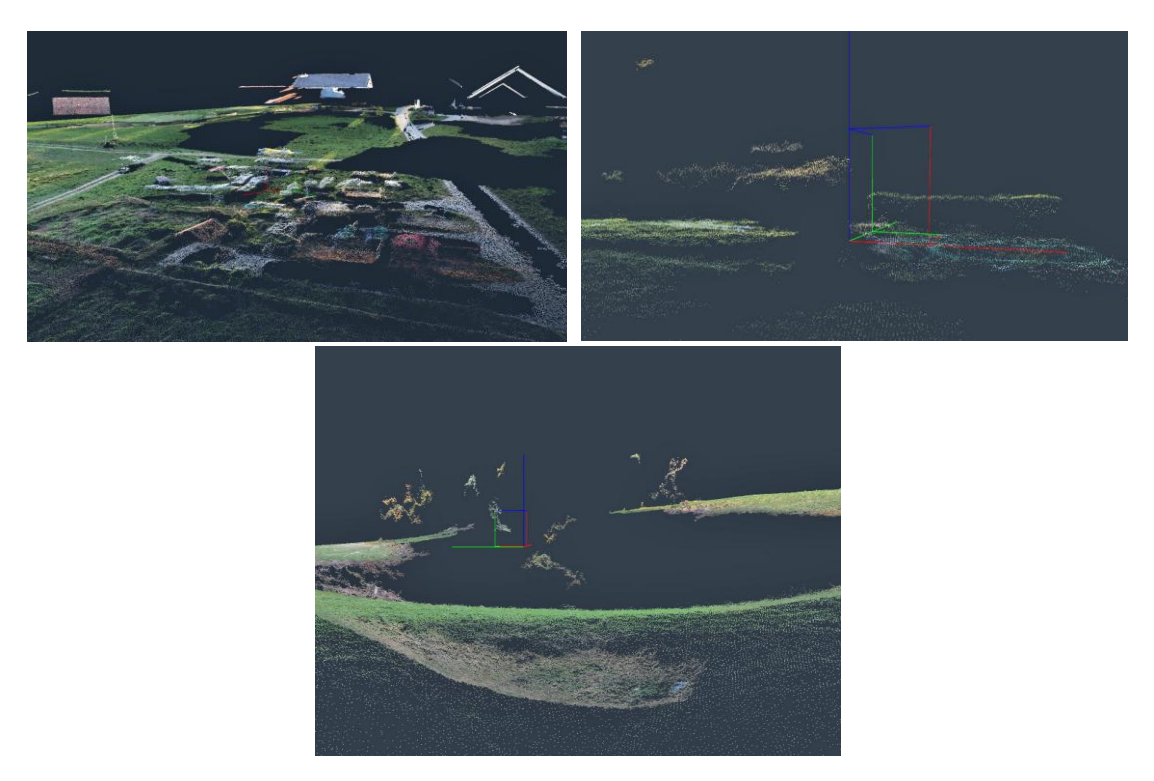

Slika 6.18: Odvečni detajli. Prikazani so odvečni detajli streh objektov, vrhovi ograj, električni drogovi in visoka vegetacija, ki jih je bilo v postopku filtriranja potrebno odstraniti

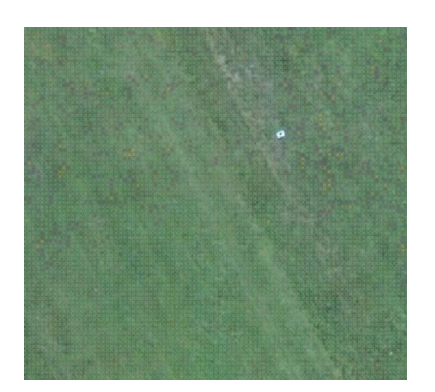

Slika 6.19: Karta oddaljenosti – približan detajl Slika 6.20: Karta oddaljenosti – izsek

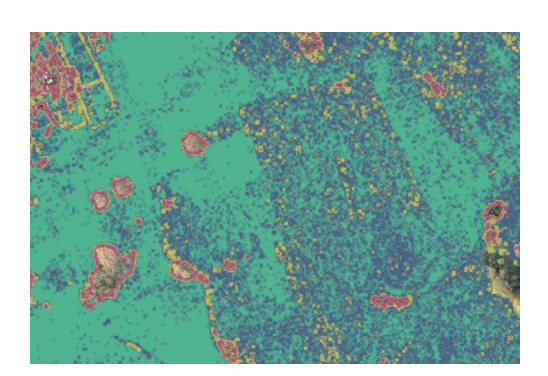

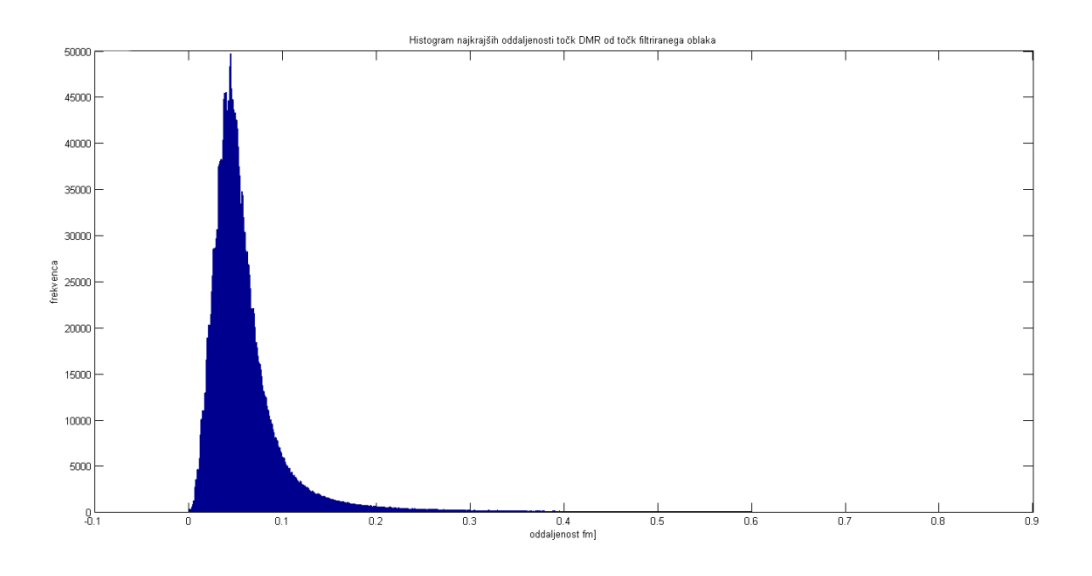

Slika 6.21: Histogram oddaljenosti karte oddaljenosti do 0,60 m oddaljenosti

Sliki 6.19 in 6.20 prikazujeta detajlna izseka iz karte oddaljenosti, izdelane za DMR s prostorsko ločljivostjo 20 cm z zapolnjenimi vmesnimi luknjami. Za podlago karte je izbran digitalni ortofoto območja. Detajl s Slike 6.19 kaže območje z oslonilno točko št. 8. Na sliki 6.20 se na območjih, v katerih so točke DMR klasificirane z razredom 6 in na karti gostote niso prikazana, vidi podlago. Z ortofoto načrta je razpoznati, da prazna območja na sliki 6.20 predstavljajo drevesa v osrednjem delu. Detajl v levem zgornjem kotu pa so ograje in razna kmetijska mehanizacija, ki so bili rekonstruirani, a z metodo filtriranja odstranjeni. Razlog za izbiro tako podrobne ločljivosti je bogata detajlna ločljivost, ki se kaže v karti gostote. Slika 6.2 v poglavju 6.1.2 prikazuje izris karte gostote na celotnem območju. Z večanjem velikosti okna DMR bi se število prikazanih razredov oddaljenosti manjšala, izgubili pa bi tudi podrobnosti zajetega detajla. Slika 6.21 prikazuje histogram oddaljenosti karte oddaljenosti. Območje prikaza je omejeno na oddaljenosti do trikratno vrednost hoda DMR torej 0,60 m. Razvidno je, da najvišjo frekventnost dosega oddaljenost 0,045 m, kar dodatno potrjuje bogato ločljivost fotogrametričnega oblaka točk. Kot dodaten parameter popolnosti smo določili še odstotek točk DMR, ki so od najbližje točke filtriranega oblaka oddaljene manj kot 0,60 m. Izračunali smo, da je izmed 2.598.455 točk 2.451.518, tj. 94,35% točk DMR znotraj dopustne oddaljenosti 0,60 m.

## **7 ZAKLJUČEK**

Zračna plovila brez človeške posadke kot cvetoče razvijajoča se veja aviatike, ponujajo nabor najrazličnejših možnosti uporabe v geodetski izmeri, kot platforma za namestitev senzorjev in merskih sistemov pri uporabi fotogrametrije in daljinskega zaznavanja. V diplomskem delu smo opisali pojem brezpilotnih zračnih sistemov, ki predstavlja širok spekter najrazličnejših plovil pretežno v rabi oboroženih sil ali vojská najrazličnejših držav. Kot posebna veja manjših brezpilotnih sistemov so bili predstavljeni daljinsko vodeni zračni sistemi, ki se uporabljajo v geodetske namene.

Uporaba brezpilotnih plovil predstavlja novo grožnjo varnosti, zaščiti človekovih pravic in dostojanstva. Trenutno je v svetu slabo definirana omejitev njihove uporabe. Evropska komisija za letalstvo je oblikovala in julija 2012 komisiji predložila Navodila varne vključitve RPAS v evropski zračni prostor, ki podrobno definirajo in obravnavajo probleme vključitve RPAS v zračni prostor evropskih držav. Navodila podrobno opisujejo razpored dejavnosti, potrebnih za postopno vključevanje posameznih vrst plovil v zračni prostor. Obdobje vključevanja naj bi potekalo med leti 2013 in 2024. Decembra 2013 pa je Evropska komisija sprejela sklep, da se od leta 2016 naprej postopno omogoči vključevanje RPAS v civilni zračni prostor.

Predstavljena je predlagana metodologija EuroSDR (Höhle, Potuckova, 2011), ki opisuje postopek ocenjevanja kakovosti DMR. Kakovost opisuje v dveh sklopih; prvič kot položajno točnost in drugič kot prostorsko popolnost. Položajna točnost se obravnava ločeno za višinski in planimetrični položaj. Planimetrični položaj pa obravnavamo skupaj kot horizontalno točnost ali točnost položaja na posamezni osi. Opisani so postopki robustnih kazalcev ocenjevanja točnosti, ki jih je potrebno uporabiti v primeru, ko odstopanja niso normalno porazdeljena. Popolnost priporočila obravnavajo z več parametri, odvisno od podatkov, ki so na voljo. V primeru razpoložljivih primarnih podatkov izrišemo karto gostote ter karto oddaljenosti DMR od primarnih podatkov. V primeru, ko razpolagamo le s podatki DMR, ocenjujemo odstotek lukenj v DMR, ki nam pove odstotek uporabnih podatkov na določeni površini.

Predstavljen je sistem določitve površja iz fotogrametrično zajetih aeroposnetkov na krovu brezpilotnega štirikopterja, ki so jo v lastno razvito programsko opremo implementirali v podjetju Modri planet. Opisan je postopek in način dela od zajema do končnih rezultatov, kar sta digitalni model ter ortofoto. Predstavljeni so rezultati sistema na raznovrstnih primerih uporabe.

Za praktično ponazoritev metodologije za oceno kakovosti pridobljenega digitalnega modela reliefa po EuroSDR (Höhle, Potuckova, 2011) smo obravnavali razgiban odprt teren na obronkih Ljubljanskega barja. Predstavljena je metodologija našega dela in uporabljena programska oprema za izvedbo tako filtriranja surovega oblaka točk kot ocenjevanja kakovosti DMR. Za filtriranje sta bila uporabljena programa MeshLab in 3Dsurvey, slednji je hišni program podjetja Modri planet, razvit posebej za izdelavo fotogrametričnega oblaka površja in ortofota. Popolnost je bila ocenjena s programsko kodo v Matlabu, ki smo jo sami napisali, v primeru karte gostote pa smo uporabili na spletu dostopno programsko kodo in program ArcGIS, ki predhodno zahteva delo v MS Accessu.

Ugotovljeno je bilo, da je DMR, generiran iz fotogrametričnega oblaka, zajetega v namen te diplomske naloge, na podlagi metode ocenjevanja EuroSDR (Höhle, Potuckova, 2011), ocenjen s točnostjo 4,1 cm višinskega položaja, točnostjo 6,3 cm položaja na koordinatni osi y ter točnostjo 5,1 cm položaja na koordinatni osi x. Popolnost digitalnega modela reliefa je bila ocenjena z uporabo

surovega in filtriranega oblaka detajlnih točk ter DMR s prostorsko ločljivostjo 20 cm. Ugotovljeno je bilo, da ima surovi oblak točk najvišjo gostoto 509 točk na kvadratnem metru ter da ima filtriran oblak točk najvišjo gostoto 465 točk na kvadratnem metru. Povprečna vrednost gostote je bila ocenjena z generiranjem testnih območij. Na podlagi vzorčenja 5 območij je bila ugotovljena povprečna gostota 226,146 točk na kvadratnem metru na surovem oblaku ter gostota 224,032 točk na kvadratnem metru na filtriranem oblaku.

Po EuroSDR (Höhle, Potuckova, 2011) kakovost DMR obravnavamo z dvema ločenima zbirkama podatkov. Višinsko točnost ocenjujemo na podlagi stabiliziranih kontrolnih točk. Točnost planimetričnega položaja pa se ocenjuje tako s položajem kontrolnih točk kot z oceno odstopanj položajev streh. V praktičnem primeru smo planimetrično točnost ocenjevali le na podlagi položaja kontrolnih točk.

Praktični primer – tako zajem prostorskih podatkov, kot ocenjevanje njihove kakovosti, nam omogočata odgovor na sledeče zastavljeni domnevi:

- 1. Iz fotogrametričnega oblaka točk se z ustreznimi postopki lahko izdela kakovosten digitalni model reliefa.
- 2. Ocenjevanje kakovosti DMR z uporabo kompleksnih statističnih metod daje uporabniku popolnejše in bolj kakovostne informacije.

Prikazali smo, da je surov fotogrametrični oblak točk z uporabo več programskih orodij mogoče najprej filtrirati nato pa filtriran oblak uporabiti za generiranje digitalnega modela reliefa poljubne ločljivosti. Fotogrametrični oblak v praktičnem prikazu omogoča izračun visoko ločljivega – detaljno bogatega digitalnega modela reliefa.

DMR, izdelan v praktični obrazložitvi sprejemljivosti prve domneve, nam ob praktično zajetih referenčnih vrednostih kontrolnih točk omogoča kompleksno ocenitev kakovosti. Kakovost smo ocenjevali na podlagi primerjav položajev kontrolnih točk ter prostorske razporejenosti detajlnih točk fotogrametričnega oblaka. Ocenitev smo praktično izvedli z uporabo priporočene metodologije EuroSDR (Höhle, Potuckova, 2011). Pogled v porazdelitveno funkcijo odstopanj položajev kontrolnih točk omogočata histogram frekventnosti ter graf kvantilov položajnih odstopanj. V primeru odstopanja od normalne porazdelitve kakovost ocenjujemo z robustnimi kazalci. Teorija robustnih kazalcev nam v ocenjenih vrednostih zagotavlja praktično predstavljivo mero točnosti. V nadaljevanju smo ocenjevali popolnost modela. Dostop do primarnih podatkov nam je poleg ocenjevanja povprečne gostote omogočil izračun gostote filtriranega kot tudi surovega oblaka točk. Točke DMR smo predstavili v obliki karte oddaljenosti, ki nam kaže razrede oddaljenosti točk DMR od najbližjih točk filtriranega oblaka.

V podjetju Modri planet, na osnovi našega pozitivnega primera za prihodnje posodobitve programa 3Dsurvey načrtujejo vključitev metodologije ocenjevanja kakovosti po EuroSDR (Höhle, Potuckova, 2011).

### **VIRI**

### **Uporabljeni viri**

Agencija za nadzor zračnega prostora RS. 2013. [www.caa.si](http://www.caa.si/) (Pridobljeno 12. 10. 2013.)

Aibotix: Aibot X6 V2. 2014. <http://www.aibotix.com/multispectral.html> (Pridobljeno 19. 05. 2014.)

A timline of nrl's autonomous systems research, 2011 NRL Review [http://www.nrl.navy.mil/media/publications/autonomous-systems-research-timeline/pages/NRL-](http://www.nrl.navy.mil/media/publications/autonomous-systems-research-timeline/pages/NRL-Autonomous-Systems-Research-Timeline.pdf)[Autonomous-Systems-Research-Timeline.pdf](http://www.nrl.navy.mil/media/publications/autonomous-systems-research-timeline/pages/NRL-Autonomous-Systems-Research-Timeline.pdf) (Pridobljeno 15. 01. 2013.)

ANNEX 1. 2013. A Regulatory Approach for the integration of civil RPAS into the European Aviation System. 2013.

[http://ec.europa.eu/enterprise/sectors/aerospace/files/rpas-roadmap-annex-1\\_en.pdf](http://ec.europa.eu/enterprise/sectors/aerospace/files/rpas-roadmap-annex-1_en.pdf) (Pridobljeno 6. 12. 2013.)

ANNEX 2. 2013. A strategic R&D Plan for the integration of civil RPAS into the European Aviation System. 2013.

[http://ec.europa.eu/enterprise/sectors/aerospace/files/rpas-roadmap-annex-2\\_en.pdf](http://ec.europa.eu/enterprise/sectors/aerospace/files/rpas-roadmap-annex-2_en.pdf) (Pridobljeno 6. 12. 2013.)

ANNEX 3. 2013. A study on societal impact of the integration of civil RPAS into the European Aviation System. 2013.

[http://ec.europa.eu/enterprise/sectors/aerospace/files/rpas-roadmap-annex-3\\_en.pdf](http://ec.europa.eu/enterprise/sectors/aerospace/files/rpas-roadmap-annex-3_en.pdf) (Pridobljeno 6. 12. 2013.)

Armyr, D. 2013. CloudPlot2.m <http://www.mathworks.com/matlabcentral/fileexchange/23238-cloudplot> (Pridobljeno 18.5.2014.)

Bendea, H., Boccardo, P., Dequal, S., Giulio Tonolo, F., Marenchino, D., Piras, M. 2008. Low cost UAVs for post – disaster assessment. International of the Photogrammetry, Remote Sensing and Spatial Information Sciences, Volume XXXVII-B8, XXI ISPRS Congress, Melbourne Australia: p. 1373-1379.

[http://www.isprs.org/proceedings/XXXVII/congress/8\\_pdf/14\\_ThS-20/37.pdf](http://www.isprs.org/proceedings/XXXVII/congress/8_pdf/14_ThS-20/37.pdf) (Pridobljeno 19.7. 2014.)

Bendea, H., Chiabrando, F., Giulio Tonolo, F., Marenchino, D. 2007. Mapping of archaeological areas using a low – cost UAV The Augusta bagiennorum test site, 2007. XXI International CIPA Symposium, Athens, Grece: p. 6.

<http://www.isprs.org/proceedings/xxxVI/5-C53/papers/FP025.pdf> (Pridobljeno 14. 10. 2013.)

BITE MAV. 2013.

<http://techlinkcenter.org/summaries/bite-wing-micro-air-vehicle> (Pridobljeno 9. 10. 2013.)

Bolometer. 2013. [http://sl.wikipedia.org/wiki/Bolometer](http://sl.wikipedia.org/wiki/Bolometer%20(Pridobljeno) (Pridobljeno 10.12.2013.) Brute force matching. 2014. [http://en.wikipedia.org/wiki/Brute-force\\_search](http://en.wikipedia.org/wiki/Brute-force_search) (Pridobljeno 15. 8. 2014.)

C – Astral: Bramor C4EYE. 2013. [http://c-astral.com/pdf/C4EYE\\_2013\\_web.pdf](http://c-astral.com/pdf/C4EYE_2013_web.pdf) (Pridobljeno 10. 12. 2013.)

C – Astral: Bramor gEO. 2014. <http://c-astral.com/products/ortophoto/system/> (Pridobljeno 8. 6. 2014.)

Curtiss N-9H. 2010.

[http://www.nrl.navy.mil/media/news-releases/2010/from-takeoff-to-landing-nrl-first-in-us-history-to](http://www.nrl.navy.mil/media/news-releases/2010/from-takeoff-to-landing-nrl-first-in-us-history-to-remotely-fly-pilotless-aircraft)[remotely-fly-pilotless-aircraft](http://www.nrl.navy.mil/media/news-releases/2010/from-takeoff-to-landing-nrl-first-in-us-history-to-remotely-fly-pilotless-aircraft) (Pridobljeno 18.9.2013.)

Dragon Eye. 2013.

<http://defense-update.com/products/d/dragoneyes.htm> (Pridobljeno 9. 10. 2013.)

Dragon Varior. 2013. <http://www.designation-systems.net/dusrm/app4/vantage.html> (Pridobljeno 9. 10. 2013.)

Delft Dynamics: RH2 'Stern'. 2013. [http://www.delftdynamics.nl/images/stories/dd/rh2\\_stern\\_2010.pdf](http://www.delftdynamics.nl/images/stories/dd/rh2_stern_2010.pdf) (Pridobljeno 23. 12. 2013.)

DJI Inovations: S1000. 2014. [http://www.dji.com/uploads/product\\_photo/image/22/s1000\\_02.jpg](http://www.dji.com/uploads/product_photo/image/22/s1000_02.jpg) (Pridobljeno 14. 5. 2014.)

ERP. 2014. [http://en.wikipedia.org/wiki/Effective\\_radiated\\_power](http://en.wikipedia.org/wiki/Effective_radiated_power) (Pridobljeno17.9.2014.)

Eugster, H., Nebiker, S. 2007. Geo – registration of video squences captured from a mini UAVs – Approaches and Accuracy assessment. V: The 5th International Symposium on Mobile Mapping Technology MMT'07, Padua, Italy: p. 8.

[http://www.isprs.org/proceedings/XXXVI/5-C55/papers/eugster\\_hannes\\_1.pdf](http://www.isprs.org/proceedings/XXXVI/5-C55/papers/eugster_hannes_1.pdf) (Pridobljeno 14. 10. 2013.)

EuroSDR. 2014. <http://www.eurosdr.net/about> (Pridobljeno 23. 7. 2014.)

Evropska komisija 2014. Sporočilo komisije evropskemu parlamentu in svetu Nova doba letalstva Odprtje letalskega trga za varno in trajnostno civilno uporabo daljinsko vodenih zračnih sistemov, Bruselj 8.4.2014 [http://eur-lex.europa.eu/legal](http://eur-lex.europa.eu/legal-content/SL/TXT/PDF/?uri=CELEX:52014DC0207&from=EN)[content/SL/TXT/PDF/?uri=CELEX:52014DC0207&from=EN](http://eur-lex.europa.eu/legal-content/SL/TXT/PDF/?uri=CELEX:52014DC0207&from=EN) (Pridobljeno 20. 4. 2014.)

eXperimental Fuel Cell UAV. 2013. <http://www.sciencedaily.com/releases/2009/08/090806141720.htm> (Pridobljeno 9. 10. 2013.)

Extender. 2013.

<http://www.docstoc.com/docs/47996630/Extender-Air-Drop-Deployable-Electronic-Warfare-UAV> (Pridobljeno 9. 10. 2013.)

FINDER ter FINDER-ja pod Predatorjem. 2013. [http://defense-update.com/20071201\\_finder-uav.html](http://defense-update.com/20071201_finder-uav.html) (Pridobljeno 9. 10. 2013.)

Geoservis: Senzorji za Aibot X6. 2014. <http://www.geoservis.si/novosti/275-senzorji-za-aibot-x6> (Pridobljeno 15. 5. 2014.)

Hollinger, C. 1996. <http://aiaadbf.ae.illinois.edu/photos.html> (Pridobljeno 9.10.2013.)

Horgan, J. 2013. Na robu. National Geographic Slovenija. 8, 3: 120–131.

Höhle, J., Potuckova, M. 2011. EuroSDR No. 60: Assessment of the Quality of Digital Terrain Models, December 2011. [http://www.eurosdr.net/sites/default/files/uploaded\\_files/60\\_0.pdf](http://www.eurosdr.net/sites/default/files/uploaded_files/60_0.pdf) (Pridobljeno 28. 8. 2012.)

International scientific conference Spy in the sky: Regulatory Issues of drones and Unmanned Aerial Systems, Ljubljana, Pravna fakulteta Univeze v Ljubljani, 23-24 maj 2013. [http://www.inst-krim.si/fileadmin/user\\_upload/Spy\\_in\\_the\\_Sky/Spy\\_in\\_the\\_Sky\\_All\\_...](http://www.inst-krim.si/fileadmin/user_upload/Spy_in_the_Sky/Spy_in_the_Sky_All_...Brochure_Brosura_final.pdf) [Brochure\\_Brosura\\_final.pdf](http://www.inst-krim.si/fileadmin/user_upload/Spy_in_the_Sky/Spy_in_the_Sky_All_...Brochure_Brosura_final.pdf) (Pridobljeno 3.6.2013.)

Ion Tiger. 2013. <http://www.defencetalk.com/ion-tiger-fuel-cell-uav-sets-flight-endurance-record-23315/> (Pridobljeno 9. 10. 2013.)

ISPRS Congress Resolution Approved by the General Assembly – 9th July 2008. 2008. [http://www.isprs.org/documents/pdf/resolution\\_beijing.pdf](http://www.isprs.org/documents/pdf/resolution_beijing.pdf) (Pridobljeno 3. 8. 2014)

ISPRS Archives. 2012. <http://www.isprs.org/publications/archives.aspx> (Pridobljeno 20. 11. 2012.)

Jizhou, W., Zongjin, L., Chengming, L., 2004, Reconstruction of buildings from a single UAV image. V: International Archives of the Photogrammetry, Remote Sensing and Spatial Information Sciences, Volume XXXV-B1,XX ISPRS Congress,Youth form, Istanbul Turky: p. 100-103. http://www.isprs.org/proceedings/xxxv/congress/yf/papers/940.pdf (Pridobljeno 14. 10. 2013.)

Lisec, A., Lazar, A. 2013. UAV LIDAR. V:Glasilo Zveze geodetov Slovenije: Geodetski vestnik, september 2013. 57, 3: 581–582.

Microdrones: Md4-3000. 2014. [http://microdrones.com/company/media-relations/press-releases/microdrones-unveils-the-new](http://microdrones.com/company/media-relations/press-releases/microdrones-unveils-the-new-microdrone-md4-3000.php)[microdrone-md4-3000.php](http://microdrones.com/company/media-relations/press-releases/microdrones-unveils-the-new-microdrone-md4-3000.php) (Pridobljeno 19. 5. 2014.)

Mikrokopter: ARF Okto XL 6S12. 2014. <http://www.mikrokopter.de/files/thumb/9644300455ee2ad/1000> (Pridobljeno 27. 5. 2014.)

Mikrokopter: Okto XS. 2014. <http://www.mikrokopter.de/files/thumb/238/800> (Pridobljeno 27.5. 2014.) Nebiker, S., Annen, A., Scherrer, M., Oesch, D., 2012. A light – weight multispectral sensor for micro UAV – opportunities for very high resolution airborne remote sensing. V: International Archives of the Photogrammetry, Remote Sensing and Spatial Information Sciences, Volume XXXVII-B1, XXI ISPRS Congress, Bejing P. R. China: p. 1193-1199.

[http://www.isprs.org/proceedings/xxxvii/congress/1\\_pdf/204.pdf](http://www.isprs.org/proceedings/xxxvii/congress/1_pdf/204.pdf) (Pridoblieno 14. 10. 2013.)

Novadem U130. 2013. [http://www.novadem.com/Produits\\_U130-en.html](http://www.novadem.com/Produits_U130-en.html) (Pridobljeno 23. 12. 2013.)

Odredba o radijskih frekvencah, za katero ni potrebno pridobiti odločbe o dodelitvi radijskih frekvenc, Uradni list RS, št. 91/2001. <https://www.uradni-list.si/1/content?id=32845> (Pridobljeno 17. 4. 2010.)

Peterman, V., Mesarič, M., 2012. Land survey from unmanned aerial vehicle. V: International of the Photogrammetry, Remote Sensing and Spatial Information Sciences, Volume XXXVII-B1, XXI ISPRS Congress, Melbourne Australia: p. 447-415.

[http://www.int-arch-photogramm-remote-sens-spatial-inf-sci.net/XXXIX-B1/447/2012/isprsarchives-](http://www.int-arch-photogramm-remote-sens-spatial-inf-sci.net/XXXIX-B1/447/2012/isprsarchives-XXXIX-B1-447-2012.pdf)[XXXIX-B1-447-2012.pdf](http://www.int-arch-photogramm-remote-sens-spatial-inf-sci.net/XXXIX-B1/447/2012/isprsarchives-XXXIX-B1-447-2012.pdf) (Pridobljeno 10. 1. 2013.)

Peterman, V., Mesarič, M. 2014. Delovanje fotogrametričnega oblaka točk. Osebna komunikacija. (13. 5. 2014.)

Pixy Visions. 2013.

http://vision-du-ciel.com/drone-exapix-pixy-caracteristique\_en.php?id=15 (Pridobljeno 23. 12. 2013.)

Podgoršek, B., 2008. Projekt brezpilotnih sistemov. V: Revija Slovenska vojska, leto: XVI, št. 10, 13.6.2008: str. 11–13.

[http://www.mo.gov.si/fileadmin/mo.gov.si/pageuploads/revija\\_sv/2008/sv08\\_10.pdf](http://www.mo.gov.si/fileadmin/mo.gov.si/pageuploads/revija_sv/2008/sv08_10.pdf) (Pridoblieno 2013.)

RANSAC. 2014. <http://en.wikipedia.org/wiki/RANSAC> (Pridobljeno 12. 5. 2014.)

Različni modeli projekta LAURA. 2013. <http://aiaadbf.ae.illinois.edu/photos.html> (Pridobljeno 9. 10. 2013.)

Riot media. 2014. http://www.riot.ch/legal-information-about-flying-multicopter-drones-commercial/ (Pridobljeno 13.5.2014.)

RPAS International, Yearbook 2003: p. 118–131.

[http://uvsi-](http://uvsi-nfo.com/index.php?option=com_phocadownload&view=category&id=61&Itemid=440&limitstart=100)

[nfo.com/index.php?option=com\\_phocadownload&view=category&id=61&Itemid=440&limitstart=10](http://uvsi-nfo.com/index.php?option=com_phocadownload&view=category&id=61&Itemid=440&limitstart=100) [0](http://uvsi-nfo.com/index.php?option=com_phocadownload&view=category&id=61&Itemid=440&limitstart=100) (Pridobljeno 6. 1. 2014.)

RPAS International, Yearbook 2004: p. 155 – 163. [http://uvs](http://uvs-info.com/index.php?option=com_phocadownload&view=category&id=61&Itemid=439&limitstart=100)[info.com/index.php?option=com\\_phocadownload&view=category&id=61&Itemid=439&limitstart=10](http://uvs-info.com/index.php?option=com_phocadownload&view=category&id=61&Itemid=439&limitstart=100) [0](http://uvs-info.com/index.php?option=com_phocadownload&view=category&id=61&Itemid=439&limitstart=100) (Pridobljeno 3. 4. 2014.)

RPAS International, Yearbook 2005: p. 197 – 199. [http://uvs](http://uvs-info.com/index.php?option=com_phocadownload&view=category&id=61&Itemid=438&limitstart=100)[info.com/index.php?option=com\\_phocadownload&view=category&id=61&Itemid=438&limitstart=10](http://uvs-info.com/index.php?option=com_phocadownload&view=category&id=61&Itemid=438&limitstart=100) [0](http://uvs-info.com/index.php?option=com_phocadownload&view=category&id=61&Itemid=438&limitstart=100) (Pridobljeno 10. 4. 2014.)

RPAS International, Yearbook 2006: p. 171 – 196. [http://uvs](http://uvs-info.com/index.php?option=com_phocadownload&view=category&id=61&Itemid=437&limitstart=100)[info.com/index.php?option=com\\_phocadownload&view=category&id=61&Itemid=437&limitstart=10](http://uvs-info.com/index.php?option=com_phocadownload&view=category&id=61&Itemid=437&limitstart=100) [0](http://uvs-info.com/index.php?option=com_phocadownload&view=category&id=61&Itemid=437&limitstart=100) (Pridobljeno 16. 1. 2014.)

RPAS International, Yearbook 2007: p. 164 – 186. [http://uvs](http://uvs-info.com/index.php?option=com_phocadownload&view=category&id=61&Itemid=436&limitstart=100)[info.com/index.php?option=com\\_phocadownload&view=category&id=61&Itemid=436&limitstart=10](http://uvs-info.com/index.php?option=com_phocadownload&view=category&id=61&Itemid=436&limitstart=100) [0](http://uvs-info.com/index.php?option=com_phocadownload&view=category&id=61&Itemid=436&limitstart=100) (Pridobljeno 10. 2. 2014)

RPAS International, Yearbook 2008: p. 156 – 181. [http://uvs](http://uvs-info.com/index.php?option=com_phocadownload&view=category&id=61&Itemid=435&limitstart=100)[info.com/index.php?option=com\\_phocadownload&view=category&id=61&Itemid=435&limitstart=10](http://uvs-info.com/index.php?option=com_phocadownload&view=category&id=61&Itemid=435&limitstart=100) [0](http://uvs-info.com/index.php?option=com_phocadownload&view=category&id=61&Itemid=435&limitstart=100) (Pridobljeno 10. 2. 2014.)

RPAS International, Yearbook 2009: p. 170 – 197. [http://uvs](http://uvs-info.com/index.php?option=com_phocadownload&view=category&id=61&Itemid=434&limitstart=100)[info.com/index.php?option=com\\_phocadownload&view=category&id=61&Itemid=434&limitstart=10](http://uvs-info.com/index.php?option=com_phocadownload&view=category&id=61&Itemid=434&limitstart=100) [0](http://uvs-info.com/index.php?option=com_phocadownload&view=category&id=61&Itemid=434&limitstart=100) (Pridobljeno 10. 2. 2014.)

RPAS International, Yearbook 2010: p. 161 – 195. [http://uvs](http://uvs-info.com/index.php?option=com_phocadownload&view=category&id=61&Itemid=433&limitstart=100)[info.com/index.php?option=com\\_phocadownload&view=category&id=61&Itemid=433&limitstart=10](http://uvs-info.com/index.php?option=com_phocadownload&view=category&id=61&Itemid=433&limitstart=100) [0](http://uvs-info.com/index.php?option=com_phocadownload&view=category&id=61&Itemid=433&limitstart=100) (Pridobljeno 10. 2. 2014.)

RPAS International, Yearbook 2011: p. 156 – 190. [http://uvs-info.com/index.php?option=com\\_phocadownload&view=category&id=60:a-](http://uvs-info.com/index.php?option=com_phocadownload&view=category&id=60:a-2011&Itemid=432&limitstart=120)[2011&Itemid=432&limitstart=120](http://uvs-info.com/index.php?option=com_phocadownload&view=category&id=60:a-2011&Itemid=432&limitstart=120) (Pridobljeno 10. 2. 2014.)

RPAS International, Yearbook 2012: p. 153 – 188. [http://uvs-](http://uvs-info.com/index.php?option=com_flippingbook&view=book&id=13&page=1&Itemid=686)

[info.com/index.php?option=com\\_flippingbook&view=book&id=13&page=1&Ite](http://uvs-info.com/index.php?option=com_flippingbook&view=book&id=13&page=1&Itemid=686) [mid=686](http://uvs-info.com/index.php?option=com_flippingbook&view=book&id=13&page=1&Itemid=686) (Pridobljeno 5. 5. 2014.)

RPAS International, Yearbook 2013: p. 168 – 223. [http://uvs-info.com/index.php?option=com\\_flippingbook&view=book&id=19&page=1&Itemid=874](http://uvs-info.com/index.php?option=com_flippingbook&view=book&id=19&page=1&Itemid=874)  (Pridobljeno 13. 4. 2014.)

Rodmap for the integration of civil Remotely-Piloted Aircraft Systems into the European Aviation System. 2013.

[http://ec.europa.eu/enterprise/sectors/aerospace/files/rpas-roadmap\\_en.pdf](http://ec.europa.eu/enterprise/sectors/aerospace/files/rpas-roadmap_en.pdf) (Pridobljeno 17. 10. 2013.)

Rusjan E. 2013. [http://sl.wikipedia.org/wiki/Edvard\\_Rusjan](http://sl.wikipedia.org/wiki/Edvard_Rusjan) (Pridobljeno 26. 3. 2013.) Schoenung S. M., T. Albertson, R., 2011. Remote Sensing in the Artic Using Autonomus Sensors Developed under NASA's Airborne Science Program for the International Polar Year. V: International Archices of the Photogrammetry, Remote Sensing and Spatial Information Sciences, Volume XXXIV-B1, XXI ISPRS Symposium, Sydney Australia: p. 4.

<http://www.isprs.org/proceedings/2011/isrse-34/211104015Final00062.pdf> (Pridobljeno 14. 10. 2013.)

## SIFT. 2014.

[http://en.wikipedia.org/ wiki/Scale-invariant\\_feature\\_transform](http://en.wikipedia.org/%20wiki/Scale-invariant_feature_transform) (Pridobljeno 12. 5. 2014.)

Stopar, B. Izravnalni račun 1, Zapiski predavanj 2005. Univerza v Ljubljani, Fakulteta za gradbeništvo in geodezijo (osebni arhiv): str. 12–16.

Šumrada, R. 2005. Strukture podatkov in prostorske analize. Ljubljana, Univerza v Ljubljani, Fakulteta za gradbeništvo in geodezijo: 284 str.

Tesla, N. 1898. Method of and apparatus for controlling mechanism of moving vessels or vehicles. Serial No. 613.809, 1898-11-08. New York (N. Y.), United States Patent Office: 13 p. <http://www.keelynet.com/tesla/00613809.pdf> (Pridobljeno 3. 4. 2014.)

Tesla Effect. 2008. <http://teslaeffect.wordpress.com/2008/06/17/what-is-us-patent-613809/> (Pridobljeno 21.4.2014.)

U130. 2014. [http://vision-du-ciel.com/drone-exapix-pixy-caracteristique\\_en.php?id=13](http://vision-du-ciel.com/drone-exapix-pixy-caracteristique_en.php?id=13) (Pridobljeno 23. 12. 2013.)

UX5. 2014. [www.uas.trimble.com](http://www.uas.trimble.com/) (Pridobljeno 15. 5. 2014.)

UX100. 2014. [www.uas.trimble.com](http://www.uas.trimble.com/) (Pridobljeno 15. 5. 2014.)

UAV. 2012. [http://en.wikipedia.org/wiki/Unmanned\\_aerial\\_vehicle](http://en.wikipedia.org/wiki/Unmanned_aerial_vehicle) (Pridobljeno 10. 11. 2012.)

Vision Du Ciel: Exapic Medium. 2013. http://vision-du-ciel.com/drone-exapix-pixy-caracteristique en.php?id=13 (Pridobljeno 23. 12. 2013.)

Vision Du Ciel: Exapic XL.2013. [http://vision-du-ciel.com/drone-exapix-pixy-caracteristique\\_en.php?id=30](http://vision-du-ciel.com/drone-exapix-pixy-caracteristique_en.php?id=30) (Pridobljeno 23. 12. 2013.)

Vision Du Ciel: Exacity. 2013. [http://vision-du-ciel.com/drone-exapix-pixy-caracteristique\\_en.php?id=31](http://vision-du-ciel.com/drone-exapix-pixy-caracteristique_en.php?id=31) (Pridobljeno 23. 12. 2013.)

Vision Du Ciel: Quadricity feautures. 2013. [http://vision-du-ciel.com/drone-exapix-pixy-caracteristique\\_en.php?id=35](http://vision-du-ciel.com/drone-exapix-pixy-caracteristique_en.php?id=35) (Pridobljeno 23. 12. 2013.)

Waran TC – 1235 UAV. 2014. <http://www.profsurv.com/magazine/article.aspx?i=71293> (Pridobljeno 19. 5. 2014.) Zveza za prosto letenje Slovenije. 2013. http://www.sffa.org/index.php/zracniprostor (Pridobljeno 12.11.2013.)

### **Ostali viri**

ASD. 2014. <http://www.asd-europe.org/> (Pridobljeno 20.8.2014.)

COSME. 2014. [http://ec.europa.eu/enterprise/initiatives/cosme/index\\_en.htm](http://ec.europa.eu/enterprise/initiatives/cosme/index_en.htm) (Pridobljeno 21.7.2014.)

EASA. 2014. <https://www.easa.europa.eu/> (Pridobljeno 20.8.2014.)

ECA. 2014. <https://www.eurocockpit.be/> (Pridobljeno 20.8.2014.)

ECAC.2014. <https://www.ecac-ceac.org/> (Pridobljeno 20.8.2014.)

EDA. 2014. <http://www.eda.europa.eu/> (Pridobljeno 20.8.2014.)

EREA. 2014. <http://erea.org/> (Pridobljeno 20.8.2014.)

ESA. 2014. <http://www.esa.int/> (Pridobljeno 20.8.2014.)

EUROCONTROL. 2014. <http://www.eurocontrol.int/about-eurocontrol> (Pridobljeno 20.8.2014.)

JARUS. 2014. <http://jarus-rpas.org/> (Pridobljeno 20.8.2014.)

Kraus, K. 2006. Fotogrametrija, 1. dio. Osnove i standardni procesi, Sarajevo, Synopsis – Sarajevo: 412 str.

LiDAR. 2014. <http://en.wikipedia.org/wiki/Lidar> (Pridobljeno 20.8.2014.)

RTK. 2014. [http://en.wikipedia.org/wiki/Real\\_Time\\_Kinematic](http://en.wikipedia.org/wiki/Real_Time_Kinematic) (Pridobljeno 20.8.2014.)

SESAR. 2014. <http://www.sesarju.eu/> (Pridobljeno 20.8.2014.)

## **PRILOGE:**

# **Priloga A: Podroben pregled zgodovine razvoja brezpilotnih zračnih sistemov Mornariškega raziskovalnega laboratorija ministrstva za obrambo Združenih držav Amerike.**

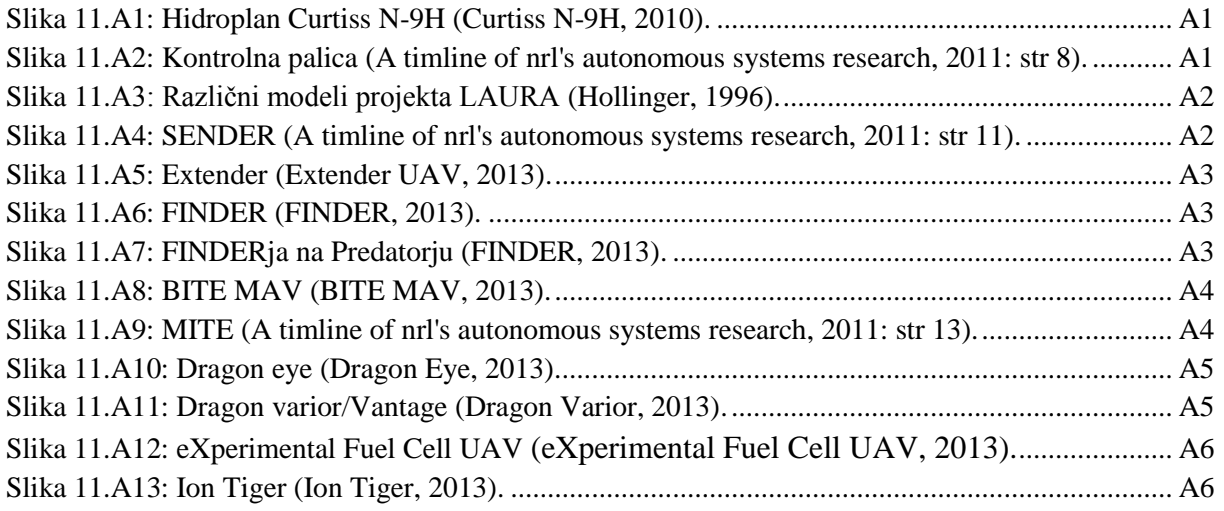

## **Priloga B: Število proizvedenih mini ter mikro letalnikov za civilno gospodarsko namembnost v letih 2003 – 2013.**

Preglednica [13: Število proizvedenih mini ter mikro UAV za civilno gospodarsko namembnost v letih](#page-112-0)  2003 – [2013 \(RPAS Internatonal, Yearbook 2003 -](#page-112-0) 2013)..........................................B1

### **Priloga C: Število proizvajalcev mini ter mikro letalnikov za civilno gospodarsko namembnost v letih 2003 – 2013.**

Preglednica 14: Število proizvajalcev mini [ter mikro UAV za civilno gospodarsko namembnost v letih](#page-114-0)  2003 – [2013 \(RPAS Internatonal, Yearbook 2003 -](#page-114-0) 2013)..........................................[C1](#page-114-0)

# **Priloga Č: Podroben prikaz letalnikov za geodetsko rabo, kot jih predstavljamo v poglavju 2.2.3.**

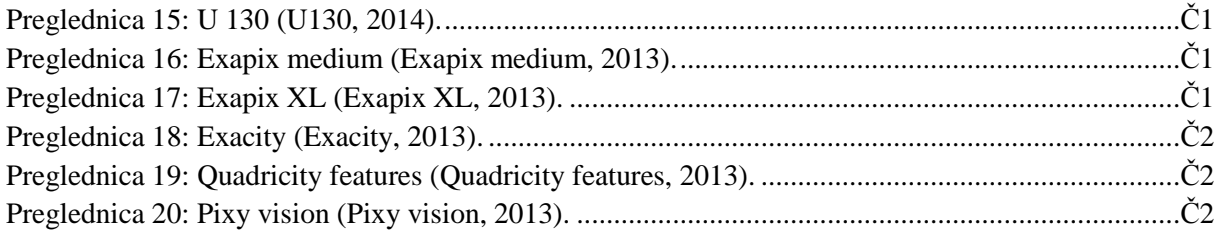

Kerin, A. 2014. Uporaba posnetkov z brezpilotnega zračnega plovila za izdelavo digitalnega modela reliefa. Dipl. nal. – UNI. Ljubljana, UL, FGG, Odd. za geodezijo, Geodetska smer.

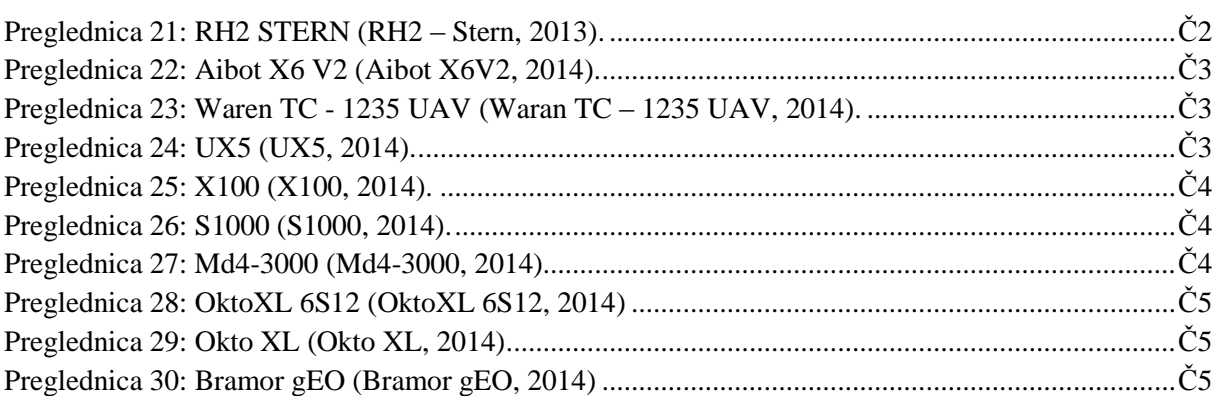

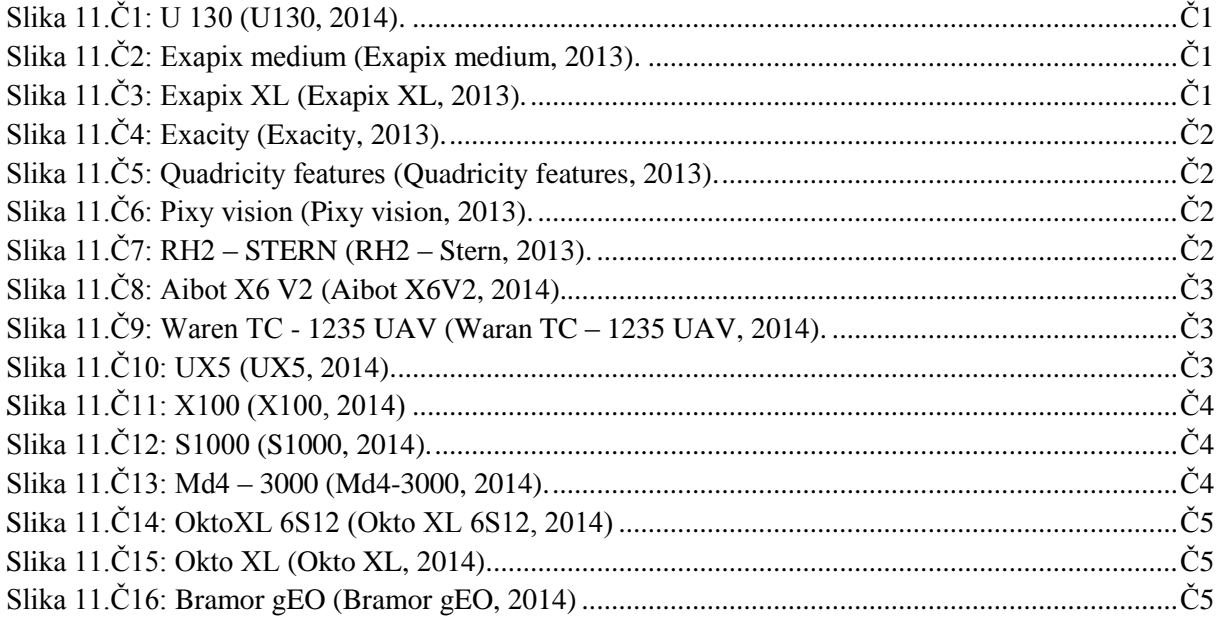

# **Priloga D: Preglednica vključevanja Operacij VLL/VLOS v evropski zračni prostor.**

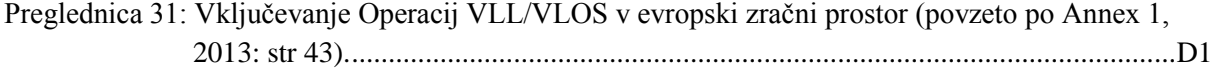

### **Priloga E: Preglednica vključevanja Operacij VLL/E-VLOS v evropski zračni prostor.**

[Preglednica 32: Vključevanje operacij VLL/E-VLOS v evropski zračni prostor \(povzeto po Annex 1,](#page-122-0)  [2013: str 44\).................................................................................................................E1](#page-122-0)

## **Priloga F: Preglednica vključevanja Operacij VLL/B-VLOS v evropski zračni prostor.**

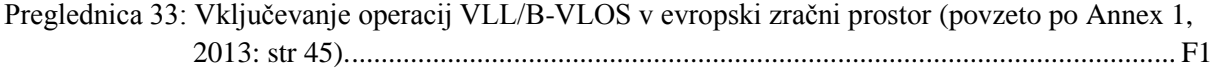

### **Priloga G: Preglednica vključevanja Operacij IFR (ali VFR)/RLOS v evropski zračni prostor**.

[Preglednica 34: Vključevanje operacij IFR \(ali VFR\)/RLOS v evropski zračni prostor \(povzeto po](#page-124-0)  Annex 1, 2013: str 46). [...............................................................................................](#page-124-0) [G1](#page-124-0)

# **Priloga H: Preglednica vključevanja Operacij IFR (ali VFR) /B-RLOS v evropski zračni prostor.**

[Preglednica 35: Vključevanje operacij IFR \(ali VFR\)/B-RLOS v evropski zračni prostor \(povzeto po](#page-125-0)  Annex 1, 2013: str 47). [...............................................................................................](#page-125-0) H1

# **Priloga A: Podroben pregled zgodovine razvoja brezpilotnih zračnih sistemov Mornariškega raziskovalnega laboratorija ministrstva za obrambo Združenih držav Amerike**

Prikaz razvoja brezpilotnih zračnih sistemov Mornariškega raziskovalnega laboratorija ministrstva za obrambo ZDA (Naval research laboratory, United States Department of Defence) je izbran iz Zgodovine razvoja autonomnih sistemov (A timline of nrl's autonomous systems research, 2011)

- 15. septembra 1924 z mornariškim hidroplanom Curtiss N9-H (Slika 11.A1) opremljenim s sistemom za daljinsko vodenje opravijo prvi, daljinsko vodeni polet. Let je trajal 40 minut, hidroplan je opravil 49 od 50 letalskih manevrov. Vzletel je na reki Potomac v Dahlgrenu v zvezni državi Virginia. V zraku je opravil dvige, spuste, zavoje njihove kombinacije ter se vrnil in pristal na rečni gladini.

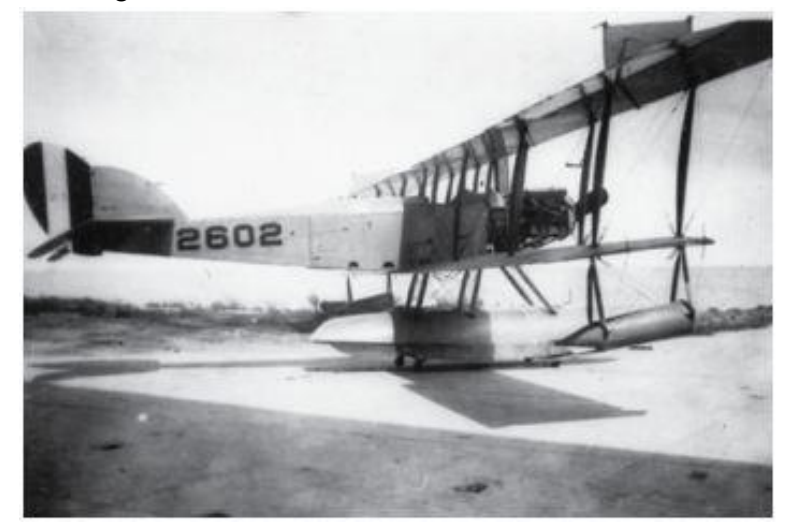

Slika 11.A1: Hidroplan Curtiss N-9H (Curtiss N-9H, 2010).

<span id="page-106-0"></span>- 24. avgusta 1926 C. B. Mirrick patentira sistem za daljinsko vodenje kontrolne palice preko radijskih valov U. S. patent št. 1.597.416 »Electrical Distant – Control System« (Slika 11.A2)

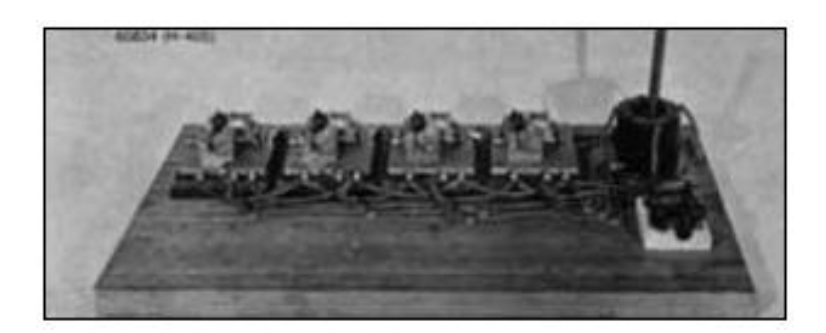

Slika 11.A2: Kontrolna palica (A timline of nrl's autonomous systems research, 2011: str 8).

<span id="page-106-1"></span>- Leta 1936 NRL razvije brezpilotna plovila – trote, katera so kot tarče uporabljali za urjenje zračne obrambe in letalskih napadov. Trote so daljinsko vodili na 25 milj oddaljenih letalih.

- Leta 1942 razvijejo Bojno vodene raketne trote (angl. Assault guided missile drones). Prva zaključena simulacija vodene rakete je bila prikazana z uporabo brezpilotnega letala tipa BG – 1. opremljenega kot bojnega trota z NRLjevim sistemom za radijsko vodenje. Preizkus so opazovali preko televizijskega ekrana.
- Leta 1946 so med testiranji atomskega orožja na koralnem otočju Bikini v Tihem oceanu, z troti zbirali podatke in jih telemetrično pošiljali v oddaljene opazovalne centre na ladjah.
- Leta 1988 razvijejo Brezpilotna raziskovalna letala na nizkih višinah/z nizkimi hitrostmi (angl. Low Altitude/Airspeed Unmanned Research Aircraft – LAURA). Ta zračna plovila, opremljena z najrazličnejšimi merilniki, so razvili za določitev zahtev, ki jih mora UAV izpolnjevati za operacije v okviru misij. Izdelani so bili v več kombinacijah kril kot tudi repov za primerjavo aerodinamičnih testov (Slika 11.A3).

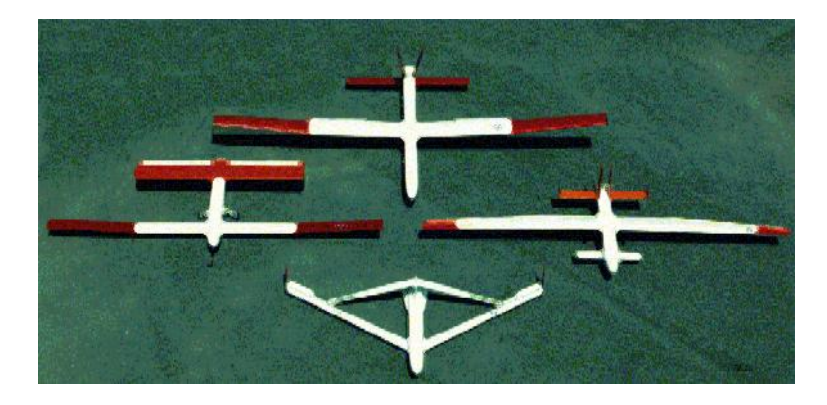

Slika 11A3: Različni modeli projekta LAURA (Hollinger, 1996).

<span id="page-107-0"></span>- Leta 1998 razvijejo Cenovno dostopen trot (angl. Self-Navigating Drone, Expendable/Recovareble – SENDER) (Slika 11.A4), ki leti avtonomno ali radijsko vodeno. Sestavljen je iz naprednih kompozitov in ima električni agregat na litijeve baterije. Opremljen z GPS navigacijo in mikroprocesorsko krmiljenim avtopilotom.

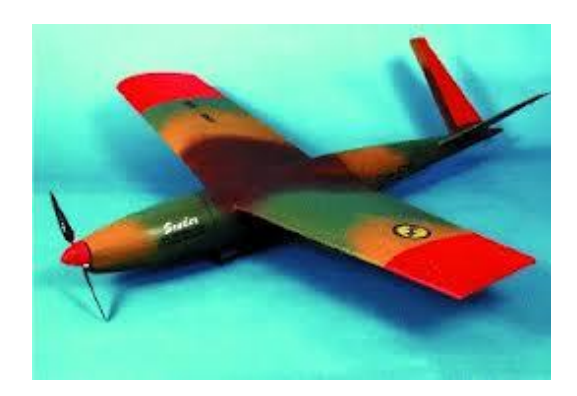

Slika 11.A4: SENDER (A timline of nrl's autonomous systems research, 2011: str 11).

<span id="page-107-1"></span>- Leta 2000 so razvili brezpilotno letalo Extender (angl. Extender UAV) (Slika 11.A5) za elektronsko bojevanje na baterijski električni pogon. Preko kril je meril 3 m in imel nosilnost 3,4 kg. Misije je lahko opravljal popolnoma avtonomno ali vodeno, preko RF antene. Projektiran je bil za 124 km dolgo letenje ob spustu z višine 8 km.
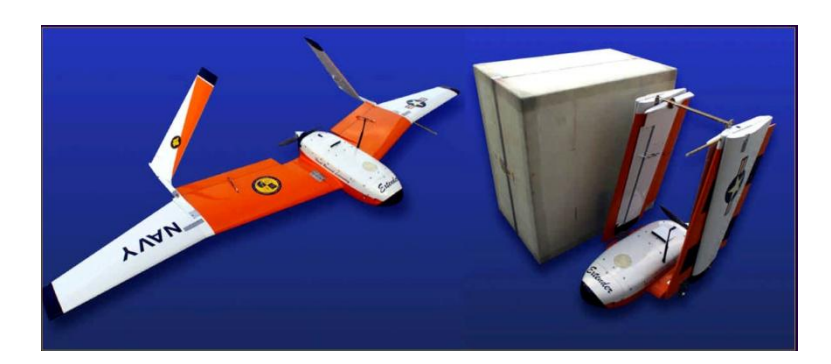

Slika 11.A5: Extender (Extender UAV, 2013).

Leta 2002 so razvili FINDER (angl. Flight Inserted Detector Expendable for Reconaissance – FINDER) (Slika 11.A6), dolgo vzdržljiv UAV, ki na krovu lahko nosi tipalo za zaznavo kemijskih spojin, visoko resolucijsko kamero, sistem za blokado GPS signala sledilnim napravam ter SIGNIT senzor. Zajema lahko vzorce za laboratorijsko testiranje. Izstrelijo ga lahko s Predatorja (Slika 11.A7). Posnetke in analize detektorjev z kratkim zamikom preko Predatorja pošljejo v poveljstvo.

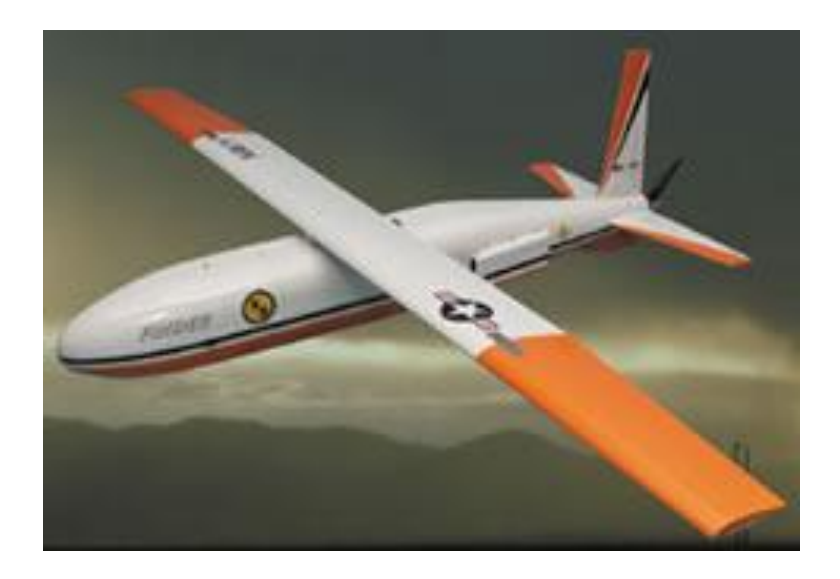

Slika 11.A6: FINDER (FINDER, 2013).

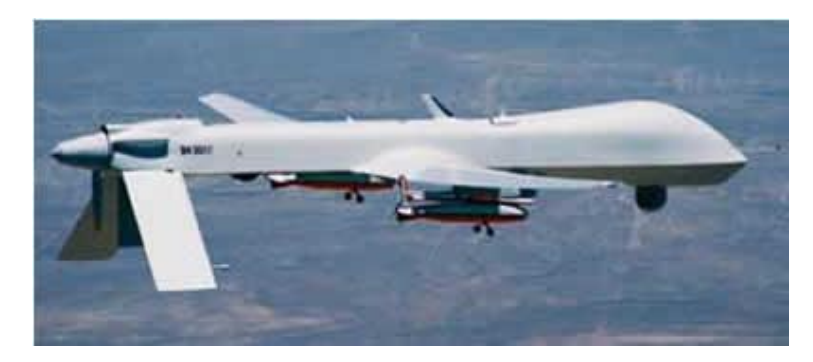

Slika 11.A7: FINDERja na Predatorju (FINDER, 2013).

- Leta 2002 proučujejo neenakomerno uporabo sile v naravi, ki vodi k načrtovanju avtonomnih zračnih plovil – ki temeljijo na gibanju žuželk ter avtonomnih podvodnih plovil – ki temeljijo na gibanju rib. Pogon na frfotajočo folijo ima veliko uporabnost, kot podvodni pogon, proizvodnja in kontrola toka ter aerodinamika neobičajnih mikro zračnih plovil (angl micro air vehicles – MAV). Dvokrilni insekticidni potovalni motorji (angl. Biplane Insectoid Travel Engine – BITE) MAV (Slika 11.A8) ter prsno plavutno podvodna brezpilotna plovila (angl. Underwater Unmanned Vehicles – UUV) kot pogon porabljajo dognanja proučevanj naravnega gibanja.

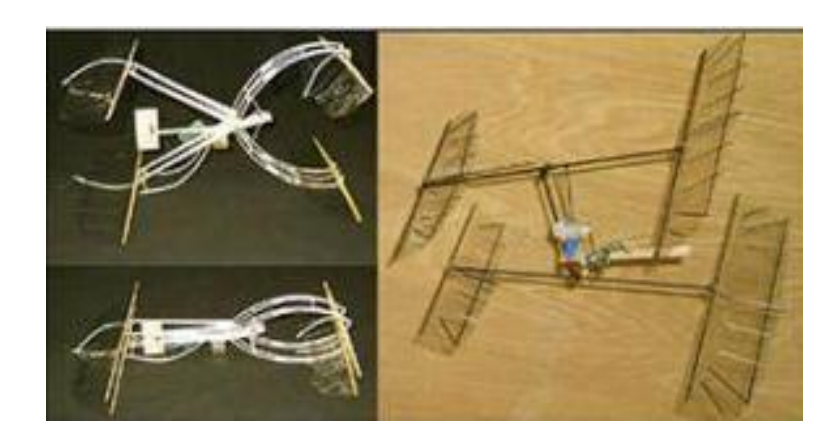

Slika 11.A8: BITE MAV (BITE MAV, 2013).

- Leta 2002 razvijejo Mikro taktično nadomestljivo zračno plovilo (angl. Micro Tactical Expendable – MITE) (Slika 11.A9), ki je načrtovano kot najmanjše uporabno letalo, za izvajanje mornariških operacij, kot so izvidništvo, nadzor in elektronsko bojevanje. Različen razpon kril (25,4 – 61 cm) uporabljajo glede na težo tovora in zahtevano vzdržljivost. Na plovilu je bilo predstavljenih več zelo cenenih sistemov za avtonomno kontrolo leta.

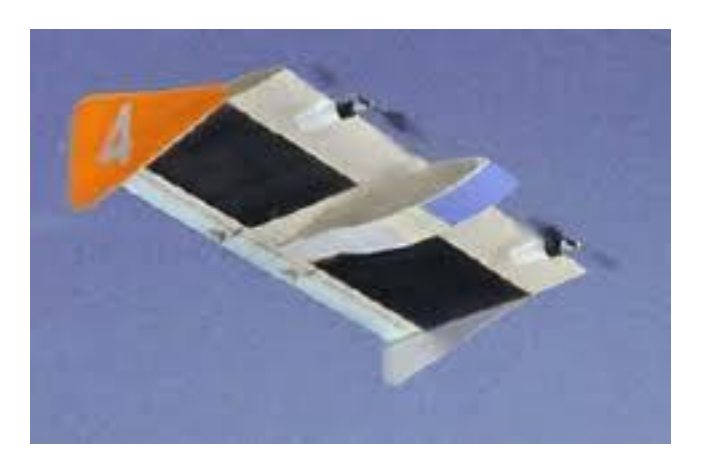

Slika 11.A9: MITE (A timline of nrl's autonomous systems research, 2011: str 13).

- Leta 2003 razvijejo Zmajevo oko (angl. Dragon eye) (Slika 11.A10), lahko brezpilotno plovilo, ki ga lahko prenašamo v nahrbtniku. Je nizko cenovna pogrešljiva platforma senzorjev. Izstreli se ga z »fračo«, preko miniaturne kontrolne postaje lahko spremljamo zaznavanje za potrebe izvidništva, ocenjevanja bojne uspešnosti ter nevarnosti v realnem času.

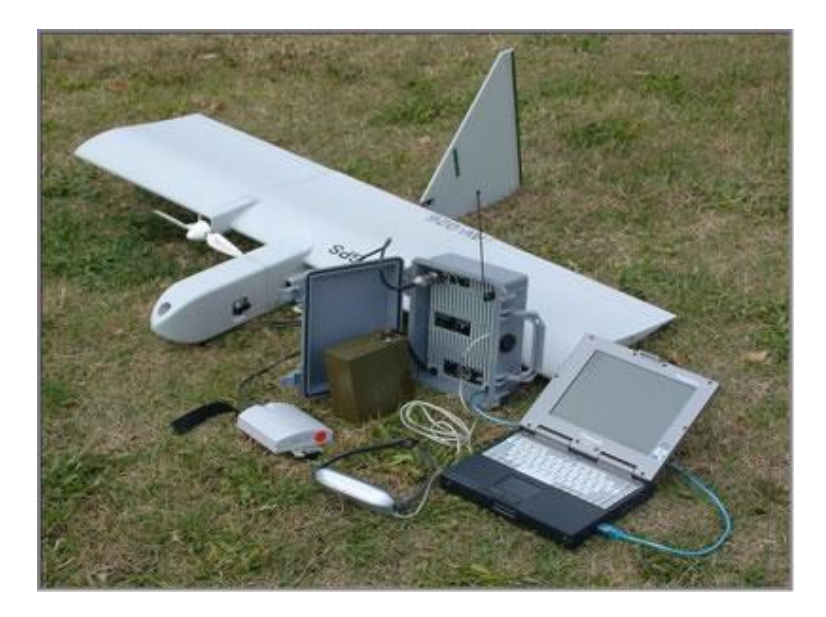

Slika 11.A10: Dragon eye (Dragon Eye, 2013).

- 2005 razvijejo Dragon Warrior/Vantage (Slika 11.A11), ki so ga prvotno zasnovali v sodelovanju z Laboratorijem mornariške pehote za vojskovanje za potrebe izvidniških ter komunikacijskih misij. Večnamensko vzletno pristajalno brezpilotno plovilo je podobno helikopterju, prevažati pa ga je mogoče z Humweji. Dragon varior leti popolnoma avtonomno glede na določeno operacijo, poganja ga 44 kg težak agregat ter električni repni rotor.

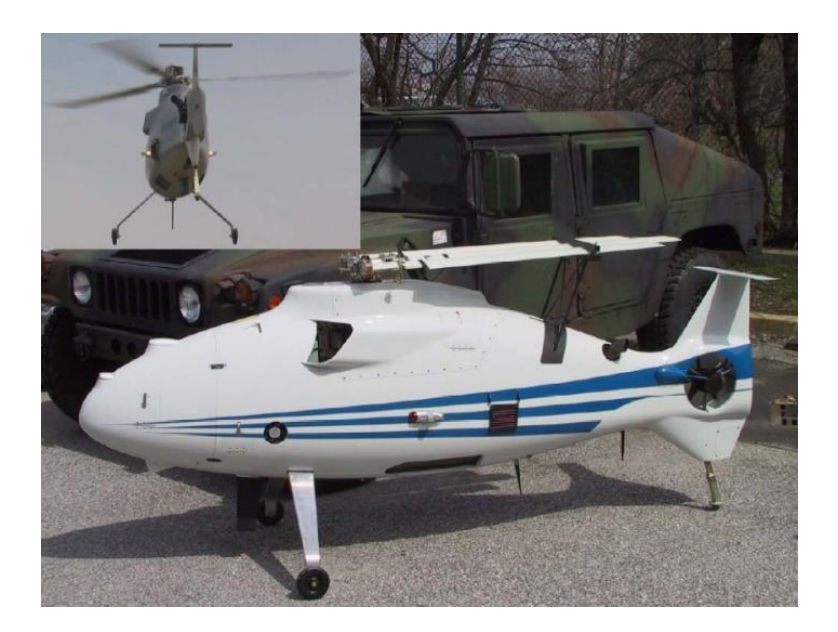

Slika 11.A11: Dragon varior/Vantage (Dragon Varior, 2013).

- 2009 razvijejo poizkusno brezpilotno plovilo na gorivne celice (angl. eXperimental Fuel Cell UAV) (Slika 11.A12). Plovilo je popolnoma avtonomna nizkocenovna pogrešljiva platforma za nadzorovanje. Brezpilotno zračno plovilo z upogljivimi krili se prenaša in izstreli iz prenosne cevi. Po izstrelitvi se krila razvijejo v konfiguracijo oblike X, leti lahko do 6 ur. Vodikove gorivne celice dajejo energijo električnemu pogonskemu agregatu, upravljanju in kontroli ter aviatično tovornim operacijam. Poteka modifikacija za izstrelitev iz podmornic.

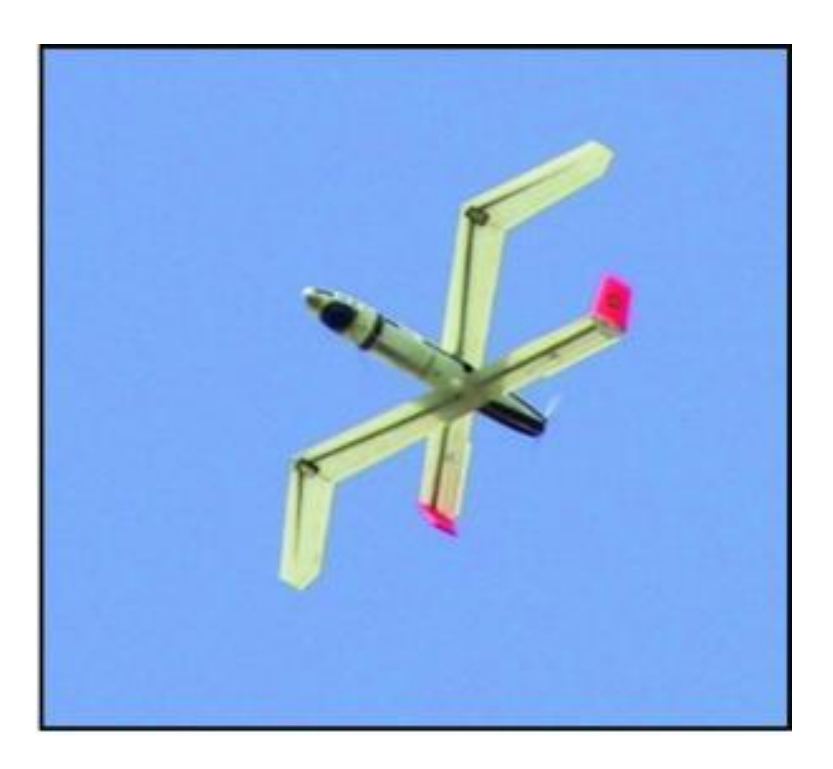

Slika 11.A12: eXperimental Fuel Cell UAV (eXperimental Fuel Cell UAV, 2013).

- 2009 razvijejo Ion Tiger (Slika 11.A13), ki je bilo brezpilotno zračno plovilo, ki je z 2,25 kg tovorom letelo neprekinjeno več kot 26 ur z uporabo električnega agregata na visoko energijske vodikove gorivne celice, ki je vzdržljivost baterij povečal za 6 krat. NRL je z to demonstracijo prikazal nov razred nevidnih majhnih brezpilotnih letalskih plovil, uporabnih za misije velikih plovil. Novi rezervoar za tekoči vodik bi zmogljivost plovila lahko povečal na 72 ur.

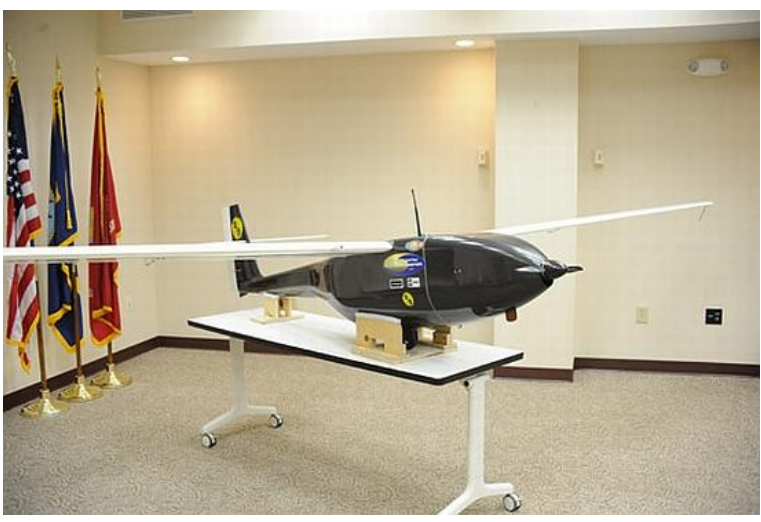

Slika 11.A13: Ion Tiger (Ion Tiger, 2013).

- 2012 je NRL odprl Laboratorij za raziskavo avtonomnih sistemov (LASR), ki predstavlja center razvoja avtonomnih sistemov za potrebe mornarice in mornariške pehote.

# **Priloga B: Število proizvedenih mini ter mikro letalnikov za civilno gospodarsko namembnost v letih 2003 – 2013**

Preglednica 13: Število proizvedenih mini ter mikro UAV za civilno gospodarsko namembnost v letih 2003 – 2013 (RPAS Internatonal, Yearbook 2003 - 2013).

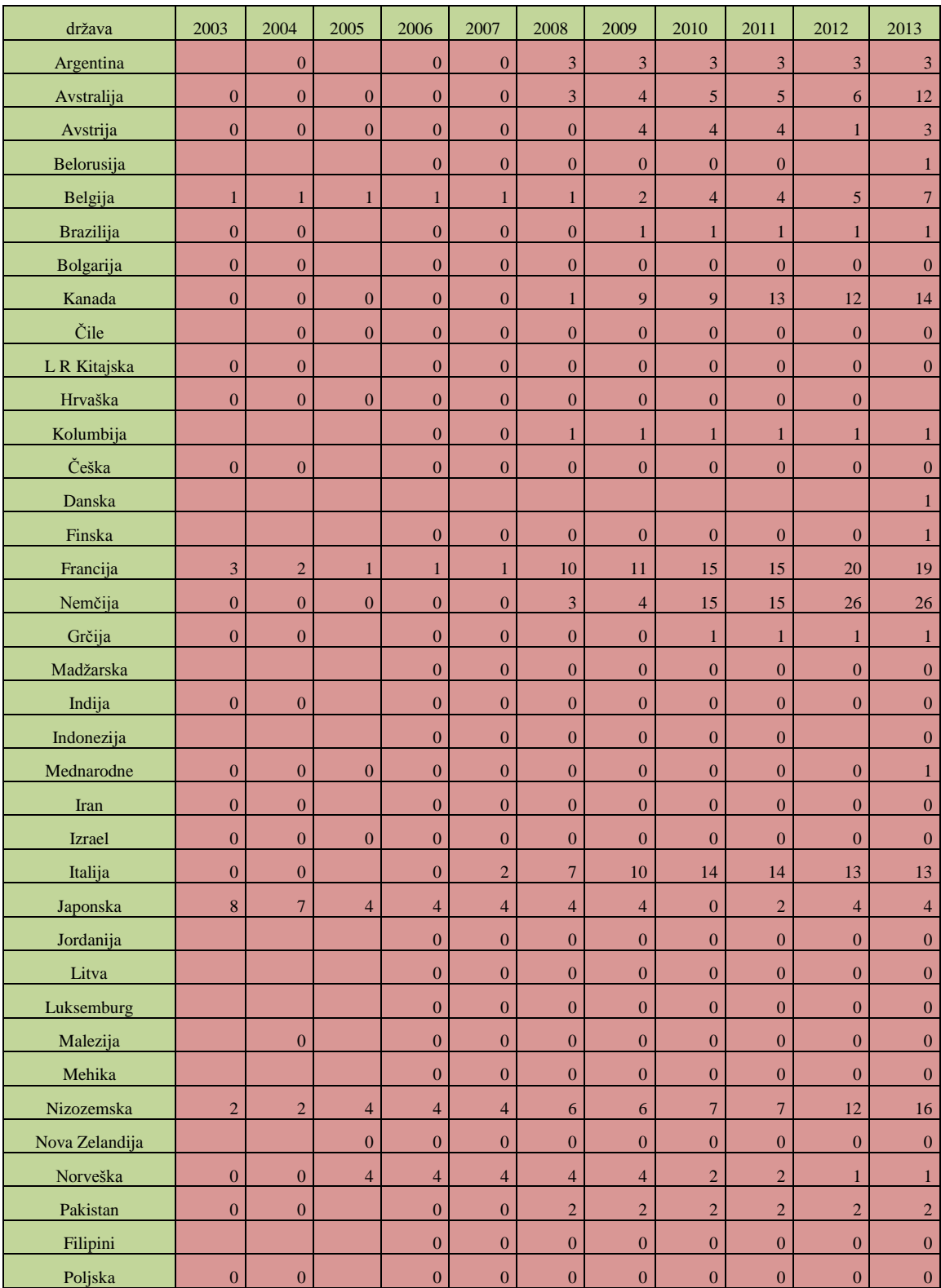

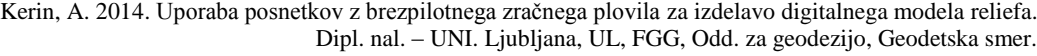

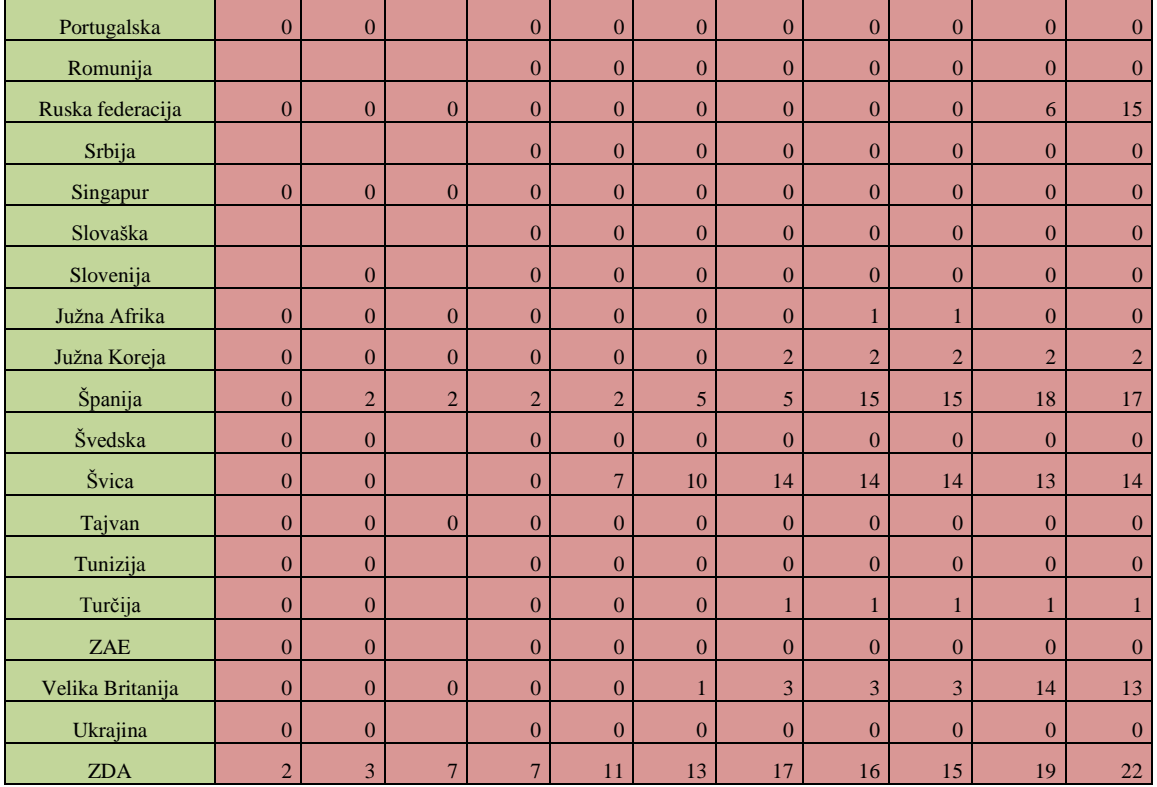

# **Priloga C: Število proizvajalcev mini ter mikro letalnikov za civilno gospodarsko namembnost v letih 2003 – 2013**

Preglednica 14: Število proizvajalcev mini ter mikro UAV za civilno gospodarsko namembnost v letih 2003 – 2013 (RPAS Internatonal, Yearbook 2003 - 2013).

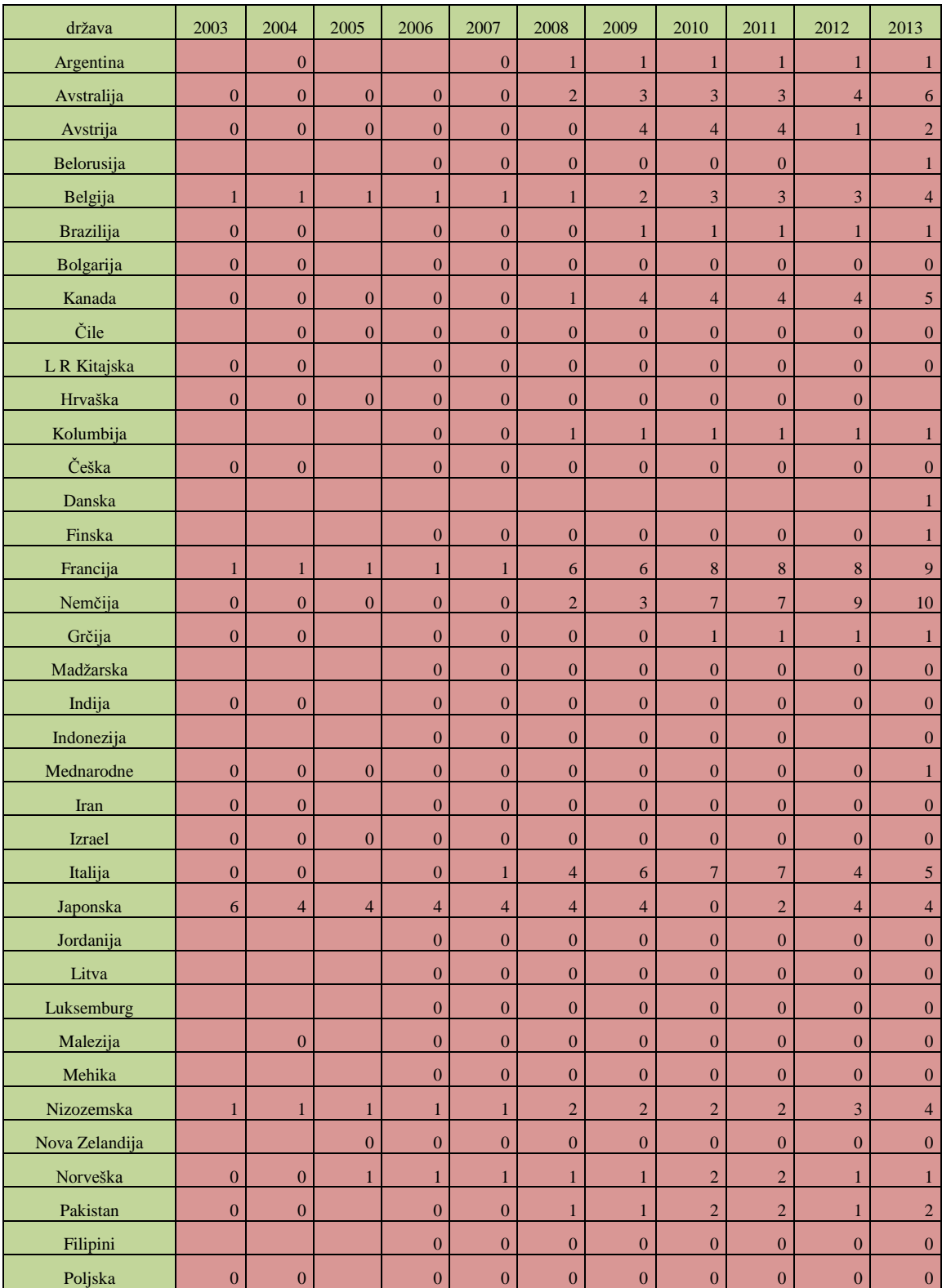

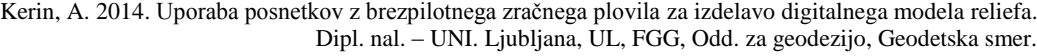

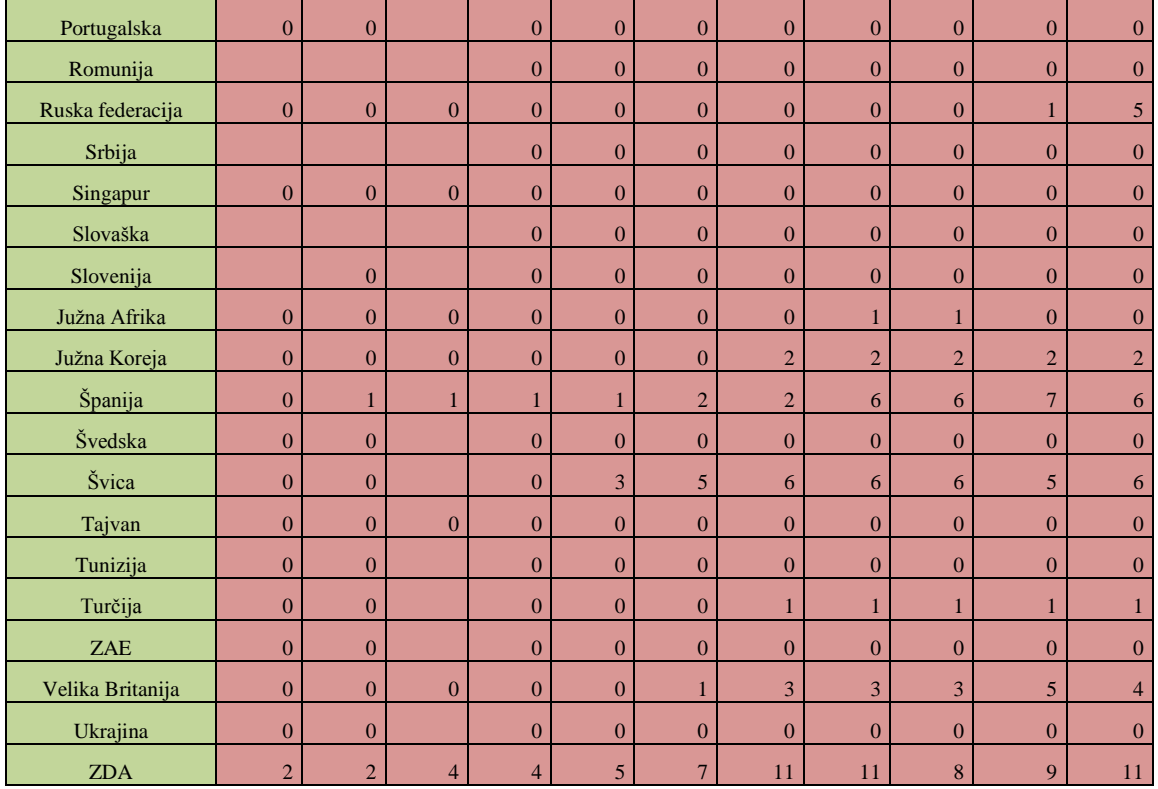

# **Priloga Č: Podroben prikaz letalnikov za geodetsko rabo, kot jih predstavljamo v poglavju 2.2.3**

#### Novaderm

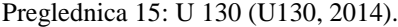

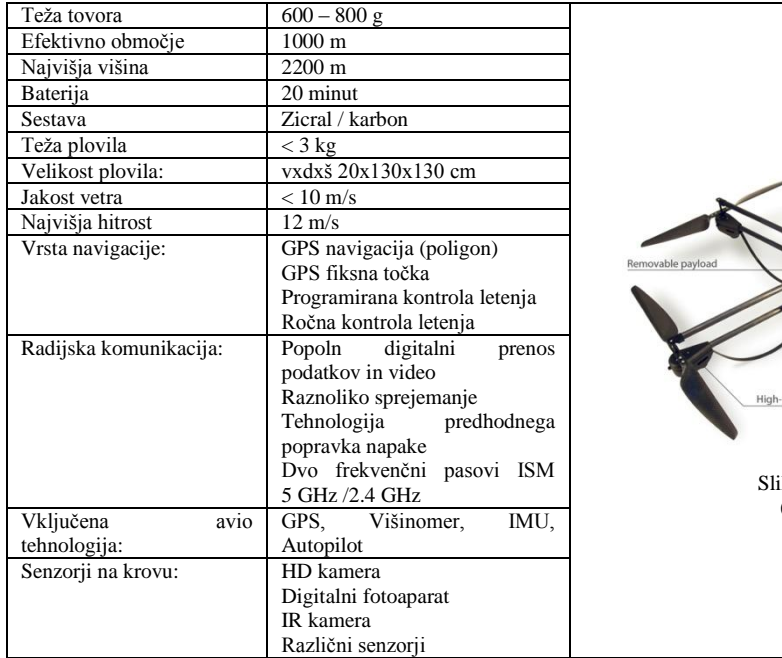

# ika 11.Č1: U 130

(U130, 2014).

#### Vision du Ciel Industries

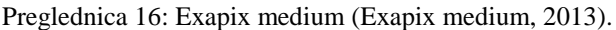

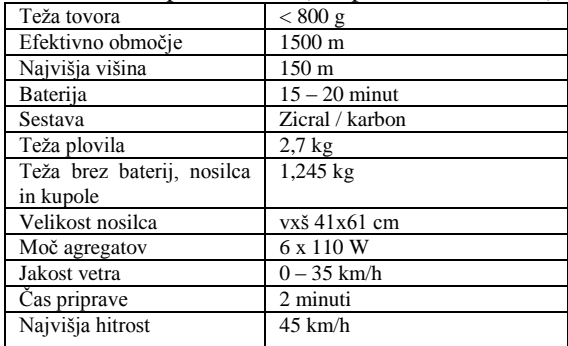

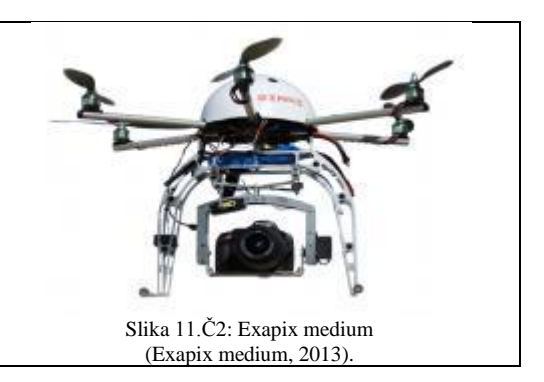

#### Preglednica 17: Exapix XL (Exapix XL, 2013).

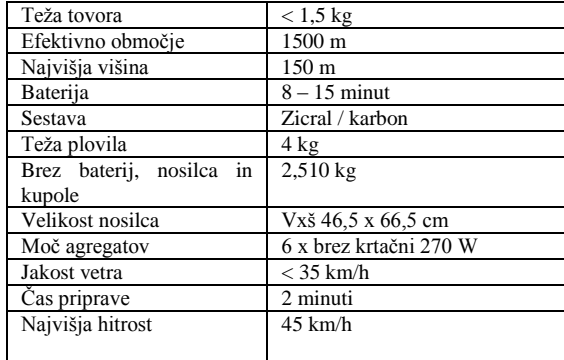

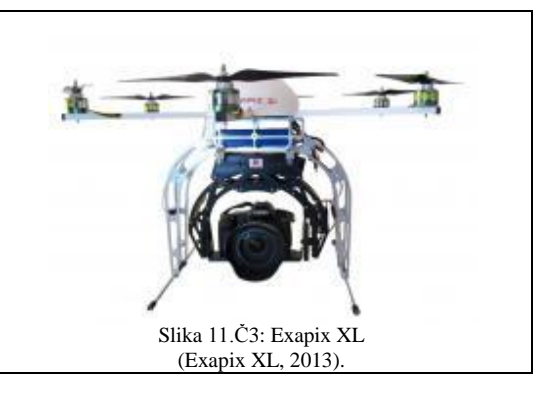

#### Preglednica 18: Exacity (Exacity, 2013).

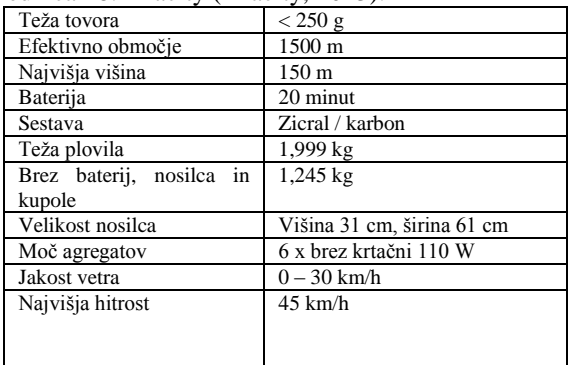

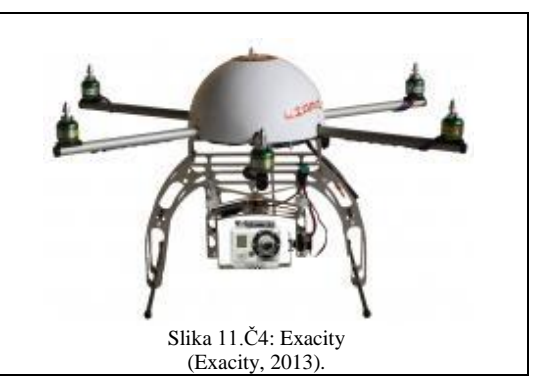

#### Preglednica 19: Quadricity features (Quadricity features, 2013).

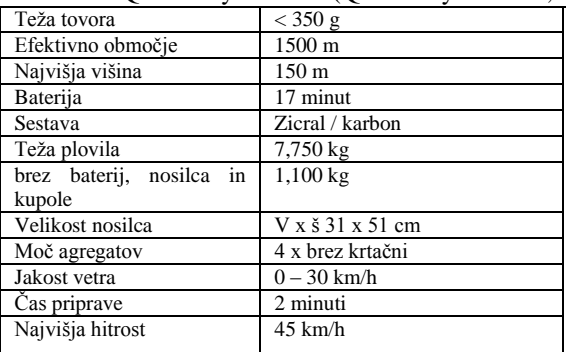

# Preglednica 20: Pixy vision (Pixy vision, 2013).

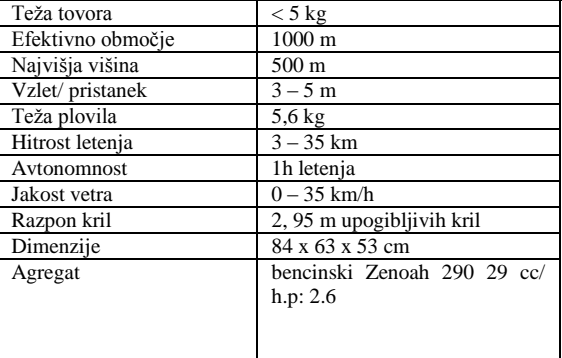

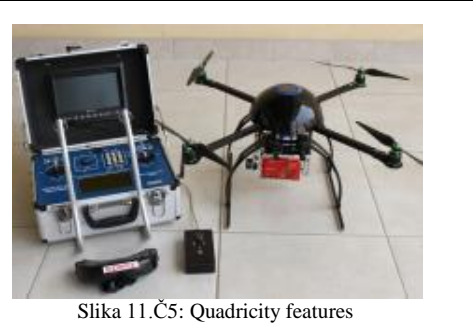

(Qudricity features, 2013).

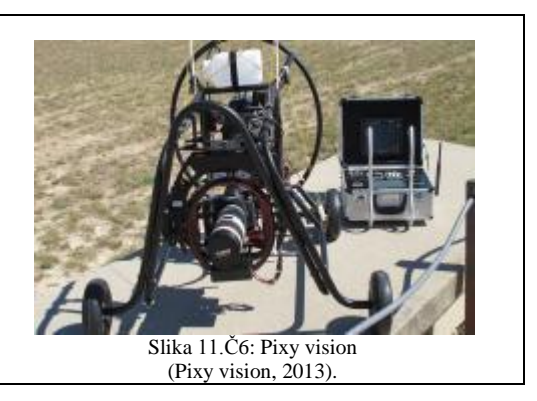

# Delft Dynamics

#### Preglednica 21: RH2 STERN (RH2 – Stern, 2013).

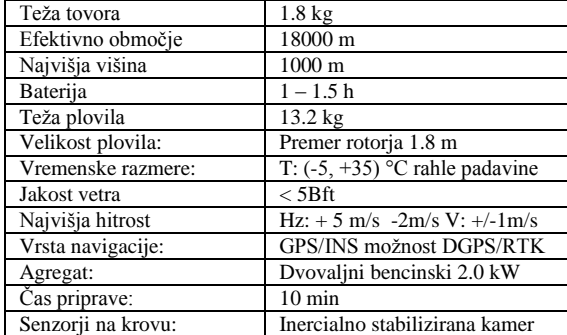

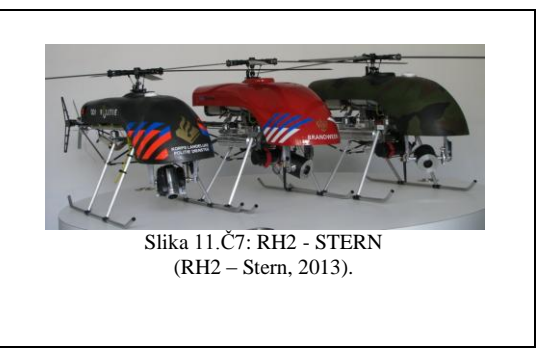

# Aibotix

#### Preglednica 22: Aibot X6 V2 (Aibot X6V2, 2014).

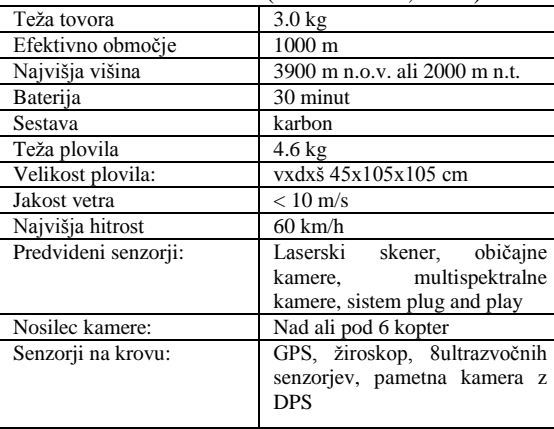

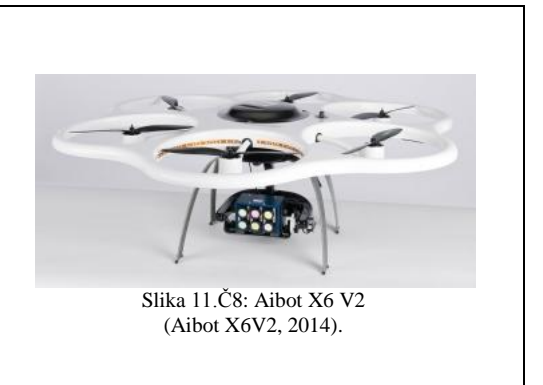

# **Swissdrones**

#### Preglednica 23: Waren TC - 1235 UAV (Waran TC – 1235 UAV, 2014).

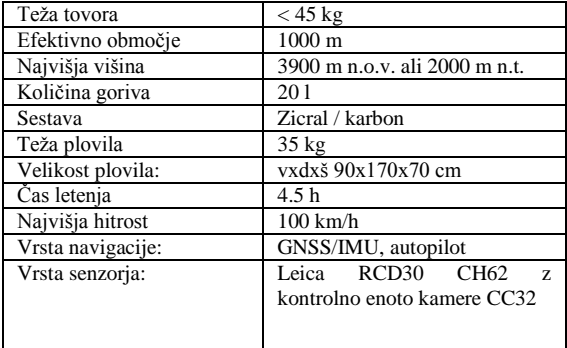

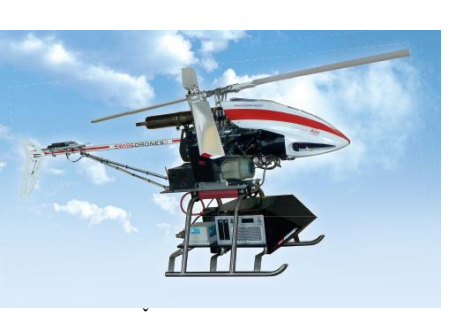

Slika 11.Č9: Waren TC - 1235 UAV (Waran TC – 1235 UAV, 2014)**.**

#### **Gatewing**

# Preglednica 24: UX5 (UX5, 2014).

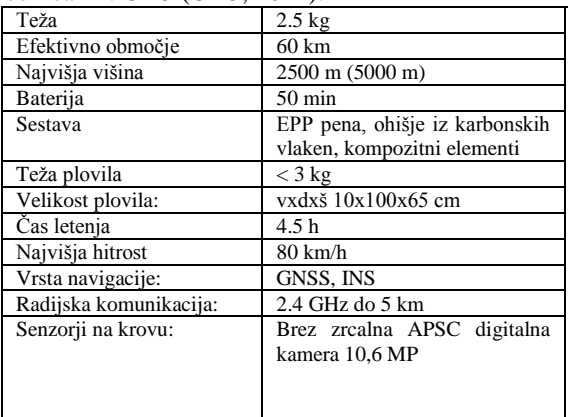

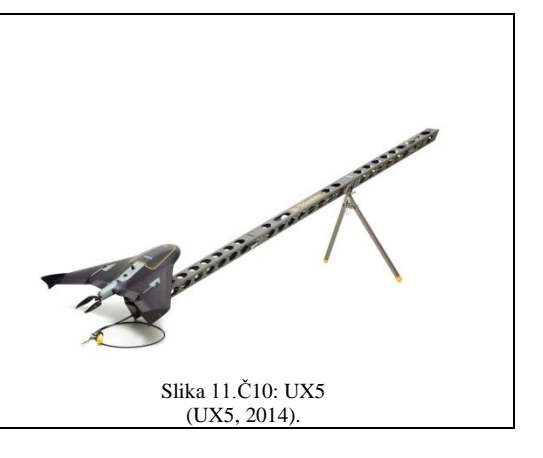

#### Preglednica 25: X100 (X100, 2014).

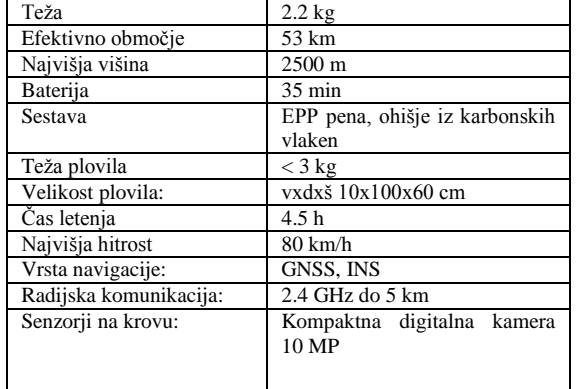

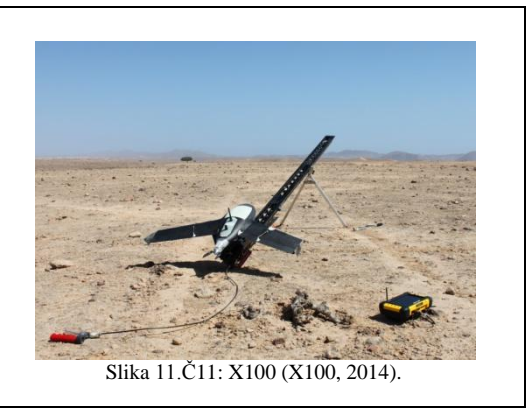

## **DJI** Inovations

Preglednica 26: S1000 (S1000, 2014).

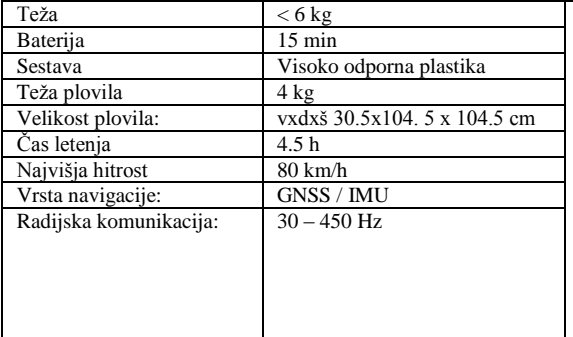

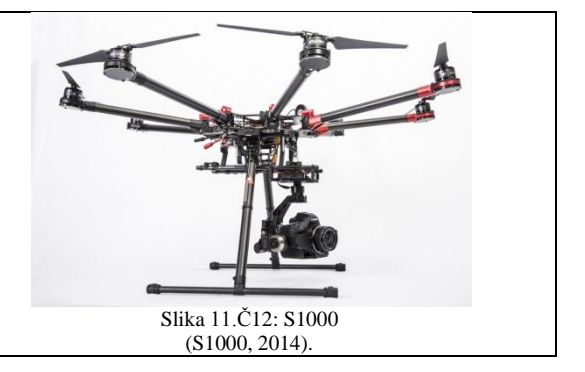

#### **Microdrones**

Preglednica 27: Md4-3000 (Md4-3000, 2014).

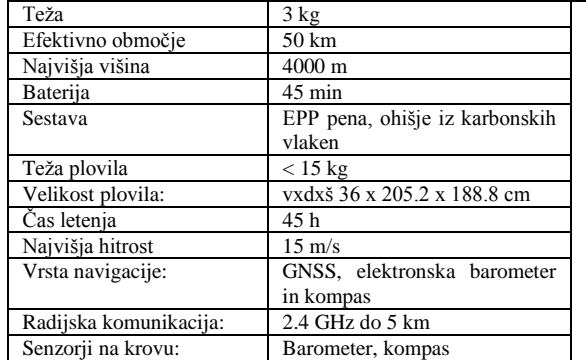

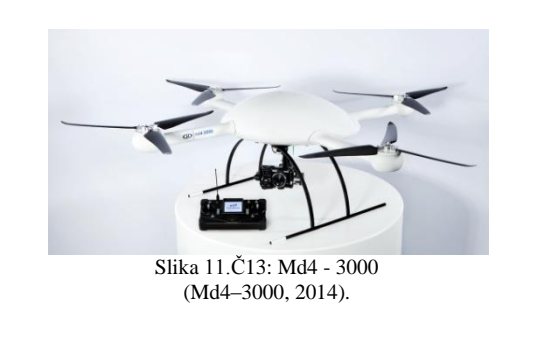

# **MicroKopter**

Preglednica 28: OktoXL 6S12 (OktoXL 6S12, 2014).

| $\sim$ $\sim$ $\sim$ $\sim$<br>$1 - 10$ |                   |
|-----------------------------------------|-------------------|
| Teža                                    | $<$ 4 $kg$        |
| Efektivno območje                       | 100 <sub>m</sub>  |
| Najvišja višina                         | 350 m             |
| Baterija                                | $30 \text{ min}$  |
| Sestava                                 | karbonska vlakna  |
| Teža plovila                            | $<$ 3 kg          |
| Velikost plovila:                       | vxdxš 36x73x73 cm |
| Čas letenja                             | $45 \text{ min}$  |
| Vrsta navigacije:                       | <b>GNSS</b>       |
| Radijska komunikacija:                  | do500 m           |
| Senzorji na krovu:                      | Barometer, kompas |
|                                         |                   |
|                                         |                   |

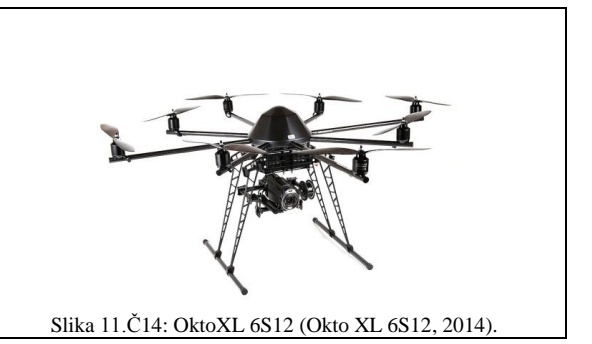

Preglednica 29: Okto XL (Okto XL, 2014).

| Teža                   | $< 2.5$ kg                 |
|------------------------|----------------------------|
| Efektivno območje      | $100 \text{ m}$            |
| Najvišja višina        | $100 \text{ m}$            |
| Baterija               | $28 \text{ min}$           |
| Sestava                | aluminij, karbonska vlakna |
| Teža plovila           | $<$ 3 kg                   |
| Velikost plovila:      | vxdxš 26x70x70 cm          |
| Čas letenja            | $45 \text{ min}$           |
| Vrsta navigacije:      | <b>GNSS</b>                |
| Radijska komunikacija: | do 500 m                   |
| Senzorji na krovu:     | Barometer, kompas          |
|                        |                            |
|                        |                            |
|                        |                            |
|                        |                            |

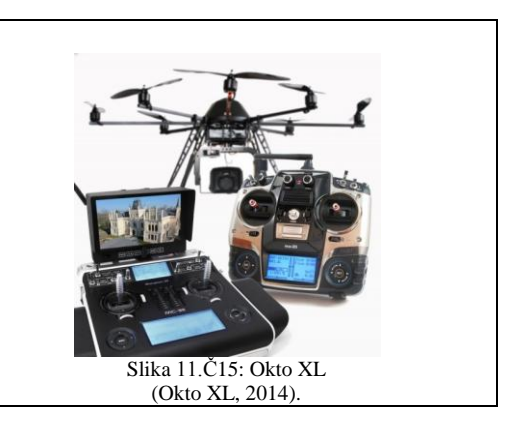

# $C - Astral$

Preglednica 30: Bramor gEO (Bramor gEO, 2014).

| Teža tovora        | 740 g                     |
|--------------------|---------------------------|
| Efektivno območje  | 40 km                     |
| Najvišja višina    | Do 5000 m n.o.v.          |
| Baterija           | Do 100 minut              |
| Sestava            | karbon                    |
| Teža plovila       | $3,8$ kg                  |
| Radijske           | 868 MHz ali 900 MHz +     |
| telekomunikacijske | dodatne možnosti          |
| frekvence:         |                           |
| Velikost plovila   | dxš 96 x 230 cm           |
| Moč agregatov      | 6 x brez krtačni 270 W    |
| Jakost vetra       | $< 12$ m/s                |
| Cas priprave       | 5 minut                   |
| Digitalna kamera:  | CCD; 24.3 MP; 30 mm; F2.8 |
| Najvišja hitrost   | $58 \text{ km/h}$         |

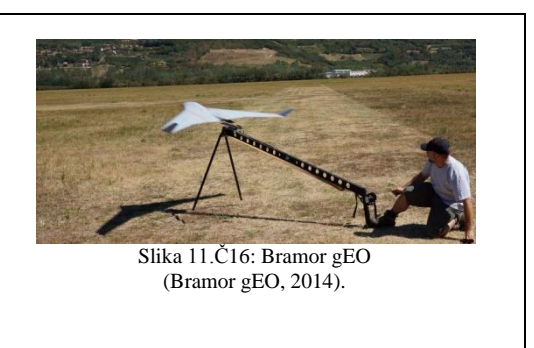

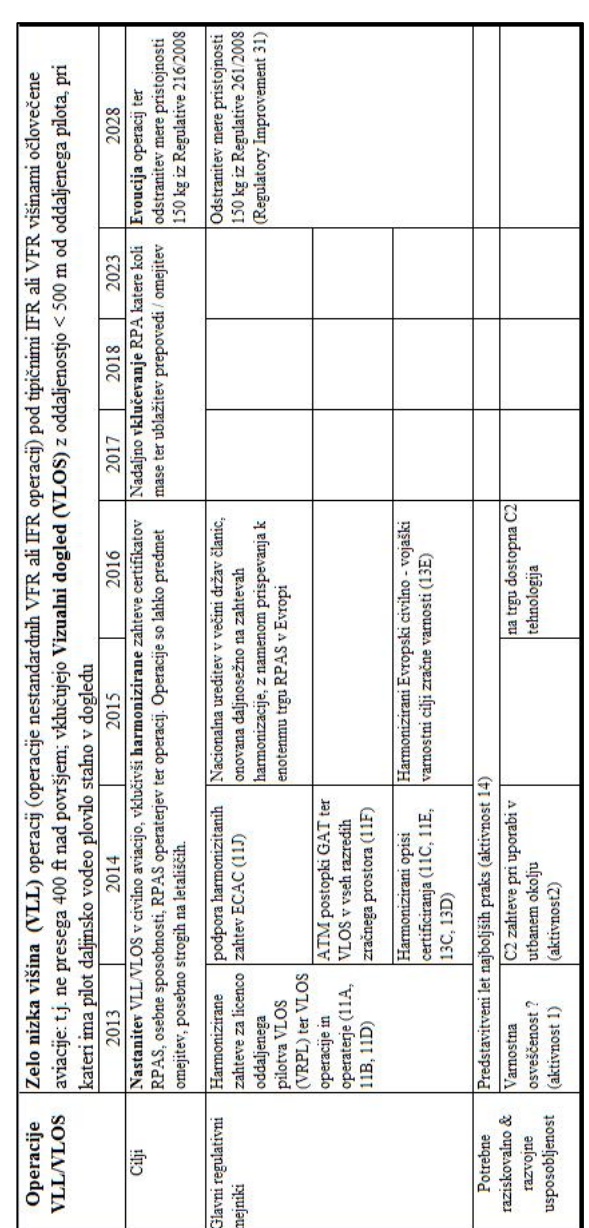

**Priloga D: Preglednica vključevanja operacij VLL/VLOS v evropski zračni prostor.**

Preglednica 31: Vključevanje Operacij VLL/VLOS v evropski zračni prostor (povzeto po Annex 1, 2013: str 43).

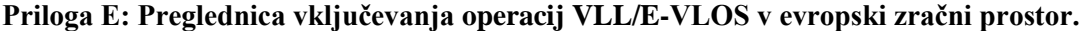

Preglednica 32: Vključevanje operacij VLL/E-VLOS v evropski zračni prostor (povzeto po Annex 1, 2013: str 44).

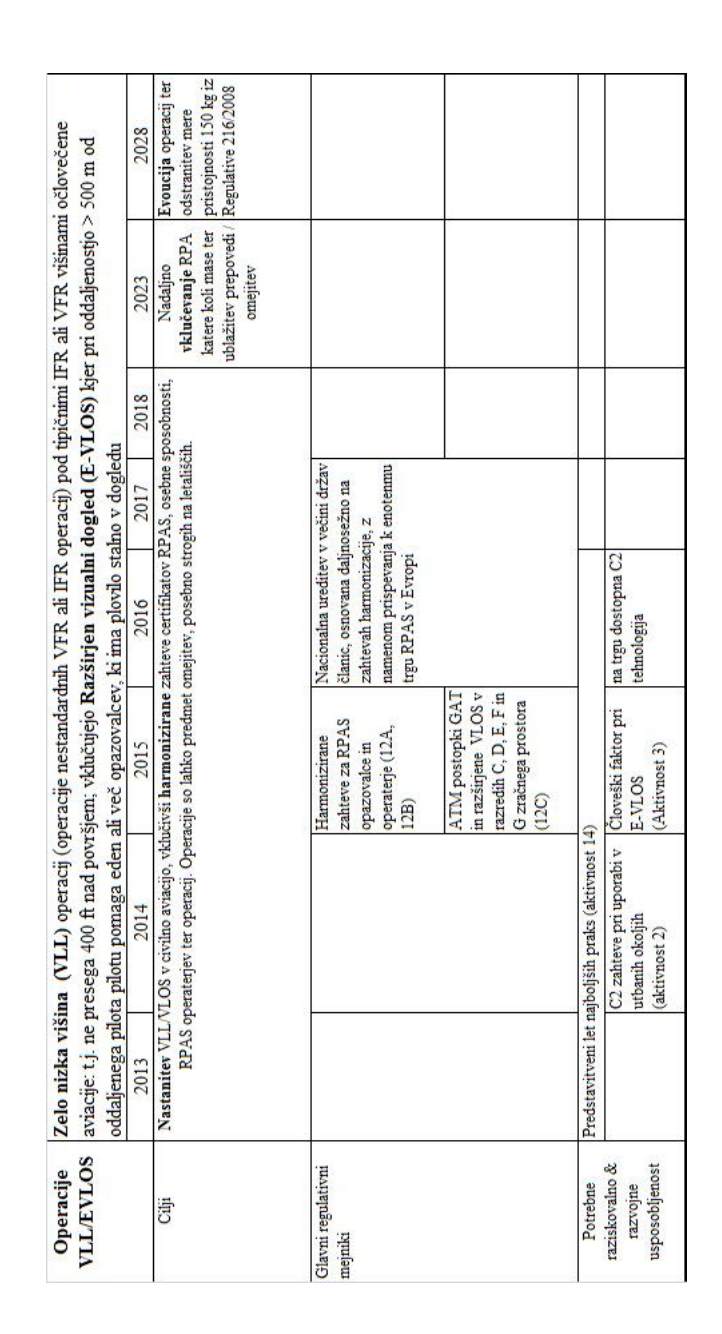

**Priloga F: Preglednica vključevanja operacij VLL/B-VLOS v evropski zračni prostor.**

Preglednica 33: Vključevanje operacij VLL/B-VLOS v evropski zračni prostor (povzeto po Annex 1, 2013: str 45).

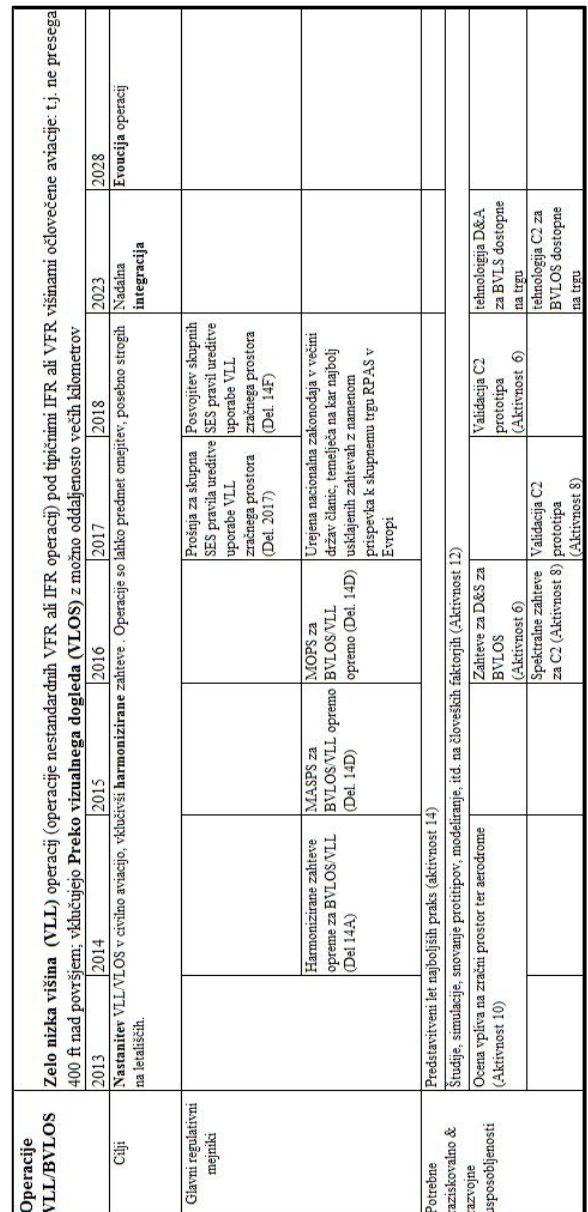

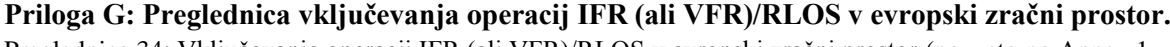

Kerin, A. 2014. Uporaba posnetkov z brezpilotnega zračnega plovila za izdelavo digitalnega modela reliefa.

Dipl. nal. – UNI. Ljubljana, UL, FGG, Odd. za geodezijo, Geodetska smer.

Preglednica 34: Vključevanje operacij IFR (ali VFR)/RLOS v evropski zračni prostor (povzeto po Annex 1, 2013: str 46).

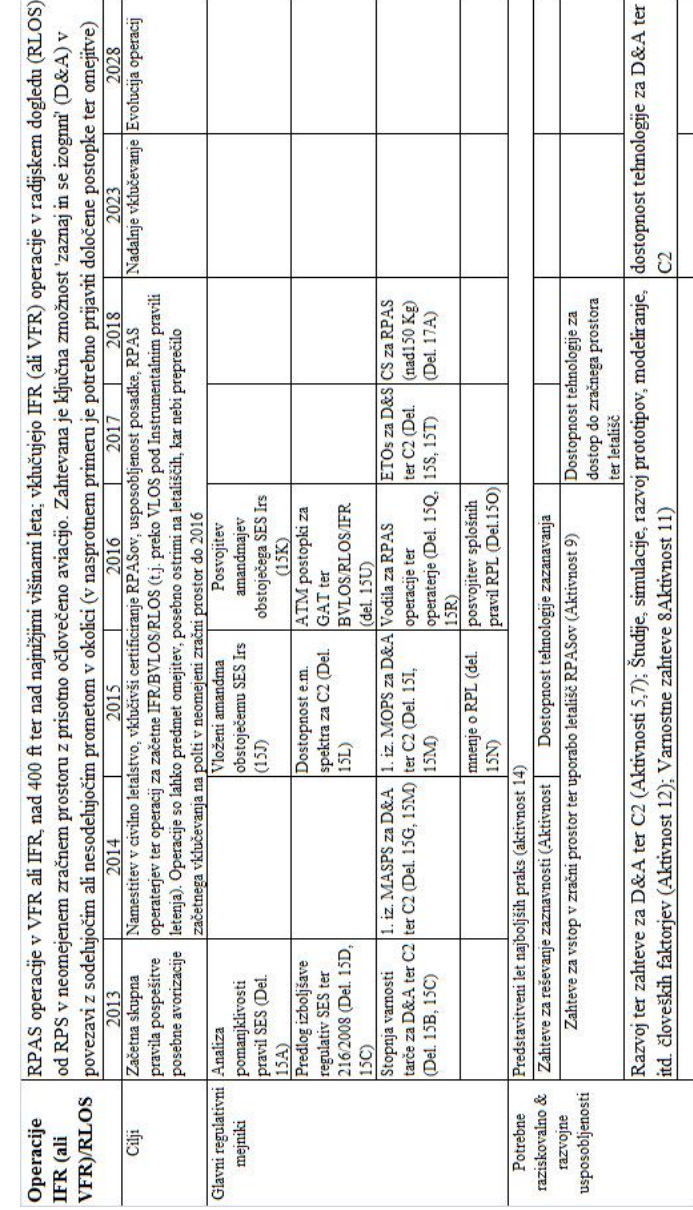

**Priloga H: Preglednica vključevanja operacij IFR (ali VFR) /B-RLOS v evropski zračni prostor.**

Preglednica 35: Vključevanje operacij IFR (ali VFR)/B-RLOS v evropski zračni prostor (povzeto po Annex 1, 2013: str 47).

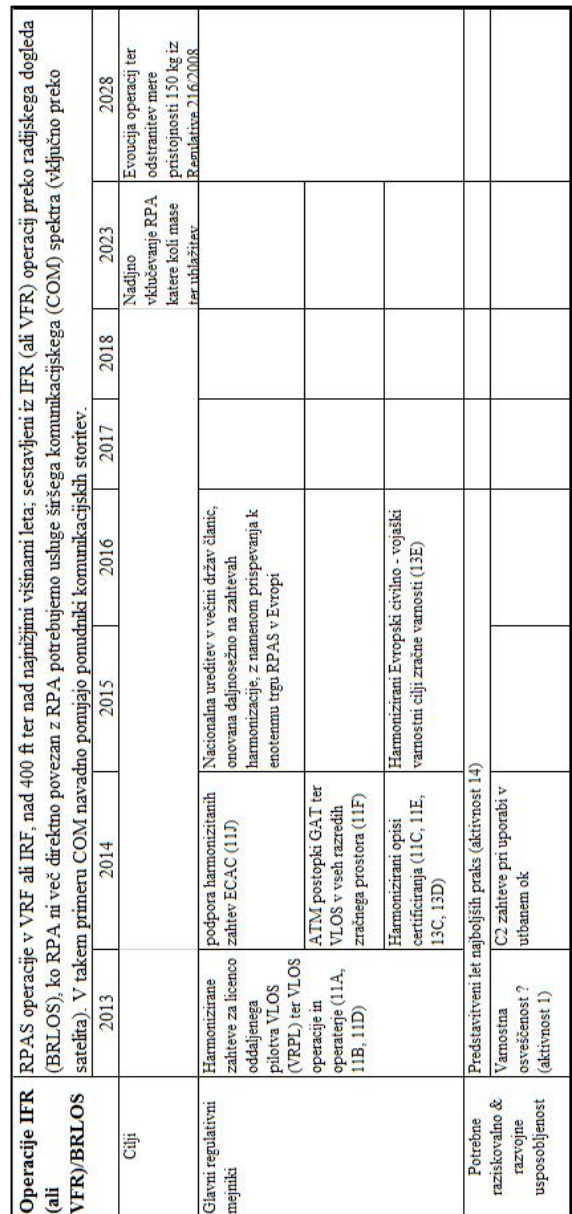